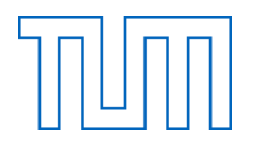

# TECHNISCHE UNIVERSITÄT MÜNCHEN FAKULTÄT FÜR MASCHINENWESEN LEHRSTUHL FÜR MIKROTECHNIK UND MEDIZINGERÄTETECHNIK

# **Additive Fertigung von Kunststoffzahnrädern**

# Konstruktionsalgorithmen, automatischer Entwurf von Stirnradstufen, Herstellbarkeit und Tragfähigkeit

# **Mattias Felix Träger**

Vollständiger Abdruck der von der Fakultät für Maschinenwesen der Technischen Universität München zur Erlangung des akademischen Grades eines

# **Doktor-Ingenieurs (Dr.-Ing.)**

genehmigten Dissertation.

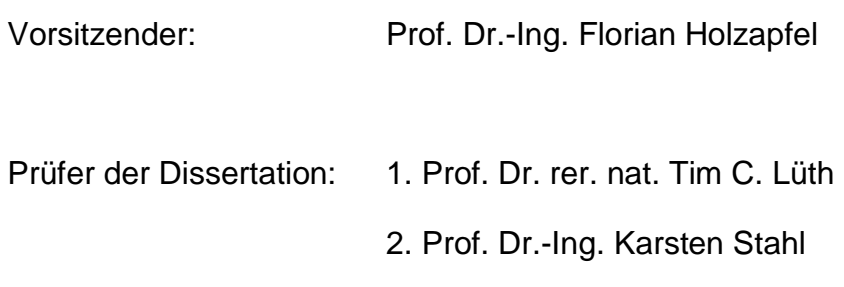

Die Dissertation wurde am 16.08.2016 bei der Technischen Universität München eingereicht und durch die Fakultät für Maschinenwesen am 03.04.2017 angenommen.

II

# **Vorwort**

Die vorliegende Arbeit entstand während meiner Zeit als wissenschaftlicher Mitarbeiter am Lehrstuhl für Mikrotechnik und Medizingerätetechnik der Technischen Universität München. Im Rahmen verschiedener medizintechnischer Forschungsprojekte untersuchten wir die Anwendungsmöglichkeiten des selektiven Lasersinterns (SLS) mit einem biokompatiblen Polyamid für die Herstellung patientenindividuell anpassbarer und klinisch einsetzbarer Manipulatoren und Roboter. Im Laufe der Zeit entstand der Wunsch, auch Komponenten des Antriebs in die 3D-gedruckten Systeme zu integrieren. Um die Vorteile des SLS gegenüber konventionellen Fertigungsverfahren optimal auszunutzen, wurden verschiedene Konstruktionsalgorithmen entwickelt, um bestimmte Entwurfsprozesse zu automatisieren. Diese Arbeit beschreibt die daraus entstandenen Ansätze zur Berechnung von Oberflächenmodellen verschiedener Zahnradarten sowie den automatisierten Entwurf von Stirnradstufen.

Bei meinem Doktorvater Prof. Dr. rer. nat. Dipl.-Ing. Tim C. Lüth bedanke ich mich herzlich für die Betreuung der Arbeit und die Möglichkeit, dieses Thema an einem hervorragend ausgestatteten Institut zu erarbeiten. Des Weiteren gilt mein Dank Herrn Prof. Dr.-Ing. Karsten Stahl für die Übernahme des Koreferats sowie Herrn Prof. Dr.-Ing. Florian Holzapfel für den Prüfungsvorsitz.

Besonders danken möchte ich auch unserem Akademischen Direktor Dr. Franz Irlinger und allen Kollegen, die mich in meiner Zeit am Lehrstuhl begleitet haben und immer mit Rat und Tat zur Seite standen. Insbesondere Jan Gumprecht, Thomas Ottnad, Kassim Abdul-Sater, Henrik Lüßmann, Max Dingler, Franzi Görlach-Klein, Daniel Roppenecker, Johannes Coy, Konrad Entsfellner, Tobi Lüddemann, Eva Graf, Suat Cömert, Jelena Prša, Christina Hein und Yannick Krieger. Für die Durchführung der Pulsator-Versuche in Abschnitt [6.2](#page-100-0) danke ich Christian Hasl vom FZG. Fabian König danke ich für eine letzte Durchsicht und Benny Öhlschläger für das Lektorieren.

Für Unterstützung in allen nicht-wissenschaftlichen Fragen danke ich außerdem den Sekretärinnen des Lehrstuhls Renate Heuser, Conni Härtling und Rella Recsetar sowie unserer Werkstatt unter der Leitung von Gerhard Ribnitzky und Markus Wörl*.*

Ohne die Studenten, mit denen ich in den letzten fünf Jahren zusammenarbeiten durfte, wäre die Erarbeitung des Themas nicht möglich gewesen. Ich danke Clemens Kössler (2013), Kevin Olds (2013), Yannick Krieger (2013), Samuel Detzel (2014), Jannai Flaschberger (2014), Erwin Krohmer (2015) und Jure Podkrižnik (2015), deren Arbeiten direkt oder indirekt in meine Dissertation eingeflossen sind, sowie Stefan Ramesberger, Matthias Leininger, Matthias Dorn, Florian Schnös, Thomas Heiliger und Christopher Betz für die Zusammenarbeit an anderen spannenden Projekten.

Zu guter Letzt danke ich meiner Familie, die mich auf meinem Weg immer unterstützt hat. Insbesondere meinen Eltern Inge und Ekkehardt, ohne die ich diesen nie hätte gehen können.

*Mattias Träger, August 2016*

*Für Papa.*

# Inhalt

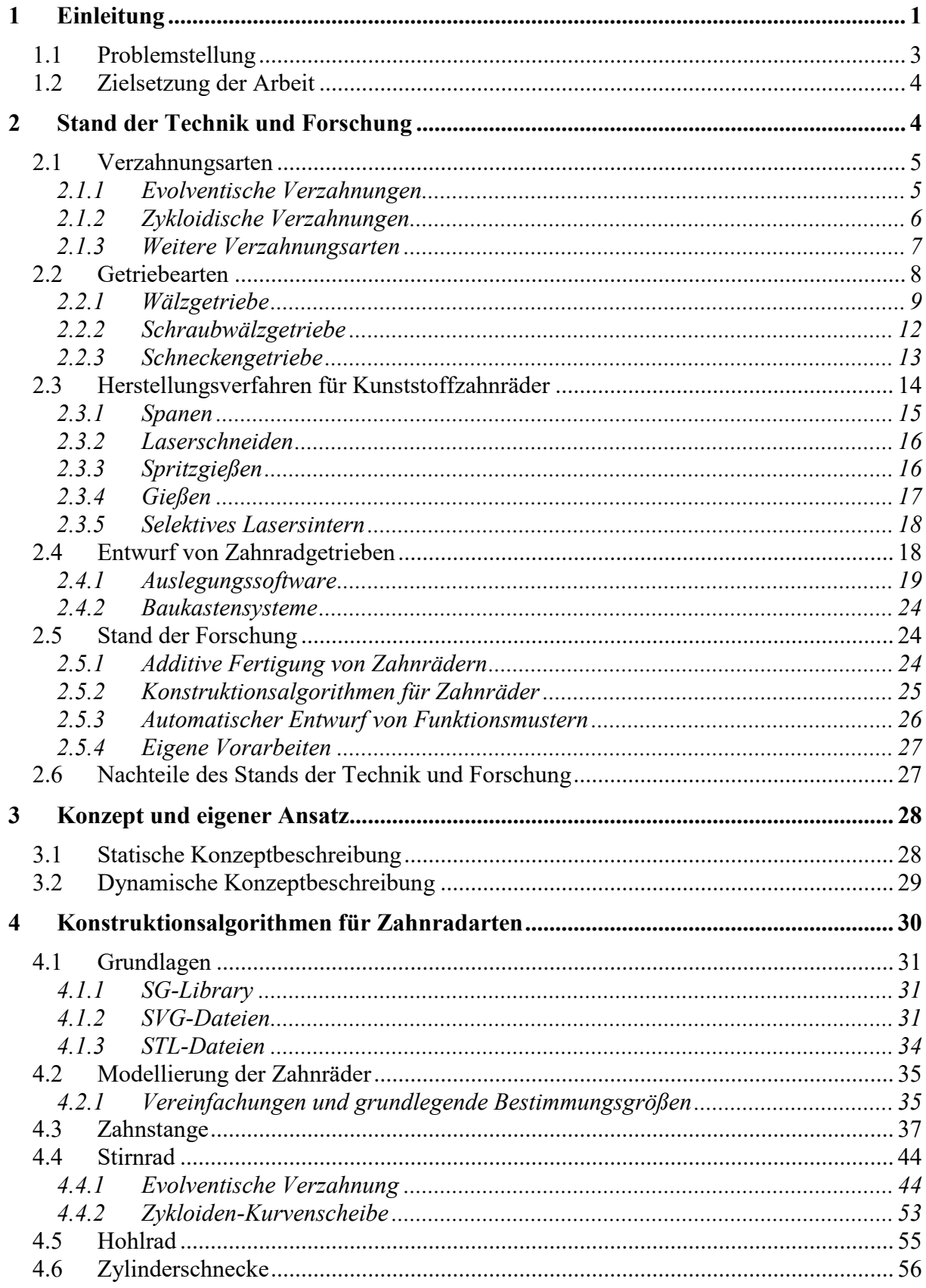

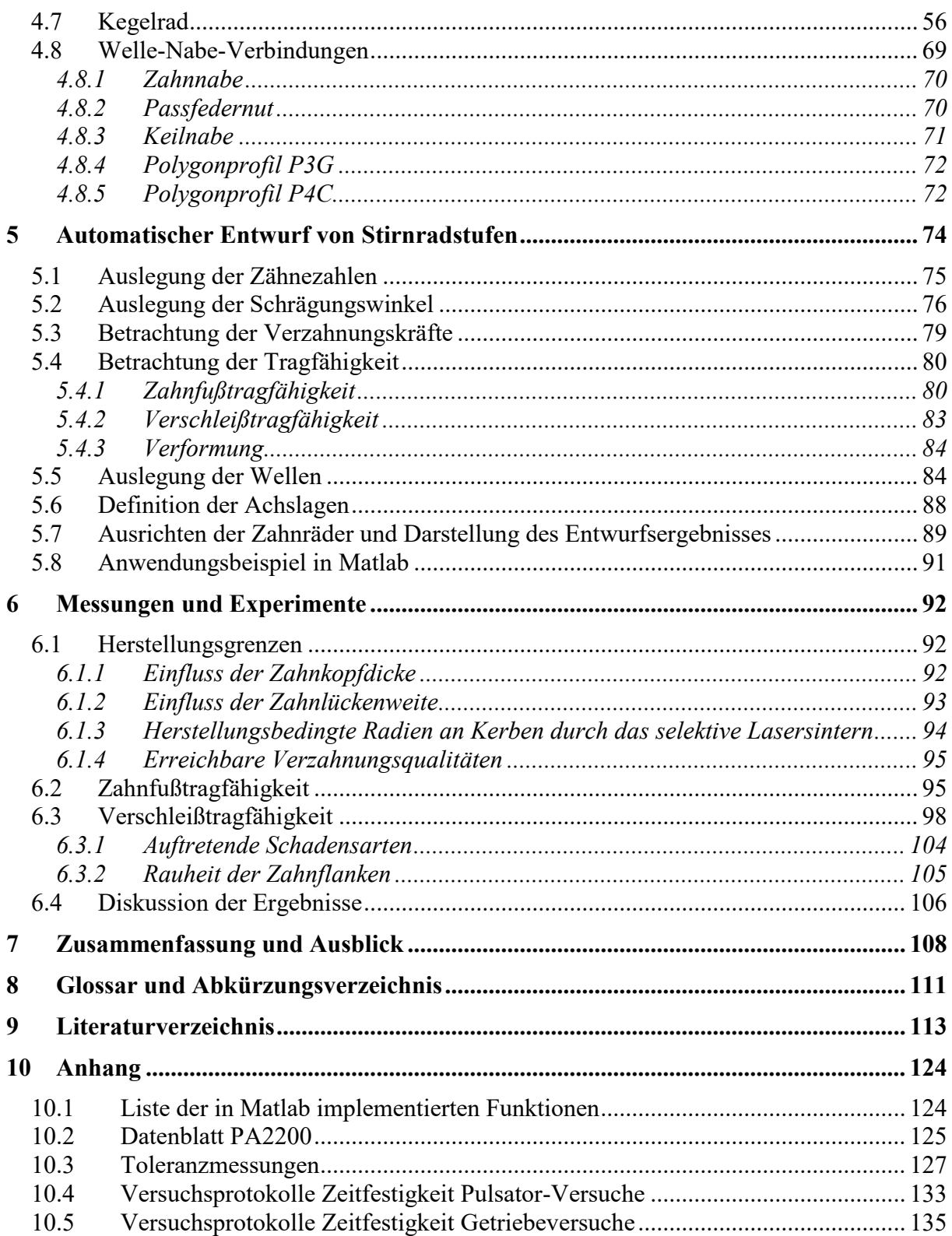

# <span id="page-6-0"></span>**1 Einleitung**

Eine grundlegende Aufgabe in Forschung und Entwicklung besteht darin, Ideen oder Konzepte in Hinblick auf deren Umsetzbarkeit zu bewerten und Verbesserungsmöglichkeiten zu diskutieren. Im Bereich der mechanischen Konstruktion werden dazu Musterbauteile, Funktionsmuster oder Prototypen hergestellt und aufgebaut. Für die schnelle Umsetzung von Ideen in physische Objekte entstand in den 1980er Jahren der Begriff des Rapid-Prototyping (RP). Er fasst als Überbegriff verschiedene additive Fertigungsverfahren (engl. *additive manufacturing*, AM) zusammen, mit denen eine weitgehend automatisierte und vergleichsweise kostengünstige Herstellung von Einzelteilen auf Basis dreidimensionaler Konstruktionsdaten möglich ist. Bei diesen Verfahren wird aus formlosem Ausgangsmaterial (pulverförmig, flüssig etc.) das physische Objekt hergestellt, indem die dreidimensionalen Konstruktionsdaten virtuell in einzelne Schichten zerlegt und diese dann Schicht für Schicht hergestellt werden. Eine, im Unterschied zu konventionellen Herstellungsverfahren wie dem Spritzguss, besondere Eigenschaft des AM, sind die von den produzierten Stückzahlen weitgehend unabhängigen Herstellungskosten (Hopkinson & Dickens, 2003; Gebhardt, 2013). Ein weiterer Unterschied zu konventionellen Herstellungsverfahren ist die Tatsache, dass eine steigende Komplexität der Bauteile keinen Einfluss auf die Herstellungskosten hat (Conner *et al.*, 2014). In [Abbildung 1.1](#page-6-1) sind diese Zusammenhänge dargestellt.

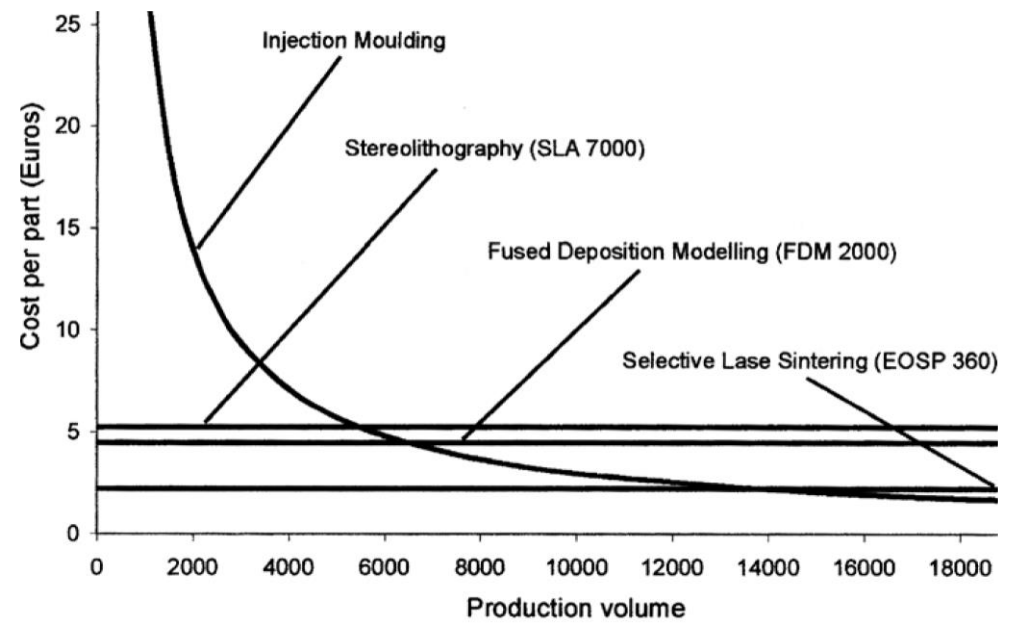

<span id="page-6-1"></span>**Abbildung 1.1: Stückzahlkosten konventioneller Herstellungsverfahren (Spritzguss, engl.** *injection moulding***) und additiver Herstellungsverfahren (Stereolithographie, engl.** *stereolithography***; Schmelzschichtung, engl.** *Fused Deposition Modelling* **und selektives Lasersintern, engl.** *Selective Laser Sintering***). (Entnommen aus Hopkinson & Dickens, 2001)**

Die Stereolithographie ist die älteste AM-Technologie und basiert auf der Aushärtung photoempfindlicher Polymere durch UV-Strahlung (Kodama, 1981). Eine technische Umsetzung wurde von Hull (1984–08) patentiert und als SLA-1 über die Firma 3D Systems (Rock Hill, SC, USA) 1987 als erste AM-Anlage auf den Markt gebracht (Jacobs, 1992; Wohlers & Gornet, 2014). Zu dieser Zeit waren derartige Anlagen kaum verbreitet, teuer und standen nur einem kleinen Kreis von Personen zur Verfügung. Seitdem haben sich der Markt und die Anwendungsbereiche für AM-Technologien stark verändert, wie Daten aus dem Wohlers Report zeigen, der sich ausschließlich mit AM-Technologien befasst: Innerhalb der letzten 25 Jahre ist

der weltweite Umsatz für Produkte und Dienstleistungen durchschnittlich um 27 % gewachsen, im Zeitraum von 2011–2013 um 32,3 %. In diesem Segment kommen professionelle Anlagen zum Einsatz, deren Anschaffungskosten bei 5000  $\epsilon$  beginnen, üblicherweise aber weit darüber liegen. Seit 2008 sind außerdem günstige AM-Anlagen unter 5000 € kommerziell erhältlich, die für den Heimgebrauch konzipiert sind und auf einem Arbeitstisch aufgestellt werden können. Der Absatz dieser umgangssprachlich als 3D-Drucker bezeichneten Geräte stieg im Zeitraum 2008–2013 von 355 auf 72.503 Stück und war 2013 für einen Anteil von etwa 9 % am gesamten Umsatz von AM-Technologien und Dienstleitungen weltweit verantwortlich. Bezüglich der Anwendungsbereiche sind zwei wachsende Bereiche besonders erwähnenswert: "Bildung und Forschung" mit einem Anteil von 6,1 % und die Herstellung "funktioneller Teile" mit einem Anteil von 29,0 %. Gerade letzteres zeigt, wie präzise und zuverlässig AM-Technologien mittlerweile geworden sind – auf diese Weise gefertigte Bauteile werden teilweise in Endprodukten verbaut. Das RP entwickelt sich mehr und mehr zum Rapid Manufacturing (RM) (Ebert-Uphoff *et al.*, 2005; Dickens *et al.*, 2006; Bopp, 2010; Wong & Hernandez, 2012; Wohlers, 2014).

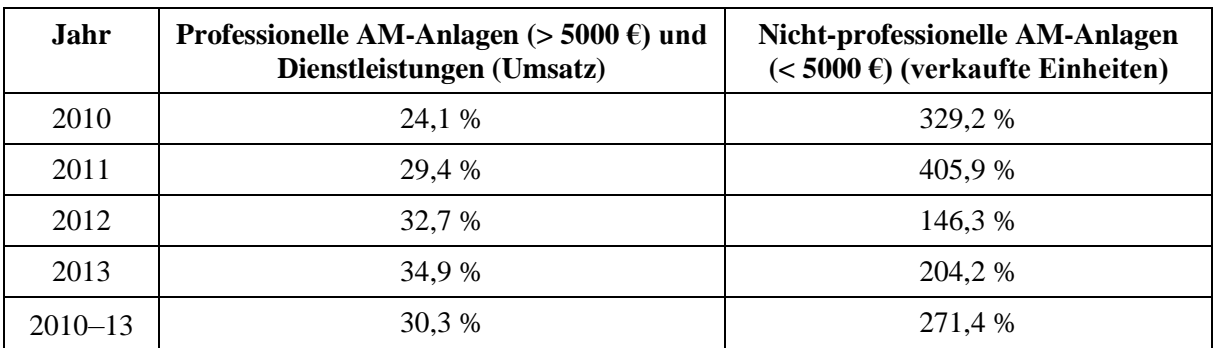

Tabelle 1.1: Entwicklung des Marktes für AM-Technologien; Daten entnommen aus Wohlers (2014)

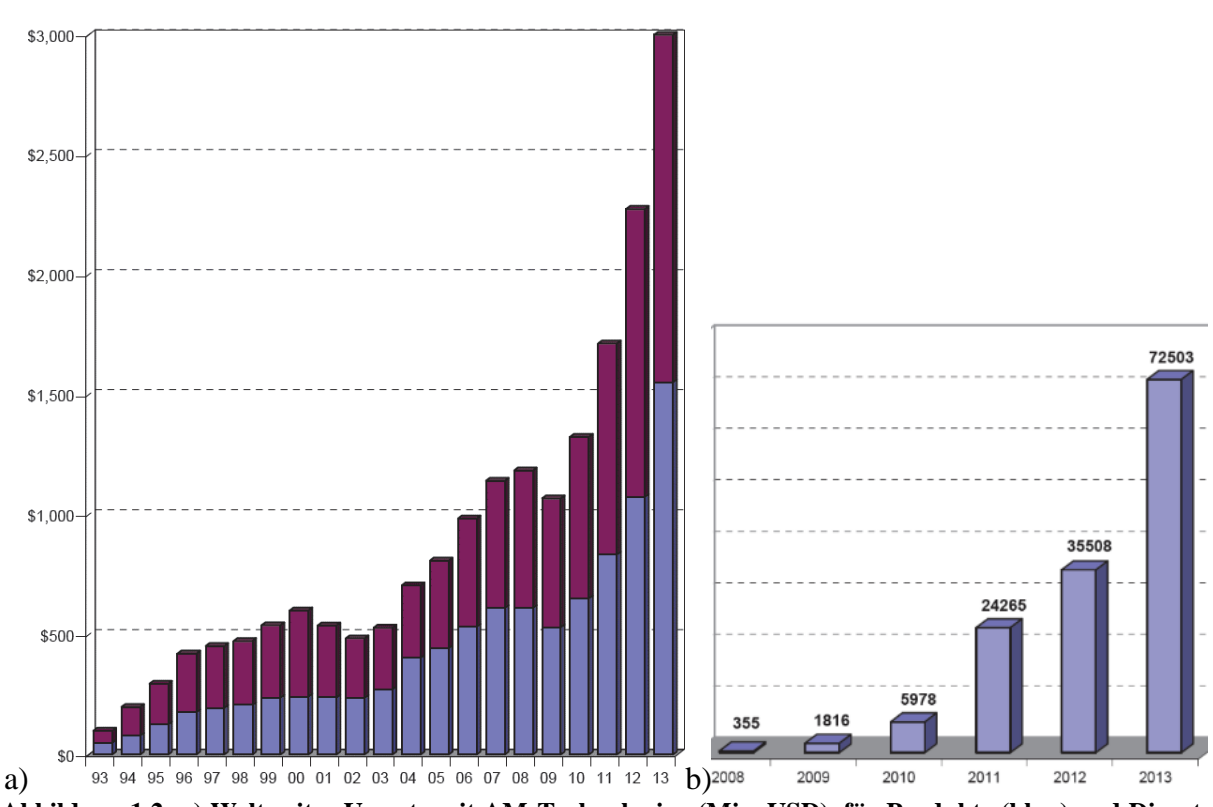

**Abbildung 1.2: a) Weltweiter Umsatz mit AM-Technologien (Mio. USD), für Produkte (blau) und Dienstleistungen (lila). b) Anzahl verkaufter Desktop 3D-Drucker weltweit. (Entnommen aus Wohlers 2014)**

Aufgrund der vielfältigen Anwendungsmöglichkeiten und der wachsenden Bedeutung in verschiedensten Bereichen in Wissenschaft und Forschung, aufgrund des immer einfacheren Zugangs zu AM-Technologien über Dienstleister wie Shapeways (New York City, NY, USA) oder Alphaform (Feldkirchen, Deutschland) und aufgrund des rapide wachsenden Markts von 3D-Druckern für Privatanwender, werden in Zukunft immer mehr Anwender den Wunsch besitzen, eigene Ideen konstruktiv umzusetzen und diese dann über einen Dienstleister herstellen zu lassen oder selbst zuhause zu drucken. Wesentliche Kompetenzen sind dabei einerseits die Benutzung von CAD-Software (engl. *Computer Aided Design*), um die dreidimensionalen Modelle zu konstruieren und in Formate umzuwandeln, die von AM-Anlagen verarbeitet werden können, und andererseits die Kenntnis spezifischer Eigenschaften zur Verfügung stehender AM-Verfahren und der verfügbaren Materialien. Jedes AM-Verfahren hat seine Stärken und Schwächen hinsichtlich erreichbarer Genauigkeiten oder mechanischer Belastbarkeit. Je komplexer die umzusetzende Idee ist und je mehr funktionelle Elemente enthalten sind, desto höher sind die Anforderungen an die konstruktiven Fertigkeiten des Anwenders und an dessen Erfahrung im Umgang mit AM-Technologien. Erfahrungswissen und konstruktive Standardvorgänge zum Auslegen statischer oder funktionaler Elemente, wie Wellen, Filmgelenke oder Federn, lassen sich mit geeigneten Algorithmen automatisieren und können dem Anwender Zeit und Fehlversuche ersparen. Das gilt für den professionellen ebenso wie für den nicht-professionellen Einsatz.

Dadurch motiviert, wird am Lehrstuhl für Mikrotechnik und Medizingerätetechnik (MIMED) der Technischen Universität München (TUM) an Themen rund um das automatisierte Konstruieren in Bezug auf die Herstellung mit AM-Technologien geforscht. Ziel ist es, das Wissen und die spezifischen Eigenschaften verschiedener AM-Verfahren in Konstruktionsalgorithmen abzubilden. So entstand die Toolbox SG-Library (Lueth, 2015) für Matlab (The MathWorks, Inc., Natick, MA, USA). Matlab ist eine Software für Simulationen und zur Lösung numerischer, mathematischer Probleme und wurde aufgrund der weiten Verbreitung in Industrie und Forschung, der vielfältigen Visualisierungsmöglichkeiten und der Vielzahl mathematischer Berechnungsfunktionen ausgewählt. Matlab stellt eine Vielzahl an Toolboxen zur Verfügung, mit denen man unter anderem mechanische Auslegungsberechnungen durchführen, mechatronische Systeme simulieren, Regler entwerfen, inverse Kinematiken für Roboter bestimmen oder Steuersoftware erzeugen und direkt als optimierten Echtzeit-Code auf einen Mikrocontroller laden kann. Durch die Ergänzung mit einer Toolbox für die automatisierte Konstruktion kann ein mechatronisches System (z. B. ein Roboterarm) nicht nur berechnet, ausgelegt und simuliert werden, sondern es könnten dann auch die 3D-Daten für die Herstellung benötigter Bauteile mittels AM-Verfahren erzeugt werden, um das System aufzubauen.

# <span id="page-8-0"></span>**1.1 Problemstellung**

Zur Übertragung von Bewegungen werden im Maschinenbau verschiedene Arten von Getrieben verwendet. Eine der bekanntesten Arten ist das Zahnradgetriebe, bei denen die Zähne eines Zahnradpaars formschlüssig ineinander greifen und so die Drehbewegung des antreibenden Zahnrads mit einer bestimmten Übersetzung auf ein zweites Zahnrad übertragen. Zahnräder gehören zu den wichtigsten Maschinenelementen und werden in einer Vielzahl an Geräten eingesetzt, die von den meisten Menschen tagtäglich benutzt werden. Sie verbinden Antriebswellen mit Abtriebswellen und passen Rotationsgeschwindigkeiten und Drehmomente an, es gibt sie in verschiedensten Bauformen für unterschiedlichste Anwendungen, für gleichförmige oder ungleichmäßige Übersetzungen. Die Eigenschaften, nach denen geeignete Zahnradpaarungen ausgewählt werden, sind umfangreich: Geräusch- und Temperaturentwicklung, Wirkungsgrad, Selbsthemmung, Tragfähigkeit, Achsabstandstoleranz, Verschleiß und viele mehr.

Eine geeignete Zahnradpaarung oder ein ganzes Getriebe auszuwählen und auszulegen, ist eine elementare Aufgabe in vielen Entwicklungs- und Forschungsprojekten. In einem professionellen Umfeld mit spezialisierten Ingenieuren ist diese Aufgabe Teil der täglichen Routine und wird mit Hilfe komplexer Softwaresysteme erledigt, die für Anwender mit fundierten Kenntnissen, hoher Fachkompetenz und ausreichend Erfahrung zugeschnitten sind. Wenn allerdings ein kleines Team oder eine Einzelperson mit geringer oder gar keiner Erfahrung beispielsweise ein simples Konzept eines Zahnradgetriebes in Form eines Funktionsmusters aufbauen möchte, kann diese Aufgabe herausfordernd und zeitintensiv sein.

In Konstruktionen wird üblicherweise lediglich Platz für den Einbau von Standardzahnrädern auf den Wellen vorgesehen. Benötigte Zahnräder werden zugekauft und eingebaut. Hat man zur Herstellung eines Funktionsmusters oder Prototypen Zugang zu AM-Technologien, so besteht anstelle der Verwendung zugekaufter Zahnräder auch die Möglichkeit, diese direkt mit den anderen benötigten Bauteilen herzustellen. Um das Potential des AM voll auszuschöpfen, können Zahnräder auch direkt auf der Welle montiert hergestellt werden. Dazu müssen neben der konstruktiven Auslegung allerdings auch die dreidimensionalen Modelle der Zahnräder berechnet werden.

# <span id="page-9-0"></span>**1.2 Zielsetzung der Arbeit**

Die am Lehrstuhl entwickelte SG-Library für das automatisierte Konstruieren soll um Algorithmen zur Auslegung von Stirnradstufen erweitert werden. Mit ihnen sollen sich auch mit geringen Kenntnissen über Zahnräder oder AM-Technologien schnell und zuverlässig Funktionsmuster von Stirnradstufen realisieren lassen. Der Anwender soll dazu nur wenige Parameter wie Übersetzung, Drehzahl, Drehmoment oder Lage und Orientierung von Antriebs- und Abtriebsachse vorgeben und das gewünschte AM-Verfahren samt Material auswählen. Basierend auf diesen Informationen soll automatisch ein dreidimensionales Oberflächenmodell einer passenden Stirnradstufe berechnet werden. Benötigte Zahnräder und Wellen sollen dabei automatisch dimensioniert werden, sodass man am Ende ein Funktionsmuster einer Stirnradstufe herstellen und aufbauen kann, das zuverlässig funktioniert, umlauffähig ist und auftretenden Belastungen standhält. Dabei sollen spezifische Eigenschaften der zur Verfügung stehenden AM-Anlage sowie Materialkennwerte automatisch berücksichtigt und die berechneten Oberflächenmodelle auf Herstellbarkeit überprüft werden.

Neben der Herstellung mit AM-Verfahren wird außerdem auf die Möglichkeit eingegangen, automatisch Schnittmuster für die Herstellung von Zahnrädern auf einem Lasercutter zu erzeugen. Auch hier werden spezifische Eigenschaften des verwendeten Lasercutters in den Konstruktionsalgorithmen berücksichtigt.

# <span id="page-9-1"></span>**2 Stand der Technik und Forschung**

Getriebe dienen im Maschinenbau laut VDI 2127 im Allgemeinen dazu, Bewegungen, Energien und/oder Kräfte zu übertragen oder umzuformen. Dabei wird zwischen verschiedenen Wirkprinzipien (mechanisch, hydromechanisch etc.) und der primären Funktion (Übertragung von Kräften/Energien, Bewegungsumformung) unterschieden.

Eine Variante mechanischer Getriebe sind Zahnradgetriebe (z. B. Reuleaux, 1875), deren Auslegung und Herstellung den Schwerpunkt dieser Arbeit bilden. In diesem Kapitel werden die Grundlagen und Herstellungsverfahren von Zahnrädern kurz beschrieben. Die Formeln zur Berechnung befinden sich im Abschnitt zur Realisierung (Kapitel [4\)](#page-35-0).

# <span id="page-10-0"></span>**2.1 Verzahnungsarten**

Zahnräder sind die Funktionselemente von Zahnradgetrieben. Mit ihnen werden Drehbewegungen und Drehmomente umgeformt und formschlüssig und schlupffrei übertragen. Die einzelnen Zähne der Zahnräder greifen dabei ineinander und übertragen die Drehbewegung des antreibenden Zahnrads (Ritzel) auf ein zweites Zahnrad. Durch den Formschluss ist die (in der Regel gleichmäßige) Übersetzung unabhängig von dem zu übertragenden Drehmoment. Von zentraler Bedeutung bei der Bewegungsübertragung ist dabei die Zahnform, von der eine Vielzahl an Eigenschaften einer Zahnradpaarung abhängen. Je nach Form berühren sich die Zähne in einem Punkt oder auf einer Linie und haben dadurch eine niedrige oder hohe Tragfähigkeit, rollen oder gleiten aufeinander ab und haben so einen unterschiedlich hohen Verschleiß und unterschiedliche Geräusch- und Temperaturentwicklungen. In der Praxis wird die evolventische Verzahnung unter anderem aufgrund ihrer einfachen Herstellbarkeit am häufigsten verwendet. Daher unterscheidet man zwischen evolventischen und nichtevolventischen Verzahnungen. Nichtevolventische Verzahnungen werden im Maschinenbau dort verwendet, wo deren individuellen Eigenschaften von Vorteil sind und höhere Stückkosten der Zahnräder rechtfertigen. (Roth, 1998; Steinhilper & Sauer, 2012; Ehrenstein, 2007)

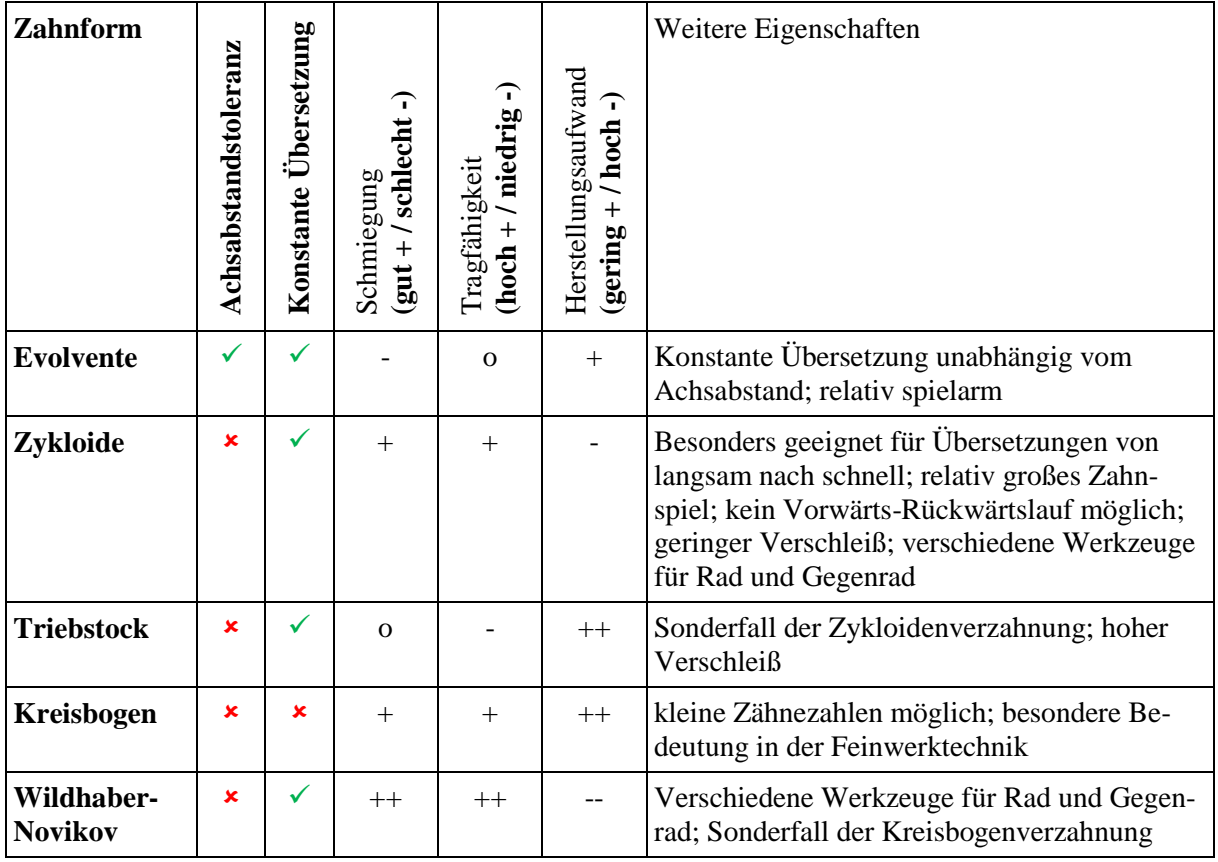

Tabelle 2.1: Übersicht verschiedener Zahnformen mit ihren wichtigsten Eigenschaften

# <span id="page-10-1"></span>**2.1.1 Evolventische Verzahnungen**

Die Evolventenverzahnung ist die am weitesten verbreitete, durchgängig genormte (z. B. DIN 3998-1; DIN 868; DIN 3960 Beiblatt 1; DIN ISO 21771) und am vielfältigsten eingesetzte Verzahnungsart im Maschinenbau. Sie verdankt ihren Namen der Kontur ihrer Zahnflanken, die durch eine Kreisevolvente beschrieben wird. Die Kreisevolvente wird durch die Abwick-

lung eines Fadens von einem Grundkreis erzeugt. In [Abbildung 2.1](#page-11-1) ist die Kontur eines Zahnrads mit den Kreisevolventen der Zahnflanken dargestellt. Mit Evolventenverzahnungen können Drehbewegungen mit konstanter Übersetzung übertragen werden. Das gilt auch bei einer Änderung des Achsabstands zweier gepaarter Zahnräder, beispielsweise hervorgerufen durch eine ungenaue Lagerung, solange ein definierter Zahneingriff gewährleistet bleibt. Alle Zahneingriffspunkte liegen auf einer Geraden. Die durchgehend konvexe, d. h. der Umfangskraft entgegen gerichtete Krümmung der Zahnflanken, hat eine nachteilige, geringe Schmiegung zwischen zwei Zähnen einer Außenradpaarung zur Folge. Daraus resultieren eine hohe Flankenpressung und damit eine hohe Belastung der einzelnen Zähne. Die Herstellung evolventischer Verzahnungen mit konventionellen Fertigungsverfahren, wie dem Fräsen, ist vergleichsweise einfach: Das dafür notwendige Bezugsprofil in [Abbildung 4.6](#page-42-1) hat eine einfache Geometrie und entspricht einer Zahnstange mit geraden Zahnflanken. Ein weiterer Vorteil ist die sogenannte Satzradeigenschaft. Diese besagt, dass Zahnräder dann beliebig miteinander gepaart werden können, wenn sie über den gleichen Modul und das gleiche Bezugsprofil verfügen. (Niemann & Winter, 2003; Steinhilper & Sauer, 2012; Künne, 2001)

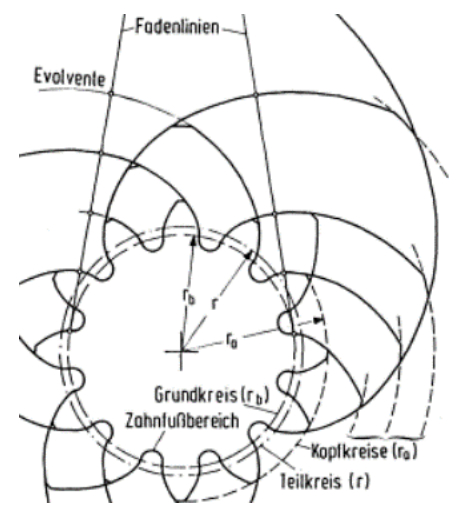

<span id="page-11-1"></span><span id="page-11-0"></span>**Abbildung 2.1: Verzahnung mit Kreisevolventen. (Entnommen aus Roth, 2013, S. 30)**

#### **2.1.2 Zykloidische Verzahnungen**

Rollt man einen Kreis gleitfrei auf einer Leitkurve ab, beschreibt ein fester Punkt auf dem Kreis eine Zykloide. Im Falle eines Zahnrads ist die Leitkurve der Wälzkreis. Dabei werden die weiter außen liegende Kopfflanke (Epizykloide) und die weitere innen liegende Fußflanke (Hypozykloide) eines Zahns durch zwei verschiedene Rollkreise mit unterschiedlichem Radius erzeugt [\(Abbildung 2.2-](#page-12-1)a). Die in [Abbildung 2.2-](#page-12-1)b dargestellte Eingriffslinie ist keine Gerade, wie bei der Evolventenverzahnung, sondern setzt sich aus den inneren Rollkreisen der gepaarten Zahnräder zusammen. (Niemann & Winter, 2003; Künne, 2001).

Durch die konvexe Kopfflanke und die konkave Fußflanke entsteht eine gute Schmiegung der Zahnflanken bei geringer Flächenpressung. Im Vergleich zur Evolventenverzahnung lassen sich Zahnräder mit geringerer Zähnezahl realisieren, wie man am Beispiel der Kreiskolbenpumpe in [Abbildung 2.2-](#page-12-1)c erkennen kann. Zykloidenpaarungen sind nicht robust gegenüber Achsabstandsänderungen und durch die Zahnform tritt ein großes Flankenspiel auf. Zykloidenverzahnungen werden zwar in der Feinwerktechnik genutzt, finden aber insgesamt vergleichsweise wenig Anwendung. Die wohl bekannteste Anwendung ist das Zykloidgetriebe. (Schlecht, 2009; Krause, 2004)

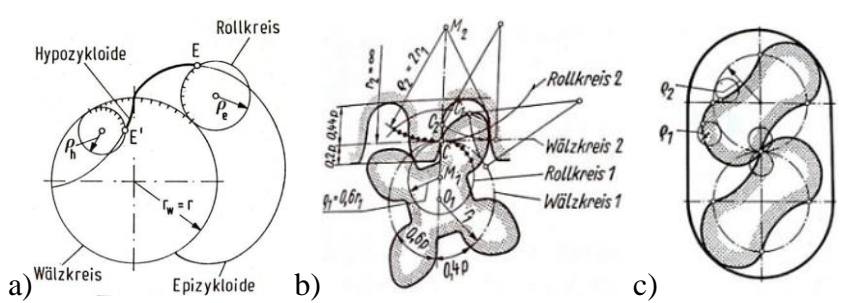

<span id="page-12-1"></span>**Abbildung 2.2: a) Erzeugung der Zahnflanke einer Zykloidenverzahnung durch gleitfreies Abrollen zweier Rollkreise auf dem Wälzkreis. Zykloidenverzahnungen als b) Zahnstangengetriebe oder c) Kreiskolbenpumpe. (Entnommen aus a) Roth, 1998, S. 17; b),c) Niemann & Winter, 2003, S. 42)**

#### <span id="page-12-0"></span>**2.1.3 Weitere Verzahnungsarten**

#### **Triebstockverzahnung**

Bei der Triebstockverzahnung handelt es sich um einen Sonderfall der Zykloidenverzahnung. Man erhält sie, indem man die Rollkreisdurchmesser zur Erzeugung der Zykloiden mit dem Wälzkreisdurchmesser gleichsetzt: Die Hypozykloide der Fußflanke entartet zu einem Punkt, da sie nicht mehr auf dem Wälzkreis abrollen kann. Anstelle des Zahns wird an dem Punkt der Zahnfußflanke ein kreiszylindrischer Bolzen, der sogenannte Triebstock, gesetzt. Dieser befindet sich mit den Zahnkopfflanken des Triebstock-Gegenrades in Eingriff [\(Abbildung 2.3,](#page-12-2) linke Hälfte). Über den gesamten Umfang des Triebstockrades werden entsprechend der geforderten Zähnezahl Triebstöcke platziert, die fest oder drehbar gelagert sein können. Ein Triebstockrad oder eine Triebstockzahnstange ist vergleichsweise einfach herstellbar, hat allerdings im Vergleich zu anderen Verzahnungen eine geringe Tragfähigkeit und einen hohen Verschleiß. Das Triebstock-Gegenrad kann evolventisch oder zykloidisch verzahnt sein. Die Anwendungen von Triebstockverzahnungen liegen hauptsächlich im Bereich der Fördertechnik und in der Verwendung als Stellantrieb. (Steinhilper & Sauer, 2012; Künne, 2001)

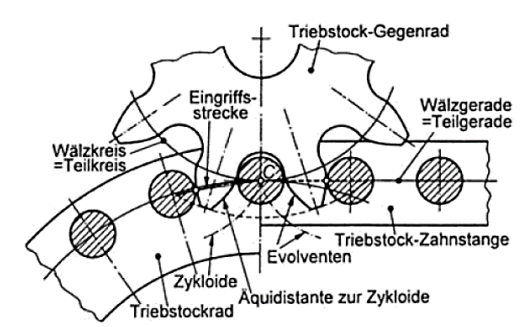

<span id="page-12-2"></span>**Abbildung 2.3: Darstellung einer Triebstockverzahnung mit zykloidischer (linke Hälfte) oder evolventischer (rechte Hälfte) Kopfflanke. (Entnommen aus Künne, 2001, S. 287)**

#### **Kreisbogenverzahnung**

Die Zahnflanken einer Kreisbogenverzahnung haben eine einfache Geometrie, die allein mit Kreisen beschrieben wird. In [Abbildung 2.4](#page-13-1) erkennt man, dass die Zahnfußflanke durch einen Halbkreis gebildet wird und die Zahnkopfflanke durch zwei Kreisbögen, die je nach Zahndicke und Durchmesser des Kopfkreises am Zahnkopf spitz zusammen laufen. Die Kreisbogenverzahnung ähnelt in ihren Eigenschaften der Zykloidenverzahnung und hat eine gute Schmiegung bei geringer Flankenpressung. Wesentlicher Nachteil der Kreisbogenverzahnung ist die auch bei idealem Achsabstand nicht konstante Übersetzung, die sich über Beginn und Ende eines Zahneingriffs ändert. Anwendung findet die Kreisbogenverzahnung in Stellgetrieben und in der Uhrentechnik. (Roth, 1998; Krause, 2004)

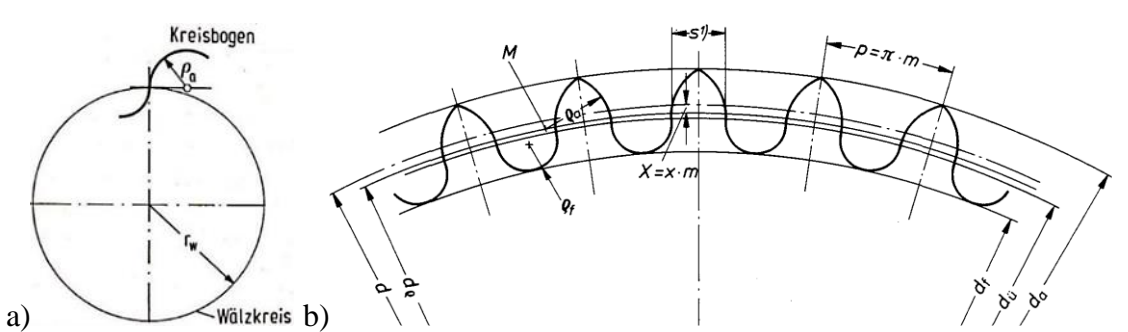

<span id="page-13-1"></span>**Abbildung 2.4: a) Erzeugung einer Zahnflanke durch einen Kreisbogen. b) Ausschnitt eines Stirnrads mit Kreisbogenverzahnung. (Entnommen aus a) Roth, 1998, S. 17; b) DIN 58425-2)**

#### **Wildhaber-Novikov-Verzahnung**

Die Wildhaber-Novikov-Verzahnung ist ein Sonderfall der Kreisbogenverzahnung. In [Abbil](#page-13-2)[dung 2.5-](#page-13-2)a sieht man, dass die Zahnflanken zweier Zähne durch einen gemeinsamen Kreisbogen beschrieben werden und dass Rad und Gegenrad konkave und konvexe Zahnflanken aufweisen. Die ineinandergreifenden Zähne weisen dadurch eine sehr gute Flankenschmiegung auf, sind aber gegenüber Achsabstandsänderungen empfindlich. Die Zahnräder werden häufig schrägverzahnt ausgeführt [\(Abbildung 2.5-](#page-13-2)b) und können so große Umfangslasten übertragen. Die Wildhaber-Novikov-Verzahnung hat keine industrielle Bedeutung und wird nur in Ausnahmefällen eingesetzt. (Dyson *et al.*, 1986; Allan, 1964; Schlecht, 2009; Steinhilper & Sauer, 2012)

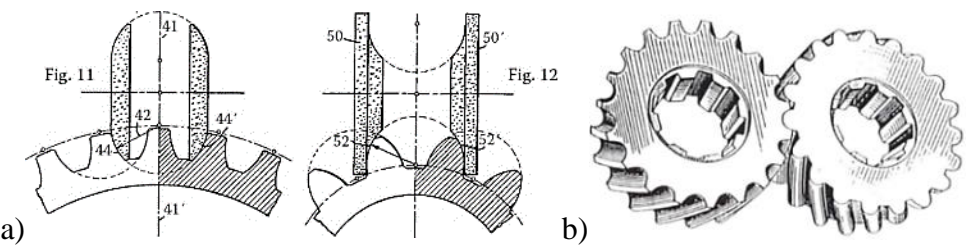

<span id="page-13-2"></span>**Abbildung 2.5: a) Herstellung von Rad und Gegenrad mit Wildhaber-Novikov-Verzahnung mit angedeuteten Kreisbögen. b) Zwei schrägverzahnte Stirnräder mit Wildhaber-Novikov-Verzahnung im Eingriff. (Entnommen aus a) Dudley & Radzevich, 2012, S. 833;b) Litvin & Fuentes, 2004, S. 476).**

#### <span id="page-13-0"></span>**2.2 Getriebearten**

Zahnradpaarungen werden verwendet, um Drehbewegungen und Drehmomente zu übertragen und umzuformen. Die Zähne des antreibenden Zahnrads greifen formschlüssig in die des angetriebenen Zahnrads ein und versetzen es so in eine Drehbewegung. Beide Zahnräder müssen auf einem gemeinsam Gestellt drehbar gelagert sein. Das antreibende Zahnrad ist in der Regel das kleinere der Zahnradpaarung und wird als Ritzel bezeichnet, das größere Zahnrad als Rad oder Großrad (DIN 3960; DIN 868). Je nach Lage der Radachsen von Ritzel und Rad zueinander, kommen unterschiedliche Zahnradarten mit unterschiedlichem Radkörper zum Einsatz. In diesem Kapitel werden diese Zahnradarten mit verschiedenen Verzahnungen anhand der entsprechenden Zahnradpaarung vorgestellt und deren Einsatzmöglichkeiten erläutert. Zahnradpaarungen werden nach DIN 868 in Wälzgetriebe und Schraubwälzgetriebe eingeteilt. Erklären lässt sich diese Einteilung, indem man die Zahnräder durch gedachte Flächen um die Radachsen ersetzt, die die gleiche Relativbewegung zueinander ausführen, wie die Zahnradpaarung [\(Abbildung 2.6-](#page-14-1)a). Diese gedachten Flächen werden als Funktionsflächen bezeichnet. Eine Übersicht verschiedener Getriebearten ist in [Tabelle 2.2](#page-14-2) aufgelistet. Die in diesem Abschnitt angegebenen Werte für den Wirkungsgrad gelten für geschmierte Räder aus Stahl.

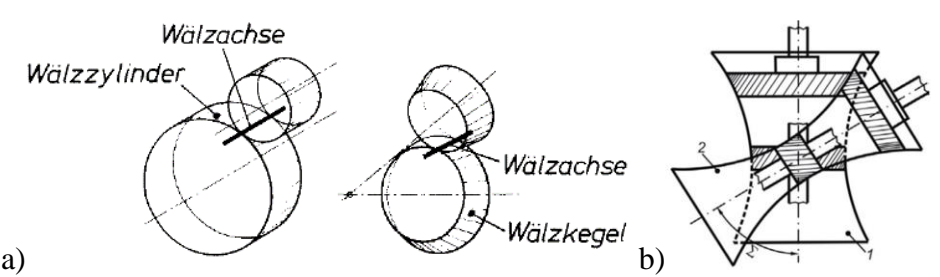

<span id="page-14-1"></span>**Abbildung 2.6: a) Darstellung abwälzender Grundkörper. b) Radpaarung mit gekreuzten Radachsen und Hyperboloiden als Radkörper. (Entnommen aus a) DIN 868; b) Linke, 1996)**

<span id="page-14-2"></span>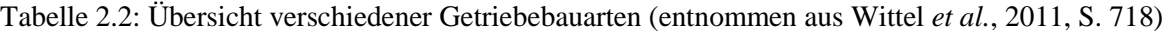

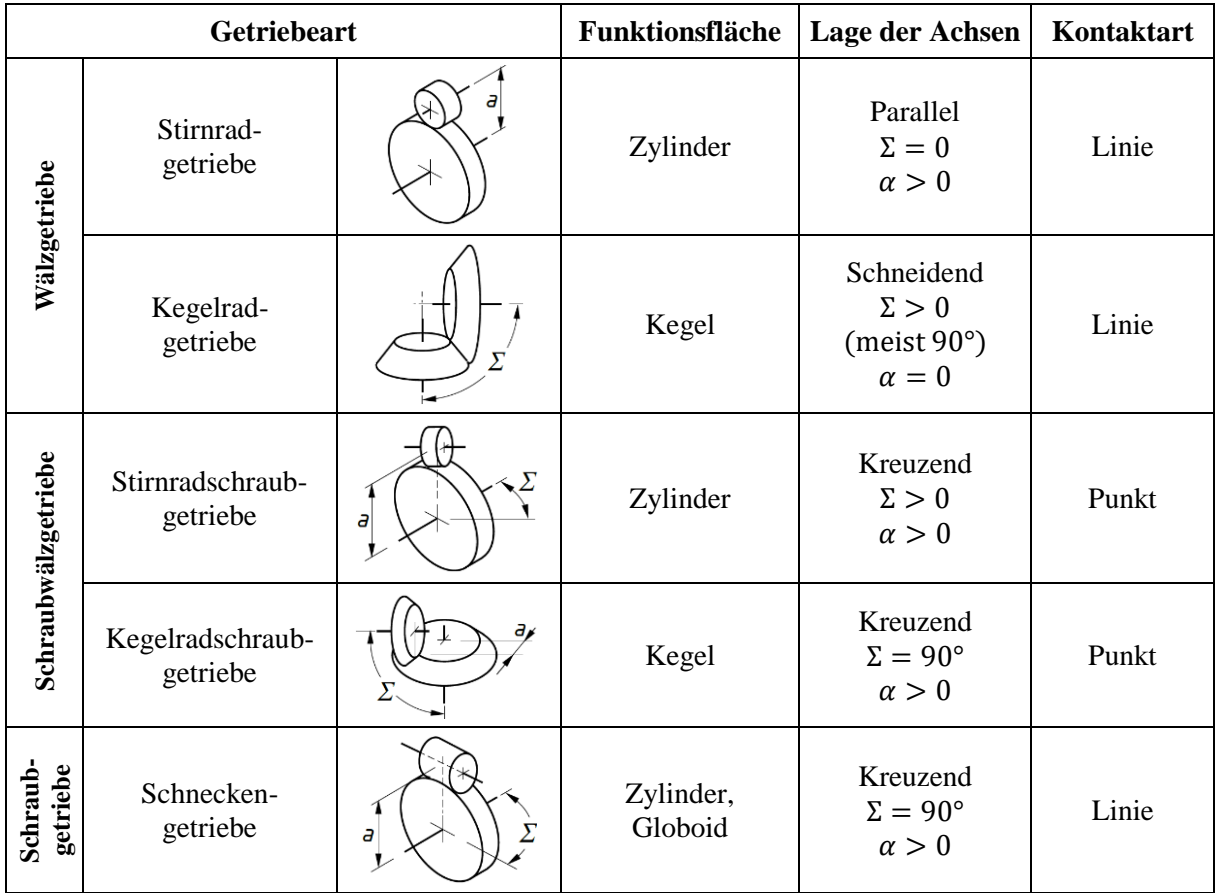

#### <span id="page-14-0"></span>**2.2.1 Wälzgetriebe**

Bei den Wälzgetrieben liegen die Radachsen in einer Ebene und die Funktionsflächen wälzen in der Berührlinie aufeinander ab. Bei parallelen Achsen ist der Radkörper ein Zylinder [\(Ab](#page-14-1)[bildung 2.6-](#page-14-1)a links) und man spricht von Stirnrädern bzw. einer Stirnradpaarung. Bei sich schneidenden Achsen ist der Radkörper in der Regel ein Kegel [\(Abbildung 2.6-](#page-14-1)a rechts) und man spricht von Kegelrädern bzw. einer Kegelradpaarung. Bei Wälzgetrieben haben die Verzahnungen eine Linienberührung. (Roth, 2013)

#### **Stirnradpaarung**

Das Stirnrad hat eine vergleichsweise einfache Geometrie, es lässt sich einfach dimensionieren und herstellen und ist das einfachste und am weitesten verbreitete Zahnrad. Der Radkörper ist ein Zylinder, an dessen Umfang die Zähne nach außen zeigend angeordnet sind. Bei einer Stirnradpaarung werden zwei Stirnräder mit parallelen Radachsen im Abstand a angeordnet. Die

Drehrichtung wird bei der Übertragung auf das abtreibende Zahnrad umgekehrt. Typische Übersetzungen liegen im Bereich von 1 bis 6, können laut Schlecht (2009) aber auch bis zu 10 betragen. Stirnradgetriebe haben im Vergleich zu anderen Getrieben eine große Tragfähigkeit, geringes Leistungsgewicht und einen Wirkungsgrad von 98 bis 99,5 %. Die einfachste Art der Verzahnung von Stirnrädern ist die in [Abbildung 2.7-](#page-15-0)a gezeigte Geradverzahnung. Der Eingriff zwischen zwei Zähnen von Rad und Gegenrad beginnt bei Geradverzahnungen abrupt auf gesamter Breite der Zähne. Ordnet man die Zähne unter dem Winkel  $\beta$  schräg an [\(Abbildung 2.7](#page-15-0) b), vergrößert sich die sogenannte Zahnüberdeckung. Der Zahneingriff erfolgt dann allmählich, was sich in einem ruhigeren Lauf und einer höheren Tragfähigkeit bei längerer Lebensdauer bemerkbar macht. Durch die schrägen Zahnflanken entstehen im Betrieb Kräfte in axialer Richtung, die durch entsprechende Lagerung der Wellen aufgenommen werden müssen. Um diese ungewollten Axialkräfte aufzuheben, können zwei Stirnräder mit Schrägverzahnung zu einer Doppelschrägverzahnung kombiniert [\(Abbildung 2.7-](#page-15-0)c) oder ein Stirnrad mit Pfeilverzahnung [\(Abbildung 2.7-](#page-15-0)d) eingesetzt werden. (Niemann & Winter, 2003; Haberhauer & Bodenstein, 2014; Steinhilper & Sauer, 2012; Linke, 1996)

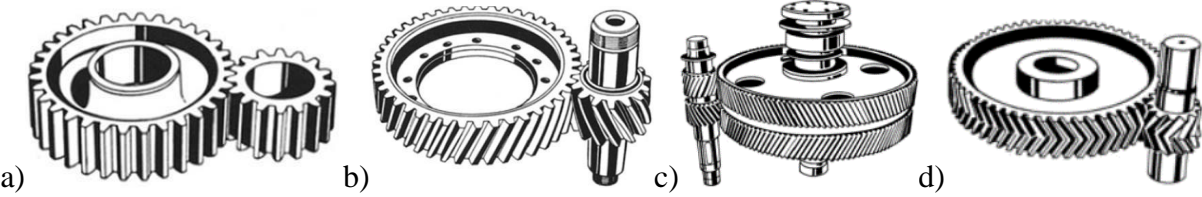

<span id="page-15-0"></span>**Abbildung 2.7: Stirnradpaarungen mit verschiedenen Verzahnungen: a) Gerade, b) Schräg, c) Doppelschräg d) Pfeil. (Entnommen aus a),b),c) Niemann & Winter, 2003, S. 7; d) Wittel** *et al.***, 2011, S. 665)**

#### **Innenradpaarung**

Bei einer Innenradpaarung wird ein Hohlrad (mit negativer Zähnezahl) mit einem Stirnrad gepaart. Die Radachsen liegen im Abstand  $\alpha$  parallel zueinander [\(Abbildung 2.8\)](#page-15-1). Da das Stirnrad innerhalb des Hohlrades umläuft, wird im Vergleich zur Stirnradpaarung bei gleicher Übersetzung weniger Bauraum benötigt und die Drehrichtung nicht umgekehrt. Durch den Eingriff der konvexen Zahnflanken des Stirnrads mit den konkaven Zahnflanken des Hohlrads entsteht eine hohe Schmiegung zwischen den Zahnflanken, woraus im Vergleich zur Stirnradpaarung eine geringere Flankenpressung und eine höhere Tragfähigkeit resultieren. Aufgrund der geringeren Gleitgeschwindigkeiten an den Zahnflanken sind Wirkungsgrade von 97–99,75 % möglich. Realisierbare Übersetzungen liegen im Bereich 3,5 bis 13. Bei Übersetzungen unter 3,5 kann es vorkommen, dass bei falsch gewähltem Verhältnis von Wälzkreisdurchmessern und Zähnezahlen die Zähne verhaken (Interferenz). (Niemann & Winter, 2003; Steinhilper & Sauer, 2012; Schlecht, 2009)

<span id="page-15-1"></span>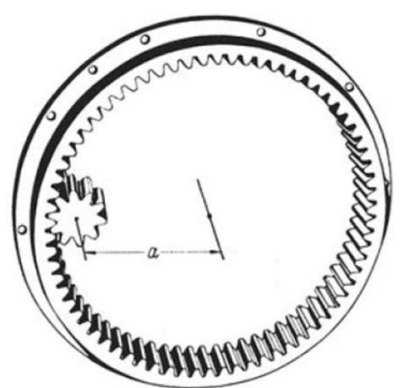

**Abbildung 2.8: Innenradpaarung. (Entnommen aus Niemann & Winter, 2003, S. 7)**

#### **Stirnrad-Zahnstangen-Paarung**

Die Zahnstange kann als entartetes Zahnrad mit unendlich großem Radius betrachtet werden. Paart man eine Zahnstange mit einem Stirnrad, kann man die rotatorische Bewegung des Stirnrads in eine translatorische Bewegung der Zahnstange übersetzen und umgekehrt. Übersetzung und Wirkungsgrad lassen sich für diese Paarung nicht sinnvoll angeben. (Wittel *et al.*, 2011)

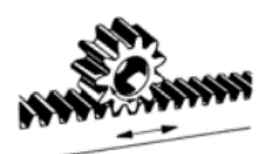

**Abbildung 2.9: Paarung zwischen Stirnrad und Zahnstange. (Entnommen aus Wittel** *et al.***, 2011, S. 646)**

### **Kegelradpaarung**

Kippt man die parallelen Radachsen einer Stirnradverzahnung wie in [Abbildung 2.10-](#page-16-0)a so, dass sie weiter in einer Ebene liegen und sich in einem Punkt schneiden, wird der Kreuzungswinkel  $\Sigma > 0^{\circ}$  und der Achsabstand zu  $a = 0$ . Dabei verändern sich die zylindrischen Radkörper zu Kegelstümpfen. Der Kreuzungswinkel beträgt in der Praxis meist  $\Sigma = 90^{\circ}$ . Kegelräder können gerad-, schräg- oder bogenverzahnt sein [\(Abbildung 2.10\)](#page-16-0). Wie bei den Stirnradpaarungen weist die Geradverzahnung eine höhere Geräuschentwicklung auf. Bei der Bogenverzahnung sind die Zahnflanken gekrümmt und es befindet sich eine konkave mit einer konvexen Zahnflanke im Eingriff. Dadurch ist die Geräuschentwicklung niedriger, Schmiegung und Tragfestigkeit sind deutlich höher. Der Wirkungsgrad von Kegelradpaarungen liegt mit 97–99 % leicht unterhalb der Stirnradpaarungen. Die Übersetzungsverhältnisse liegen typischerweise in einem Bereich von 1 bis 10, nach Klingelnberg (2008) sind teilweise auch Übersetzungen von bis zu 20 realisierbar. Bei Kegelradpaarungen treten axiale Kräfte auf, die bei der Lagerung berücksichtigt werden müssen. Eine typische Anwendung für Kegelradpaarungen sind Differentialgetriebe, die hauptsächlich im Automobilbereich zum Einsatz kommen. (Niemann & Winter, 2003; Schlecht, 2009; Wittel *et al.*, 2011)

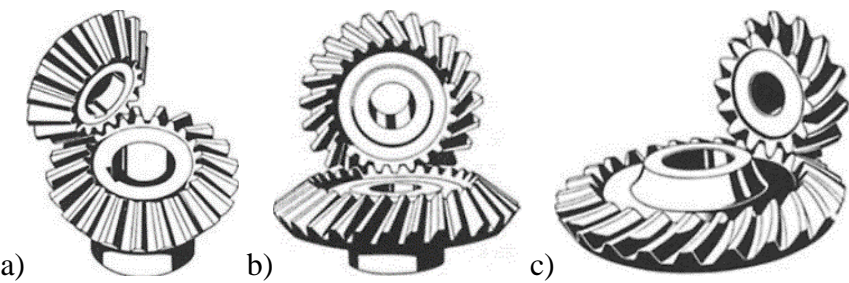

<span id="page-16-0"></span>**Abbildung 2.10: Kegelradpaarungen mit a) Geradverzahnung, b) Schrägverzahnung und c) Bogenverzahnung. (Entnommen aus Niemann & Winter, 2003, S. 8)**

#### **Kronenradsatz**

Ein Kronenradsatz kann als entartete Kegelradpaarung mit Kreuzungswinkel Σ = 90° beschrieben werden. Dabei wird das Ritzel mit einem Teilkegelwinkel  $\delta = 0^{\circ}$  zum Stirnrad und das andere Rad mit einem Teilkegelwinkel von  $\delta = 180^\circ$  zu einem Kegelplanrad, dem sogenannten Kronenrad [\(Abbildung 2.11\)](#page-17-1). Man spricht daher auch von einem Stirn-Planrad-Paar. Die Eigenschaften von Kronenradpaarungen sind denen der Kegelradpaarungen ähnlich. Sie sind in der Regel gerad- oder schrägverzahnt. Der Wirkungsgrad beträgt 95–99 % und das Übersetzungsverhältnis liegt im Bereich 3 bis 8. Das Stirnrad kann je nach Verzahnung auch seitlich um einen Achsabstand  $a > 0$  versetzt sein, sodass die Radachsen nicht mehr in einer Ebene liegen. Das Stirnrad kann gegenüber dem Kronenrad axial verschoben werden, während es sich

mit diesem im Eingriff befindet. Dadurch ist ein genaues axiales Positionieren nicht notwendig. Die Tragfähigkeit von Kronenradpaarungen ist der von Kegelradpaarungen unterlegen. (Niemann & Winter, 2003; Steinhilper & Sauer, 2012; Schlecht, 2009)

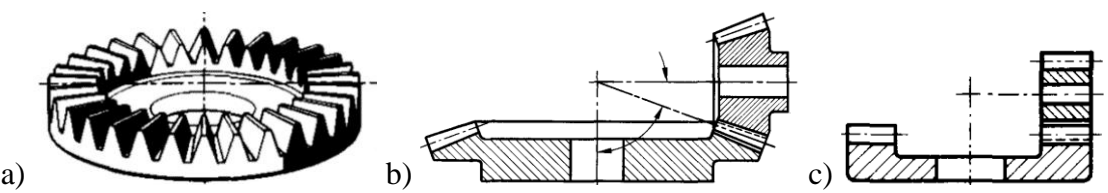

<span id="page-17-1"></span>**Abbildung 2.11: a) Kegelplanrad bzw. Kronenrad als entartetes Kegelrad. Vergleich zwischen b) Kegelradpaar und c) Kronenradsatz. (Entnommen aus DIN 3998-3)**

#### <span id="page-17-0"></span>**2.2.2 Schraubwälzgetriebe**

Bei Schraubwälzgetrieben kreuzen sich die Radachsen bzw. stehen windschief zueinander. Die Funktionsflächen verschrauben sich bei der Relativbewegung gegeneinander und zwischen den Zahnflanken tritt eine zusätzliche Gleitbewegung auf, durch die der Wirkungsgrad sinkt, bei gleichzeitig steigendem Verschleiß. Die Radkörper von Schraubwälzgetrieben sind Hyperboloide [\(Abbildung 2.6-](#page-14-1)b), die in der Praxis nur mit hohem Aufwand herstellbar sind. Im mittleren Bereich können diese durch Zylinder (Stirnschraubräder) und im äußeren Bereich durch Kegel (Kegelschraubräder) angenähert werden. Es wird unterschieden zwischen Stirn- bzw. Kegelschraubrädern. (Steinhilper & Sauer, 2012; Freund, 1992; Roth, 2013)

#### **Stirnrad-Schraubgetriebe**

Eine Schraubradpaarung besteht aus zwei schrägverzahnten Stirnrädern, die im Achsabstand  $a > 0$  unter einem Kreuzungswinkel  $\Sigma > 0^{\circ}$  gepaart sind [\(Abbildung 2.12\)](#page-17-2). Der Kreuzungswinkel beträgt in der Praxis meist  $\Sigma = 90^\circ$ . Die zylindrischen Funktionsflächen und Zahnflanken haben Punktberührung, was sich in einem schlechteren Wirkungsgrad im Bereich 50–95 % bemerkbar macht. Die Übersetzungen reichen von 1 bis 100. Typischerweise werden Schraubradpaarungen mit Übersetzungen  $i \leq 5$  verwendet. Sie sind vor allem für die Übertragung von Bewegungen bei geringen Kräften geeignet. Leistungsübertragung ist in bestimmten Fällen für Kreuzungswinkel Σ < 20° möglich. Die auftretenden Axialkräfte müssen durch geeignete Lagerung kompensiert werden. (Wittel *et al.*, 2011; Shigley & Mischke, 1990; Niemann & Winter, 2003; Drago, 1988; Schlecht, 2009)

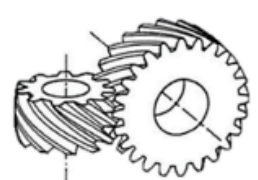

**Abbildung 2.12: Schraubwälzgetriebe. (Entnommen aus Wittel** *et al.***, 2011, S. 647)**

#### <span id="page-17-2"></span>**Kegelradschraubgetriebe**

Ein **Hypoidradpaar** [\(Abbildung 2.13-](#page-18-1)a) lässt sich von einer Kegelradpaarung ableiten. Der Kreuzungswinkel beträgt  $\Sigma = 90^{\circ}$  und die Radachsen müssen sich nicht zwingend schneiden, d. h. der Achsabstand kann  $a > 0$  sein. Die Kegelräder sind bogenverzahnt und die Zähne asymmetrisch, wodurch die Paarung eine bevorzugte Drehrichtung mit gesteigerten Eigenschaften aufweist. Der typische Übersetzungsbereich reicht von 3 bis 10 und ist nach oben und unten stark eingeschränkt (Drago, 1988; Schlecht, 2009). Wie bei den Schraubradpaarungen berühren sich die Zahnflanken nur in einem Punkt, wodurch die Tragfähigkeit im Vergleich zu Kegelradpaarungen gering ist. Durch das Schraubgleiten in dem Berührpunkt ist der Verschleiß

hoch, der Wirkungsgrad liegt bei 58–98 % (Drago, 1988). Die Geräuschentwicklung ist durch die Bogenverzahnung gering und durch den möglichen Achsversatz können sich bauliche Vorteile ergeben. (Klingelnberg, 2008; Niemann & Winter, 2003)

Ein **Spiroid-Schneckenradsatz** [\(Abbildung 2.13-](#page-18-1)b) besteht aus einer Kegelschnecke und einem Globoid-Kegelrad und ist ein spezielles Kegelschraubgetriebe, das für Übersetzungen größer 10 entwickelt wurde. Die Übersetzung liegt typischerweise im Bereich 9 bis 100 (Adams, 1986) kann aber auch Maximalwerte bis 300 erreichen. Der Wirkungsgrad liegt im Bereich 21– 96 % und sinkt mit steigender Übersetzung bis zu auftretender Selbsthemmung. Es befinden sich stets mehrere Zähne im Eingriff, woraus ein geringes Spiel sowie eine hohe Genauigkeit resultieren. (Drago, 1988; Dudley & Radzevich, 2012)

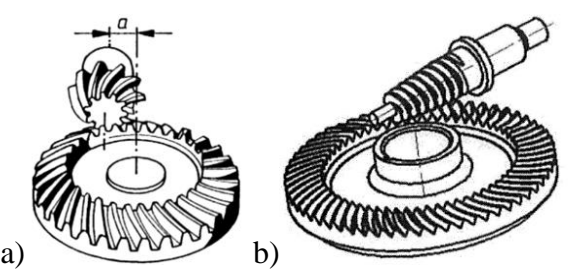

<span id="page-18-1"></span>**Abbildung 2.13: a) Hyopoidradpaarung und b) Spiroid-Schneckenradsatz. (Entnommen aus a) Wittel** *et al.***, 2011, S. 647; b) Dudás, 2000, S. 226)**

#### <span id="page-18-0"></span>**2.2.3 Schneckengetriebe**

Bei Schneckengetrieben unterscheidet man die in [Abbildung 2.14](#page-18-2) dargestellten Paarungsarten, bei denen entweder beide Grundkörper globoidisch oder einer zylindrisch und der andere globoidisch ausgeführt sind. Das Zylinderschneckengetriebe in [Abbildung 2.14-](#page-18-2)a ist dabei die am meisten verwendete Paarungsart. Die Räder sind im Abstand  $a > 0$  mit einem Kreuzungswinkel  $\Sigma = 90^{\circ}$  gepaart. Die Form der Zahnflanken kann verschieden ausgeführt sein, wobei aufgrund der einfacheren Herstellbarkeit die evolventische Zahnform die gebräuchlichste ist (sog. ZI-Schnecke). Es sind Übersetzungen im Bereich 5 bis 70, bei kleinen Leistungen sogar bis zu 1000 möglich. Es können Gesamtwirkungsgrade bis 96 % erreicht werden. Bei Wirkungsgraden < 50 % tritt in der Regel das Phänomen der Selbsthemmung auf, bei der das Drehmoment nur noch in eine Richtung übertragen werden kann. Zwischen den Zahnflanken liegt Linienberührung vor und es befinden sich meist zwei bis vier Zähne im Eingriff, was in einer hohen Tragfähigkeit resultiert. Weitere Vorteile sind neben der hohen Tragfähigkeit der geringe Raumbedarf und die geringe Geräuschentwicklung. Als Nachteile sind hohe Axialkräfte, ein starker Verschleiß aufgrund der Gleitbewegung zwischen den Zahnflanken sowie Empfindlichkeit gegenüber Achsabstandsveränderungen zu nennen. (Niemann & Winter, 2003; Drago, 1988; Schlecht, 2009; Haberhauer & Bodenstein, 2014; DIN 3975-1)

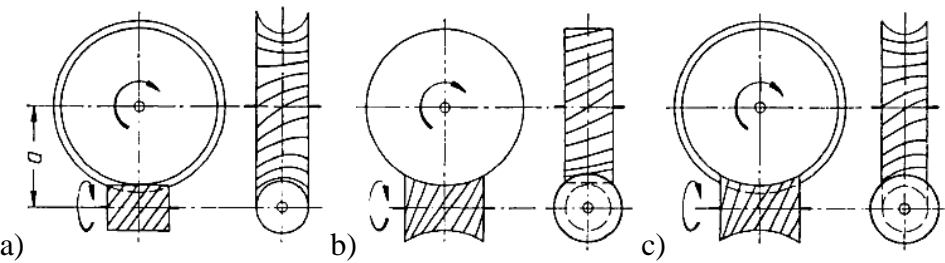

<span id="page-18-2"></span>**Abbildung 2.14: Paarungsarten der Schneckenradsätze: a) Zylinderschnecken-Radsatz (Zylinderschnecke – Globoidrad), b) Stirnradschnecken-Radsatz (Globoidschnecke – Stirnrad), c) Globoidschnecken-Radsatz (Globoidschnecke – Globoidrad). (Entnommen aus Niemann & Winter, 1983, S. 67)**

# <span id="page-19-0"></span>**2.3 Herstellungsverfahren für Kunststoffzahnräder**

Für Zahnräder werden als Werkstoffe in der Regel Kunststoffe und Metalle verwendet. Geschmierte Zahnradpaarungen aus Metall werden besonders dann eingesetzt, wenn hohe Anforderungen an die Tragfähigkeit gestellt werden und sind daher im klassischen Maschinenbau am weitesten verbreitet. Der Einsatz von Kunststoffzahnrädern nimmt jedoch stetig zu. Die vorteilhaften Eigenschaften sind Schwingungsdämpfung, keine Magnetisierbarkeit, Korrosionsbeständigkeit sowie eine geringere Dichte und Geräuschentwicklung, keine oder nur wenig Schmierung und geringere Herstellungskosten. (Böge, 2011; Michaeli & Aengenheyster, 1995; Davis, 2005)

Zur Herstellung von Zahnrädern werden verschiedene Verfahren eingesetzt. Diese lassen sich nach DIN 8580 in die Hauptgruppen Trennen, Umformen und Urformen untergliedern. Unterscheidungsmerkmale der jeweiligen Verfahren sind unter anderem die nach DIN 3962-1 erreichbare Verzahnungsqualität [\(Abbildung 2.15\)](#page-19-1) sowie die Materialbewegung zur Flankenformerzeugung [\(Abbildung 2.16\)](#page-19-2). Die höchsten Verzahnungsqualitäten lassen sich mit spanenden Verfahren erreichen. Bei der Herstellung von Kunststoffzahnrädern bieten spanende Verfahren allerdings geringere Gestaltungsmöglichkeiten als der laut VDI 2736 Blatt 1 üblicherweise eingesetzte Spritzguss. Spanende Verfahren werden bei Kunststoffzahnrädern vorwiegend eingesetzt, wenn spritzgegossene Zahnräder nur schwer entformbar sind oder um bei Moduln größer 3 mm höhere Genauigkeiten zu erreichen und geringe Toleranzen einzuhalten. Zur spanenden Herstellung von Kunststoffzahnrädern werden aus Polymerwerkstoffen extrudierte Halbzeuge verwendet. Im Vergleich zu Zahnrädern aus Metall lassen sich Kunststoffzahnräder mit großen Moduln, d. h. bei großem Zerspanungsvolumen, bis zu 40 % günstiger herstellen (Erhard, 2008).

In diesem Abschnitt werden einige spanende Verfahren, das Laserschneiden als abtragendes Verfahren, das Spritzgießen als urformendes Verfahren sowie das selektive Lasersintern als additives Verfahren vorgestellt. Eine gute Übersicht konventioneller Herstellungsverfahren für Zahnräder ist in Roth (1998) zu finden, additive Fertigungsverfahren sind in Breuninger *et al.* (2013) und Gebhardt (2013) beschrieben und werden von Zäh (2006) unter wirtschaftlichen Aspekten betrachtet.

| gepresst, gestanzt<br>wälzgefräst, -gestoßen | normaler Aufwand<br>sehr hoher Aufwand |
|----------------------------------------------|----------------------------------------|
| qeschabt                                     | Grenzbereich der erreichbaren          |
| geschliffen                                  | bzw. erreichten Genauigkeit            |
| Qualität DIN 3962                            | 5 6 7 8 9 10 11 12<br>$1213$           |

abnehmende Genauigkeit

<span id="page-19-1"></span>**Abbildung 2.15: Vergleich der erreichbaren Verzahnungsqualität für verschiedene Herstellungsverfahren, abnehmende Genauigkeit von 1 nach 12. (Entnommen aus Schlecht, 2009, S. 497)**

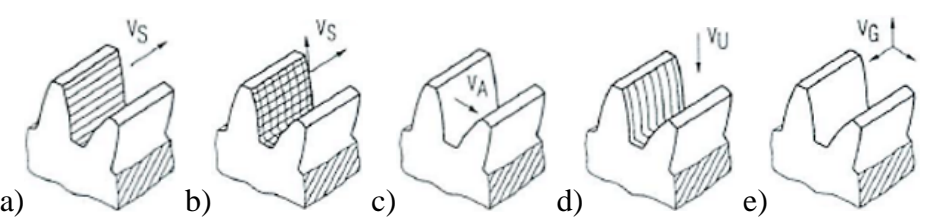

<span id="page-19-2"></span>**Abbildung 2.16: Materialbewegungen verschiedener Fertigungsverfahren zur Erzeugung der Flankenform. a) Spanen mit profilgebundenem Werkzeug, parallel zur Flankenrichtung. b) Spanen mit profilungebundenem Werkzeug, parallel zur Flankenoberfläche. c) Abtragen senkrecht zur Flankenoberfläche. d) Umformen in Zahnhöhenrichtung. e) Urformen in alle Richtungen. (Entnommen aus Roth, 1998, S. 483)**

# <span id="page-20-0"></span>**2.3.1 Spanen**

Die spanenden Herstellungsverfahren für Zahnräder unterscheiden sich nach der Art des verwendeten Werkzeugs. Bei Werkzeugen mit speziell angepasster Schneidenform steht diese in einer bestimmten Beziehung zur Flankenprofilform des herzustellenden Zahnrads und man spricht von profilgebundenen Werkzeugen. Verwendet man Standard-Werkzeuge, steht die Schneidenform nur in loser Beziehung zur Flankenprofilform des herzustellenden Zahnrads und man spricht von nicht profilgebundenen Werkzeugen. Weiter unterscheiden sich die Werkzeuge nach den i[n Abbildung 2.18](#page-21-2) dargestellten Arten der Schneiden. Bei definierten Schneiden spricht man von geometrisch bestimmten Werkzeugen, bei nicht definierten Schneiden von geometrisch unbestimmten Werkzeugen. (Roth, 1998)

# **Spanende Verfahren mit profilgebundenen Werkzeugen**

Mit einem profilgebundenen Werkzeug lässt sich ein Zahnrad mit definiertem Modul und Eingriffswinkel herstellen. Um die Anzahl möglicher Geometrien von profilgebundenen Werkzeuge zu beschränken, werden Modulreihen verwendet (DIN 867; DIN 780-1; DIN 780-2). Kunststoffzahnräder mit Moduln aus der Modulreihe werden bei kleinen Stückzahlen spanend hergestellt. Dabei werden mit profilgebundenen Werkzeugen gute Verzahnungsqualitäten erreicht. (Niemann & Winter, 2003; Krause, 2004; Perović, 2000)

Die spanende Herstellung mit profilgebundenen Werkzeugen wird nach dem Abwälzverhalten der Schneidkanten des Werkzeugs auf dem Werkstück in zwei Gruppen unterteilt. Die eine umfasst Verfahren, bei denen die Schneiden des Werkzeugs am Werkstück nicht abwälzen, wie beispielsweise das Formfräsen oder Profilfräsen [\(Abbildung 2.17-](#page-20-1)a,b). Jede Zahnlücke wird separat hergestellt und das Werkstück dazwischen um eine Teilung weitergedreht. Die zweite Gruppe umfasst Verfahren, bei denen das Werkzeug während der Herstellung der Zahnlücken auf dem Werkstück abwälzt und dieses dabei gleichzeitig um seine Radachse rotiert, wie beispielsweise das Abwälzfräsen oder Wälzstoßen [\(Abbildung 2.17-](#page-20-1)c,d). (Krause, 2004; Roth, 1998; Linke, 1996; Dudley & Radzevich, 2012)

Nicht abwälzende und abwälzende Verfahren unterscheiden sich bezüglich der mit einem Werkzeug herstellbaren Zahnräder. Mit profilgebundenen Werkzeugen der nicht abwälzenden Verfahren kann man Zahnräder nur mit einem Zahnprofil eines Moduls mit fester Zähnezahl, Profilverschiebung und Schrägungswinkel fertigen. Bei abwälzenden Verfahren kann man mit einem einzigen Zahnstangenwerkzeug Zahnräder mit einem Zahnprofil eines Moduls, aber mit variabler Zähnezahl, Profilverschiebung und Schrägungswinkel herstellen. (Roth, 1998)

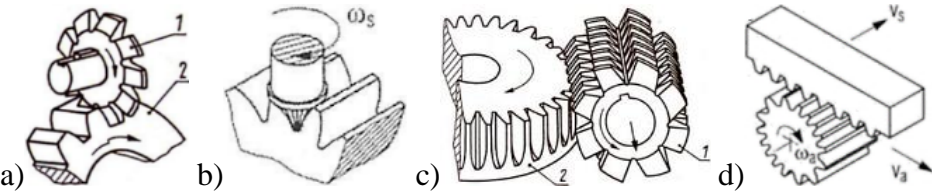

<span id="page-20-1"></span>**Abbildung 2.17: a) Formfräsen, b) Fingerfräsen, c) Abwälzfräsen, d) Wälzstoßen. (Entnommen aus a),c) Krause, 2004, S. 609; b),d) Roth, 1998, S. 485 f.)**

# **Spanende Verfahren mit nicht profilgebundenen Werkzeugen**

Verwendet man nicht profilgebundene Werkzeuge, wird das Zahnprofil nicht unmittelbar durch die Geometrie der Werkzeugschneidkanten erzeugt. Werkzeug und Profil stehen nur in loser Beziehung zueinander. Um eine gewünschte Zahnprofilform herzustellen, muss jeder Koordinatenpunkt der Flankenoberfläche mechanisch (Abtasten eines Modells) oder elektronisch (programmierbare CNC-Maschine) angesteuert werden. Man bezeichnet diese Verfahren daher auch als Kopierverfahren. Je nach verwendetem Werkzeug unterscheidet man zwischen punktund linienförmigem Spanen. Zum punktförmigen Spanen verwendet man einen Fingerfräser oder Fingerschleifstift, zum linienförmigen Spanen einen Scheibenfräser oder eine Schleifscheibe. Für Stirnräder wird hauptsächlich das Hartmetallfräsen eingesetzt. (Roth, 1998)

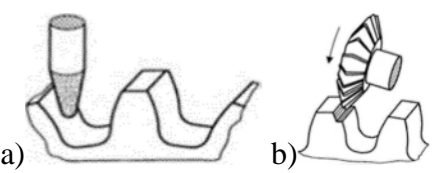

<span id="page-21-2"></span>**Abbildung 2.18: a) Fingerschleifstift, geometrisch unbestimmte Schneide. b) Scheibenfräser, geometrisch bestimmte Schneide. (Entnommen aus Roth, 1998, S. 491)**

#### <span id="page-21-0"></span>**2.3.2 Laserschneiden**

Das Laserschneiden bzw. Laserstrahlschneiden gehört laut DIN 8590 zu den abtragenden Verfahren. Ein Laserstrahl wird dabei über Spiegel von der Quelle bis zu einer Linse geleitet, die den Laserstrahl auf einen Punkt auf der Werkstücksoberfläche fokussiert. Zum Schneiden der Profilkontur des Zahnrads wird der Fokuspunkt des Lasers mit einer Bahnsteuerung auf der Werkstücksoberfläche entlang der Kontur abgefahren. Um entstehenden Rauch oder Schmutzpartikel von der Linse fern zu halten, wird über eine Gasstrahlturbine Druckluft zugeführt, die vor der Linse aus einer Öffnung in Richtung des Laserstrahls austritt [\(Abbildung 2.19\)](#page-21-3). Um ein Brennen bzw. zu starkes Erhitzen des zu schneidenden Materials zu verhindern, wird anstelle von Druckluft häufig Schneidgas verwendet. Die Zahnprofilform ist im Gegensatz zu spanenden Verfahren beliebig wählbar. Der Strahl trifft in der Regel ausschließlich senkrecht von oben auf die Werkstoffoberfläche, sodass keine Schrägverzahnungen hergestellt werden können. Die Materialeigenschaften werden durch die thermische Energie im Schnittbereich verändert. Durch die sanduhrartige Form des Laserstrahls (Einschnürung im Fokuspunkt) sind die Zahnflanken lasergeschnittener Zahnräder besonders bei größeren Zahnradbreiten nicht exakt parallel. (Roth, 1998; Poprawe, 2005)

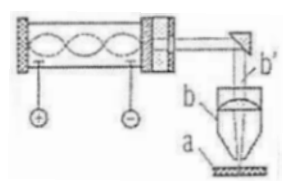

**Abbildung 2.19: Laserstrahlschneiden einer Werkstückplatte (a), mit Gasstrahlturbine (b) und Laserstrahl (b'). (Entnommen aus Roth, 1998, S. 493)**

#### <span id="page-21-3"></span><span id="page-21-1"></span>**2.3.3 Spritzgießen**

Das Spritzgießen ist das am häufigsten eingesetzte Verfahren zur Herstellung von Kunststoffzahnrädern. Es zählt zu den urformenden Fertigungsverfahren. Ausgangsmaterial sind granulatförmige Polymerwerkstoffe (teilkristalline Thermoplaste), die in schmelzförmigen Zustand gebracht und unter einem Druck von 500–1700 bar durch eine Zylinderschnecke in eine geschlossene Dauerform gepresst werden. Dabei muss darauf geachtet werden, dass spritzgegossene Werkstücke ohne Beschädigung oder ein Zerstören der Form entformt werden können. Hinterschneidungen sind nur bedingt realisierbar, wodurch die Herstellung von Schrägverzahnungen erschwert ist. Herstellbare Moduln liegen im Bereich von 0,1 mm bis 3 mm, bei maximalen Wandstärken von 10 mm. Bei Bauteilen mit Außenmaßen kleiner 1 mm spricht man vom Mikrospritzgießen. Im Vergleich zu gespanten haben spritzgegossene Zahnräder eine um etwa

3 Stufen schlechtere Verzahnungsqualität. Allerdings können beim Spritzguss mehrere Funktionselemente in einem Bauteil integriert werden. Von praktischer Bedeutung sind vor allem die teilkristallinen Thermoplaste Polyamid (PA), Polyoximethylen (POM), Polybutylentherephthalat (PBT), Hochmolekulares Polyethylen (PEHD) sowie thermoplastische oder elastomere Polyurethane (PUR). Die Kunststoffe können zusätzlich faserverstärkt sein. Beim Abkühlen des Werkstücks tritt Volumenschwund auf, was bei der Auslegung der Form berücksichtigt werden muss. Um eine gleichmäßige Füllung der Form zu gewährleisten, müssen die Prozessparameter für den Spritzguss ermittelt werden. Die Herstellung der Spritzgussform sowie die Ermittlung der Prozessparameter sind aufwendig, weshalb das Spritzgussverfahren nur bei großen Stückzahlen wirtschaftlich sinnvoll ist. (Saechtling & Baur, 2013; Ehrenstein, 2007; Roth, 1998; Johannaber & Michaeli, 2014; Jaroschek, 2013; Bichler & V, 2012; Bonten, 2014)

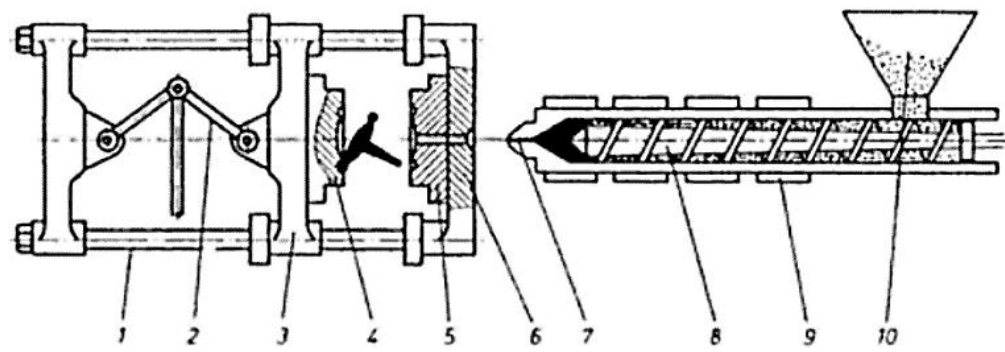

**Abbildung 2.20: Aufbau einer Spritzgussanlage bestehend aus Säule (1), Kniehebel (2), beweglicher Aufspannplatte (3), beweglicher Formhälfte (4), feststehender Formhälfte (5), feststehender Aufspannplatte (6), Düse (7), Schnecke (8), Heizband (9) und Trichter (10). (Entnommen aus Kurz** *et al.***, 2008, S. 188)**

#### <span id="page-22-0"></span>**2.3.4 Gießen**

Das Gießen wird zur Herstellung von Zahnrädern aus thermoplastischen Kunststoffen mit großen Abmessungen ab einem Gewicht von mehr als 1 kg verwendet. Zum Einsatz kommen monomere Ausgangsstoffe, die teilweise bereits vorpolymerisiert sind und drucklos in eine Form gegossen werden. Die Polymerisation findet unter Wärmezufuhr statt, wobei Schwindungen auftreten, die bei Polyamiden 2–4 % betragen können. In diesem Fall wird eine ausreichende Verzahnungsqualität durch spanende Nachbearbeitung erreicht. Die Schwindung kann bei Polyamiden durch sogenanntes Schleudergießen auf 1–2 % oder durch Verwendung von PUR-Elastomeren auf 1 % reduziert werden, wodurch auf eine spanende Nachbearbeitung verzichtet werden kann. Das Gießen ist aufgrund des vergleichsweise hohen Fertigungsaufwands nur bei großen Stückzahlen sinnvoll einsetzbar. (VDI 2736 Blatt 1)

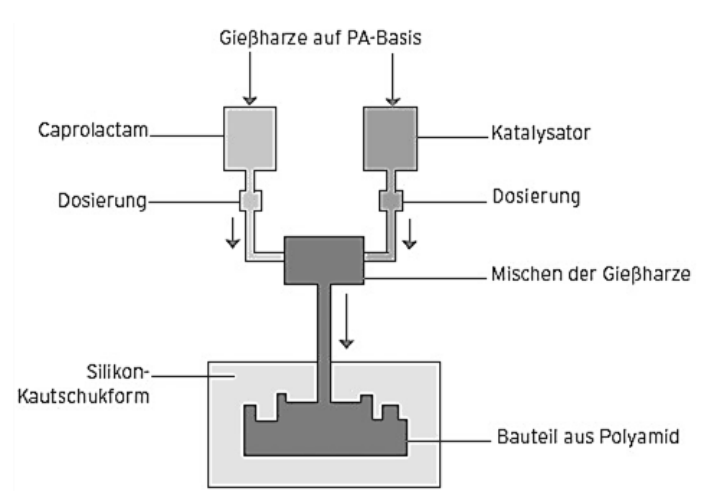

**Abbildung 2.21: Prinzip des Polyamidguss. (Quelle: PTZ-Prototypenzentrum GmbH, Dresden, 2013)**

### <span id="page-23-0"></span>**2.3.5 Selektives Lasersintern**

Das Selektive Lasersintern (SLS) zählt zu den additiven Fertigungsverfahren. Für die Herstellung von Bauteilen werden keine speziellen Werkzeuge oder Gussformen benötigt und man spricht daher von einem werkzeuglosen Fertigungsverfahren. Als Material werden sowohl thermoplastische Kunststoffe als auch Metalle verwendet. Das herzustellende Bauteil liegt als virtuelles 3D-Modell vor (meist eine STL-Datei, vgl. Abschnitt [4.1.3\)](#page-39-0), das in einzelne Schichten zerlegt wird (Slicen). Diese Schichten werden an die SLS-Anlage übertragen und das Bauteil Schicht für Schicht hergestellt. Das Prinzip des SLS lässt sich anhand [Abbildung 2.22](#page-23-2) beschreiben: Das pulverförmige Material befindet sich in einem Vorratsbehälter und wird mit einem Beschichter auf die Bauplattform aufgetragen und dort bis knapp unter die Schmelztemperatur erwärmt. Die herzustellende Schicht wird mit dem Strahl eines CO2-Lasers abgefahren, der über Spiegel abgelenkt wird (X-Y-Scanner), wodurch die notwendige Restenergie in das Material eingebracht wird, um die Pulverkörner miteinander zu verschmelzen (Verfestigungszone). Nach dem Aufschmelzen der Bauteilschicht wird der Hubtisch um eine Schichthöhe (z. B. 0,1 mm) abgesenkt, eine neue Schicht Pulver aufgetragen und diese belichtet. Dieser Vorgang wird so lange wiederholt, bis das Bauteil vollständig hergestellt ist. Nicht geschmolzenes Pulver stützt das gesinterte Bauteil im Bauraum und muss bei der Nachbearbeitung vom Bauteil entfernt werden. Durch die werkzeuglose Fertigung sind beliebige Formen und Hinterschneidungen herstellbar. Loses Restpulver muss allerdings aus dem Inneren entfernt werden können. Typische Randbedingungen und Fertigungstoleranzen sind minimale Spaltmaße, Aufmaße durch das Anschmelzen von Pulver an den Randflächen, minimale Wandstärken etc. Aus thermoplastischen Kunststoffen gesinterte Bauteile haben eine hohe mechanische Belastbarkeit und es steht eine Vielzahl vergleichsweise günstiger Kunststoffe zur Auswahl, wodurch das SLS für Kleinserienproduktionen wirtschaftlich sinnvoll eingesetzt werden kann. (Breuninger *et al.*, 2013; Bopp, 2010; Fastermann, 2014; Gebhardt, 2013; Wohlers, 2014; Zäh, 2006)

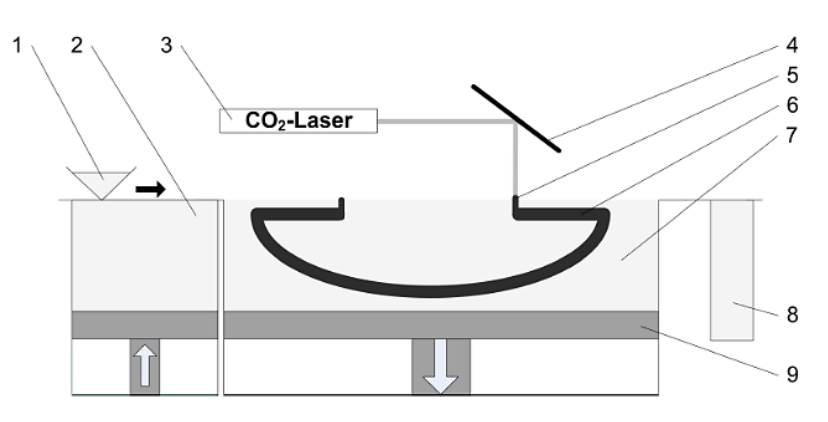

<span id="page-23-2"></span>**Abbildung 2.22: Prinzip des selektiven Lasersinterns: Beschichter mit Pulvervorrat (1), Pulvervorratsbehälter (2), CO2-Laser (3), X-Y-Scanner (4), Verfestigungszone (5), generiertes Bauteil (6), Stützkonstruktion (7), Überlaufbehälter (8), Hubtisch (9). (Entnommen aus VDI 3405)**

# <span id="page-23-1"></span>**2.4 Entwurf von Zahnradgetrieben**

Für die Entwicklung von Getrieben werden in der Regel Funktionsmuster verwendet, die Übersetzung und Achslagen abbilden und die Bewegungsübertragung bei reduzierten Momenten realisieren. Prinzipiell gibt es zwei Möglichkeiten Funktionsmuster von Zahnradgetrieben aufzubauen: Entweder man verwendet Komponenten eines Baukastens und ist dabei in der gestalterischen Freiheit durch die verfügbaren Komponenten eingeschränkt. Oder man entwirft die Getriebe und deren Komponenten (insbesondere die Zahnräder) mit spezieller Auslegungssoftware, die dann als Einzelstücke hergestellt werden.

# <span id="page-24-0"></span>**2.4.1 Auslegungssoftware**

Die Entwicklung von Getrieben ist ein iterativer Prozess, bei dem eine Vielzahl an Randbedingungen wie zur Verfügung stehender Bauraum, Übersetzungen, Drehmomente oder Achslagen berücksichtigt werden müssen. Je nach Anwendung sind die Randbedingungen ganz oder teilweise bereits von Beginn an bekannt oder werden im Laufe der Auslegung ermittelt. Neben rein geometrischen Größen ist die Tragfähigkeit der Zahnräder von zentraler Bedeutung und die damit verbundene Aussage, welche Lebensdauer bei welchen Betriebsbedingungen zu erwarten ist. Um bei der Auslegung Zeit und Kosten zu sparen, wird die Entwicklung von spezieller Software unterstützt. Der Konstrukteur benötigt dazu in der Regel eine gewisse Erfahrung, um sie optimal einsetzen zu können. (Lin *et al.*, 2009; Steinhilper & Sauer, 2012; Linke, 1996)

Es sind verschiedene Software-Pakete kommerziell erhältlich, die Benutzer im Hobby-Bereich bis zu professionellen Konstrukteuren bei der Auslegung und Optimierung ganzer Getriebe oder einzelner Komponenten unterstützen. Einige der in [Tabelle 2.3](#page-24-1) zusammengefassten Software-Pakete werden im Folgenden kurz vorgestellt.

| Programm (Anbieter)                                                                                                    | Anwendungsbereich                                                                                                    | TB             | Zielgruppe                                                                        | Softwareschnittstelle                                                                                                    |
|----------------------------------------------------------------------------------------------------|----------------------------------------------------------------------------------------------------|----------------|-----------------------------------------------------------------------------------|----------------------------------------------------------------------------------------------------|
| <b>KISSsoft</b><br>+ KISSsys<br>$+$ GPK<br>(KISS Soft AG, Bubikon,<br>Schweiz)                                                           | Stirn- und Kegelradradge-<br>triebe (gerade und schräg)<br>Stirn-, Kegel-, Kronen-,<br>Schraub-, Schnecken- und<br>Hypoidräder                                                        | $\checkmark$   | Erfahrene<br>Konstrukteure                                                        | STEP, IGES<br>(2D, 3D)                                                                                                    |
| <b>RomaxDESIGNER</b><br>+ CONCEPT<br>+ CAD FUSION<br>(Romax Technology, Nottin-<br>gham, UK)                                             | Stufen- und Planetengetriebe<br>(gerade und schräg)                                                                                                    | $\checkmark$   | Erfahrene<br>Konstrukteure                                                        | Export zu allen<br>gängigen CAD-<br>Systemen<br>(2D, 3D)                                                                      |
| $TBK + GearEngineering$<br>(GWJ Technology GmbH,<br>Braunschweig, Deutschland)                                                           | TBK: Stirnrad-, Umlauf-,<br>Kegelrad-, Schneckengetriebe<br>GearEngineer: Stirn- und<br>Kegelräder                                                                                    | $\checkmark$   | Erfahrene<br>Konstrukteure                                                        | STEP, IGES<br>(2D, 3D)                                                                                                    |
| <b>FVA-GearDesigner</b><br>+ FVA-Workbench<br>(FVA GmbH, Frankfurt a.M.,<br>Deutschland)                                                 | FVA-GearDesigner: Stirnrad-<br>getriebe (max. 3 Stufen)<br>FVA-Workbench: Stirnrad-,<br>und Planetengetriebe,<br>Stirn-, Hohl-, Kegel-,<br>Schneckenräder                             | $\checkmark$   | FVA-GearDesig-<br>ner: Einsteiger<br>FVA-Workbench:<br>Erfahrene<br>Konstrukteure | <b>SAT</b><br>(3D, nur FVA-Work-<br>bench. Weitere native<br>Schnittstellen können<br>kostenpflichtig lizen-<br>siert werden) |
| <b>FVA Flankengenerator</b><br><b>FlaGen</b><br>(FVA GmbH, Frankfurt a.M.,<br>Deutschland)                                               | Beliebige Zahnformen und -<br>profile, z. B. Stirn-, Kegel-,<br>Schneckenräder, Beveloid,<br>Kronenräder, Schraubwälzge-<br>triebe, nicht-evolventische,<br>variable Übersetzung etc. | $\pmb{\times}$ | Erfahrene Ver-<br>zahnungsausleger                                                | ASCII-Geometrie-<br>dateien, STEP, spezi-<br>fische FVA-Schnitt-<br>stellen zu anderen Pro-<br>grammen<br>(2D, 3D)            |
| <b>MDESIGN</b> gearbox<br>+ MDESIGN LVR/LVR <sup>planet</sup><br>+ MDESIGN mechanical<br>(DriveConcepts GmbH, Dres-<br>den, Deutschland) | Stirn- und Planetengetriebe                                                                                                    | $\checkmark$   | Erfahrene<br>Konstrukteure                                                        | <b>MDESIGN</b><br>mechanical: DXF (2D)<br>MDESIGN gearbox:<br>STEP (3D)                                                       |

<span id="page-24-1"></span>Tabelle 2.3: Software-Pakete für Zahnradgetriebe (TB = Tragfähigkeitsberechnung)

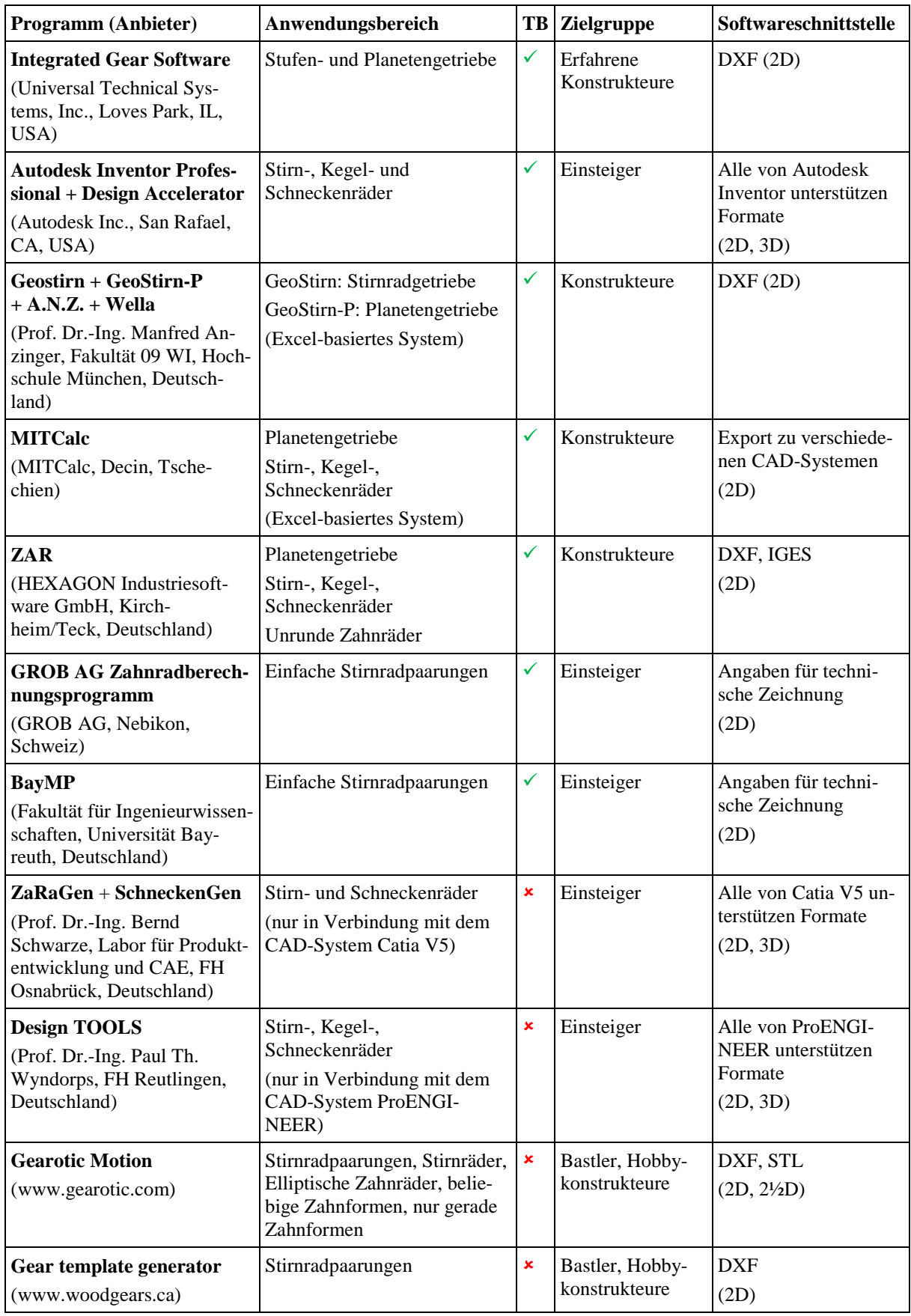

#### **Professionelle Auslegungssoftware**

Die KISS Soft AG (Bubikon, Schweiz) bietet eine umfangreiche, modulare Auslegungssoftware für Maschinenelemente und Getriebe an. Das Basisprogramm **KISSsoft** ermöglicht das Berechnen von Stirn-, Kegel-, Kronen-, Schraub-, Schnecken- und Hypoidrädern sowie verschiedener weiterer Maschinenelemente wie Wellen oder Lager. Daten können im STEP- oder IGES-Format als Schnittstelle zu gängigen CAD-Systemen exportiert werden. Mit dem Modul **KISSsys** können ganze Systeme von Maschinenelementen abgebildet werden, indem man die Berechnungen aus KISSsoft miteinander verknüpft. Der Leistungsfluss innerhalb des Systems wird für die Festigkeitsberechnung berücksichtigt. Beim Überschreiten von Grenzwerten kann gewarnt und die Konsistenz des Modells gewähreistet werden. Darauf aufbauend ist das Programmpaket **GPK (Gearbox Package)** verfügbar, eine CAE-Software (engl. *Computer Aided Engineering*), mit der vollständige industrielle Getriebe modelliert und analysiert werden können. Anwendungsbereiche sind hauptsächlich Dimensionierung, Optimierung und Bewertung der Getriebe. Darüber hinaus können die finalen Kosten abgeschätzt und eine Dokumentation von Auslegungsberechnung und Festigkeitsnachweis erstellt werden. Normen nach DIN/ISO/AGMA werden berücksichtigt. Mehrstufige Stirnradgetriebe mit Schrägverzahnung und mehrstufige Kegelradgetriebe werden derzeit unterstützt. Die Software ist vor allem für erfahrene Konstrukteure gedacht, die in der Lage sind, vorgeschlagene Lösungen und Optimierungsschritte zu bewerten.

Die Firma Romax Technology (Nottingham, UK) vertreibt die Auslegungssoftware **RomaxDE-SIGNER** und **CONCEPT**, mit denen Stufen- und Planetengetriebe mit gerad- und schrägverzahnten Stirnrädern entworfen und simuliert werden können. Die Modelle der Getriebe umfassen dabei neben den Zahnrädern und Wellen auch Gehäuse und Lagerlaufbahnen. Weniger erfahrene Benutzer werden dabei durch Vorlagen oder Schritt-für-Schritt-Anleitungen unterstützt. Für die Auswahl und Dimensionierung der Kugellager ist eine Datenbank mit Zukaufteilen der führenden Hersteller hinterlegt. Durch eine Parametrierung der Modelle können diese einfach angepasst und optimiert werden. Die Optimierung der Modelle erfolgt automatisiert. Bei der Auslegungsberechnung werden Lebensdauer, Leistung, Wirkungsgrad sowie Geräuschentwicklung betrachtet. Normen nach DIN/ISO/AGMA werden berücksichtigt. Finite-Elemente-Methoden stehen für Simulationen zur Verfügung und Herstellungskosten können abgeschätzt werden. Die Software ist für erfahrene Konstrukteure in der Getriebeentwicklungen ausgelegt, überwiegend für die Bereiche Automobil und Windkraft. Mit dem Plugin **CAD FUSION** können die geometrischen Daten in 2D und 3D in allen gängigen CAD-Systemen genutzt werden.

Die GWJ Technology GmbH (Braunschweig, Deutschland) bietet die Auslegungssoftware **TBK (Technische Berechnungen für Konstruktionen und Entwicklungen)** an. Mit dieser lassen sich Stirnräder, Umlauf-, Kegelrad- und Schneckengetriebe entwickeln. Die dafür benötigten Maschinenelemente wie Zahnräder, Wellen, Lager etc. werden berechnet, ausgelegt und optimiert. Entworfene Getriebe lassen sich ganzheitlich berechnen und können unter Vorgabe verschiedener Optimierungsziele wie Achsabstand oder Stufenzahl angepasst werden. Die Software liefert die Verzahnungsdaten, Tragfähigkeitsnachweise und das Gewicht der Bauteile zurück. Normen nach DIN/ISO/AGMA werden berücksichtigt. Die Software ist individuell konfigurierbar und stellt dem Benutzer eine geführte Ablaufstruktur und Vorschlagsfunktionen zur Verfügung. Ein weiteres Produkt der GWJ Technology GmbH ist die Software **GearEngineer**, mit der Stirnräder mit Evolventenverzahnung (außen- oder innenverzahnt, gerad- oder schrägverzahnt, evolventische Zahnwellen) und Kegelräder (gerade, schräg- oder bogenverzahnt) berechnet werden können. Der Fokus liegt dabei auf der Berechnung der exakten, dreidimensionalen Zahnform als Ausgangsbasis für alternative Herstellungsmethoden (z. B. Universal-Mehrachsbearbeitungszentren). Die 3D-Verzahnungsgeometrie kann im STEP- oder IGES-Format exportiert werden. Die Möglichkeit, Tragfähigkeitsberechnung und Zahnkontaktanalyse durchzuführen, stehen zur Verfügung. Die Ergebnisse können in Form eines Protokolls als HTML- oder PDF-Datei gespeichert werden.

Das CAD-System **Autodesk Inventor Professional** (Autodesk Inc., San Rafael, CA, USA) bietet mit dem integrierten **Design Accelerator** die Möglichkeit, Stirn-, Kegel-, und Schneckenräder zu erzeugen. Es werden evolventische Innen- und Außenverzahnungen unterstützt und grundlegende Berechnungen zur Tragfähigkeit angeboten. Darüber hinaus sind weitere Maschinenelemente wie Wellen, Lager oder Federn integriert. Die Konstruktion kann in allen gängigen CAD-Dateiformaten abgespeichert und als STL-Datei exportiert werden.

Die Forschungseinrichtung Antriebstechnik e.V. (Frankfurt am Main, Deutschland) vertreibt über die FVA GmbH (Frankfurt am Main, Deutschland) die Auslegungssoftware FVA-GearDesigner und FVA-Workbench. **FVA-GearDesigner** ist ein Einsteigertool, mit dem Getriebe mit maximal drei Stirnradstufen ausgelegt werden können. Als Vorgaben dienen dabei Daten wie Leistung, Drehmoment und Drehzahl an An- und Abtrieb. Die notwendigen Stirnradstufen werden manuell oder automatisch bestimmt und die Tragfähigkeit nach DIN 3990 berechnet. Dabei werden Werkstoffkennwerte aus einer Werkstoffdatenbank verwendet, um so die wichtigsten Grundgrößen wie Zahnradbreiten, Achsabstände oder Moduln zu ermitteln. Die **FVA-Workbench** richtet sich hauptsächlich an erfahrene Anwender. Mit dieser Auslegungssoftware können sowohl einzelne Komponenten als auch vollständige Getriebe ausgelegt und berechnet werden. Sie umfasst Stirnräder, Hohlräder, Kegelräder, Schneckenräder und Maschinenelemente wie Kupplungen, Wellen, Welle-Nabe-Verbindungen oder Lager. Neben den mehrstufigen Stirnradgetrieben können auch Planetengetriebe ausgelegt und berechnet werden. Für die Auslegung stehen unter anderem verschiedene Vorlagen zur Verfügung. Bei der Berechnung der Getriebe werden Tragfähigkeit, Lebensdauer, Lastverteilung und Leistungsfluss durch das Getriebe berücksichtigt. Normen nach DIN/ISO/AGMA werden berücksichtigt. Als Ausgabe werden die Berechnungsergebnisse automatisch dokumentiert und als Microsoft Word oder PDF-Datei gespeichert. 3D-Daten können mit FVA-Workbench im SAT-Format gespeichert werden. Zudem besteht die Möglichkeit, weitere native Schnittstellen zu CAD-Systemen kostenpflichtig zu lizensieren.

Darüber hinaus bietet die FVA auch den **Flankengenerator FlaGen** an, mit dem beliebige Zahnformen und -profile von Stirn-, Kegel-, Schnecken-, Kronen- oder Beveloidrädern berechnet werden können. Dazu werden Abwälzsimulationen des Herstellungsvorgangs unter Verwendung von zahnstangenförmigen Werkzeugen und Schneidrädern verwendet. Tragfähigkeitsberechnungen werden nicht unterstützt. Als Dateiformat stehen 2D und 3D ASCII-Geometriedaten, STEP sowie spezifische FVA-Schnittstellen zur Verfügung. Der FlaGen richtet sich an erfahrene Verzahnungsausleger und ist derzeit ein eigenständiges Programm, das in Zukunft in die FVA-Workbench aufgenommen werden soll. (Zimmer *et al.*, 2014, 2015a, 2015b, 2016a, 2016b)

Die Auslegungssoftware **MDESIGN gearbox** und **MDESIGN LVR/LVRplanet** von der DriveConcepts GmbH (Dresden, Deutschland) ermöglicht die Auslegung und Berechnung mehrstufiger Stirn- und Planetengetriebe. In der Konzeptphase wird der Benutzer durch Vorschläge unterstützt. Verschiedene Getriebevarianten können automatisch berechnet werden, wobei Optimierungsziele wie Masse, Bauraum etc. vorgegeben werden können. Mit dem Modul **MDESIGN mechanical** wird das so entworfene Getriebe abschließend automatisch berechnet und der Festigkeitsnachweis erbracht. Als Ausgabe erhält man eine automatisch generierte Dokumentation im Sinne einer Nachweispflicht und Zertifizierung. Es können außerdem 2D-Daten im DXF-Format (MDESIGN mechanical) und 3D-Daten im STEP-Format (MDESIGN gearbox) gespeichert werden.

Die Firma Universal Technical Systems, Inc. (Loves Park, Illinois, USA) bietet die Software **IGS (Integrated Gear Design)** an, mit der Stufengetriebe, Planetengetriebe, Zahnradpaarungen und einzelne Zahnräder ausgelegt, berechnet und optimiert werden können. Unterstützt werden evolventische und zykloidische Verzahnungen und Zahnradpaarungen mit sich kreuzenden Radachsen. Schwerpunkt des Programms ist die Prüfung der Herstellbarkeit der Zahnräder aus Metallen und Kunststoffen. Dazu werden verfügbare Werkzeuge berücksichtigt, die vom Anwender in eine Datenbank eingepflegt werden müssen.

Mit **GeoStirn** stellt Prof. Dr.-Ing. Manfred Anzinger (Fakultät 09 WI, Hochschule München, Deutschland) im Internet frei zugängliche Berechnungstabellen für Microsoft Excel zur Verfügung, die in erster Linie für Benutzer in kleineren Ingenieurbüros und mittelständischen Firmen gedacht sind. Mit der Kalkulationstabelle **GeoStirn** können Geometrie- und Tragfähigkeitsauslegung von Stirnrädern durchgeführt werden. **GeoStirn-P** ermöglicht die gleichen Berechnungen für Planetengetriebe mit feststehendem Hohlrad. Beide Konstruktionstabellen bieten eine Visualisierung der Verzahnungen. Die berechneten Zahnradgeometrien können als DXF-Datei exportiert werden. Mit der zusätzlichen Software **A-Z-P (Anzinger-Zahnrad-Programm)** kann die Tragfähigkeit berechnet und dokumentiert werden. Dabei werden Normen nach DIN/ISO berücksichtigt. Soll außerdem die Lebensdauer von Wälzlagern berechnet werden, steht die Kalkulationstabelle **Wella (Welle mit Lagern)** zur Verfügung.

Das Programm **MITCalc (Mechanical, Industrial and Technical Calculations)** der gleichnamigen Firma MITCalc (Decin, Tschechien) umfasst Auslegungsberechnungen für verschiedene Maschinenelemente, sowie Verzahnungen von Stirn-, Kegel- oder Schneckenrädern und Planetengetrieben. MITCalc ist ein für Microsoft Excel entworfenes System und kompatibel mit verschiedenen 2D- und 3D-CAD-Systemen (AutoCAD, Autodesk Inventor, SolidWorks etc.).

Die Firma HEXAGON Industriesoftware GmbH (Kirchheim/Teck, Deutschland) bietet die Softwaremodule **ZAR** an. Diese umfassen unter anderem gerad- und schrägverzahnte Stirnräder mit Evolventenverzahnung, Kegel- und Schneckenräder, unrunde Zahnräder und Planetengetriebe. Die Parameter einer Verzahnung werden in einem Eingabefenster eingegeben. Die Berechnung erfolgt nach DIN/ISO/ANSI Normen. Als Schnittstelle zu CAD-Systemen dient das DXF- oder IGES-Format. Es werden 2D-Daten exportiert, die weiter verarbeitet werden können.

Die GROB AG (Nebikon, Schweiz) fertigt unter anderem Zahnräder und Zahnstangen. Zur Auswahl passender Bauteile und Auslegung von Stirnradstufen stellt die GROB AG ihren Kunden die kostenlose und frei zugängliche Software **GROB AG Zahnradberechnungsprogramm** zur Verfügung, mit der Getriebeübersetzungen ausgelegt oder vorhandene Paarungen optimiert werden können. Sie unterstützt gerad- und schrägverzahnte Stirnräder mit Innen- oder Außenverzahnung. Die Software berechnet unter anderem die Bruch- und Flankenfestigkeit, das Flankenspiel und Toleranzen. Die Zahnradgeometrie wird inklusive der für die Fertigung notwendigen Daten berechnet und in Form eines Datenblatts oder notwendiger Zeichnungsangaben ausgegeben.

Die Fakultät für Ingenieurwissenschaften der Universität Bayreuth (Deutschland) stellt die **BayMP (Bayreuther Maschinenelemente-Programme)** kostenlos und frei zugänglich zur Verfügung. Mit einem der Module können Zahnradpaarungen auf Basis verschiedener Vorgaben wie Geometriedaten, Leistungsdaten oder Materialkennwerten berechnet werden. Das Programm unterstützt Paarungen evolventischer Stirn- oder Hohlräder mit Gerad- oder Schrägverzahnung. Als Ausgabe erhält man geometrische Daten und den Festigkeitsnachweis nach DIN 3990.

### **Nicht-professionelle Auslegungssoftware**

Die Programme **ZaRaGen** und **SchneckenGen** von Prof. Dr.-Ing. Bernd Schwarze (Labor für Produktentwicklung und CAE, FH Osnabrück, Deutschland) erzeugen Stirnräder beziehungsweise Schneckenräder in Verbindung mit der CAD-Software Catia V5 (Dassault Systèmes, Vélizy-Villacoublay, Frankreich). Von ZaRaGen werden Stirn- und Hohlräder mit evolventischer Gerad- oder Schrägverzahnung unterstützt. SchneckenGen ermöglicht das Erzeugen von Schneckenrädern für Zylinderschneckengetriebe.

Prof. Dr.-Ing. Paul Th. Wyndorps (Fachhochschule Reutlingen, Deutschland) bietet mit **Design TOOLS** eine Zahnradbibliothek für das CAD-System ProENGINEER (Parametric Technology Corporation, Needham, USA) an. Über Vorgabe weniger Parameter lassen sich 3D-Modelle geradoder schrägverzahnter Stirn-, Hohl-, Kegel- oder Schneckenräder mit Evolventenverzahnung erzeugen.

Die Software **Gearotic Motion** (www.gearotic.com) richtet sich an Bastler und Hobbykonstrukteure. Mit ihr können einzelne Stirnräder und Getriebe erzeugt und animiert werden. Die Stirnräder können rund oder unrund sein und neben evolventischen werden auch "beliebige" Zahnformen unterstützt. Darüber lassen sich beispielsweise Triebstockverzahnungen oder Sperrklinken erzeugen. Als Ausgabeformat stehen DXF und STL zur Verfügung.

Der **Gear template generator** dient zum Generieren der Konturen von Zahnstangen und Stirnrädern mit evolventischer Innen- oder Außenverzahnung. Das Programm dient in erster Linie dazu, Schnittmuster für Zahnradelemente zu erzeugen. Die berechneten Geometrien können im DXF-Format exportiert werden.

# <span id="page-29-0"></span>**2.4.2 Baukastensysteme**

Um Getriebeideen schnell als Funktionsmuster umzusetzen, sind verschiedene Baukastensysteme kommerziell erhältlich. Ein Beispiel für den professionellen Einsatz ist das System AU-TOMAT der Knotech GmbH (Erbes-Büdesheim, Deutschland). Weitere bekannte Systeme stammen aus dem Bereich Spielzeug bzw. Technikerziehung, wie LEGO Technic (LEGO Group, Billund, Dänemark), fischertechnik (fischertechnik GmbH, Waldachtal, Deutschland) oder eitech (Eichsfelder Technik eitech GmbH, Pfaffschweide, Deutschland).

Speziell LEGO Technic findet in der universitären Forschung und Ausbildung vermehrt Anwendung, vom Aufbau von Funktionsmustern einfacher Getriebe bis zu Systemen für regelungstechnische Experimente. (Rollins, 2013; Yoshihito, 2013; Gawthrop & McGookin, 2004; McComb, 2003; Jolley *et al.*, 2002; Martin, 2001)

# <span id="page-29-2"></span><span id="page-29-1"></span>**2.5 Stand der Forschung**

# **2.5.1 Additive Fertigung von Zahnrädern**

Ebert-Uphoff *et al.* (2005) beschreiben den Aufbau von Prototypen robotischer Systeme mit den AM-Verfahren Fused Deposition Modeling (FDM) und Stereolithographie (SL). Dabei gehen sie insbesondere auf die Anforderungen an die Konstruktion der Bauteile unter Berücksichtigung der Randbedingungen der jeweiligen Fertigungsverfahren ein, wie minimale Spaltmaße und Wandstärken oder notwendige Stützstrukturen bei stark überhängenden oder frei im Raum befindlichen Geometrien. Teil der Prototypen sind auch Stirnräder mit evolventischer Geradverzahnung, die mittels FDM für Moduln  $m \geq 0.8$  mm hergestellt wurden.

Sobolak & Budzik (2008) verwenden die Stereolithographie (SL), um transparente Modelle von Kegelradgetrieben herzustellen, an denen die Kontaktfläche zwischen zwei Zahnflanken im Eingriff während der Bewegungsübertragung direkt beobachtet werden kann. Die Änderung der Kontaktfläche während des Eingriffs kann auf diese Weise sichtbar gemacht werden.

Budzik (2011) beschreibt die Anwendung von AM-Verfahren für die Herstellung von Bauteilen mit komplexen Geometrien und Oberflächen anhand der Herstellung von Zahnrädern. Er erklärt mögliche Ursachen für Fehler bei der Erzeugung von STL-Dateien aus 3D-Modellen mit CAD-Systemen und stellt einen Zusammenhang zwischen der Auflösung von STL-Dateien und der erreichbaren Genauigkeit verschiedener AM-Verfahren zur Herstellung von Zahnrädern her. Die Genauigkeit verschiedener AM-Verfahren wird mit Koordinatenmessgeräten untersucht und die Anwendbarkeit per AM-Verfahren hergestellter Zahnräder für die experimentelle Untersuchung von Zahnkontaktanalyse und Dauerfestigkeit demonstriert.

Novakova-Marcincinova *et al.* (2011) beschreiben die Konstruktion und den Aufbau eines mehrstufigen, schaltbaren Stirnradgetriebes. Dieser funktionsfähige Prototyp dient zu Ausbildungs- und Demonstrationszwecken. Die Einzelteile werden per FDM hergestellt und mit herkömmlichen Schrauben und Kugellagern montiert. Für die Konstruktion der Zahnräder wird der Design Accelerator für Autodesk Inventor Professional verwendet (vgl. Abschnitt [2.4.1\)](#page-24-0).

Berger (2012) untersucht die Eignung der Stereolithographie (SL) für die Herstellung von Komponenten mechatronischer Systeme und Zahnradgetriebe. Es werden per SL hergestellte Planetengetriebe mit gerad- und schrägverzahnten Zahnrädern, Differential-, Cyclo- und Harmonic-Drive-Getriebe untersucht. Die hergestellten Verzahnungen erreichen kleinste Moduln von  $m = 0.2$  mm.

#### <span id="page-30-0"></span>**2.5.2 Konstruktionsalgorithmen für Zahnräder**

In der Forschung werden verschiedene Algorithmen für den Entwurf einzelner Zahnräder oder ganzer Zahnradgetriebe beschrieben. Im Folgenden werden einige dieser Ansätze vorgestellt, beginnend bei Untersuchungen einzelner Zahnräder bis zu ganzen Getrieben.

In den Arbeiten von Litvin *et al.* (2001), (2002), (2005) und (2007) wird die Erzeugung von Oberflächenmodellen neuartiger Planverzahnungen erläutert. Dazu wird das Abwälzen einer Schnecke bzw. eines schrägverzahnten Stirnrads auf dem Grundkörper der Planverzahnung simuliert. Die Modelle werden hauptsächlich dazu verwendet, Zahnkontakt und Belastung zu analysieren und automatisch Gittermodelle für Finite-Elemente-Berechnungen zu erzeugen. Dabei wird bewusst auf die Verwendung von CAD-Systemen verzichtet. Diese Art der Beschreibung von Zahnrädern und verschiedener Zahnradgetriebe ist auch in den Büchern von Litvin & Fuentes (2004) und Litvin (2009) zu finden.

In den Arbeiten von Zimmer *et al.* (2014, 2015a, 2015b, 2016a, 2016b) wird ein Ansatz beschrieben, für vorgegebene Achslagen beliebige Zahnflankenformen auf Basis des räumlichen Verzahnungsgesetzes durch Abwälzsimulation zu erzeugen. Es können charakteristische Größen des Zahnflankeneingriffs abgeleitet (Ease-Off, Tragbild, Berührlinien, Drehwegfehler, Gleitgeschwindigkeiten) und das Eingriffsverhalten optimiert werden. Alle Betrachtungen erfolgen lastlos. Eine Herstellbarkeit des optimierten Profils kann überprüft und ein passendes Werkzeugprofil zur spanenden Herstellung erzeugt werden. Die Algorithmen werden in dem Programm-Paket Flankengenerator zur Verfügung gestellt (vgl. Abschnitt [2.4.1\)](#page-24-0) und sollen in Zukunft für die Betrachtung realer Belastungen erweitert werden. Unterstützt werden unter anderem die Paarungen Zahnrad-Zahnrad und Zahnstange-Zahnrad (konstante und variable Übersetzung), innen- und außenverzahnte Zylinderstirnräder, Schneckengetriebe, unrunde Verzahnungen oder räumliche, nicht-evolventische Verzahnungen.

Weitere Forschungsarbeiten beschäftigen sich mit der Optimierung von Zahnradgetrieben bestimmter Bauarten. Dabei werden in den meisten Fällen evolutionäre Algorithmen verwendet und eine gewünschte Getriebebauart nach bestimmten Kriterien optimiert. So beschreiben Padmanabhan *et al.* (2010) und Zhang & Zhang (2012) die Optimierung einzelner Paarungen von Stirnrädern. Bonori *et al.* (2008) sowie Faggioni *et al.* (2011) optimieren Stirnradpaarungen mit dem Fokus auf der Minimierung von Vibrationen und Geräuschentwicklung. Von besonders großem Interesse sind bei den Optimierungskriterien der Bauraum und das Gewicht der Zahnradgetriebe. Gologlu & Zeyveli (2009) minimieren den Bauraum zweistufiger Getriebe mit schrägverzahnten Stirnrädern. Mendi *et al.* (2010) beschäftigen sich mit dem Entwurf der kleinstmöglichen Abmessungen eines Zahnradgetriebes auf Basis einer zu übertragenden Last und legen Wellen, Zahnräder und Lager aus. Ein Ansatz zur Minimierung des Bauraums von Kegelradgetrieben wird von Zhang *et al.* (2011) erläutert. Auf Basis von 64 Randbedingungen wie Materialkennwerten, Gehäuseabmessungen oder Wälzkreisdurchmessern werden von Savsani *et al.* (2010) zwei Modelle von vierstufigen Zahnradgetrieben mit 14 bzw. 18 Variablen vorgestellt, die hinsichtlich einer Gewichtsminimierung optimiert werden. Einen etwas umfangreicheren Ansatz zur Optimierung beschreiben Padmanabhan *et al.* (2011), die einen Ameisenalgorithmus mit Partikelschwarmoptimierung verwenden, um ein Kegelradgetriebe hinsichtlich Leistung und Wirkungsgrad zu optimieren und dabei Gesamtgewicht und Achsabstand minimieren.

Die bisher beschriebenen Ansätze zur Optimierung von Zahnradgetrieben benötigen als Grundlage ein Ausgangsmodell, welches anschließend anhand bestimmter Kriterien und Randbedingungen optimiert wird. Swantner & Campbell (2012) beschreiben den automatischen Entwurf eines Getriebes aus Kegelrad und Schnecke, ohne ein vorgegebenes Modell zu verwenden.

Ein ganzheitlicher Ansatz zur Auslegung und Optimierung des Antriebsstrangs eines sechsachsigen Roboters mit serieller Kinematik, d. h. mit mehreren Getrieben und Motoren, wird von Pettersson & Olvander (2009) vorgestellt. Dabei werden die zu erwartenden Belastungen in Form auftretender Drehmomente, in Abhängigkeit verschiedener Trajektorien und der Gewichte der Motoren und Getriebe berücksichtigt. In diesem Ansatz werden auch verschiedene mögliche Trajektorien des seriellen Roboters automatisch generiert. Der Antriebsstrang wird hinsichtlich Kostenreduzierung und gleichzeitig in Hinblick auf einen Kompromiss zwischen Lebensdauer und Leistung optimiert.

#### <span id="page-31-0"></span>**2.5.3 Automatischer Entwurf von Funktionsmustern**

In der Literatur finden sich verschiedene Ansätze, mit denen konstruktive Ideen in kurzer Zeit als Funktionsmuster umgesetzt werden können. Im Folgenden sind einige Beispiele aufgeführt, an denen die Bedeutung geeigneter Softwarelösungen für einen schnellen Entwurf und eine kostengünstige und zeitnahe Fertigung von Funktionsmustern im Sinne des Rapid-Prototyping erkennbar ist.

Fischer (2011) beschreibt in seiner Arbeit die Entwicklung anwendungsspezifischer, serieller Kinematiken auf Basis eines Baukastens additiv gefertigter Gelenkmodule. Der Benutzer gibt eine gewünschte Trajektorie vor, die in einem CAD-System verarbeitet wird. Um geeignete Module aus dem Baukasten auszuwählen und anzupassen, gibt der Benutzer außerdem Randbedingungen wie die maximale Anzahl an Gliedern und Achsabstände vor. Die ausgewählten

Module werden bei Bedarf automatisch in ihren Abmessungen angepasst und als STL-Datei gespeichert, die dann mittels AM-Verfahren hergestellt werden können. Die Bauteile werden gemeinsam mit Servomotoren zum fertigen Funktionsmuster montiert, welches über eine ebenfalls automatisch generierte Software angesteuert werden kann.

Von Hiller & Lipson (2012) wird ein Verfahren beschrieben, mit dem ein aus Silikonschaum bestehender "soft robot" automatisch konstruiert wird. Als Vorgabe dient eine bestimmte Fortbewegungsrichtung, die mit einer Volumenänderung des Silikonschaums in einer Vakuumkammer erreicht wird.

Lueth & Irlinger (2013) stellen ein Verfahren vor, mit dem einzelne Bauteile ebener Mechanismen bzw. Viergelenke mathematisch beschrieben und deren Oberflächenmodelle automatisch berechnet werden können. Die Oberflächenmodelle werden als STL-Datei exportiert und können mittels AM-Verfahren hergestellt und anschließend montiert werden. Bei dem automatischen Entwurf der Bauteile werden Fertigungstoleranzen des AM-Verfahrens automatisch berücksichtigt, sodass diese montierbar sind und der Mechanismus umlauffähig ist.

# <span id="page-32-0"></span>**2.5.4 Eigene Vorarbeiten**

Verschiedene Zwischenergebnisse, die Teil der vorliegenden Arbeit sind, beschäftigen sich mit der Belastbarkeit lasergesinterter Zahnnaben aus Polyamid (Traeger *et al.*, 2012), der automatisierten Konstruktion von Stirnrädern und Zahnstangen mit evolventischer Verzahnung und dem Berechnen der STL-Dateien für die additive Fertigung (Traeger *et al.*, 2013), sowie deren Verwendung zum automatischen Entwurf einer Stirnradstufe (Träger *et al.*, 2015). Der Inhalt der letztgenannten Veröffentlichung ist für die vorliegende Arbeit angepasst und ergänzt worden und in den Abschnitten [5](#page-79-0) und [6.1](#page-97-1) zu finden.

# <span id="page-32-1"></span>**2.6 Nachteile des Stands der Technik und Forschung**

Im Hinblick auf die additive Fertigung von Zahnrädern ergeben sich aus dem Stand der Technik und Forschung folgende Nachteile:

Verwendet man zum Entwurf von Funktionsmustern Baukästen oder Standardkomponenten, so ist man z. B. durch verfügbare Moduln oder Schrägungswinkel der Zahnräder in der Gestaltungsfreiheit eingeschränkt (Steinhilper & Sauer, 2012). Um die Gestaltungsfreiheit zu erhöhen, kann auf Sonderanfertigungen zurückgegriffen werden. Bei der Verwendung von Kunststoffzahnrädern, die üblicherweise spanend oder spritzgegossen hergestellt werden, müssen für Sonderanfertigungen unter Umständen zunächst passende Werkzeuge oder Gussformen entworfen und hergestellt werden, was in der Regel teuer und zeitaufwändig ist.

Die in Abschnitt [2.4.1](#page-24-0) vorgestellten Auslegungsprogramme sind vorwiegend für erfahrene Anwender konzipiert und in der Regel dazu gedacht, ein vom Konstrukteur vorgegebenes Modell hinsichtlich bestimmter Details zu optimieren (Lin *et al.*, 2009). Um diese Programme sinnvoll nutzen zu können, sind fundierte Kenntnisse und Erfahrung in der Entwicklung von Getrieben notwendig. Zudem werden die Geometrien der Zahnräder entweder als zweidimensionale Daten für Zeichnungen oder als 3D-Modelle in gängigen Formaten für die Weiterverarbeitung in CAD-Systemen exportiert. Die für eine additive Fertigung benötigte STL-Datei kann in der Regel nicht direkt exportiert, sondern muss über ein separates CAD-System erzeugt werden.

Gerade für den Entwurf einfacher Stirnradstufen und deren Aufbau als Funktionsmuster durch Benutzer, die nur geringe Kenntnisse bezüglich Getrieben und additiver Fertigung haben, sind

die Funktionen der oben vorgestellten Softwarelösungen ungeeignet. Es werden umfangreiche Berechnungsergebnisse, Festigkeitsnachweise und Parameter für die spanende Herstellung ermittelt, was den Entwurfsprozess für unsere Zwecke unnötig verkompliziert.

Die Möglichkeiten der werkzeuglosen Herstellung von Kunststoffzahnrädern mit AM-Verfahren werden in verschiedenen Forschungsarbeiten zwar demonstriert und hinsichtlich verschiedener Anwendungen untersucht (Abschnitt [2.5.1\)](#page-29-2), in der täglichen Praxis und in den Auslegungsprogrammen wird die additive Herstellung jedoch noch nicht explizit berücksichtigt. Eine geeignete Möglichkeit dazu wären beispielsweise eine Überprüfung der Zahnradgeometrie unter Einbeziehung von Randbedingungen und Fertigungstoleranzen von AM-Verfahren (minimale Wandstärke, Pulverkorngröße, erreichbare Auflösung etc.) und eine direkte Ausgabe der Zahnradgeometrien als STL-Datei, ohne Umwege über CAD-Systeme.

Gerade bei komplexen Vorgängen wie dem Entwurf einer Zahnradstufe oder eines Zahnradgetriebes, bietet es sich an, einzelne Schritte im Sinne eines *Knowledge Engineering* (KE, dt. Wissensmodellierung) zu automatisieren. Dazu wird notwendiges Fachwissen aus Lehr- und Konstruktionshandbüchern gemeinsam mit Expertenwissen, Fertigungstoleranzen und Werkstoffeigenschaften in einem Konstruktionsalgorithmus implementiert, um den Entwurfsprozess auf diese Weise zu beschleunigen. (Schotborgh *et al.*, 2009)

# <span id="page-33-0"></span>**3 Konzept und eigener Ansatz**

In dieser Arbeit wird ein Konzept für den automatischen Entwurf von Stirnradstufen vorgestellt. Basierend auf wenigen Parametern soll es Benutzern mit technischem Grundverständnis ermöglicht werden, einfache Stirnradstufen in kurzer Zeit zu entwerfen und additiv zu fertigen. Ziel ist es dabei nicht, optimierte Getriebe zu entwickeln und über Festigkeitsnachweise die Lebensdauer zu bestimmen, sondern eine Idee schnell und einfach als Funktionsmuster umzusetzen. Um die Herstellbarkeit zu gewährleisten, werden Fertigungstoleranzen, Randbedingungen und Materialkennwerte eines gewünschten AM-Verfahrens automatisch berücksichtigt.

Die Umsetzung des Konzepts wird in dieser Arbeit auf Stirnradstufen und eine Fertigung mittels SLS auf einer Anlage des Typs Formiga P100 mit dem biokompatiblen Polyamid PA2200 (EOS GmbH, Krailling, Deutschland) eingeschränkt. Für das SLS werden dreidimensionale Oberflächenmodelle der benötigten Zahnräder und Wellen berechnet. Zusätzlich wird auch ein Ansatz vorgestellt, zweidimensionale Konturen zum Laserschneiden zu berechnen, der allerdings nicht näher betrachtet wird.

Die Konstruktionsalgorithmen werden in Matlab R2015b (The Mathworks Inc., Naticks, MA, USA) implementiert, als Teil einer Matlab-Toolbox für das automatisierte Konstruieren, die am MIMED entwickelt wurde und über 900 Funktionen zur Verfügung stellt (SG-Library, Lueth, 2015).

# <span id="page-33-1"></span>**3.1 Statische Konzeptbeschreibung**

Ausgangspunkt ist ein Benutzer mit technischem Grundverständnis, der eine Stirnradstufe entwerfen und ein Funktionsmuster bzw. einen funktionalen Prototypen mit AM-Verfahren herstellen möchte. Anhand weniger, leicht verständlicher Parameter definiert er die Eigenschaften der Stirnradstufe und wählt ein AM-Verfahren samt Material aus. Diese Vorgaben werden von einem Konstruktionsalgorithmus verarbeitet. Als Berechnungsergebnis erhält der Benutzer dreidimensionale Oberflächenmodelle der Zahnräder und Wellen der Stirnradstufe in einer STL-Datei, die für die Herstellung mit dem gewünschten AM-Verfahren und Material optimiert und überprüft worden sind. Die benötigten Bauteile der Stirnradstufe können additiv hergestellt, nachbearbeitet und montiert werden.

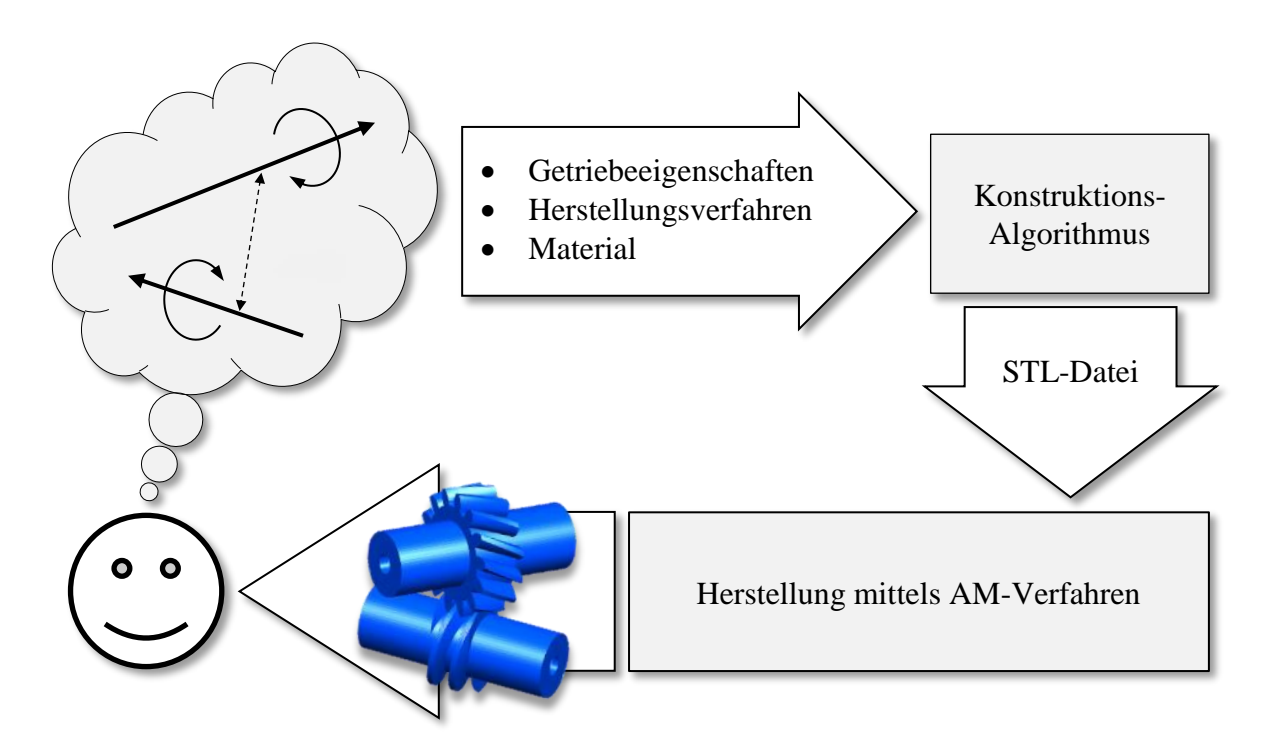

<span id="page-34-0"></span>**Abbildung 3.1: Konzept der automatisierten Konstruktion von Zahnradgetrieben.**

# **3.2 Dynamische Konzeptbeschreibung**

Zentraler Bestandteil sind Konstruktionsalgorithmen, mit denen die Oberflächenmodelle verschiedener Zahnradarten mit Evolventenverzahnung oder Zykloiden-Kurvenscheiben berechnet werden können. Diese sind zunächst auf Stirnräder, Hohlräder, Kegelräder, Zylinderschnecken, Zahnstangen und Welle-Nabe-Verbindungen beschränkt. Die Evolventenverzahnungen können je nach Zahnradart als Gerad-, Schräg-, Bogen- oder Pfeilverzahnung ausgeführt werden. Für die Berechnung des Oberflächenmodells eines Zahnrads werden anhand vorgegebener Bestimmungsgrößen zunächst die Stützpunkte der zweidimensionalen Kontur im Stirnschnitt berechnet. Die Kontur kann vervielfältigt und entlang der Zahnradbreite verschoben werden, um die Stützpunkte eines dreidimensionalen Zahnradmodells zu erzeugen. Vernetzt man die Stützpunkte zu Dreiecksflächen, erhält man ein Oberflächenmodell des Zahnrads.

Zur Herstellung der Zahnräder können mit den berechneten Stützpunkten zwei Dateiformate generiert werden. Für das Laserschneiden von 2D-Konturen bzw. 2½D-Modellen, wie geradverzahnte Stirnräder oder Zahnstangen, werden die Stützpunkte der Kontur im Stirnschnitt mit Geradenstücken verbunden und in eine SVG-Datei geschrieben. Für eine Herstellung mittels AM-Verfahren werden die Stützpunkte der 3D-Modelle und die Indexliste, die die Vernetzung der Stützpunkte zu Dreiecksflächen beschreibt, in eine STL-Datei geschrieben.

Um die Herstellbarkeit mit AM-Verfahren zu überprüfen, werden die berechneten Oberflächenmodelle hinsichtlich Fertigungstoleranzen und Randbedingungen des gewünschten AM-Verfahrens und Materials analysiert. So wird beispielsweise überprüft, ob minimale Wandstärken und Spaltmaße eingehalten werden.

Diese Konstruktionsalgorithmen werden verwendet, um eine Stirnradstufe auf Basis weniger Parameter, wie Übersetzung, Drehzahl oder Achslagen im Raum, automatisiert zu entwerfen. Dazu wird im Sinne des KE Wissen aus den folgenden Bereichen in einem Konstruktionsalgorithmus abgebildet (vgl. z. B. Schotborgh *et al.*, 2009):

- Lehrbuchwissen, d. h. Berechnungsvorschriften und geometrische Zusammenhänge, die man in der gängigen Literatur nachschlagen kann,
- Experten- bzw. Erfahrungswissen und
- Konstruktionsrichtlinien für AM-Verfahren.

Folgende Größen werden vorgegeben:

- Bewegungsübertragung, bestehend aus
	- o Grundlegenden Abmessungen, wie Achsabstand oder Kreuzungswinkel, und
	- o Leistungskennzahlen, wie Übersetzung, Drehzahl oder Drehmoment.
- AM-Verfahren samt Material und damit
	- o Fertigungstoleranzen, wie Auflösung in der Ebene, Schichthöhe, minimale Wandstärke und Spaltbreite,
	- o Materialkennwerte, wie E-Modul, Reibungskoeffizient oder Pulverkorngröße.

Zuerst werden die Bestimmungsgrößen der Zahnräder an An- und Abtrieb ermittelt, die Oberflächenmodelle berechnet und deren Herstellbarkeit überprüft. Über das vorgegebene Drehmoment werden die Tragfähigkeit der Verzahnung abgeschätzt und die Wellen ausgelegt. Die Oberflächenmodelle werden abschließend in eine STL-Datei gespeichert und können additiv gefertigt werden.

# <span id="page-35-0"></span>**4 Konstruktionsalgorithmen für Zahnradarten**

In diesem Kapitel werden die mathematischen Modellierungen verschiedener Zahnradarten und Zahnnaben beschrieben, die aus zweidimensionalen Konturen und dreidimensionalen Stützpunkten bestehen und als SVG- oder STL-Datei gespeichert werden können. Nach einer Einführung in die Grundlagen der SG-Library mit den darin verwendeten Datenstrukturen wird der Aufbau von SVG- und STL-Dateien beschrieben und erklärt, wie man diese aus berechneten Stützpunkten mit den Datenstrukturen der SG-Library erzeugen kann.

Darauf aufbauend wird dargestellt, wie man die Stützpunkte verschiedener, evolventisch verzahnter Zahnradarten berechnet und daraus dreidimensionale Oberflächenmodelle erzeugt. Anschließend wird ein Ansatz vorgestellt, wie man eine Stirnradstufe anhand weniger Vorgaben automatisiert für die Herstellung mittels SLS entwirft und die notwendigen Zahnradmodelle auf ihre Herstellbarkeit überprüft.
# **4.1 Grundlagen**

## **4.1.1 SG-Library**

In der SG-Library (Lueth, 2015) werden verschiedene Datenstrukturen in der zweidimensionalen Ebene und im dreidimensionalen Raum verwendet.

In der Ebene werden Punkte mit xy-Koordinaten als PL (Point-List) mit der Dimension  $[n \times 2]$ beschrieben. Eine Kontur entsteht, indem die Punkte der Liste der Reihe nach miteinander verbunden werden. Um die Verbindung zwischen dem letzten und dem ersten Punkt herzustellen und so die Kontur zu schließen, werden in der SG-Library sogenannte CPL (Closed-Polygon-List) verwendet, die man erhält, wenn man den ersten Punkt der PL kopiert und am Ende der PL einfügt. Eine PL kann die Stützpunkte mehrerer Konturen enthalten, die mit Zeileneinträgen vom Typ NaN (vgl. IEEE 754) voneinander getrennt werden. Um die Stützpunkte einer PL miteinander zu verbinden, werden die Kanten mit einer EL (Edge-List) definiert. Diese enthält pro Zeile die Indizes zweier Punkte der PL, die in dieser Reihenfolge zu einer Kante verbunden werden.

Im dreidimensionalen Raum werden Punkte mit xyz-Koordinaten als VL (Vertex-List) mit der Dimension  $[n \times 3]$  beschrieben. Um mit diesen Stützpunkten Oberflächen zu beschreiben, werden jeweils drei Punkte zu einer Dreiecksfläche vernetzt. Diese sind in der FL (Facet-List) definiert, die pro Zeile die Indizes von drei Punkten aus der VL enthält, die in dieser Reihenfolge zu einem Dreieck verbunden werden. Da für die Beschreibung eines Oberflächenmodells immer VL und FL notwendig sind, werden diese als SG (Solid Geometry) in einer gemeinsamen Datenstruktur zusammengefasst. Neben VL und FL können SGs auch weitere Informationen enthalten.

Die für diese Arbeit relevanten Datenstrukturen sind in [Tabelle 4.1](#page-36-0) aufgelistet. Weitere Informationen und Anwendungsbeispiele werden von Lueth & Irlinger (2013) beschrieben.

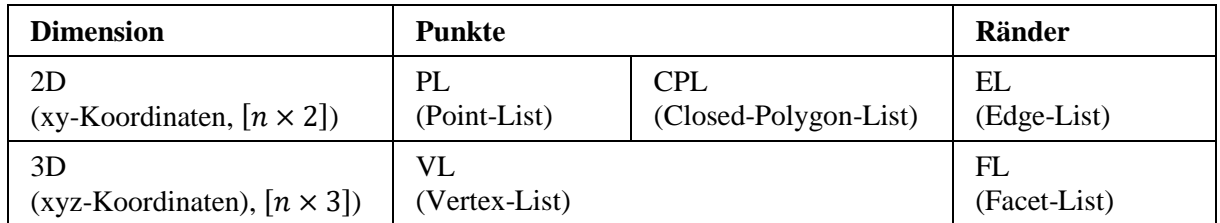

<span id="page-36-0"></span>Tabelle 4.1: Datenstrukturen der SG-Library zur Beschreibung von Konturen und Oberflächen

## **4.1.2 SVG-Dateien**

SVG-Dateien (Scalable Vector Graphic, dt.: skalierbare Vektorgraphik) werden dazu verwendet, Grafiken mit Vektoren bzw. Vektorzügen zu definieren. Einige Basiselemente sind Texte, Linien, Kreise, Ellipsen oder Vierecke [\(Tabelle 4.2\)](#page-37-0). Diese Elemente sind in einer SVG-Datei im XML-Format (Extensible Markup Language, dt.: erweiterbare Auszeichnungssprache) hierarchisch strukturiert. Weitere Informationen sind auf den Internetseiten des *World Wide Web Consortium* (W3C) zu finden, das für die Standardisierung des SVG-Formats und weiterer Techniken zuständig ist. (World Wide Web Consortium, 2011)

Im Unterschied zu Rastergrafiken sind Vektorgrafiken ohne Qualitätsverluste beliebig skalierbar. Bei Rastergrafiken hat ein Bild eine feste Auflösung von  $x \cdot y$  Pixeln, wobei die Eigenschaften jedes Pixels einzeln definiert sind. Vergrößert man eine Rastergrafik, wird jeder einzelne Pixel gestreckt. Vektorgrafiken bestehen nicht aus einzelnen Bildpunkten, sondern aus Vektorelementen mit Start-, End- oder Mittelpunkten, Farben, Liniendicken und Radien. Für die Ausgabe am Bildschirm werden die einzelnen Elemente interpretiert und dargestellt. Eine SVG-Datei besteht aus ASCII-Zeichen und ist aufgebaut aus:

- einem Header, der Informationen über die verwendete SVG-Version enthält und damit spezifiziert, wie die hierarchisch geordneten Elemente zu interpretieren sind,
- der Definition einer sogenannten View-Box, die einen rechteckigen Zeichenbereich mit eigenem Koordinatensystem festlegt und
- einer Liste an Elementen, die die eigentliche Grafik definieren.

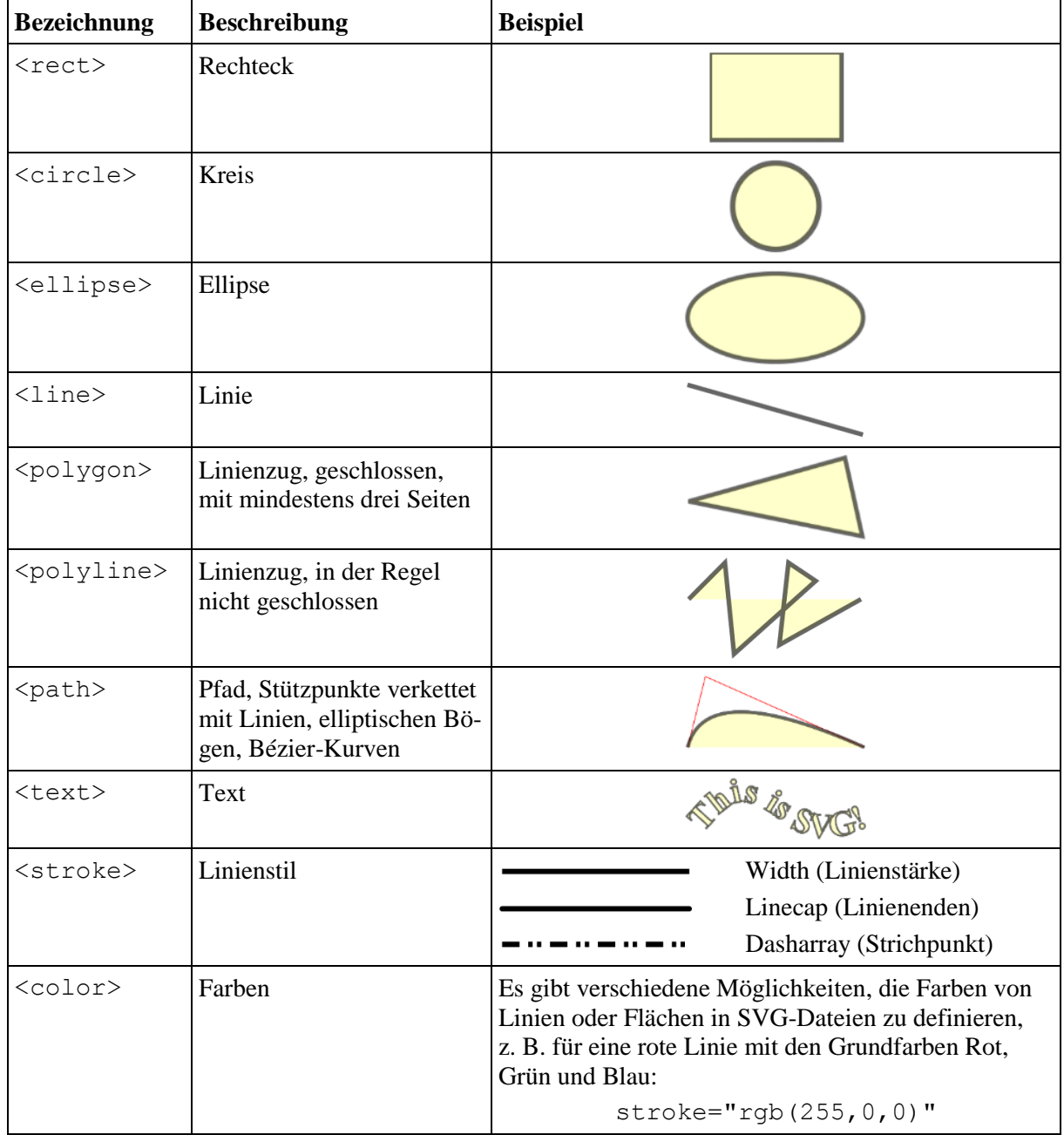

<span id="page-37-0"></span>Tabelle 4.2: Grundformen zur Definition von Grafiken im SVG-Format

Möchte man eine Schnittkontur in einer SVG-Datei speichern, verwendet man die Punkte einer PL oder CPL, um einen Linienzug mit <polyline> zu definieren. Neben den x-y-Koordinaten der Punkte benötigt man Informationen über Farbe, Stärke und Füllung der Linie.

Da der Fokus dieser Arbeit auf der Herstellung von Zahnrädern mittels SLS liegt, wird hier nur gezeigt, wie verschiedene Schnittfarben eingesetzt werden, um eine SVG-Datei für einen Lasercutter vom Typ Speedy 400 flexx (Trotec Laser GmbH, Wels, Österreich) zu erzeugen. In der SVG-Datei haben Schnittkonturen für diesen Lasercutter standardmäßig eine Breite von 0,01 mm, keine Füllung und eine der 16 Prozessfarben aus [Tabelle 4.3,](#page-38-0) die nacheinander abgearbeitet werden. Die erste Prozessfarbe (schwarz) ist dabei für Gravieren reserviert. Die übrigen Farben können zum Gravieren oder Schneiden verwendet werden. Ein Beispiel einer SVG-Datei mit Auszug des ASCII-Codes ist in [Abbildung 4.1](#page-38-1) zu sehen.

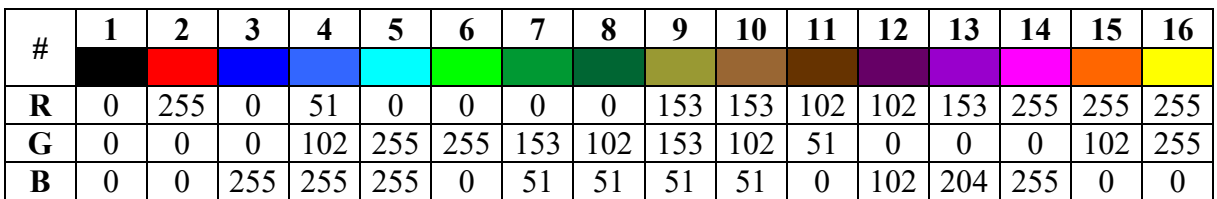

<span id="page-38-0"></span>Tabelle 4.3: Prozessfarben des Lasercutters Speedy 400 flexx

```
<svg version="1.1"
      xmlns="http://www.w3.org/2000/svg"
      width=" 12.400mm" height=" 9.400mm"
      viewBox="0 0 12.400 9.400" >
<\!\sigma\!\!><polyline
            fill="none"
             stroke-width="0.100mm"
            stroke="rgb(255,0,0)"
             points="
                      1.700, 2.200
                      7.700, 2.200
                      7.700, 10.200
                      1.700, 10.200
                     1.700, 2.200" />
\langle / g >\langle/svg>
```
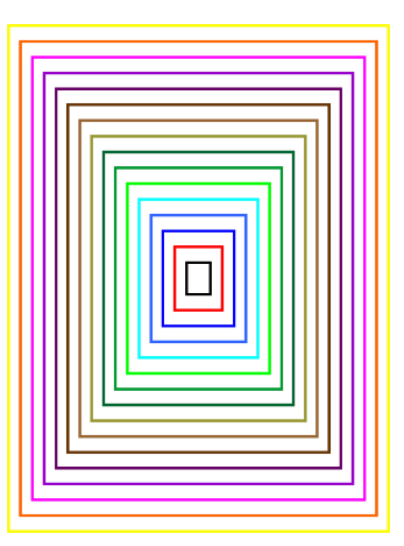

<span id="page-38-1"></span>**Abbildung 4.1: Beispiel einer SVG-Datei. Rechts die graphische Darstellung. Links ein Auszug aus dem Quelltext mit Header <svg> und der Definition des roten Rechtecks als <polyline>. Mit dem Element <g> können mehrere Elemente gruppiert werden.**

Bei der Verwendung eines Lasercutters ist darauf zu achten, dass innen liegende Konturen vor außen liegenden Konturen geschnitten werden. Ansonsten kann es passieren, dass bei einem Zahnrad zuerst die Außenkontur mit der Verzahnung geschnitten wird, das Zahnrad in dem entstandenen Schnittspalt verrutscht und die erst danach geschnittene Bohrung nicht mehr mittig sitzt. Die in [Abbildung 4.1](#page-38-1) gezeigten Rechtecke wurden mit folgendem Skript erzeugt und mit der Funktion PLwriteSVG als SVG-Datei gespeichert:

```
CPL = CPLofPL(PLsquare(3, 4));for i=2:3
   CPLtmp = CPLofPL(PLsquare(3*i,4*i));
    CPL = [CPL; NaN NaN; CPLtmp];end
PLwriteSVG(CPL,'fName','example','lineWidth',0.1,'rgbStart',1,'sort',1);
```
### <span id="page-39-1"></span>**4.1.3 STL-Dateien**

Der Quasi-Standard zur Übertragung dreidimensionaler Modelle in der additiven Fertigung ist das STL-Format, das 1988 von der Firma 3D-Systems (Rock Hill, SC, USA) für ihre Stereolithographie-Anlagen eingeführt wurde, woher auch die Abkürzung STL für STereoLithographie stammt.

In einer STL-Datei werden dreidimensionale Körper mit Dreiecksflächen beschrieben. Jede Dreiecksfläche (engl.: *facet*) wird durch ihre drei Eckpunkte (engl.: *vertex*) und ihren Einheits-Normalenvektor beschrieben. Die Reihenfolge der Eckpunkte definiert, wie in [Abbildung 4.2](#page-39-0) dargestellt, über die Rechte-Hand-Regel die Orientierung des Normalenvektors. Die Reihenfolge der Eckpunkte ist so zu wählen, dass der Normalenvektor von der Körperoberfläche nach außen zeigt. Diese Informationen werden in der STL-Datei für jede Dreiecksfläche einzeln definiert. STL-Dateien können im ASCII- oder im Binär-Format gespeichert werden.

Im ASCII-Format beginnt eine STL-Datei immer mit dem Schlagwort *solid*, gefolgt vom Namen des Objekts. Anschließend werden für jede Dreiecksfläche die Koordinaten des Normalenvektors (*facet normal*) und der Eckpunkte in der entsprechenden Reihenfolge (*outer loop*) angegeben. Das Ende der STL-Datei ist durch das Schlagwort *endsolid* und dem Namen des Objekts gekennzeichnet.

Im Binär-Format werden diese Informationen platzsparender gespeichert. Nach einem Header mit 80 Byte (der nicht mit dem Schlagwort *solid* beginnen darf) wird die Gesamtzahl der Dreiecksflächen angegeben. Anschließend folgen für jedes Dreieck die Koordinaten des Normalenvektors und der drei Eckpunkte. Am Ende steht eine positive Zahl von 2 Byte Länge (*attribute byte count*), die heutzutage keine besondere Bedeutung mehr hat und daher standardmäßig auf den Wert Null gesetzt ist.

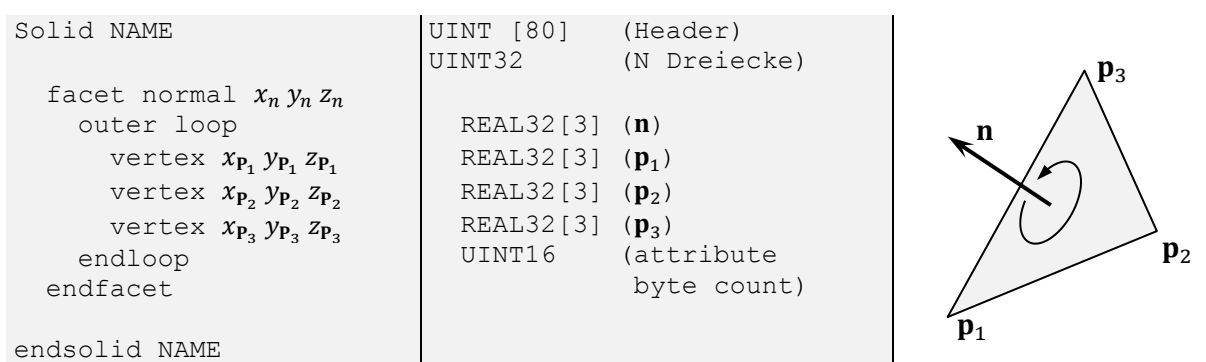

<span id="page-39-0"></span>**Abbildung 4.2: Beschreibung von Oberflächenmodellen mit Dreiecksflächen in einer STL-Datei am Beispiel eines Dreiecks (rechts) im ASCII-Format (links) und im Binär-Format (Mitte).**

In der SG-Library werden dreidimensionale Objekte als SG gespeichert, die eine Liste mit den Eckpunkten VL und eine Index-Liste FL zur Vernetzung zu Dreiecksflächen enthält. Im folgenden Beispiel wird das Oberflächenmodell eines Zahnrads erzeugt und mit der Funktion SGwriteSTL als STL-Datei im Binär-Format gespeichert:

```
SG = SGgearSpur('module', 1, 'teeth', 13, 'width', 5);SGwriteSTL(SG,'example');
```
## **4.2 Modellierung der Zahnräder**

In diesem Abschnitt wird die mathematische Modellierung von Zahnstangen, innen- und außenverzahnten Stirnrädern, Kegelrädern und Zylinderschnecken mit evolventischer Verzahnung sowie von Zykloiden-Kurvenscheiben und verschiedenen Welle-Nabe-Verbindungen beschrieben. Neben der Berechnung der Stützpunkte wird gezeigt, wie diese zu Dreiecksflächen vernetzt werden, um die Oberflächenmodelle zu erzeugen, die für die additive Fertigung in einer STL-Datei gespeichert werden.

### <span id="page-40-1"></span>**4.2.1 Vereinfachungen und grundlegende Bestimmungsgrößen**

Für die Implementierung der Konstruktionsalgorithmen werden für einige Größen Standardwerte laut Norm verwendet und folgende Vereinfachungen getroffen:

- Da in dieser Arbeit Zahnräder für die Verwendung in Funktionsmustern gesintert werden, die für eine Bewegungsübertragung bei geringen Belastungen ausgelegt sind, werden Zahnfußrundungen für eine einfachere Modellierung zunächst nicht berücksichtigt.
- Eine Profilverschiebung wird nicht explizit berücksichtigt. In der Implementierung der Algorithmen wird jedoch die Möglichkeit vorgesehen, den Eingriffswinkel anzupassen, wodurch Zahnformen wie in [Abbildung 4.3](#page-40-0) dargestellt beschrieben werden können. Im Unterschied zur spanenden Herstellung mit genormten Bezugsprofilen, lassen sich mit den werkzeuglosen AM-Verfahren beliebige Moduln herstellen. So können beliebige Achsabstände ohne eine Profilverschiebung realisiert werden.

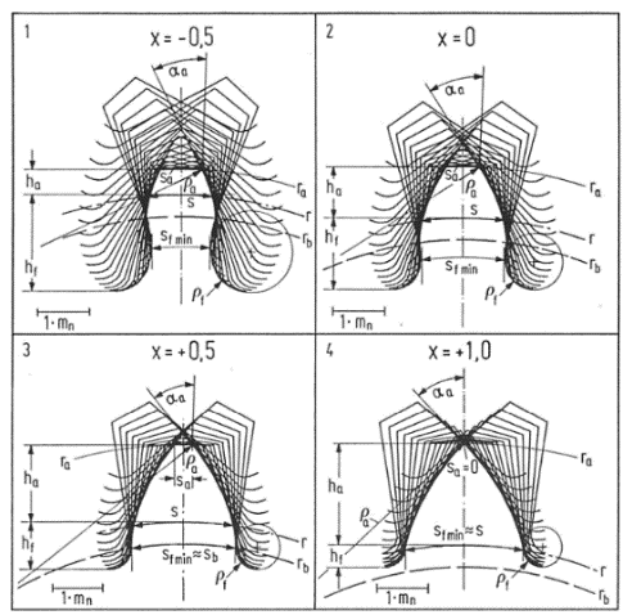

<span id="page-40-0"></span>**Abbildung 4.3: Auswirkung der Profilverschiebung auf die Zahnform eines außenverzahnten Stirnrads mit**  = **Zähnen. (Entnommen aus Roth, 1989, S. 44)**

Zur Beschreibung von Zahnrädern werden verschiedene Bestimmungsgrößen verwendet, die in Abbildung 4.4 und [Abbildung 4.5](#page-42-0) dargestellt sind. Ein Zahnrad wird unter anderem durch die Zähnezahl z, die Breite b und verschiedene Durchmesser beschrieben. Die Durchmesser von Fußkreis  $d_f = 2 \cdot r_f$  und Kopfkreis  $d_a = 2 \cdot r_a$  begrenzen die Zähne nach innen und außen. Bei Zahnrädern mit evolventischer Verzahnung ist der Grundkreis mit Durchmesser  $d_h$  derjenige, an dem die Evolvente abgewickelt wird, die die Zahnflanke beschreibt (näheres dazu in Kapitel [4.4\)](#page-49-0). Befinden sich zwei Zahnräder gegenseitig im Eingriff, berühren sich die beiden Teilkreise  $d = 2 \cdot r$  tangential in einem Punkt. Der Achsabstand  $\alpha$  zweier Zahnräder ist über deren Teilkreisdurchmesser definiert:

$$
a = \frac{d_1 + d_2}{2} \tag{4-1}
$$

Mit Änderung des Teilkreisdurchmessers bei konstanter Zähnezahl, ändert sich die Größe der Zähne. Dieser Zusammenhang wird mit dem Modul  $m$  beschrieben:

$$
m = \frac{d}{z} \tag{4-2}
$$

Mit dem Modul lässt sich auch der Abstand zweier benachbarter Zähne am Teilkreis angeben, die sogenannte Teilung  $p$ , die sich aus Zahndicke  $s$  und Zahnlückenweite  $e$  zusammensetzt:

$$
p = m \cdot \pi = s + e \tag{4-3}
$$

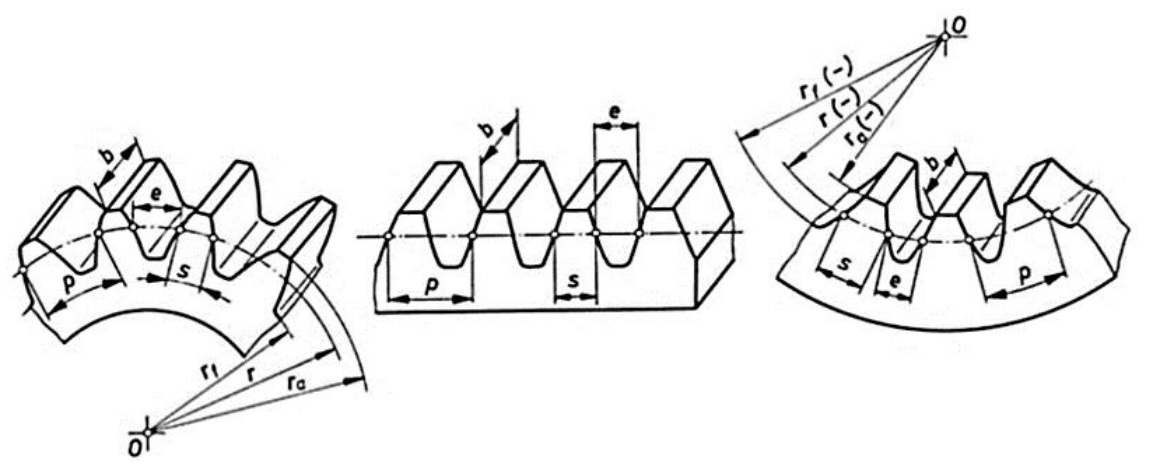

<span id="page-41-1"></span>**Abbildung 4.4: Geometrische Grundgrößen an einem evolventisch verzahnten Stirnrad. (Entnommen aus Steinhilper & Sauer, 2012 DIN ISO 21771, S. 397)**

Der Eingriffswinkel  $\alpha$  ist der Winkel, bei dem unter Kontakt zweier Zahnflanken im Teilkreis der Kraftvektor senkrecht auf der Zahnflanke steht. Damit wird auch das Verhältnis zwischen Grundkreis und Teilkreis bestimmt:

$$
\cos \alpha = \frac{d_b}{d} \tag{4-4}
$$

Verlaufen die Zahnflanken parallel zur Radachse, spricht man von einer Geradverzahnung. Sind die Zahnflanken entlang der Breite um die Radachse verschraubt, spricht man von einer Schrägverzahnung, die mit dem Schrägungswinkel  $\beta$  beschrieben wird.

Das Bezugsprofil für Schrägverzahnungen, in dem Größen wie Modul oder Eingriffswinkel angegeben werden, ist immer der Normalschnitt [\(Abbildung 4.5\)](#page-42-0). Im Normalschnitt angegebene Größen werden mit dem Index *n* gekennzeichnet. Neben dem Normalschnitt gibt es den Stirnschnitt, dessen Größen mit dem Index gekennzeichnet werden. Zwischen Größen im Normal- und Stirnschnitt besteht folgender Zusammenhang:

<span id="page-41-0"></span>
$$
\cos \beta = \frac{\text{Normalschnitt}}{\text{Stirnschnitt}} \tag{4-5}
$$

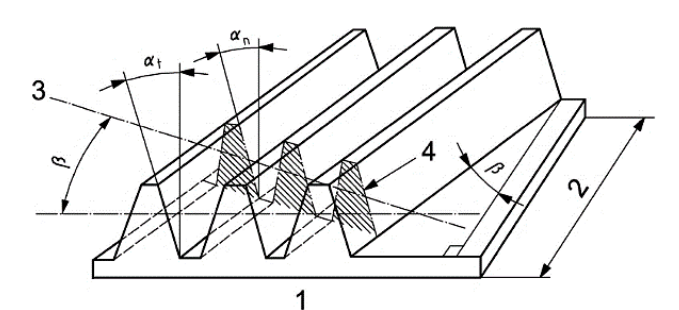

<span id="page-42-0"></span>Abbildung 4.5: Darstellung des Eingriffswinkels  $\alpha$  im Stirnschnitt  $(1, \alpha_t)$  und Normalschnitt  $(3, \alpha_n)$  einer Bezugs-Zahnstange mit Schrägungswinkel  $\beta$  und Breite  $\beta$  (2). Das Bezugsprofil (4) ist das Profil im Nor**malschnitt (3). (Entnommen aus DIN ISO 21771, S. 22)**

#### **4.3 Zahnstange**

Eine Zahnstange ist das Bezugsprofil und das Herstellungswerkzeug eines Zahnrads mit Evolventenverzahnung. Die Geometrie entspricht einem Zahnrad mit unendlich großem Durchmesser, bei dem die evolventischen Zahnflanken in Geraden übergehen. Wichtige Grundgrößen im Stirnschnitt [\(Abbildung 4.6\)](#page-42-1) werden mit den Standardwerten  $h_f^* = 1$  und  $c^* = 0.25$  nach DIN ISO 21771 berechnet.

$$
s_P = e_P = \frac{p}{2} = \frac{m \cdot \pi}{2} \tag{4-6}
$$

<span id="page-42-4"></span><span id="page-42-3"></span><span id="page-42-2"></span>
$$
h_{aP} = h_a^* \cdot m \tag{4-7}
$$

$$
h_{fP} = (h_f^* + c^*) \cdot m = 1.25 \cdot m \tag{4-8}
$$

$$
h_P = h_{aP} + h_{fP} \tag{4-9}
$$

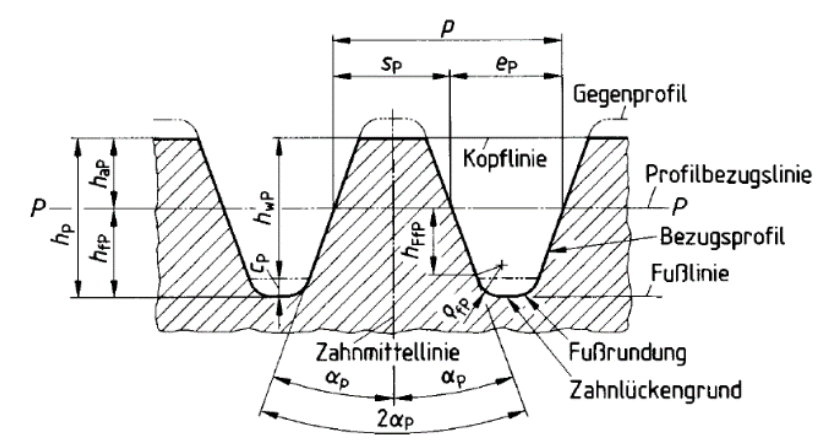

<span id="page-42-1"></span>**Abbildung 4.6: Geometrische Größen an einer Zahnstange als Bezugsprofil für evolventisch verzahnte Stirnräder. (Entnommen aus DIN 867, S. 2)**

Die Höhen an der Zahnstange werden in Analogie zum Zahnrad für die spätere Implementierung mit  $d$ ,  $d_f$  und  $d_a$  bezeichnet [\(Abbildung 4.7\)](#page-44-0):

$$
d = d_f + h_{fP} \tag{4-10}
$$

$$
d_a = d_f + h_{fP} + h_{aP} \tag{4-11}
$$

Die Zahnkopfdicke  $s_a$  und die Lückenweite  $e_f$  am Zahnfuß betragen mit den Gleichungen [\(4-14\)](#page-43-0) und [\(4-15\):](#page-43-1)

$$
s_a = s_P - 2 \cdot \tilde{x}_{aP} \tag{4-12}
$$

$$
e_f = s_P - 2 \cdot \tilde{x}_{fP} \tag{4-13}
$$

<span id="page-43-0"></span>
$$
\tilde{x}_{aP} = h_{aP} \cdot \tan \alpha \tag{4-14}
$$

<span id="page-43-1"></span>
$$
\tilde{x}_{fP} = h_{fP} \cdot \tan \alpha \tag{4-15}
$$

Die Stützpunkte auf der Kontur nach Abbildung 4.7 können mit den folgenden Gleichungen berechnet werden:

$$
\mathbf{a} = \begin{pmatrix} x_a \\ y_a \end{pmatrix} = \begin{pmatrix} 0 \\ d_f \end{pmatrix} \tag{4-16}
$$

$$
\mathbf{b} = \begin{pmatrix} x_b \\ y_b \end{pmatrix} = \begin{pmatrix} 0.5 \cdot (e_P - \tilde{x}_{fP}) \\ d_f \end{pmatrix}
$$
 (4-17)

$$
\mathbf{c} = \begin{pmatrix} x_c \\ y_c \end{pmatrix} = \begin{pmatrix} x_b + \tilde{x}_{fp} + \tilde{x}_{ap} \\ d_a \end{pmatrix}
$$
 (4-18)

$$
\mathbf{d} = \begin{pmatrix} x_d \\ y_d \end{pmatrix} = \begin{pmatrix} x_c + s_a \\ d_a \end{pmatrix}
$$
 (4-19)

$$
\mathbf{e} = \begin{pmatrix} x_e \\ y_e \end{pmatrix} = \begin{pmatrix} x_d + \tilde{x}_{ap} + \tilde{x}_{fp} \\ d_f \end{pmatrix}
$$
 (4-20)

Mit diesen Punkten ist das Profil des ersten Zahns auf der Zahnstange vollständig beschrieben. Wenn nach rechts weitere Zähne folgen, werden die Punkte b, c, d, e für jeden der Zähne kopiert und jeweils um die Teilung  $p$  nach rechts verschoben.

Der letzte Punkt auf der Oberseite der Zahnstange ist Punkt f. Eine Zahnstange besteht aus  $n = \lfloor l/p \rfloor$  vollständigen Zähnen. Je nach gewünschter Länge  $l$  kann sich am Ende ein unvollständiger Zahn befinden ( $z \in \mathbb{R}^+$ ), der die Restlänge  $\Delta l$  ausmacht:

<span id="page-43-2"></span>
$$
\Delta l = \text{mod}\left(\frac{l}{p}\right) \tag{4-21}
$$

Mit dieser Restlänge können die verschiedenen Fälle für die Koordinaten von Punkt f unterschieden und fehlende Kopien der Punkte b, c, d, e ergänzt werden:

Fall 1: 
$$
0 \le \Delta l \le x_b \to \mathbf{f} = \begin{pmatrix} l \\ d_f \end{pmatrix}
$$
 (4-22)

Fall 2: 
$$
x_b < \Delta l < x_c \rightarrow \mathbf{b'}
$$
 ergänzen,  $\mathbf{f} = \begin{pmatrix} l \\ d_f + (\Delta l - x_b) / \tan(\alpha) \end{pmatrix}$  (4-23)

Fall 3: 
$$
x_c \le \Delta l \le x_d \to \mathbf{b}'
$$
,  $\mathbf{c}'$  ergänzen,  $\mathbf{f} = \begin{pmatrix} l \\ d_f + h_p \end{pmatrix}$  (4-24)

Fall 4: 
$$
x_d < \Delta l < x_e \rightarrow \mathbf{b}'
$$
,  $\mathbf{c}'$ ,  $\mathbf{d}'$  ergänzen,  $\mathbf{f} = \begin{pmatrix} l \\ d_a - (\Delta l - x_d)/\tan(\alpha) \end{pmatrix}$  (4-25)

Fall 5: 
$$
x_e \le \Delta l < p \rightarrow \mathbf{b}', \mathbf{c}', \mathbf{d}', \mathbf{e}'
$$
 ergänzen,  $\mathbf{f} = \begin{pmatrix} l \\ d_f \end{pmatrix}$  (4-26)

Um die Kontur zu schließen, müssen die beiden Stützpunkte an der Unterseite ergänzt werden:

<span id="page-43-4"></span><span id="page-43-3"></span>
$$
\mathbf{g} = \begin{pmatrix} x_g \\ y_g \end{pmatrix} = \begin{pmatrix} l \\ 0 \end{pmatrix} \tag{4-27}
$$

$$
\mathbf{h} = \begin{pmatrix} x_h \\ y_h \end{pmatrix} = \begin{pmatrix} 0 \\ 0 \end{pmatrix} \tag{4-28}
$$

Die Kontur der Zahnstange wird mit den Werten im Stirnschnitt erzeugt. Bei falsch gewählten Eingriffswinkeln kann es vorkommen, dass die Zahnfüße von benachbarten Zähnen miteinander verwachsen oder die Zahnköpfe zunächst spitz werden und sich anschließend die Zahnflanken eines Zahns überschneiden. Die untere Grenze wird auf  $\alpha_{t,min} = 5^{\circ}$  gesetzt. Die obere Grenze des Eingriffswinkels  $\alpha_{t,max}$  im Stirnschnitt erhält man mit  $s_{at} \geq 0$  und  $e_{ft} \geq 0$ :

$$
\alpha_{t} \le \min\left(\operatorname{atan}\left(\frac{\pi}{4 \cdot h_{a}^{*} \cdot \cos \beta}\right), \operatorname{atan}\left(\frac{\pi}{4 \cdot \left(h_{f}^{*} + c^{*}\right) \cdot \cos \beta}\right)\right) \tag{4-29}
$$

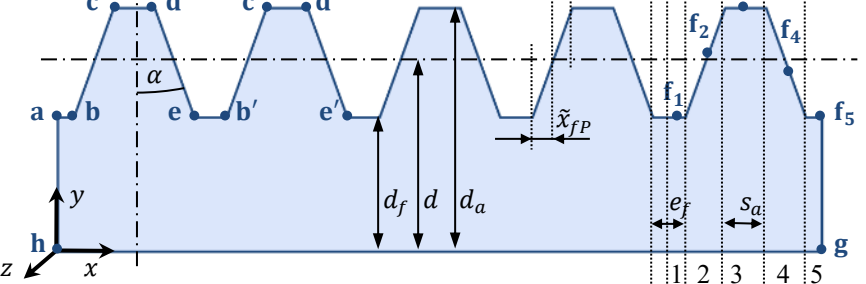

<span id="page-44-0"></span>**Abbildung 4.7: Skizze zur Berechnung der Zahnstangenkontur.**

Mit diesen Stützpunkten ist die Kontur der Zahnstange vollständig beschrieben und kann als CPL gespeichert werden. Als nächstes wird die Kontur dazu verwendet, das dreidimensionale Oberflächenmodell einer **geradverzahnten Zahnstange** zu erzeugen. Zunächst werden mit der CPL die vordere und hintere Fläche der Zahnstange beschrieben [\(Abbildung 4.8\)](#page-44-1). Dazu wird die CPL kopiert und die z-Koordinate ergänzt,  $z = +b/2$  für VLfront und  $z = -b/2$  für VLback. Anschließend werden die beiden Punklisten VLfront und VLback als VL zusammengefasst. In dieser VL stehen die xyz-Koordinaten von Punkt 1 in Zeile 1, die von Punkt 2 in Zeile 2 etc. Die Kontur der Vorderseite wird dann beschrieben mit den Punkten in den Zeilen 1 bis N und die der Rückseite mit den Punkten in den Zeilen  $N + 1$  bis 2N.

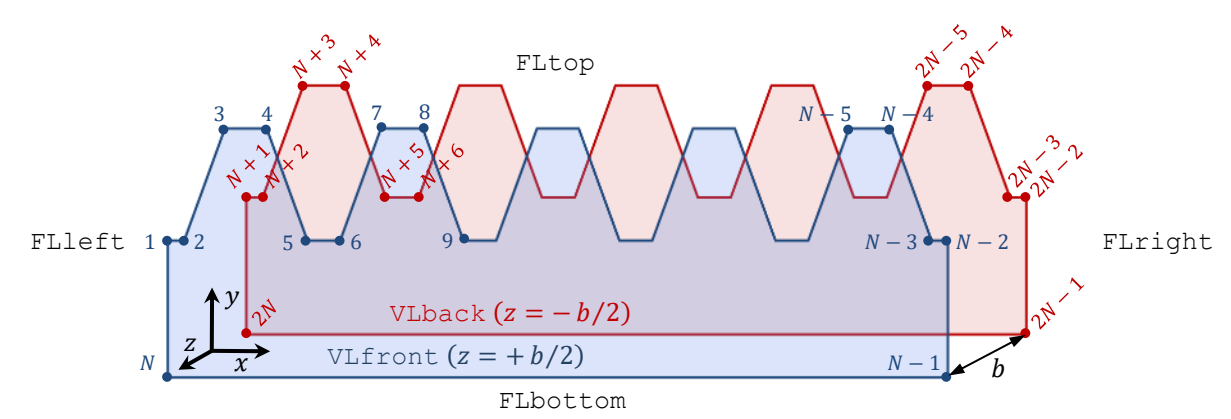

<span id="page-44-1"></span>**Abbildung 4.8: Beschreibung der Oberfläche einer Zahnstange mit Breite durch die beiden Punktlisten VLfront und VLback.**

Die Oberflächen der verschiedenen Seiten können jetzt definiert werden, indem man die Punkte der VL zu Dreiecksflächen verbindet. Dies geschieht, indem man die Indizes der Punkte in einer separaten Facet-Liste FL speichert, wobei die Rechte-Hand-Regel beachtet werden muss (vgl. Kapitel [4.1.3\)](#page-39-1). Die sechs Seiten der Zahnstange werden mit den Listen FLleft, FLright, FLbottom, FLtop, FLfront und FLback beschrieben (vgl. [Abbildung 4.9\)](#page-46-0), die später zu einer gemeinsamen Indexliste FL zusammengefasst werden. Die ersten drei Listen beschreiben mit

jeweils zwei Dreiecken die linke, die rechte und die untere Seite der Zahnstange und sind wie folgt aufgebaut:

$$
\text{FLleft} = \begin{bmatrix} 1 & 2N & N \\ 1 & N+1 & 2N \end{bmatrix} \tag{4-30}
$$

$$
\text{FLright} = \begin{bmatrix} N-2 & N-1 & 2N-1 \\ N-2 & 2N-1 & 2N-2 \end{bmatrix} \tag{4-31}
$$

FLbottom = 
$$
\begin{bmatrix} N & 2N-1 & N-1 \\ N & 2N & 2N-1 \end{bmatrix}
$$
 (4-32)

Die Oberseite FLtop besteht bereits aus 2 ⋅ ( $N-3$ ) Dreiecken bzw.  $i = (N-3)$  Zeilenpaaren. Die Zeilenpaare wiederholen sich, wobei sich die Indizes nach einem regelmäßigen Muster ändern. Die Indexliste für die ersten vier und letzten zwei Dreiecke sieht wie folgt aus:

$$
\text{Fltop} = \begin{bmatrix} 1 & 2 & N+2 \\ 1 & N+2 & N+1 \\ 2 & 3 & N+3 \\ 2 & N+3 & N+2 \\ \vdots & \vdots & \vdots \\ N-3 & N-2 & 2N-2 \\ N-3 & 2N-2 & 2N-3 \end{bmatrix}
$$
  
\n
$$
\approx \begin{bmatrix} i & i+1 & N+i+1 \\ i & N+i+1 & N+i \\ \vdots & \vdots & \vdots \end{bmatrix}, i \in \{1...N-3\}
$$
 (4-33)

Die Vorder- und Rückseite FLfront und FLback werden je nach Abschluss der Zahnstange am rechten Ende nach den Fallunterscheidungen [\(4-22\)](#page-43-2) bis [\(4-26\)](#page-43-3) mit einer unterschiedlichen Anzahl an Dreiecken beschrieben. Sofern die Zahnstange mindestens einen vollständigen Zahn enthält, ist der Beginn der Indexlisten für die fünf verschiedenen Fälle jeweils gleich. Mit vier Dreiecken werden jeweils die Vorder- und Rückseite eines vollständigen Zahns beschrieben. Wie bei der Oberseite FLtop ändern sich die Indizes der ersten vier Zeilen nach einem bestimmten Muster. Der Beginn der Indexliste für die ersten zwei Zähne am Beispiel der Vorderseite FLfront lautet:

<span id="page-45-0"></span>
$$
\begin{bmatrix}\nN & 2 & 1 \\
N & 5 & 2 \\
2 & 5 & 3 \\
3 & 5 & 4 \\
N & 9 & 6 \\
6 & 9 & 7 \\
7 & 9 & 8 \\
\vdots & \vdots & \vdots\n\end{bmatrix}
$$
\n
$$
\triangleq \begin{bmatrix}\nN & i+1 & i \\
N & i+4 & i+1 \\
i+1 & i+4 & i+2 \\
i+2 & i+4 & i+3\n\end{bmatrix}, i \in \{1 \dots |z|-1\}
$$
\n(4-34)

Für jeden vollständigen Zahn enthält der obere Teil der Indexliste FLfront vier Zeilen, d. h.  $i = |z| - 1$  Zeilenquadrupel. Je nach Fallunterscheidung lautet das Ende der Indexlisten:

Fall 1: Flfront = 
$$
\begin{bmatrix} \vdots & \vdots & \vdots \\ N & N-2 & N-3 \\ N & N-1 & N-2 \end{bmatrix}
$$
 (4-35)

Fall 2: Flfront = 
$$
\begin{bmatrix} \vdots & \vdots & \vdots \\ N & N-3 & N-4 \\ N & N-1 & N-3 \\ N-3 & N-1 & N-2 \end{bmatrix}
$$
 (4-36)

Fall 3: FLfront = 
$$
\begin{bmatrix}\n\vdots & \vdots & \vdots \\
N & N-4 & N-5 \\
N & N-1 & N-4 \\
N-4 & N-1 & N-3 \\
N-3 & N-1 & N-2\n\end{bmatrix}
$$
\n(4-37)  
\nFall 4: FLfront = 
$$
\begin{bmatrix}\n\vdots & \vdots & \vdots \\
N & N-5 & N-6 \\
N & N-1 & N-5 \\
N-5 & N-2 & N-4 \\
N-4 & N-2 & N-3 \\
N-1 & N-2 & N-5\n\end{bmatrix}
$$
\n(4-38)  
\nFall 5: FLfront = 
$$
\begin{bmatrix}\n\vdots & \vdots & \vdots \\
N & N-6 & N-7 \\
N & N-3 & N-6 \\
N-5 & N-3 & N-5 \\
N-5 & N-3 & N-4\n\end{bmatrix}
$$
\n(4-39)

 $N$   $N-2$   $N-3$  $N$   $N-1$   $N-2$ 

<span id="page-46-1"></span>I

Die sechs Indexlisten der einzelnen Seiten werden anschließend zu einer gemeinsamen FL zusammengefasst. Die auf diese Weise erzeugten Dreiecksflächen sind in [Abbildung 4.9](#page-46-0) für die verschiedenen Ansichten dargestellt. Die CPL der zweidimensionalen Kontur, die dreidimensionale Punktliste VL der Stützpunkte der Oberfläche und die Indexliste FL zur Beschreibung der Dreiecksflächen werden als gemeinsame Struktur SG gespeichert.

 $\lfloor$ I

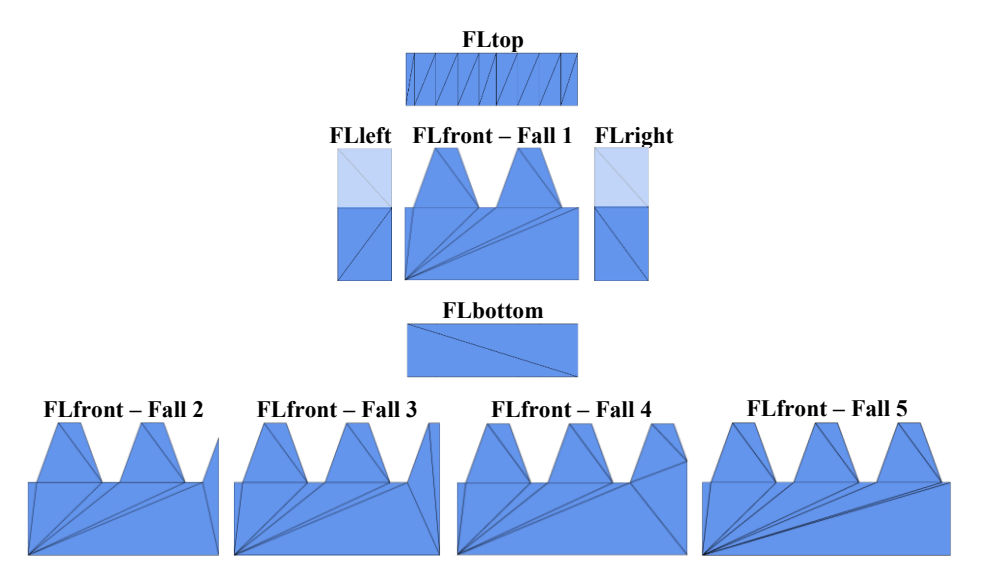

<span id="page-46-0"></span>**Abbildung 4.9: Dreiecksflächen zur Beschreibung der Oberfläche der Zahnstange und der verschiedenen Fälle für den rechten Rand. Bei den Seitenflächen FLleft und FLright ist der nicht geschnittene Teil der Zahnflanken von FLtop blass dargestellt.**

Bei einer **schräg verzahnten Zahnstange** mit Schrägungswinkel  $\beta$  und Breite  $b$  ist die Rückseite gegenüber der Vorderseite in x-Richtung um  $\Delta x$  verschoben:

$$
\Delta x_{\beta} = b \cdot \tan \beta \tag{4-40}
$$

Die Kontur wird mit den Werten im Stirnschnitt berechnet, d. h.  $m, \alpha, p, s_p, e_p, s_a, e_f$  werden nach Gleichung [\(4-5\)](#page-41-0) umgerechnet. Damit die Zahnstange am Ende die gewünschte Länge nicht überschreitet, wird die Kontur für die korrigierte Länge von  $l - \Delta x_{\beta}$  berechnet und daraus die Vorderseite VLfront erstellt. Um das Oberflächenmodell einfach zu halten, wird außerdem auf die Fallunterscheidung am rechten Ende der Zahnstange verzichtet, d. h. für die Fälle 2, 3 und 4 wird der unvollständige Zahn entfernt und durch ein Flaches Stück der Höhe  $d_f$  ersetzt [\(Abbildung 4.10\)](#page-47-0). Damit die Enden der Zahnstangen gerade und nicht schräg sind, müssen außerdem die x-Werte der Punkte  $N - 2$  und  $N - 1$  am rechten Ende von VLfront auf  $x = l$  und die x-Werte der Punkte  $N + 1$  und  $2N$  am linken Rand von VLback auf  $x = 0$  gesetzt werden.

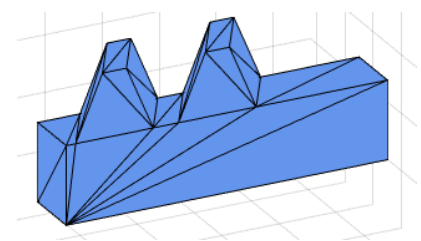

<span id="page-47-0"></span>Abbildung 4.10: Oberflächenmodell einer schräg verzahnten Zahnstange mit  $\beta = 30^{\circ}$ . Der Zahn am rechten Ende wurde für Fall 4 durch ein flaches Stück der Höhe  $d_f$  ersetzt.

Die Schrägverzahnung ist standardmäßig rechtssteigend. Möchte man eine linkssteigende Verzahnung erzeugen, muss man die Vorder- und Rückseite miteinander vertauschen, d. h. die VL enthält zuerst VLback an der Stelle  $z = b/2$  (anstatt  $z = -b/2$ ) und darauf folgend VLfront an der Stelle  $z = -b/2$  (anstatt  $z = b/2$ ).

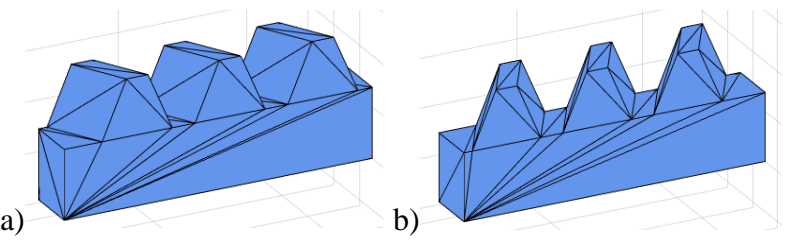

**Abbildung 4.11: Zahnstange mit a) linkssteigender und b) rechtssteigender Schrägverzahnung.**

Im nächsten Schritt wird die vereinfachte Zahnstangenmodellierung (mit dem flachen Endstück bei unvollständigen Zähnen) dazu verwendet, mit der Funktion SGcut der SG-Library das Modell der vollständigen Zahnstange zu erzeugen. Dazu wird zunächst eine vereinfachte Zahnstange der Länge  $l + \Delta x_{\beta} + p$  erzeugt [\(Abbildung 4.10\)](#page-47-0). Am linken Rand enthält die Zahnstange entlang der *x*-Richtung von 0 bis  $\Delta x_{\beta}$  nicht über die gesamte Breite *b* die vollständige Verzahnung. Am rechten Rand wird dieser Bereich zusätzlich um eine Teilung  $p$  verlängert. Damit liegt das flache Endstück mit unvollständigen Zähnen im abzuschneidenden Bereich. Die Funktion SGcut trennt eine SG mit einer Schnittebene senkrecht zur z-Achse in zwei Hälften. Die Zahnstange wird wie in [Abbildung 4.12](#page-48-0) zunächst um die y-Achse um  $\varphi$ <sub>v</sub> = −90° gedreht und dann an den Stellen  $z_1 = \Delta x$  und  $z_2 = \Delta x + l$  zerteilt. Um das Koordinatensystem wieder richtig zu orientieren, wird die zurechtgeschnittene Zahnstange um  $\varphi$ <sub>v</sub> = 90° zurück gedreht und anschließend um  $\mathbf{t} = (-\Delta x \quad 0 \quad 0)^T$  verschoben.

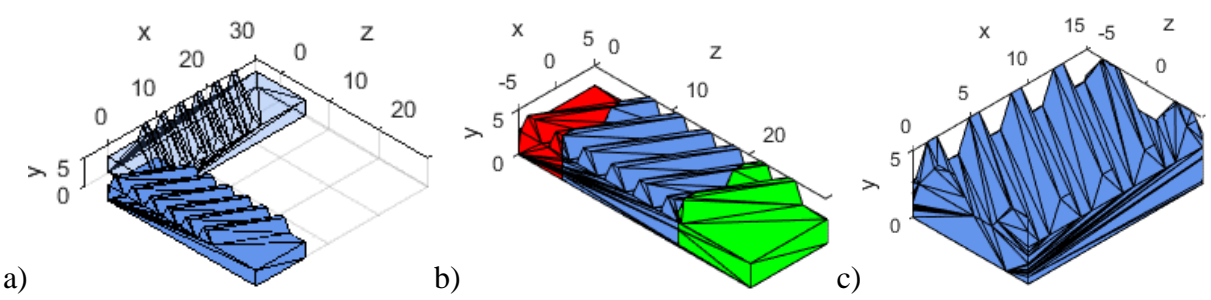

<span id="page-48-0"></span>**Abbildung 4.12: Vorgehen zum Zurechtschneiden des vereinfachten Modells einer schrägverzahnten Zahnstange mit SGcut. a) Ausrichten entlang der z-Achse. b) Linkes Ende (rot) und rechtes Ende (grün) abschneiden. c) Ausrichten entlang der x-Achse und Verschieben in den Ursprung.**

Um eine **pfeilverzahnte Zahnstange** mit Schrägungswinkel  $\beta_V$  und Breite *b* zu erzeugen, muss man zwischen Vorder- und Rückseite eine Zwischenebene VLmiddle einfügen, die gegenüber VLfront und VLback um  $\Delta x_{\beta_V}$  verschoben ist:

$$
\Delta x_{\beta_V} = \frac{b}{2} \cdot \tan \beta_V \tag{4-41}
$$

Wie bei der schrägverzahnten Zahnstange wird die Kontur mit den Werten im Stirnschnitt berechnet, d. h.  $m, \alpha, p, s_p, e_p, s_a, e_f$  werden nach Gleichung [\(4-5\)](#page-41-0) umgerechnet und die korrigierte Länge  $l - \Delta x_{\beta_V}$  verwendet. Die Vorderseite VLfront und die Rückseite VLback sind bis auf die Position in z-Richtung identisch. VLfront liegt bei  $z = +b/2$  und VLback bei  $z = -b/2$ . Die Zwischenschicht VLmiddle wird analog zur Rückseite VLback der schrägverzahnten Zahnstange erzeugt und liegt bei  $z = 0$ . Die Punktlisten haben wie zuvor beschrieben jeweils *N* Zeilen für *N* Punkte und werden in der Reihenfolge VLfront, VLmiddle, VLback in einer gemeinsamen VL zusammengefasst. Die Vernetzung der Stützpunkte zu Dreiecksflächen geschieht für die Vorderseite FLfront nach den Gleichungen [\(4-34\)](#page-45-0) bis [\(4-39\).](#page-46-1) Für die Dreiecksflächen der Rückseite FLback müssen die Indizes wegen der Zwischenebene VLmiddle um  $+N$  erhöht werden. Die Seitenflächen FLIeft und FLright sowie die Unterseite FLbottom haben durch die Zwischenebene vier statt zwei Dreiecke, d. h. die Indexlisten, wie sie bisher erzeugt wurden, decken nur die Flächen von  $z = 0$  bis  $z = +b/2$  ab. Um die Flächen bis  $z = -b/2$  zu beschreiben, dupliziert man die Indexliste der entsprechenden Seite und erhöht die Indizes um N. Für die Oberseite ist das Vorgehen für das Erzeugen der hinteren Flächen von  $z = 0$  bis  $z = -b/2$  etwas aufwendiger, da die Dreiecksflächen spiegelverkehrt zur Zwischenebene orientiert sind [\(Abbildung 4.13\)](#page-49-1). Die Indizes der Dreiecke für die beiden Hälften zur Beschreibung der Oberseite FLtopA und FLtopB lauten:

Fltop<sub>*β*</sub> = 
$$
\begin{bmatrix}\nFLtopA \\
FLtopB\n\end{bmatrix}
$$
\n(4-42)\n

\nFltopA = 
$$
\begin{bmatrix}\n1 & 2 & N+2 \\
1 & N+2 & N+1 \\
2 & 3 & N+3 \\
2 & N+3 & N+2 \\
\vdots & \vdots & \vdots \\
N-3 & N-2 & 2N-2 \\
N-3 & 2N-2 & 2N-3\n\end{bmatrix}
$$
\n
$$
\triangleq \begin{bmatrix}\ni & i+1 & N+i+1 \\
i & N+i+1 & N+1 \\
\vdots & \vdots & \vdots & \vdots\n\end{bmatrix}, i \in \{1...N-3\}
$$
\n(4-43)

$$
\text{FLtopB} = \begin{bmatrix} 2N+1 & N+2 & 2N+2 \\ 2N+1 & N+1 & N+2 \\ 2N+2 & N+3 & 2N+3 \\ 2N+2 & N+2 & N+3 \\ \vdots & \vdots & \vdots \\ 3N-3 & 2N-2 & 3N-2 \\ 3N-3 & 2N-3 & 2N-2 \end{bmatrix}
$$
  
\n
$$
\approx \begin{bmatrix} 2N+i & N+i+1 & 2N+i+1 \\ 2N+i & N+i & N+i+1 \\ \vdots & \vdots & \vdots \end{bmatrix}, i \in \{1...N-3\}
$$
 (4-44)

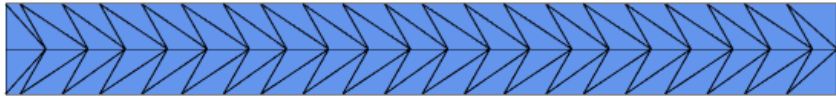

<span id="page-49-1"></span>**Abbildung 4.13: Dreiecksflächen der Oberseite FLtop einer pfeilverzahnten Zahnstange.**

Wie bei der Schrägverzahnung ist auch die Pfeilverzahnung standardmäßig rechtssteigend. Um eine linkssteigende Pfeilverzahnung zu erzeugen, wird die rechtssteigende Verzahnung um  $\varphi_y = 180^\circ$  gedreht und anschließend um  $\mathbf{t} = (l + \Delta x \quad 0 \quad 0)^\text{T}$  verschoben.

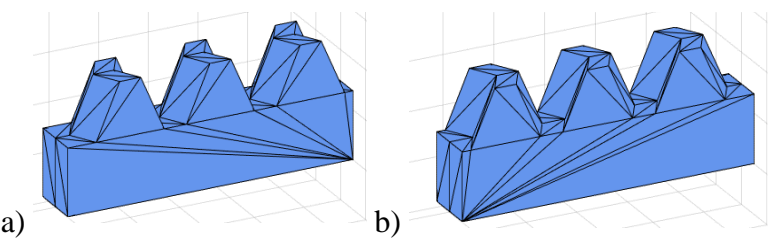

**Abbildung 4.14: Zahnstange mit linkssteigender (a) und rechtssteigender (b) Pfeilverzahnung.**

Analog zum Vorgehen bei der Schrägverzahnung wird auch bei der Pfeilverzahnung zunächst ein vereinfachtes Modell der Länge  $l + \Delta x_{\beta} + p$  erzeugt und anschließend mit der Funktion SGcut an den Stellen  $\Delta x$  und  $\Delta x + l$  zerteilt.

#### <span id="page-49-5"></span><span id="page-49-0"></span>**4.4 Stirnrad**

#### **4.4.1 Evolventische Verzahnung**

Die Kontur eines Stirnrads mit evolventischer Verzahnung nach [Abbildung 4.15](#page-50-0) wird mit verschiedenen Größen im Stirnschnitt beschrieben. Teilung  $p$  und Zahnhöhe  $h_p$  berechnen sich wie bei der Zahnstange nach den Gleichungen [\(4-6\)](#page-42-2) bis [\(4-9\).](#page-42-3) Zahnfußkreis  $d_f$  und Kopfkreis  $d_a$  begrenzen die Zähne nach innen und außen. Der Teilkreis  $d$  beschreibt den Achsabstand zu einem Gegenrad mit gleichem Modul und am Grundkreis  $d<sub>b</sub>$  wird die Kreisevolvente der Zahnflanke abgewickelt. Die Durchmesser werden mit den Standardwerten  $h_a^* = h_f^* = 1$  und  $c^* = 0.25$  nach DIN ISO 21771 berechnet:

<span id="page-49-4"></span><span id="page-49-3"></span><span id="page-49-2"></span>
$$
d = m \cdot z \tag{4-45}
$$

$$
d_f = m \cdot \left( z - 2 \cdot \left( h_f^* + c^* \right) \right) \tag{4-46}
$$

$$
d_a = m \cdot (z + 2 \cdot h_a^*) \tag{4-47}
$$

$$
d_b = m \cdot z \cdot \cos \alpha \tag{4-48}
$$

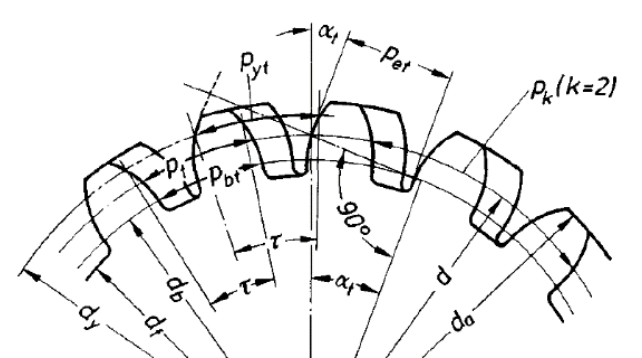

<span id="page-50-0"></span>**Abbildung 4.15: Geometrische Größen eines schrägverzahnten Stirnrads im Stirnschnitt (Index** *t***, entnommen aus DIN 3960, S. 9).**

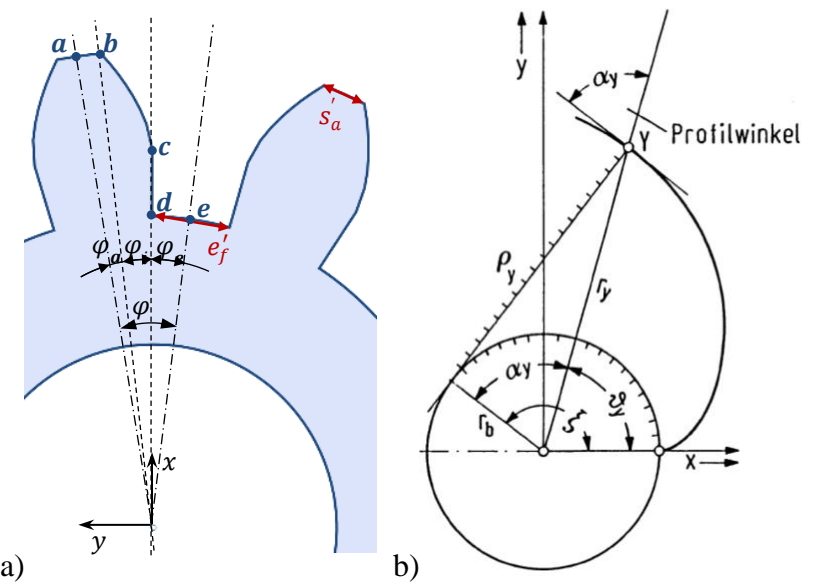

<span id="page-50-1"></span>**Abbildung 4.16: a) Skizze zur Berechnung der Stirnradkontur in Polarkoordinaten. b) Skizze zur Beschreibung der Kreisevolvente in Polarkoordinaten (entnommen aus Roth, 2013, S. 32).**

Die Kontur des Stirnrads wird nach [Abbildung 4.16-](#page-50-1)a in Polarkoordinaten beschrieben. Das Koordinatensystem ist dabei so ausgerichtet, dass die Kreisevolvente wie in [Abbildung 4.16-](#page-50-1)b von Punkt c nach Punkt b abgewickelt wird. Zunächst wird der Öffnungswinkel  $\varphi$  des halben Zahnsegments berechnet:

<span id="page-50-2"></span>
$$
\varphi = \frac{\pi}{|z|} = \varphi_a + \varphi_i + \varphi_e \tag{4-49}
$$

Der Winkel  $\varphi_i$  beschreibt das Kreissegment, über das sich die Kreisevolvente von Punkt  $\mathbf c$  nach Punkt **b** erstreckt. Nach Bartsch & Sachs (2011) berechnet sich der Winkel  $\varphi_i$  zu:

$$
\varphi_i = \sqrt{\left(\frac{d_a}{d_b}\right)^2 - 1} - \text{atan}\sqrt{\left(\frac{d_a}{d_b}\right)^2 - 1} \tag{4-50}
$$

Für Punkt **b** gilt:

<span id="page-50-3"></span>
$$
\mathbf{b} = \frac{d_a}{2} \begin{pmatrix} \cos \varphi_i \\ \sin \varphi_i \end{pmatrix}
$$
 (4-51)

Um vom Punkt **b** zum Punkt **a** zu gelangen, verwendet man die Involutfunktion:

$$
inv(\alpha) = \tan(\alpha) - \frac{\alpha \cdot \pi}{180^{\circ}}, -90^{\circ} < \alpha < 90^{\circ}
$$
 (4-52)

Damit kann nach Steinhilper & Sauer (2012) die Zahnkopfdicke  $s_a$  als Bogenlänge berechnet werden:

<span id="page-51-0"></span>
$$
\alpha_a = \arccos\left(\frac{d_b}{d_a}\right) \tag{4-53}
$$

$$
s_a = d_a \cdot \left(\frac{\pi}{2 \cdot z} + \text{inv}(\alpha) - \text{inv}(\alpha_a)\right) \tag{4-54}
$$

Für die Sehnenlänge s'<sub>a</sub> der Zahnkopfdicke gilt:

$$
s'_a = d_a \cdot \sin\left(\frac{s_a}{d_a}\right) \tag{4-55}
$$

Für eine Überprüfung der Herstellbarkeit wird in Abschnitt [6.1.2](#page-98-0) die Lückenweite  $e_b$  am Grundkreis benötigt, für die im Stirnschnitt nach Roth (2013) gilt:

<span id="page-51-1"></span>
$$
\alpha_t = \operatorname{atan}\left(\frac{\tan \alpha}{\cos \beta}\right) \tag{4-56}
$$

$$
e_b = d_b \cdot \left(\frac{\pi}{2 \cdot z} - \text{inv}(\alpha_t)\right) \tag{4-57}
$$

$$
e'_b = d_b \cdot \sin\left(\frac{e_b}{d_b}\right) \tag{4-58}
$$

Damit wird gemeinsam mit dem Einheitsvektor  $e_{ba}$  von **b** nach **a** ein Hilfspunkt  $a_h$  auf der Sehne erzeugt, über den dann mit dem Skalarprodukt der Winkel  $\varphi_a$  bestimmt wird:

$$
\mathbf{a}_h = \mathbf{b} + \frac{s_a'}{2} \cdot \mathbf{e}_{ba} = \mathbf{b} + \frac{s_a'}{2} \cdot \begin{pmatrix} -\sin \varphi_i \\ \cos \varphi_i \end{pmatrix}
$$
 (4-59)

$$
\varphi_a = \arccos\left(\frac{\mathbf{a} \cdot \mathbf{b}}{|\mathbf{a}| \cdot |\mathbf{b}|}\right) = \arccos\left(\frac{\mathbf{a} \cdot \mathbf{b}}{|\mathbf{a}| \cdot r_a}\right) \tag{4-60}
$$

Für den Punkt a gilt:

$$
\mathbf{a} = \frac{d_a}{2} \cdot \begin{pmatrix} \cos(\varphi_a + \varphi_i) \\ \sin(\varphi_a + \varphi_i) \end{pmatrix}
$$
 (4-61)

Da bei der Modellierung keine Zahnfußrundungen berücksichtigt werden (vgl. Ab-schnitt [4.2.1\)](#page-40-1), liegen die Punkte c und d direkt auf der x-Achse:

<span id="page-51-2"></span>
$$
\mathbf{c} = \frac{d_b}{2} \cdot \begin{pmatrix} 1 \\ 0 \end{pmatrix} \tag{4-62}
$$

$$
\mathbf{d} = \frac{d_f}{2} \cdot \begin{pmatrix} 1 \\ 0 \end{pmatrix} \tag{4-63}
$$

Der letzte Stützpunkt auf der Kontur des halben Zahnsegments ist Punkt e, der über den Winkel  $\varphi_e = \varphi - \varphi_a - \varphi_i$  nach Gleichung [\(4-49\)](#page-50-2) beschrieben wird:

$$
\mathbf{e} = \frac{d_f}{2} \cdot \begin{pmatrix} \cos \varphi_e \\ -\sin \varphi_e \end{pmatrix}
$$
 (4-64)

Mit den Stützpunkten ist die Kontur des halben Zahnsegments in verschiedene Bereiche unterteilt. Beginnend bei Punkt a lässt man jetzt einen Zeiger bis Punkt **b** laufen ( $\varphi_a$ ). Bei einem

 $(4-67)$ 

gewünschten Abstand der Punkte von  $\Delta x$  bewegt sich der Zeiger zur Beschreibung von Kopfkreis und Zahnflanke um Winkelschritte  $\Delta\varphi_a$  und am Fußkreis um  $\Delta\varphi_f$  weiter:

$$
\Delta \varphi_a = 2 \cdot \operatorname{asin} \left( \frac{\Delta x}{d_a} \right) \tag{4-65}
$$

$$
\Delta \varphi_f = 2 \cdot \operatorname{asin} \left( \frac{\Delta x}{d_f} \right) \tag{4-66}
$$

Anstelle des Abstands  $\Delta x$  zweier benachbarter Punkte gibt es eine zweite Variante, die Winkelschritte  $\Delta \varphi$  bei kreisförmigen Konturen zu berechnen. Dabei wird nicht der Abstand  $\Delta x$ , sondern die Abweichung Δe von der idealen kreisbogenförmigen Kontur betrachtet. Nach [Ab](#page-52-0)[bildung 4.17](#page-52-0) gilt hierfür:

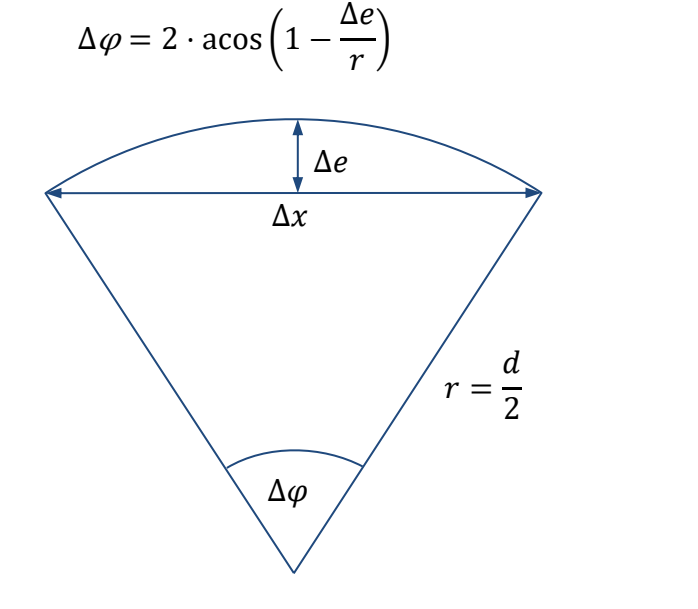

<span id="page-52-0"></span>Abbildung 4.17: Zusammenhang zwischen Winkelschritt  $\Delta\varphi$ , Abstand  $\Delta x$  und Durchhang  $\Delta e$  bei einer **kreisbogenförmigen Kontur mit Radius .**

Die Punkte  $p_a$  und  $p_f$  auf der Kontur an Kopf- und Fußkreis werden dann je nach Winkel  $\gamma$ des Zeigers gesetzt mit:

$$
\mathbf{p}_a = \frac{d_a}{2} \cdot \begin{pmatrix} \cos \gamma \\ \sin \gamma \end{pmatrix} \tag{4-68}
$$

$$
\mathbf{p}_f = \frac{d_f}{2} \cdot \begin{pmatrix} \cos \gamma \\ \sin \gamma \end{pmatrix} \tag{4-69}
$$

Die Punkte  $\mathbf{p}_{inv}$  auf der Kontur der evolventischen Zahnflanke werden unter dem Winkel  $\gamma_{inv}$ des Zeigers in Abhängigkeit des Radius  $r_{inv}$  gesetzt. Den Radius  $r_{inv}$  und die Punkte  $p_{inv}$  erhält man durch numerisches Lösen der Gleichung [\(4-50\)](#page-50-3) wie folgt:

$$
\gamma_{inv} = \sqrt{\left(\frac{2 \cdot r_{inv}}{d_b}\right)^2 - 1} - \operatorname{atan}\sqrt{\left(\frac{2 \cdot r_{inv}}{d_b}\right)^2 - 1} \tag{4-70}
$$

$$
\mathbf{p}_{inv} = r_{inv} \cdot \begin{pmatrix} \cos \gamma_{inv} \\ \sin \gamma_{inv} \end{pmatrix}
$$
 (4-71)

Soll außerdem noch eine Bohrung  $d_i$  in der Mitte des Zahnrads modelliert werden, müssen zusätzlich für jeden Winkel  $\gamma$  des Zeigers entsprechende Punkte  $p_i$  hinzugefügt werden:

$$
\mathbf{p}_i = \frac{d_i}{2} \cdot \begin{pmatrix} \cos \gamma \\ \sin \gamma \end{pmatrix} \tag{4-72}
$$

Die Kontur des Stirnrads wird mit den Werten im Stirnschnitt erzeugt. Bei falsch gewählten Eingriffswinkeln kann es vorkommen, dass die Zahnfüße von benachbarten Zähnen miteinander verwachsen oder die Zahnköpfe zunächst spitz werden und sich anschließend die Zahnflanken eines Zahns überschneiden. Die untere Grenze für den Eingriffswinkel wird auf  $\alpha_{t,min} = 5^{\circ}$  gesetzt. Die obere Grenze  $\alpha_{t,max}$  im Stirnschnitt erhält man für  $s_{at} = 0$  oder  $e_{bt} = 0$  nach den Gleichungen [\(4-54\)](#page-51-0) und [\(4-57\).](#page-51-1) Mit folgender Ungleichung, die numerisch gelöst werden muss, kann der Eingriffswinkel im Stirnschnitt überprüft werden:

$$
\text{inv}(\alpha_t) \le \min\left[m \cdot (z+2) \cdot \left(\frac{\pi}{2z} + \text{inv}(\alpha_t) - \text{inv}\left(\text{acos}\left(\frac{d_b}{d_a}\right)\right)\right), m \cdot z \cdot \text{cos}\,\alpha_t \cdot \left(\frac{\pi}{2z} - \text{inv}\left(\text{atan}\left(\frac{\tan \alpha_t}{\cos \beta}\right)\right)\right)\right] \tag{4-73}
$$

Mit den bisher berechneten Stützpunkten ist die Kontur eines halben Zahnsegments beschrieben. Für einen vollständigen Zahn werden die Punkte an der x-Achse gespiegelt [\(Abbildung](#page-53-0)  [4.18\)](#page-53-0). Dabei ist darauf zu achten, dass die Punkte ganz links und ganz rechts nicht gespiegelt werden, da sie genau in der Mitte der Zahnlücke am Fußkreis  $d_f$  bzw. des Zahnkopfs am Kopfkreis  $d_a$  liegen. Die so erhaltene Kontur des vollständigen Zahns wird für die übrigen Zähne z − 1 Mal kopiert und für jeden weiteren Zahn jeweils um  $\varphi_z = 2 \cdot \varphi$  um die z-Achse rotiert.

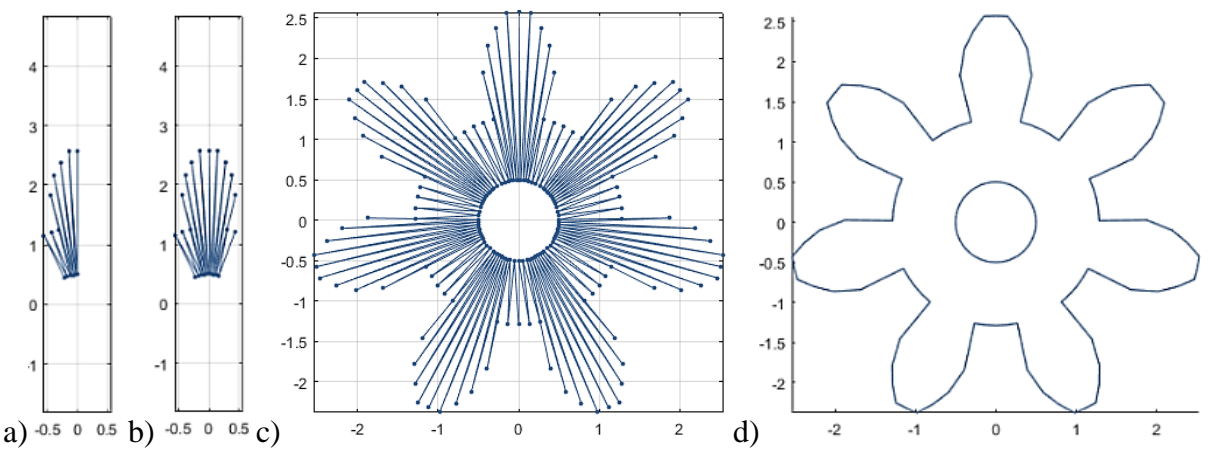

<span id="page-53-0"></span>**Abbildung 4.18: Schrittweises Erzeugen der Kontur eines evolventisch verzahnten Stirnrads. a) Ein halbes Zahnsegment wird b) zu einem vollständigen Zahn gespiegelt und c) zu einem Stirnrad vervielfältigt. Dabei sind die Stützpunkte mit Linien in der Reihenfolge verbunden, in der sie gesetzt wurden. d) Fertige Kontur.**

Ergänzt man die Stützpunkte der Kontur um die dritte Koordinate  $z = b/2$ , erhält man die Punktliste VLtop der Oberseite eines Zahnrads mit der Breite b. Um bei der Modellierung einer Schräg- oder Pfeilverzahnung die Oberfläche einfacher beschreiben zu können, wird VLtop unterteilt in die Punkte auf der Außenkontur (VLtopOut) und die Punkte auf der Innenkontur (VLtopIn).

Bei Zahnrädern ohne Bohrung besteht die Innenkontur nur aus dem Mittelpunkt, der für die Vernetzung der Oberflächen benötigt wird. Kopiert man VLtopIn und VLtopOut und verschiebt die Stützpunkte an die Stelle  $z = -b/2$  erhält man die Punktlisten VLbottomIn und VLbottomOut der Unterseite. Diese werden in der Reihenfolge VLtopIn, VLtopOut, VLbottomOut, VLbottomIn zu einer gemeinsamen Punktliste VL zusammengefasst [\(Abbildung 4.19\)](#page-54-0).

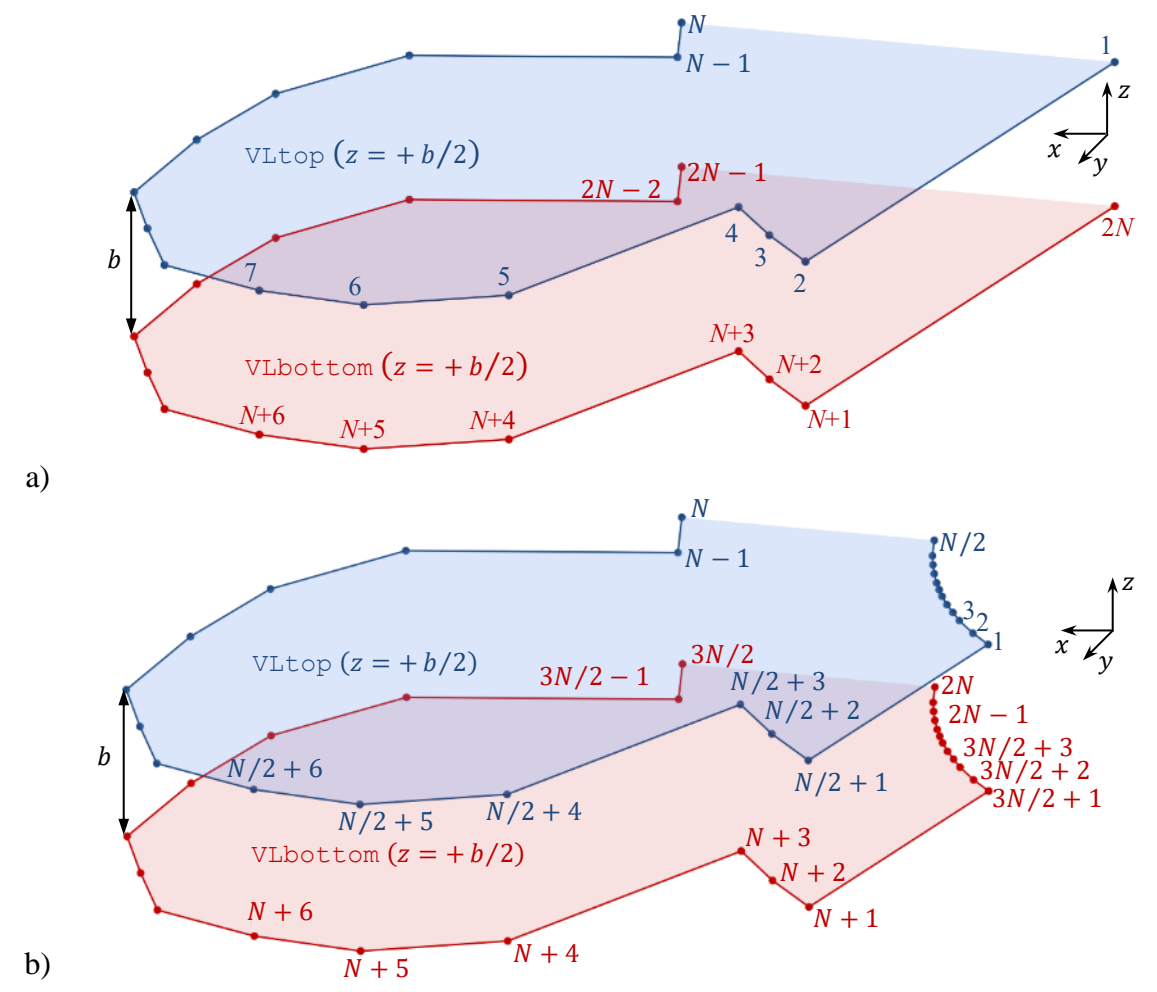

<span id="page-54-0"></span>Abbildung 4.19: Beschreibung der Oberfläche eines geradverzahnten Stirnrads mit Breite *b* durch zwei **Punktlisten VLtop und VLbottom. a) ohne Bohrung, b) mit Bohrung.**

Basierend auf diesen beiden Punktlisten können nun die Indexlisten zur Vernetzung der Oberflächen eines **Stirnrads mit evolventischer Geradverzahnung** generiert werden. Die Oberseite wird beschrieben durch FLtop, die Unterseite durch FLbottom, die Außenseite mit den Zahnflanken durch FLout und die Bohrung durch FLin. Die Indexlisten eines Stirnrads mit N Punkten in VLtop ohne Bohrung lauten:

<span id="page-54-1"></span>FLtop = 
$$
\begin{bmatrix} 1 & 3 & 2 \\ 1 & 4 & 3 \\ \vdots & \vdots & \vdots \\ 1 & N & N-1 \end{bmatrix}
$$
  
\n
$$
\triangleq \begin{bmatrix} 1 & i+2 & i+1 \\ \vdots & \vdots & \vdots \end{bmatrix}, i \in \{1...N-2\}
$$
 (4-74)

$$
\text{FLbottom} = \begin{bmatrix} 2N & N+1 & N+2 \\ 2N & N+2 & N+3 \\ \vdots & \vdots & \vdots \\ 2N & 2N-2 & 2N-1 \end{bmatrix} \tag{4-75}
$$
\n
$$
\hat{=} \begin{bmatrix} 2N & N+1 & N+i+1 \\ \vdots & \vdots & \vdots \end{bmatrix}, i \in \{1 \dots N-2\}
$$

<span id="page-55-0"></span>
$$
\text{Flout} = \begin{bmatrix} 2 & 3 & N+2 \\ 2 & N+2 & N+1 \\ 3 & 4 & N+3 \\ 3 & N+3 & N+2 \\ \vdots & \vdots & \vdots \\ N-1 & N & 2N-1 \\ N-1 & 2N-1 & 2N-2 \end{bmatrix} \tag{4-76}
$$
\n
$$
\approx \begin{bmatrix} i+1 & i+2 & N+i+1 \\ i+1 & N+i+1 & N+i \\ \vdots & \vdots & \vdots \end{bmatrix}, i \in \{1 \dots N-2\}
$$

Analog ergeben sich für ein Stirnrad mit Bohrung folgende Indexlisten:

<span id="page-55-1"></span>

| Fltop <sub><i>a<sub>i</sub></i></sub>                                                                                                    | \n $\begin{bmatrix}\n 1 & 2 & N/2 + 2 \\  1 & N/2 + 2 & N/2 + 1 \\  2 & 3 & N/2 + 3 \\  1 & 1 & 2 \\  3 & 1 & 1 \\  2 & 1 & N/2\n \end{bmatrix}$ \n | \n $(4-77)$ \n |
|----------------------------------------------------------------------------------------------------|----------------------------------------------------------------------------------------------------|----------------|
| \n $\begin{bmatrix}\n 1 & i & 1 \\  1 & N/2 - 1 & N/2 \\  1 & N/2 - 1 & N\n \end{bmatrix}$ \n                                                                                                    | \n $(4-77)$ \n                                                                                                    |                |
| \n $\begin{bmatrix}\n 1 & i & 1 \\  1 & N/2 + i & 1 \\  1 & 1 & N/2 + i\n \end{bmatrix}$ \n                                                                                                    | \n $i \in \{1...N/2 - 1\}$ \n                                                                                                    |                |
| \n $\begin{bmatrix}\n 3N/2 + 1 & N + 1 & N + 2 \\  3N/2 + 2 & N + 2 & N + 3 \\  3N/2 + 2 & N + 3 & 3N/2 + 3 \\  1 & 1 & 1 & 1 \\  2N - 1 & 3N/2 - 1 & 3N/2\n \end{bmatrix}$ \n                                                                       | \n $(4-78)$ \n                                                                                                    |                |
| \n $\begin{bmatrix}\n 3N/2 + i & N + i & N + i + 1 \\  2N - 1 & 3N/2 & 2N \\  1 & 1 & 1 & 1 \\  1 & 1 & 1 & 1 \\  1 & 1 & 1 & 1 \\  1 & 1 & 1 & 1 \\  1 & 1 & 1 & 1 \\  1 & 1 & 1 & 1 \\  1 & 1 & 1 & 1 \\  1 & 1 & 1 & 1 \\  1 & 1 & 1 & 1 \\  1 &$ |                                                                                                    |                |

<span id="page-56-1"></span>
$$
\text{FLin}_{d_i} = \begin{bmatrix} 2 & 1 & 3N/2 + 1 \\ 2 & 3N/2 + 1 & 3N/2 + 2 \\ 3 & 2 & 3N/2 + 2 \\ 3 & 3N/2 + 2 & 3N/2 + 3 \\ \vdots & \vdots & \vdots \\ N/2 & N/2 - 1 & 2N - 1 \\ N/2 & 2N - 1 & 2N \end{bmatrix} \tag{4-80}
$$
\n
$$
\triangleq \begin{bmatrix} i+1 & i & 3N/2 + i \\ i+1 & 3N/2 + i & 3N/2 + i + 1 \\ \vdots & \vdots & \vdots \end{bmatrix}, i \in \{1 \dots N/2 - 1\}
$$

Die einzelnen Indexlisten können nun zu einer gemeinsamen FL zusammengefasst werden, wobei die Reihenfolge nicht entscheidend ist. In [Abbildung 4.20](#page-56-0) sind verschiedene Ansichten eines Stirnrads mit vernetzten Oberflächen dargestellt.

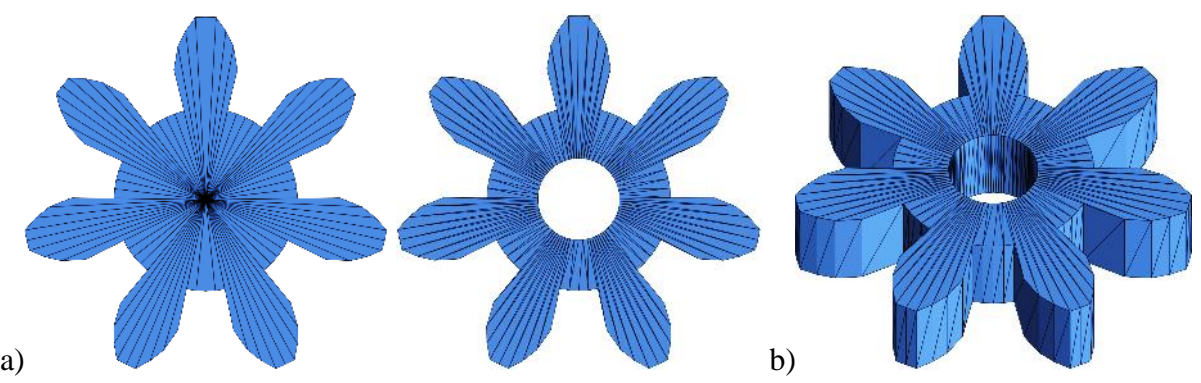

<span id="page-56-0"></span>**Abbildung 4.20: a) Dreieckflächen FLtop eines Stirnrads ohne und mit Bohrung. c) Oberflächenmodell eines geradverzahnten Stirnrads.**

Um ein **Stirnrad mit Schrägverzahnung** mit Schrägungswinkel β zu erzeugen, wird die Kontur mit den Parametern im Stirnschnitt nach Gleichung [\(4-5\)](#page-41-0) erzeugt und anschließend die Unterseite gegenüber der Oberseite um den Winkel  $\rho$  verdreht [\(Abbildung 4.21\)](#page-57-0):

$$
\rho = 2 \cdot \operatorname{asin}\left(\frac{b}{d} \cdot \tan \beta\right) \tag{4-81}
$$

Für die übrigen Größen gelten folgende Gleichungen (Roth, 2013, Kapitel 3):

$$
m_t = \frac{m}{\cos \beta} \tag{4-82}
$$

$$
s_{at} = \frac{s_a}{\cos \beta} \tag{4-83}
$$

$$
e_{ft} = \frac{e_f}{\cos \beta} \tag{4-84}
$$

$$
d_t = \frac{d}{\cos \beta} \tag{4-85}
$$

$$
\alpha_t = \operatorname{atan}\left(\frac{\tan\alpha}{\cos\beta}\right) \tag{4-86}
$$

$$
d_{bt} = d_t \cdot \cos \alpha_t \tag{4-87}
$$

$$
h_{at}^* = h_a^* \cdot \cos \beta, h_{ft}^* = h_f^* \cdot \cos \beta \to h_{apt} = h_{apn}, h_{fPt} = h_{fPh}
$$
(4-88)

$$
d_{at} = d_t + 2 \cdot h_{aPt} \tag{4-89}
$$

$$
d_{ft} = d_t + 2 \cdot h_{fPt} \tag{4-90}
$$

Verdreht man Ober- und Unterseite gegeneinander, entsteht eine Einschnürung wie in [Abbil](#page-58-0)[dung 4.22](#page-58-0) dargestellt, die durch das Einfügen von Zwischenebenen beseitigt wird. Aus den geraden Verbindungslinien zwischen den Punkten auf Ober- und Unterseite werden Schraubli-nien [\(Abbildung 4.22\)](#page-58-0). In Abhängigkeit der Breite  $b$  und der Schichthöhe  $\Delta z$  des gewünschten AM-Verfahrens, sind neben der Oberseite noch s weitere, darunter folgende Schichten bis einschließlich der Unterseite notwendig:

<span id="page-57-1"></span>
$$
s = \left[\frac{b}{\Delta z}\right] \tag{4-91}
$$

Neben Ober- und Unterseite gibt es also  $s - 1$  Zwischenebenen VLbetween. Die Zwischenebenen VLbetween sind Kopien der Außenkontur der Oberseite VLtopOut, die einen Abstand von  $\Delta b$  zueinander haben und um  $\Delta \rho$  gegeneinander verdreht sind:

<span id="page-57-3"></span>
$$
\Delta b = \frac{b}{s} \tag{4-92}
$$

$$
\Delta \rho = \tan \beta \cdot \frac{\Delta b}{d/2} \cdot \frac{180^{\circ}}{\pi}
$$
 (4-93)

Die Punktlisten werden in einer gemeinsamen Punktliste VL zusammengefasst. Damit sich eine günstige Struktur für die Vernetzung der Stützpunkte zu Oberflächendreiecken ergibt, wird die VL so strukturiert, dass die Punktlisten der Zahnkonturen VLtopOut, VLbetween und VLbottomOut aufeinander folgen:

<span id="page-57-2"></span>
$$
VL = \begin{bmatrix} VLtopIn \\ VLtopOut \\ VLbetween \\ VLbottomOut \\ VLbottomIn \end{bmatrix}
$$
 (4-94)

Durch das Verdrehen der einzelnen Zwischenebenen um  $\Delta \rho$  zueinander, entstehen an den einzelnen Außenflächen kleine Einschnürungen  $e$ , die nach der Skizze i[n Abbildung 4.21w](#page-57-0)ie folgt berechnet werden:

$$
e = \frac{d}{2} \cdot \left(1 - \cos\left(\frac{\Delta \rho}{2}\right)\right)
$$
(4-95)

<span id="page-57-0"></span>Abbildung 4.21: Zusammenhang zwischen Schrägungswinkel  $\beta$ , Rotationswinkel  $\Delta \rho$  und Einschnürung  $e$ .

Durch die Zwischenebenen müssen die Indexlisten der Oberseite FLout, der Unterseite FLbottom und der Bohrung FLin neu bestimmt werden. Die Anzahl der Punkte der VL erhöht sich bei einer Schrägverzahnung um die Anzahl N<sup>\*</sup> der Punkte von VLbetween:

$$
FLbottom\beta = FLbottom + N^*
$$
\n(4-96)

Für die Innenseite FLin ermittelt man für den Startpunkt 1 auf der Oberseite den Punkt auf der Unterseite mit dem kürzesten Abstand und passt die Indexliste entsprechend an. Die Vernetzung der Außenseite wiederholt sich  $s - 1$  Mal für jede Zwischenschicht. Dabei wird jeder Index je Schicht um  $N^*/(s-1)$  erhöht:

<span id="page-58-1"></span>
$$
\text{FLout}_{\beta} = \begin{bmatrix} \text{FLout} \\ \text{FLout} + N^* \cdot 1 \\ \text{FLout} + N^* \cdot 2 \\ \vdots \\ \text{FLout} + N^* \cdot (s - 1) \end{bmatrix}
$$
(4-97)

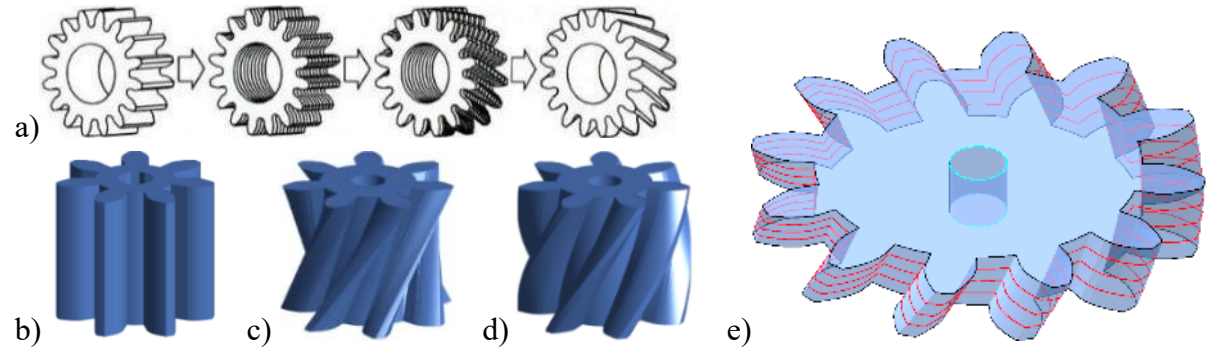

<span id="page-58-0"></span>**Abbildung 4.22: a) Scheibchenmodell zur Entstehung der Schrägverzahnung aus der Geradverzahnung (entnommen aus Stahl, 2001, S. 8). b) Geradverzahnung, c) Schrägverzahnung mit Einschnürung, d) Schrägverzahnung mit Schraublinien, e) Darstellung der Zwischenebenen (rot) im modellierten Zahnrad.**

Um ein **Stirnrad mit Pfeilverzahnung** zu erzeugen, geht man wie bei der Schrägverzahnung vor. Damit die Spitze der Pfeilverzahnung in der Mitte der Breite in  $z = 0$  liegt, muss die An-zahl der zu erzeugenden Zwischenschichten s nach Gleichung [\(4-91\)](#page-57-1) gerade sein. Die oberen Zwischenebenen werden dann bis einschließlich der mittleren Ebene  $s/2$  jeweils um  $\Delta \rho$  und darunter von  $s/2 + 1$  bis  $s - 1$  jeweils um  $-\Delta \rho$  zueinander verdreht. Die Indexlisten zur Vernetzung der Oberflächen erfolgt wie bei der Schrägverzahnung.

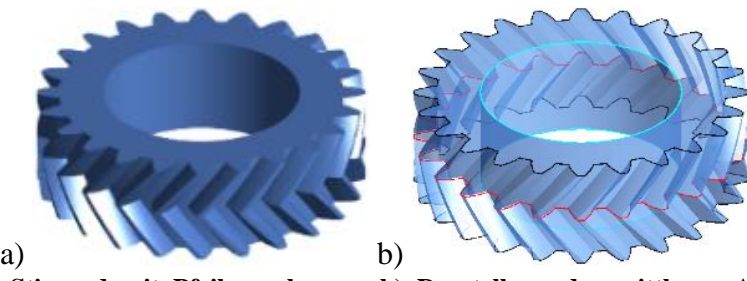

Abbildung 4.23: a) Stirnrad mit Pfeilverzahnung. b) Darstellung der mittleren Außenkontur  $s/2$  in **VLbetween in der Höhe**  $z = 0$  **(rot).** 

### **4.4.2 Zykloiden-Kurvenscheibe**

Anstelle evolventisch verzahnter Stirnräder können mit dem im vorigen Abschnitt vorgestellten Verfahren auch Zykloiden-Kurvenscheiben modelliert werden. Dazu werden die Konturen im Stirnschnitt mit Zykloiden anstelle von Evolventen erzeugt. Eine Zykloide ist eine sogenannte

Rollkurve, die entsteht, wenn man einen Kreis auf einer Bahn abrollt und dabei einen Fixpunkt auf dem abrollenden Kreis betrachtet. Ist die Bahn, auf der der Kreis außen abgerollt wird, ebenfalls ein Kreis, dann erhält man eine Epizykloide. Rollt er innen ab, erhält man eine Hypozykloide. Bei einer Zykloiden-Kurvenscheibe wird wie in Gleichung [\(4-27\)](#page-43-4) die Kontur des Zahnkopfs durch eine Epizykloide und die des Zahnfußes durch eine Hypozykloide beschrieben (Lehmann, 1981). Der Kreis, auf dem abgerollt wird, hat nach Gleichung [\(4-45\)](#page-49-2) den Durchmesser  $d = m \cdot z$ . Der abrollende Kreis hat den Radius  $\rho$ :

<span id="page-59-0"></span>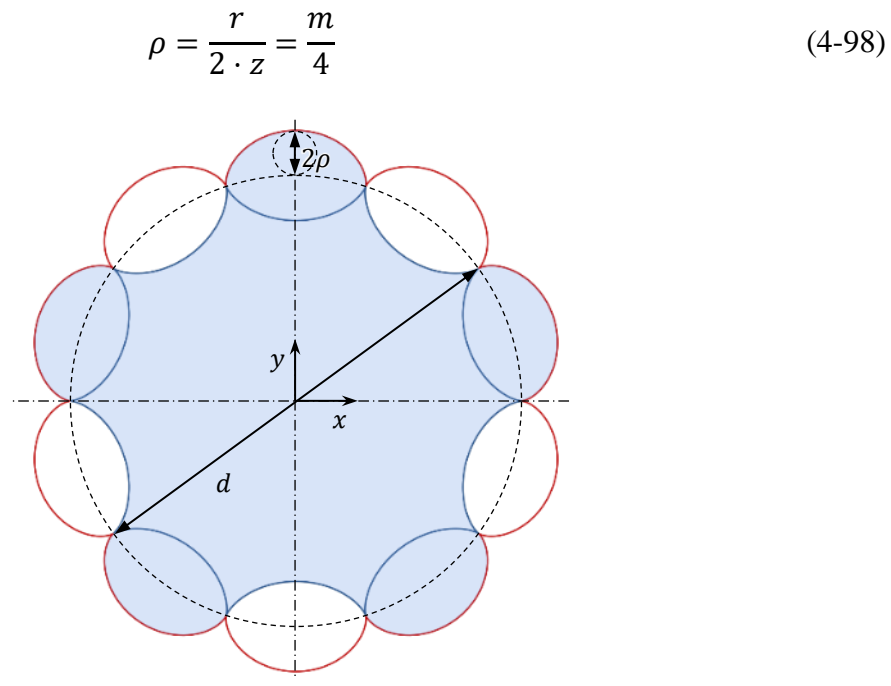

**Abbildung 4.24: Die Kontur einer Zykloidenverzahnung (blaue Fläche,**  = **Zähne) besteht aus einer Epizykloide (rot) und einer Hypozykloide (blau), die abschnittsweise miteinander verbunden werden.**

Der Kreis mit Radius  $\rho$  rollt mathematisch positiv gegen den Uhrzeigersinn unter dem Winkel  $\varphi$  auf dem Kreis mit Radius  $r = d/2$  ab. Nach Lehmann (1981) lauten die Formeln für die Koordinaten der Epizykloide:

$$
x(\varphi) = (\rho + r) \cdot \cos \varphi - \rho \cdot \cos \left( \left( 1 + \frac{r}{\rho} \right) \cdot \varphi \right) \tag{4-99}
$$

$$
y(\varphi) = (\rho + r) \cdot \sin \varphi - \rho \cdot \sin \left( \left( 1 + \frac{r}{\rho} \right) \cdot \varphi \right) \tag{4-100}
$$

Für die Koordinaten der Hypozykloide gilt:

$$
x(\varphi) = \left(\frac{r}{\rho} - 1\right) \cdot \rho \cdot \cos \varphi + \rho \cdot \cos \left(-\left(\frac{r}{\rho} - 1\right) \cdot \varphi\right) \tag{4-101}
$$

$$
y(\varphi) = \left(\frac{r}{\rho} - 1\right) \cdot \rho \cdot \sin \varphi + \rho \cdot \sin \left(-\left(\frac{r}{\rho} - 1\right) \cdot \varphi\right)
$$
 (4-102)

Für einen Umlauf des abrollenden Kreises von  $\varphi \in [0; 2\pi]$  sind Epizykloide und Hypozykloide genau dann eine geschlossene Kurve, wenn das Verhältnis der Radien von abrollendem und festem Kreis ganzzahlig ist:  $r/\rho \in \mathbb{N}$ . Diese Bedingung ist nach Gleichung [\(4-98\)](#page-59-0) mit  $r/\rho = 2 \cdot z$  immer erfüllt, da auch nur ganzzahlige Zähnezahlen  $z \in \mathbb{N}$  erlaubt sind. Für negative Radien  $\rho$  wird aus einer Epizykloide eine Hypozykloide und umgekehrt.

Die Vernetzung der Stützpunkte VL zu Dreiecksoberflächen in der Indexliste FL erfolgt nach dem Vorgehen für Stirnräder mit den Gleichungen [\(4-74\)](#page-54-1) bis [\(4-80\).](#page-56-1) Außerdem lassen sich nach den Verfahren in den Gleichungen [\(4-91\)](#page-57-1) bi[s \(4-97\)](#page-58-1) auch schräg- und pfeilverzahnte Stirnräder mit Zykloidenverzahnung erzeugen. Einige Beispiele sind in [Abbildung 4.25](#page-60-0) zu sehen.

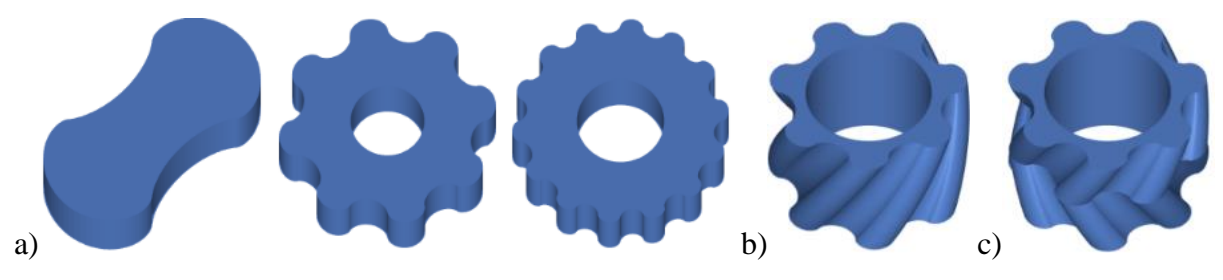

<span id="page-60-0"></span>**Abbildung 4.25: Zykloiden-Kurvenscheiben: a) geradverzahnt, b) schrägverzahnt, c) pfeilverzahnt.**

#### **4.5 Hohlrad**

Ein Hohlrad mit evolventischer Innenverzahnung lässt sich als ein Stirnrad mit negativen Durchmessern beschreiben. Vergrößert man den Durchmesser eines Stirnrads  $d > 0$  bis  $d = \infty$ , entsteht eine Zahnstange [\(Abbildung 4.4\)](#page-41-1). Führt man dies mit  $d < 0$  gedanklich weiter fort, biegt sich die Zahnstange so, dass die Zähne in Richtung des Kreismittelpunkts zeigen. Für die Berechnung der Größen am Hohlrad verwendet man die negative Zähnezahl  $(-z)$ , wodurch automatisch auch die Durchmesser nach den Gleichungen [\(4-45\)](#page-49-2) bis [\(4-48\)](#page-49-3) negative Werte annehmen  $(-d, -d_f, -d_b, -d_a)$ .

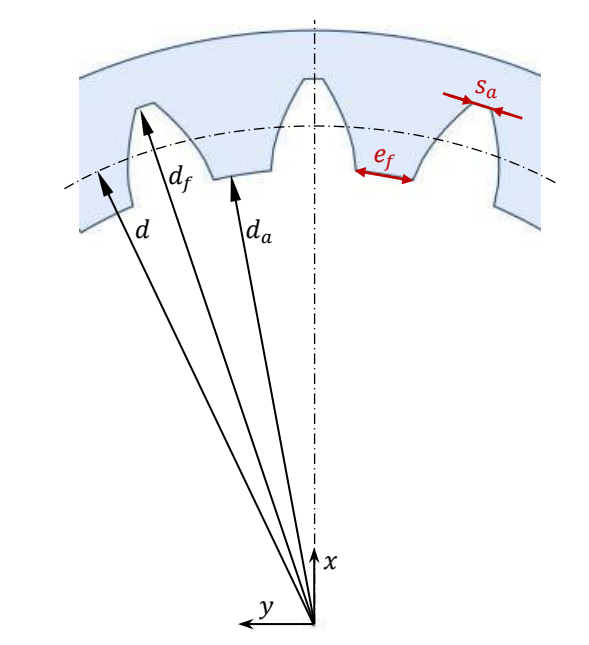

**Abbildung 4.26: Abmessungen an einem Hohlrad.**

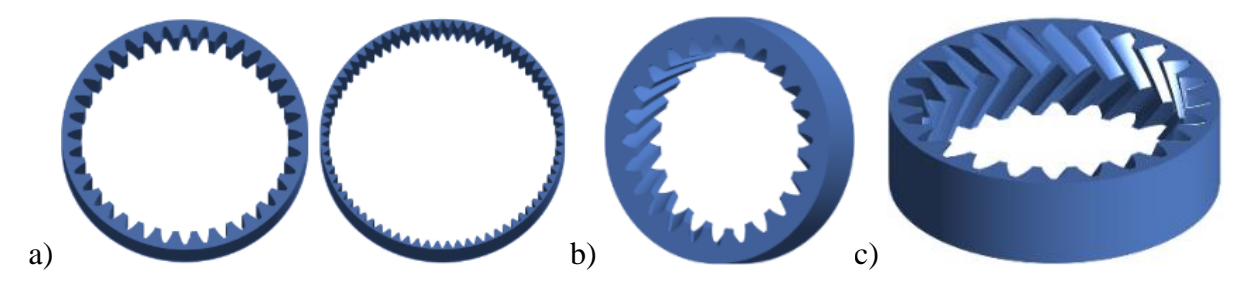

**Abbildung 4.27: Ergebnis der Modellierung von Hohlrädern mit verschiedenen Parametern: a) geradverzahnt, b) schrägverzahnt und c) pfeilverzahnt.**

## **4.6 Zylinderschnecke**

In diesem Abschnitt wird eine Zylinderschnecke mit evolventischer Zahnflanke beschrieben (sog. ZI-Schnecke, DIN 3975-1). Diese entspricht einem schrägverzahnten Stirnrad mit sehr großem Schrägungswinkel  $\beta$ . Anders als beim Stirnrad wird jedoch nicht der Schrägungswinkel, sondern der Steigungswinkel  $\gamma_m$  senkrecht zur Drehachse angegeben [\(Abbildung 4.28\)](#page-61-0). Der Steigungswinkel beträgt typischerweise  $\gamma_m \in ]0^\circ; 40^\circ]$ . Die Steigungsrichtung kann wie in [Abbildung 4.29](#page-61-1) rechts- oder linkssteigend sein. Es besteht der Zusammenhang:

$$
\gamma_m = \begin{cases} +90^\circ - \beta & \text{für } 0^\circ \le \beta \le 90^\circ \\ -90^\circ - \beta & \text{für } -90^\circ \le \beta < 0^\circ \end{cases} \tag{4-103}
$$

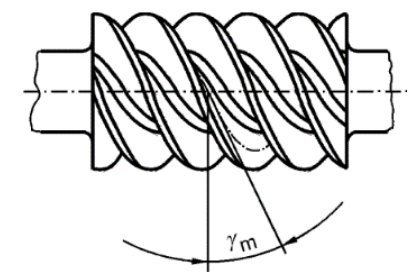

<span id="page-61-0"></span>Abbildung 4.28: Steigungswinkel  $\gamma_m$  an der Zylinderschnecke. (Entnommen aus DIN 3975-1, S. 18)

Zylinderschnecken lassen sich analog zu schrägverzahnten Stirnrädern nach den in Abschnitt [4.4](#page-49-0) vorgestellten Verfahren erzeugen. Einige Beispiele modellierter Zylinderschnecken sind in [Abbildung 4.29](#page-61-1) dargestellt.

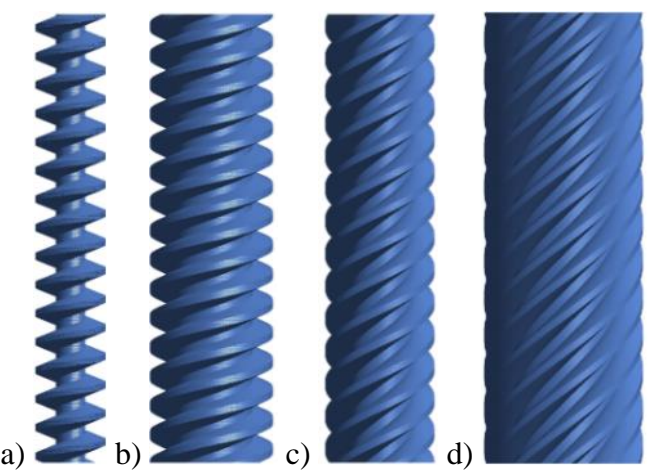

<span id="page-61-1"></span>**Abbildung 4.29: Ergebnis der Modellierung und Darstellung in Matlab. Zylinderschnecken mit a**)  $z = 1$ ,  $\gamma_m = 10^{\circ}$ , **b**)  $z = 3$ ,  $\gamma_m = 15^{\circ}$ , **c**)  $z = 5$ ,  $\gamma_m = 30^{\circ}$  und **d**)  $z = 10$ ,  $\gamma_m = 40^{\circ}$ .

### **4.7 Kegelrad**

Ein Kegelrad wird nicht mit Kopf-, Fuß-, Grund- und Teilkreis, sondern mit Kopf-, Fuß-, Grund- und Teilkegeln beschrieben. Diese Kegel können auf verschiedene Arten zueinander angeordnet sein. Bei der in [Abbildung 4.30](#page-62-0) dargestellten Variante – die im Folgenden mit den Zusammenhängen der Norm DIN 3971 modelliert wird – treffen sich die Spitzen der einzelnen Kegel in einem Punkt. Dabei sind die Kegelwinkel unterschiedlich groß, wodurch sich die Zahnhöhe in Richtung der Kegelspitze verjüngt. Die Angaben der Bestimmungsgrößen beziehen sich auf den Teilkegelwinkel  $\delta$  an der mittleren Kegellänge  $R_m$ . Dabei besteht mit der Zähnezahl z, dem Wälzkreisdurchmesser d und dem Normalmodul  $m_n$  folgender Zusammenhang:

<span id="page-62-3"></span>
$$
\sin \delta = \frac{d}{2 \cdot R} = \frac{z \cdot m_n}{2 \cdot R} \tag{4-104}
$$

Bei einer Schrägverzahnung wird anstelle des Normalmoduls  $m_n$  der Stirnmodul  $m_t$  nach Gleichung [\(4-5\)](#page-41-0) verwendet.

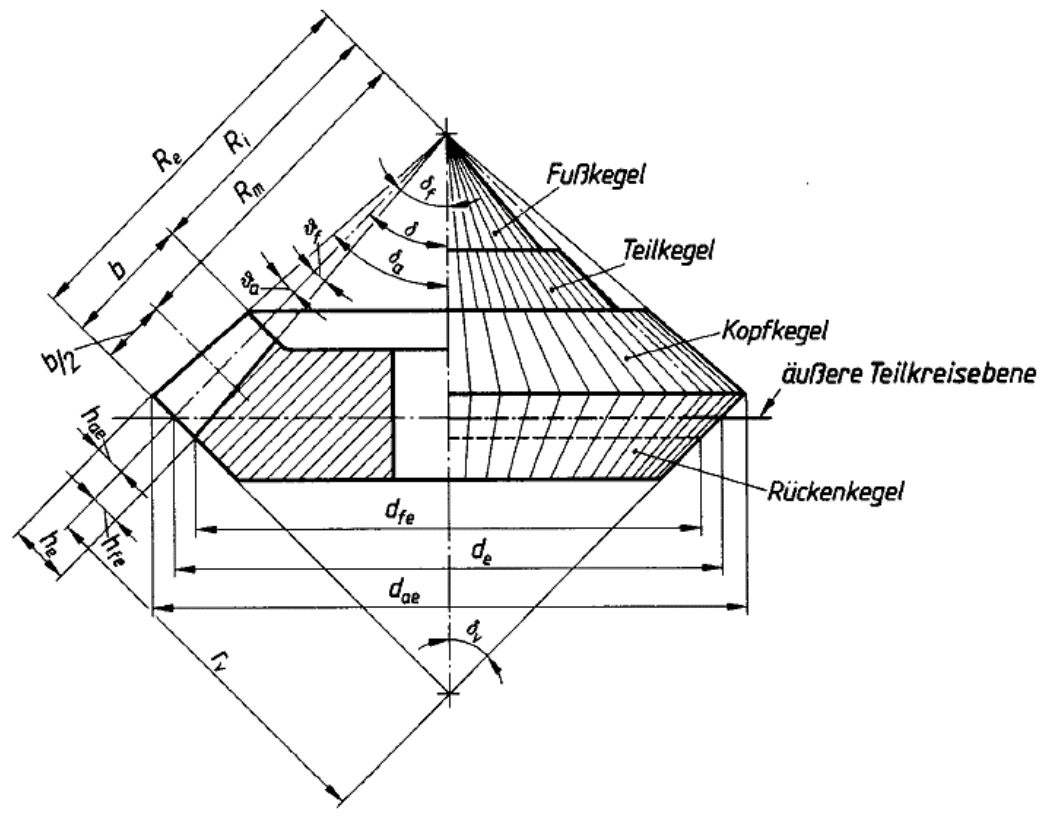

<span id="page-62-0"></span>**Abbildung 4.30: Bestimmungsgrößen am Kegelrad für den Fall, dass Teilkegel-, Kopfkegel- und Fußkegelspitze in einem Punkt zusammenfallen. (Entnommen aus DIN 3971, S. 5)**

Aufgrund der sich verjüngenden Zahnhöhe müssen die unterschiedlichen Durchmesser nicht nur an der mittleren Kegellänge  $R_m$ , sondern auch an den Kegellängen innen  $(R_i)$  und außen  $(R_e)$  berechnet werden:

$$
R_m = \frac{d_m}{2 \cdot \sin \delta} = \frac{z \cdot m_{tm}}{2 \cdot \sin \delta}, \text{ mit } m_{tm} = m_t \tag{4-105}
$$

$$
R_i = R_m - \frac{b}{2} = \frac{d_i}{2 \cdot \sin \delta} = \frac{z \cdot m_{ti}}{2 \cdot \sin \delta}
$$
(4-106)

$$
R_e = R_m + \frac{b}{2} = \frac{d_e}{2 \cdot \sin \delta} = \frac{z \cdot m_{te}}{2 \cdot \sin \delta}
$$
 (4-107)

Für die Stirnmoduln innen  $(m_{ti})$  und außen  $(m_{te})$  gilt damit:

<span id="page-62-2"></span><span id="page-62-1"></span>
$$
m_{ti} = m_{tm} - \frac{b}{z} \cdot \sin \delta \tag{4-108}
$$

$$
m_{te} = m_{tm} + \frac{b}{z} \cdot \sin \delta \tag{4-109}
$$

Wie in den Gleichungen [\(4-105\)](#page-62-1) bis [\(4-107\)](#page-62-2) ersichtlich, können an den innenliegenden, mittigen und außenliegenden Stirnschnitten mit den entsprechenden Stirnmoduln auch die jeweiligen Verzahnungsgrößen bestimmt werden. Da später für die Modellierung insbesondere der außenliegende Stirnschnitt (Index  $e$ ) von Bedeutung ist, wird hier nur dessen Geometrie beschrieben. Mit den anderen Stirnschnitten verfährt man analog. Zunächst ist die Zahnhöhe  $h_e$ interessant, die sich aus Fußhöhe  $h_{fe}$  und Kopfhöhe  $h_{ae}$  zusammensetzt und vom Bezugsprofil abhängig ist. In DIN 3971 wird bei veränderlicher Zahnhöhe ein Kopfhöhenfaktor  $h^*_a \lessgtr 1$  empfohlen. Analog zu den Stirnrädern werden vereinfachend die Standardwerte des Bezugsprofils nach DIN 867 verwendet, d. h. wie in den Gleichungen [\(4-7\)](#page-42-4) bis [\(4-9\)](#page-42-3) gilt  $h_f^* = h_a^* = 1$  und  $c^* = 0.25$ . Mit dem Gesamtkopfhöhenfaktor  $h^* = h_a^* + c^* + h_f^* = 2.25$  berechnet sich die Zahnhöhe  $h_e$  im äußeren Stirnschnitt zu:

$$
h_e = h_{ae} + h_{fe} \tag{4-110}
$$

$$
h_{ae} = (h_a^* + c^*) \cdot m_{ne} = 1.25 \cdot m_{ne}
$$
 (4-111)

$$
h_{fe} = h_f^* \cdot m_{ne} = (h^* - h_a^*) \cdot m_{ne} = 1 \cdot m_{ne}
$$
 (4-112)

Zahnkopf- und Zahnfußhöhe schließen mit der äußeren Kegellänge den Kopfwinkel  $\vartheta_a$  und den Fußwinkel  $\vartheta_f$  ein:

$$
\vartheta_a = \operatorname{atan}\left(\frac{h_{ae}}{R_e}\right) \tag{4-113}
$$

$$
\vartheta_f = \operatorname{atan}\left(\frac{h_{fe}}{R_e}\right) \tag{4-114}
$$

Damit ergeben sich die Winkel  $\delta_a$  des Kopfkegels und  $\delta_f$  des Fußkegels:

$$
\delta_a = \delta + \vartheta_a \tag{4-115}
$$

$$
\delta_f = \delta - \vartheta_f \tag{4-116}
$$

Mit den Kopf- und Fußwinkeln lässt sich außerdem die Zahnhöhe  $h_{fi}$  am inneren Stirnschnitt bestimmen:

$$
h_{ai} = R_i \cdot \tan \vartheta_a \tag{4-117}
$$

$$
h_{fi} = R_i \cdot \tan \vartheta_f \tag{4-118}
$$

$$
h_i = h_{ai} + h_{fi} \tag{4-119}
$$

Für die Zahnbreiten  $b_a$  und  $b_i$  an Kopf- und Fußkegel gilt:

<span id="page-63-0"></span>
$$
b_a = \frac{b}{\cos \vartheta_a} \tag{4-120}
$$

$$
b_f = \frac{b}{\cos \vartheta_f} \tag{4-121}
$$

Mit den Größen am Zahn lassen sich nun die Durchmesser im äußeren Stirnschnitt bestimmen:

<span id="page-63-1"></span>
$$
d_e = z \cdot m_{te} \tag{4-122}
$$

$$
d_{be} = d_e \cdot \cos \alpha \tag{4-123}
$$

$$
d_{ae} = d_e + 2 \cdot h_{ae} \cdot \cos \delta \tag{4-124}
$$

$$
d_{fe} = d_e - 2 \cdot h_{fe} \cdot \cos \delta \tag{4-125}
$$

Die grundlegenden Größen zur Erzeugung der Kontur der evolventischen Verzahnung sind nun bekannt. Allerdings liegt bei einem Kegelrad die Kontur nicht wie bei einem Stirnrad in einer zur Radachse orthogonalen Ebene, sondern in einer Ebene, die für jeden einzelnen Zahn um den Teilkegelwinkel  $\delta$  zur Radachse gekippt ist. Für die Beschreibung der Konturen in dieser Ebene wird ein sogenanntes Ersatzstirnrad verwendet, das man erhält, wenn man die Verzahnung des Kegelrads, wie in [Abbildung 4.31](#page-64-0) dargestellt, gedanklich über den Rückenkegel (oder Ersatzkegel) in der Ebene abrollt. Der Rückenkegel liegt auf der von den Zähnen abgewandten Seite und wird mit der Kegellänge  $r_v$  und dem Öffnungswinkel  $\delta_v$  beschrieben (der Index  $v$ steht für virtuell):

<span id="page-64-1"></span>
$$
\delta_v = 90^\circ - \delta \tag{4-126}
$$

$$
d_v = 2 \cdot r_v = \frac{d_e}{\cos \delta} \tag{4-127}
$$

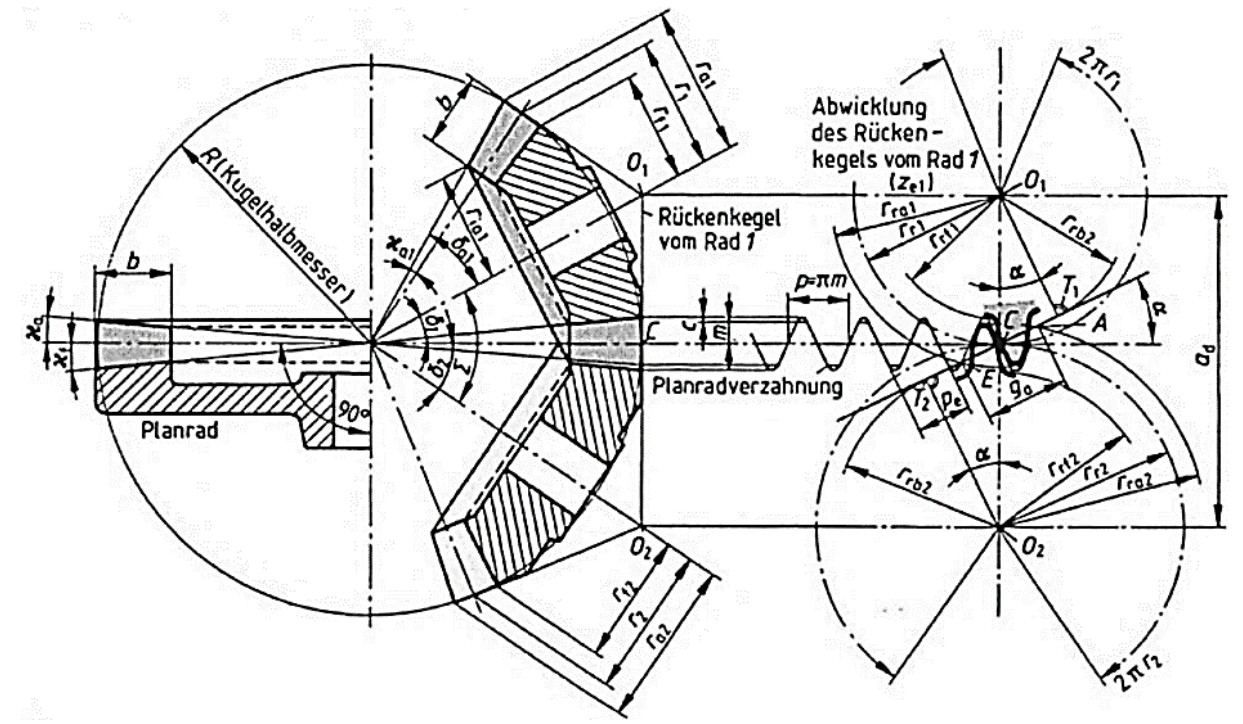

<span id="page-64-0"></span>**Abbildung 4.31: Zusammenhang zwischen Kegelradgetriebe und Planrad (links) sowie Darstellung der Ersatzstirnräder der Kegelräder durch Abrollen des Rückenkegels (rechts). (Entnommen aus Künne, 2008, S. 452)**

Wie in Gleichung [\(4-127\)](#page-64-1) ersichtlich gilt  $d_v > d_e$ . Auch die anderen Durchmesser des Ersatzzahnrads sind größer als die des Kegelrads. Mit dem Durchmesser  $d<sub>v</sub>$  lassen sich analog zu den Gleichungen [\(4-46\)](#page-49-4) bis [\(4-48\)](#page-49-3) die Durchmesser am Ersatzstirnrad nach Niemann & Winter (1983) berechnen (bezogen auf den äußeren Stirnschnitt des Kegelrads):

$$
d_{vbe} = d_v \cdot \cos \alpha \tag{4-128}
$$

$$
d_{vae} = d_v + 2 \cdot h_{ae} \tag{4-129}
$$

$$
d_{vfe} = d_v - 2 \cdot h_{fe} \tag{4-130}
$$

Aufgrund des konstanten Moduls vergrößert sich mit den Durchmessern auch die Zähnezahl des Ersatzstirnrads im Vergleich zum Kegelrad. Für die Ersatzzähnezahl  $z<sub>v</sub>$  gilt nach Niemann & Winter (1983):

$$
z_v = \frac{z}{\cos \delta} \tag{4-131}
$$

Mit den Durchmessern der Ersatzverzahnung kann die Kontur des Ersatzstirnrads im äußeren Stirnschnitt erzeugt werden. Diese wird verwendet, um die Oberflächen des Kegelrads zu erzeugen. Dazu werden zunächst die zwei Koordinatensysteme (orthonormale Rechtssysteme) in [Abbildung 4.32](#page-66-0) eingeführt:

- Koordinatensystem *O* ist das des Kegelrads. Es liegt in dessen Mitte auf Höhe der mittleren Kegellänge  $R_m$ . Die z-Achse zeigt entlang der Radachse in Richtung der Spitze des Teilkegels im Abstand  $\zeta_{tip}$  und die y-Achse nach außen in Richtung eines Zahns.
- Koordinatensystem *V* dient zur Beschreibung der Kontur des Ersatzstirnrads. Es liegt in der Spitze des Rückenkegels im Abstand  $\zeta_v$  zum Koordinatensystem O und ist gegenüber diesem um  $\varphi_x = \delta$  verdreht, sodass die y-Achse im äußeren Stirnschnitt liegt.

Zunächst müssen die Höhen der einzelnen Abschnitte auf der z-Achse im Koordinatensystem *O* nach [Abbildung 4.32](#page-66-0) bestimmt werden. Aufbauend auf den Gleichungen [\(4-104\)](#page-62-3) bis [\(4-127\)](#page-64-1) lassen sich folgende Zusammenhänge herleiten:

$$
\zeta_{fe} = 0 \tag{4-132}
$$

$$
\zeta_{ae} = h_e \cdot \sin \delta \tag{4-133}
$$

$$
\zeta_{fi} = b_i \cdot \cos \delta_f \tag{4-134}
$$

$$
\zeta_{ai} = \zeta_{fi} + h_i \cdot \sin \delta \tag{4-135}
$$

$$
\zeta_{tip} = \zeta_{fi} + h_{fi} \cdot \sin \delta + R_i \cdot \cos \delta \tag{4-136}
$$

$$
\zeta_v = \frac{d_{vfe}}{2} \cdot \cos \delta_v \tag{4-137}
$$

$$
\zeta_o = h_{fe} \cdot \sin \delta + \frac{b}{2} \cdot \cos \delta \tag{4-138}
$$

Die Spitze des Teilkegels  ${}^0\mathbf{q}_{tip}$  im Koordinatensystem  $O$  (gekennzeichnet durch das hochgestellte  $O$  vor dem Vektor) hat mit dem Abstand  $\zeta_{tip}$  nac[h Abbildung 4.32](#page-66-0) folgende Koordinaten:

<span id="page-65-0"></span>
$$
{}^{O}\mathbf{q}_{tip} = \begin{pmatrix} 0 \\ 0 \\ \zeta_{tip} \end{pmatrix} \tag{4-139}
$$

Auf dem Rückenkegel liegende Punkte  $V_{\mathbf{p}_j}$  werden in der xy-Ebene des Koordinatensystems *V* erzeugt und müssen anschließend in das Koordinatensystem *O* umgerechnet werden. Dazu wird die homogene Transformationsmatrix (HT-Matrix)  ${}^{0}T_{V}$  verwendet. Für die Transformation eines Punkts vom Koordinatensystem *V* in das Koordinatensystem *O* gelten folgende Zusammenhänge:

$$
{}^{0}\mathbf{p}_{j} = {}^{0}\mathbf{T}_{V} \cdot {}^{V}\mathbf{p}_{j} \tag{4-140}
$$

$$
{}^{0}\mathbf{T}_{V} = \begin{pmatrix} 1 & 0 & 0 & 0 \\ 0 & \cos \delta & -\sin \delta & 0 \\ 0 & \sin \delta & \cos \delta & -\zeta_{\nu} \\ 0 & 0 & 0 & 1 \end{pmatrix}
$$
(4-141)

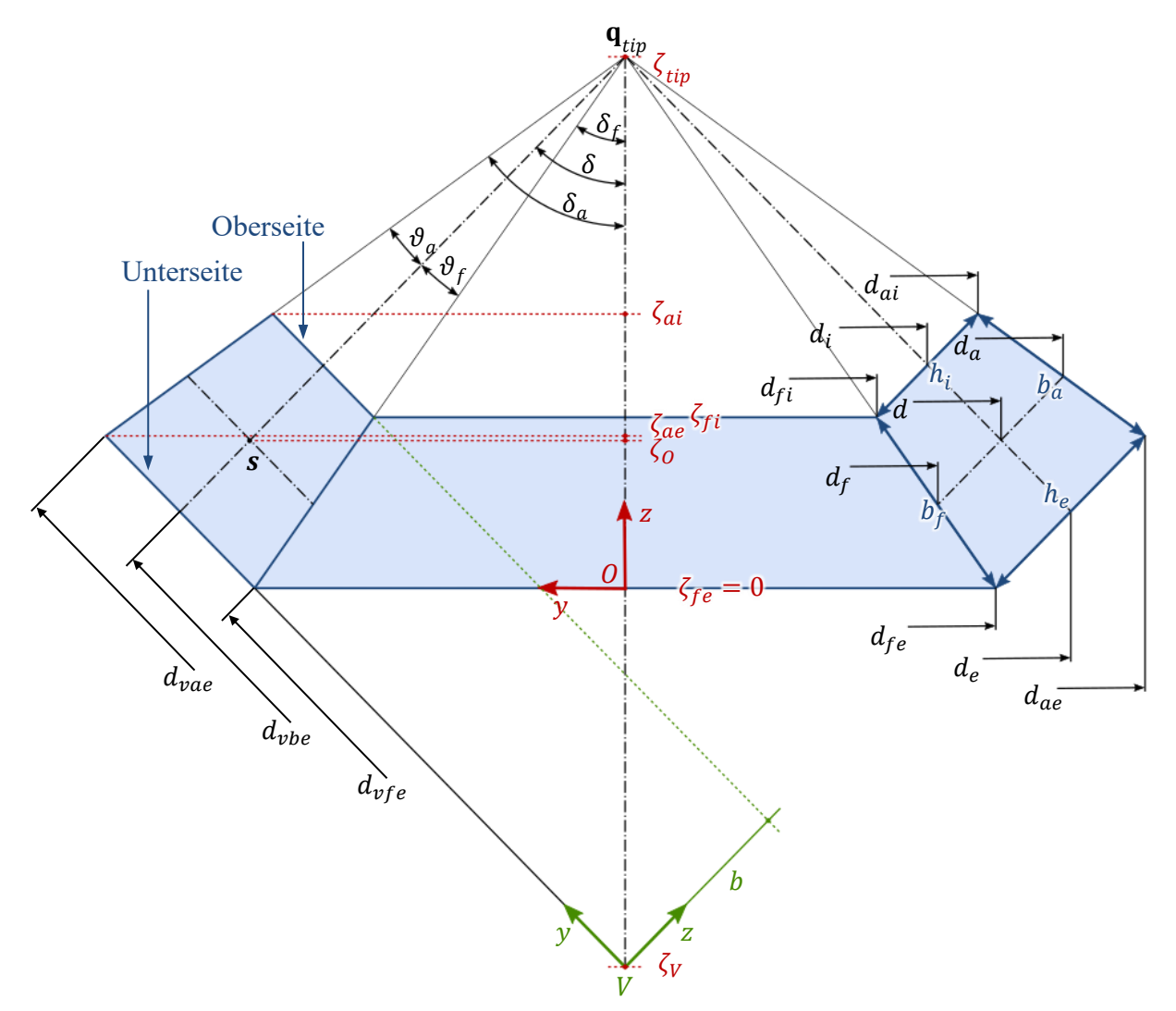

<span id="page-66-0"></span>**Abbildung 4.32: Geometrische Zusammenhänge am Kegelrad.**

Zunächst wird die Kontur eines halben Zahns auf der Unterseite (bottom, Index *b*) erzeugt, wobei verschiedene Bereiche der Kontur entweder im Koordinatensystem *O* oder im Koordinatensystem *V* berechnet werden:

- ${}^o \mathbf{a}_{b,j}$ : Mittelpunkt bzw. Kontur der Bohrung  $d_i$  im Koordinatensystem O bei  ${}^o z = \zeta_{fe}$ ,
- $\cdot$   ${}^{0}$ **b**<sub>b,j</sub>: Zahnfußkontur  $d_{fe}$  im Koordinatensystem *O* bei  ${}^{0}z = \zeta_{fe}$ ,
- ${}^V\mathbf{c}_{b,j}$ : Evolventische Zahnflankenkontur mit  $d_{vfe}$ ,  $d_{vbe}$ ,  $d_{vae}$  im Koordinatensystem *V* bei  $V_z = 0$  und
- $\cdot$   ${}^O$ **d**<sub>b,j</sub>: Zahnkopfkontur  $d_{ae}$  im Koordinatensystem *O* bei  ${}^Oz = \zeta_{ae}$ .

Die einzelnen Abschnitte werden nach den in Abschnitt [4.4](#page-49-0) beschriebenen Verfahren erzeugt. Zusätzlich werden die Stützpunkte der Kontur des Zahnfußkreises auch unterhalb der Zähne eingefügt, um die Oberseite der Zähne beschreiben zu können (vgl. [Abbildung 4.33](#page-68-0) und [Abbil](#page-68-1)[dung 4.34\)](#page-68-1).

Nun sind alle Werte bekannt, um die Kontur einer evolventischen Zahnflanke zu beschreiben. Wie für das Stirnrad in Abschnitt [4.4.1,](#page-49-5) werden dazu Polarkoordinaten mit den Winkeln nach Gleichung [\(4-49\)](#page-50-2) verwendet. Die Winkel sind in den Koordinatensystemen *O* und *V* unterschiedlich groß. Zwischen ihnen gelten folgende Zusammenhänge:

$$
{}^{0}\varphi = \, {}^{0}\varphi_a + \, {}^{0}\varphi_i + \, {}^{0}\varphi_e = \frac{\pi}{z} \tag{4-142}
$$

$$
V \varphi = V \varphi_a + V \varphi_i + V \varphi_e = \frac{\pi}{z_v} \tag{4-143}
$$

<span id="page-67-1"></span><span id="page-67-0"></span>
$$
\frac{v_{\varphi}}{v_{\varphi}} = \frac{z}{z_v} \tag{4-144}
$$

Da die Proportionen zwischen den Teilwinkeln in den Koordinatensystemen *O* und *V* zueinander unverändert bleiben, kann man über das Verhältnis  $z/z_v$  aus Gleichung [\(4-144\)](#page-67-0) die Größen der Winkel von einem Koordinatensystem in das andere umrechnen. Im Koordinatensystem *V* werden die Winkel  ${}^V\varphi_i$  und  ${}^V\varphi_a$  nach den Gleichungen [\(4-50\)](#page-50-3) un[d \(4-60\)](#page-51-2) berechnet. Setzt man diese in Gleichun[g \(4-142\)](#page-67-1) ein, erhält man  $\ ^{V}\! \varphi_{e}.$  Zur Beschreibung der Kontur werden die Winkel noch in das Koordinatensystem *O* umgerechnet:

$$
{}^{0}\varphi_{i} = \frac{z_{\nu}}{z} \cdot {}^{V}\varphi_{i} \tag{4-145}
$$

$$
{}^{0}\varphi_{a} = \frac{z_{v}}{z} \cdot {}^{V}\varphi_{a} \tag{4-146}
$$

$$
{}^{V}\varphi_e = \frac{z}{z_v} \cdot \, {}^{O}\varphi_e = \, {}^{V}\varphi - \, {}^{V}\varphi_i - \, {}^{V}\varphi_a \tag{4-147}
$$

Die im Koordinatensystem *V* berechneten Punkte <sup>V</sup>C<sub>b,j</sub> der Zahnflanke liegen zunächst in einer Ebene in  $V_z = 0$  und ragen über die Mantelfläche des Rückenkegels hinaus. Jeder der Punkte  ${}^V\mathbf{c}_{b,j}$  muss deshalb im Koordinatensystem  $O$  auf die Mantelfläche des Rückenkegels verschoben werden. Die Punkte werden ins Koordinatensystem *O* transformiert:

$$
{}^{O}\mathbf{c}_{b,j} = \begin{pmatrix} {}^{O} \left( \mathbf{x}_{\mathbf{c}_{b,j}} \right) \\ {}^{O}\mathbf{c}_{b,j} \\ {}^{Z}\mathbf{c}_{,jb} \end{pmatrix} = {}^{O}\mathbf{T}_{V} \cdot {}^{V}\mathbf{c}_{b,j}
$$
(4-148)

Der Radius der Mantelfläche des Rückenkegels an der Stelle z<sub>c<sub>b.j</sub> beträgt:</sub>

$$
{}^{0}r_{b,j} = \left(\zeta_v + {}^{0}z_{\mathbf{c}_{b,j}}\right) \cdot \operatorname{atan} \delta_v \tag{4-149}
$$

Mit dem Einheitsvektor  ${}^0\mathbf{e}_{b,j},$  der senkrecht auf die Radachse  ${}^0z$  steht und in Richtung  ${}^0\mathbf{c}_{b,j}$ zeigt, kann  ${}^0\mathbf{c}_{b,j}$  auf die Mantelfläche des Rückenkegels mit Radius  ${}^0r_{b,j}$  verschoben werden:

$$
{}^{0}\mathbf{e}_{b,j} = \frac{1}{\sqrt{\frac{O_{\mathcal{X}_{c_{b,j}}^{2}} + O_{\mathcal{Y}_{c_{b,j}}^{2}}}{O}}} \cdot \begin{pmatrix} \mathcal{X}_{c_{b,j}} \\ \mathcal{Y}_{c_{b,j}} \\ 0 \end{pmatrix}
$$
(4-150)

$$
{}^{0}\mathbf{c}_{b,j} = r_{b,j} \cdot {}^{0}\mathbf{e}_{b,j} + \begin{pmatrix} 0\\0\\z_{\mathbf{c}_{b,j}} \end{pmatrix}
$$
(4-151)

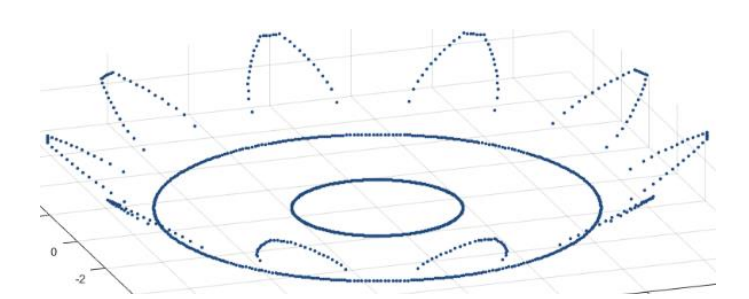

<span id="page-68-0"></span>**Abbildung 4.33: Darstellung der Konturpunkte VLbottom der Unterseite eines Kegelrads.**

Die Oberseite des Kegelrads wird erzeugt, indem die verschiedenen Abschnitte der Unterseite wie folgt auf die Oberseite (top, Index *t*) projiziert werden:

- $\bullet$   ${}^0a_{t,j}$ : Der Mittelpunkt bzw. die Kontur der Bohrung auf der Oberseite wird erzeugt, indem die Punkte <sup>0</sup>a<sub>b,j</sub> der Unterseite kopiert und im Koordinatensystem 0 parallel zur Radachse  ${}^{0}z$  in die Ebene  ${}^{0}z = \zeta_{fi}$  verschoben werden;
- ${}^{0}b_{t,j}$ : Die Zahnfußkontur auf der Oberseite wird erzeugt, indem die Punkte  ${}^{0}b_{b,j}$  der Unterseite kopiert und im Koordinatensystem *O* in Richtung der Kegelspitze entlang  ${}^{0}\mathbf{r}_{j} = {}^{0}\mathbf{q}_{tip} - {}^{0}\mathbf{b}_{b,j}$  in die Ebene  ${}^{0}\mathbf{z} = \zeta_{fi}$  verschoben werden;
- ${}^{0}C_{t,j}$ ,  ${}^{0}d_{t,j}$ : Die evolventische Zahnflankenkontur und die Zahnkopfkontur auf der Oberseite werden erzeugt, indem man die Punkte der Unterseite kopiert und im Koordinatensystem *V* entlang  ${}^V\mathbf{r}_j = {}^V\mathbf{q}_{tip} - {}^V\mathbf{c}_{b,j}$  in die Ebene  ${}^Vz_{b,j}$  verschiebt.  ${}^Vz_{b,j}$  kann für jeden Punkt  ${}^V\mathbf{c}_{b,j}$  über dessen Winkeldifferenz zum Teilkegelwinkel Δ $\delta=\delta-\delta_{b,j}$ berechnet werden. Mit dem Winkel  $\delta_{b,j}$  des zu  ${}^V\mathbf{c}_{b,j}$  gehörenden Kegels gilt:

$$
\delta_{b,j} = \arccos\left(\frac{v_{\mathbf{r}_j} \cdot v_{\mathbf{q}_{tip}}}{|v_{\mathbf{r}_j}| \cdot |v_{\mathbf{q}_{tip}}|}\right) \tag{4-152}
$$

$$
V_{Z_{b,j}} = \frac{b}{\cos(\delta - \delta_{jb})}
$$
(4-153)

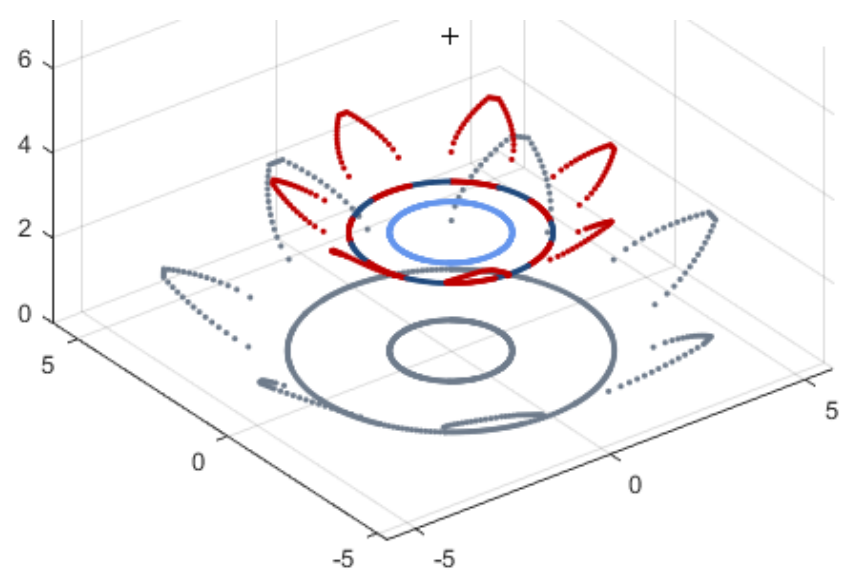

<span id="page-68-1"></span>**Abbildung 4.34: Unterseite VLbottom (grau) und Oberseite VLtop eines Kegelrads. Die Spitze des Kegels ist mit einem + markiert. Die einzelnen Abschnitte der Kontur auf der Oberseite sind Bohrung (hellblau), Fußkreis im Bereich zwischen den Zähnen (dunkelblau), Fußkreis unterhalb der Zähne mit Zahnflanke und Kopfkreis (rot).**

Nun sind die Punktlisten VLbottom der Unterseite und VLtop der Oberseite des Kegelrads vollständig. Für eine Vernetzung zu Oberflächendreiecken werden diese Listen wie in [\(4-94\)](#page-57-2) strukturiert. Die Bereiche des Fußkreises unterhalb der Zähne werden mit VLtopRootTooth und VLbottomRootTooth bezeichnet (vgl. auch [Abbildung 4.35\)](#page-73-0):

<span id="page-69-2"></span>
$$
VL = \begin{bmatrix} VLtopIn \\ VLtopRootTooth \\ VLtopture\\ VLbottomOut \\ VLbottomRootTooth \\ VLbottomIn \end{bmatrix}
$$
 (4-154)

Die für eine **Schräg- oder Bogenverzahnung**  $(\beta)$  notwendigen Zwischenebenen VLbetween werden mit den Außenkonturen oben (VLtopOut) und unten (VLbottomOut) erzeugt. Die An-zahl s der Zwischenebenen wird nach Gleichung [\(4-91\)](#page-57-1) berechnet. Dazu wird im Koordinatensystem  $O$  von jedem der *i* Punkte  ${}^{O}p_{t,i}$  der Außenkontur auf der Oberseite ein Einheitsvektor  ${}^{0}$ e<sub>i</sub> in Richtung des zugehörigen Punktes  ${}^{0}$ p<sub>b,i</sub> auf der Unterseite erzeugt:

$$
{}^{O}\mathbf{e}_{i} = \frac{{}^{O}\mathbf{p}_{b,i} - {}^{O}\mathbf{p}_{t,i}}{\left| {}^{O}\mathbf{p}_{b,i} - {}^{O}\mathbf{p}_{t,i} \right|} \tag{4-155}
$$

Im Abstand  $\Delta b_a$  werden jetzt entlang von  $^O\mathbf{e}_i$  die Punkte  $^O\mathbf{p}_{ij}$  auf der Außenkontur in den s Schichten von VLbetween erzeugt. Mit der äußeren Zahnbreite  $b_a$  nach Gleichung [\(4-120\)](#page-63-0) werden die Punkte  ${}^o\mathbf{p}_{ij}$  wie folgt berechnet:

$$
\Delta b_a = \frac{b_a}{s+1} \tag{4-156}
$$

$$
{}^{0}\mathbf{p}_{ij} = {}^{0}\mathbf{p}_{t,i} + j \cdot \Delta b_a \cdot {}^{0}\mathbf{e}_i, j \in [1; s]
$$
 (4-157)

Verdreht man nun die einzelnen Schichten der Zwischenebenen schrittweise um den gleichen Winkel Δρ gegeneinander um die z-Achse im Koordinatensystem *O*, wird aus der geraden Verzahnung des Kegelrads eine **Bogenverzahnung**. Dabei wird der Winkel Δρ über den gewünschten Schrägungswinkel  $\beta$  am Wälzkreisdurchmesser  $d_m = z \cdot m_{tm}$  des mittleren Ersatzstirnrads im Stirnschnitt berechnet:

$$
\Delta \rho = 2 \cdot \operatorname{asin} \left( \frac{\Delta b_a}{d_m} \cdot \tan \beta \right) \tag{4-158}
$$

Möchte man eine **Schrägverzahnung** erzeugen, so muss der Winkel Δ $\rho_j$  für jede der *s* Schichten neu berechnet werden. Bezogen auf den Durchmesser des jeweiligen Teilkreises berechnet sich  $\Delta \rho_i$  wie folgt:

<span id="page-69-1"></span><span id="page-69-0"></span>Δ

$$
\Delta \rho_j = 2 \cdot \operatorname{asin} \left( \frac{\Delta \zeta}{d_i + j \cdot \Delta d} \cdot \tan \beta \right), j \in [1; s]
$$
\n(4-159)

$$
\Delta \zeta = \Delta b \cdot \cos \delta \tag{4-160}
$$

$$
\Delta d = 2 \cdot \Delta b \cdot \sin \delta \tag{4-161}
$$

Dabei ist  $d_i$  der Teilkreisdurchmesser des inneren Ersatzstirnrads, d. h. der Teilkreisdurchmesser der obersten Schicht VLtopOut, Δd die Änderung des Teilkreisdurchmessers zur darunter liegenden Schicht in VLbetween und  $\Delta \zeta$  der Abstand zwischen den Schichten entlang der z-Achse im Koordinatensystem  $O$ . Der Abstand  $\Delta b$  der Schichten entlang der Zahnbreite im Teilkegel wird nach Gleichung [\(4-92\)](#page-57-3) berechnet.

Neben der Schräg- und Bogenverzahnung kann auch ein Kegelrad mit **Pfeilverzahnung** ( $\beta_V$ ) erzeugt werden, bei der die Zahnflanken entweder gerade oder bogenförmig verlaufen. Für die bogenförmige Pfeilverzahnung werden immer die *j*-te Schicht von oben und von unten um den gleichen Winkel  $\Delta \rho$  nach Gleichung [\(4-158\)](#page-69-0) gegenüber der vorigen Schicht verdreht. Bei der Pfeilverzahnung mit geraden Zahnflanken werden die Schichten von oben ( $j = 1$ ) bis zur Mitte  $(j = (s - 1)/2)$  um  $\Delta \rho_{jt}$  nach Gleichung [\(4-159\)](#page-69-1) zueinander verdreht. Für die Schichten von unten bis zur Mitte wird der Winkel  $\Delta \rho_{jb}$  ausgehend vom Teilkreisdurchmesser  $d_e$  am äußeren Stirnschnitt nach Gleichung [\(4-122\)](#page-63-1) berechnet:

$$
\Delta \rho_{jt} = 2 \cdot \operatorname{asin} \left( \frac{\Delta \zeta}{d_i + j \cdot \Delta d} \cdot \tan \beta_V \right), j \in \left[ 1; \frac{(s - 1)}{2} + 1 \right]
$$
  
\n
$$
\Delta \rho_{jb} = 2 \cdot \operatorname{asin} \left( \frac{\Delta \zeta}{d_e - j \cdot \Delta d} \cdot \tan \beta_V \right), j \in \left[ 1; \frac{(s - 1)}{2} \right]
$$
\n(4-162)

Das Verdrehen der mittleren Schicht um den Winkel  $\Delta \rho_{it}$  wird in diesem Fall über den Index  $j = (s - 1)/2 + 1$  berücksichtigt.

Abschließend wird das Koordinatensystem  $O$  nach oben verschoben, sodass der Punkt  $O$ s in [Abbildung 4.32](#page-66-0) in Höhe  $z = 0$  liegt. Dazu werden alle Punkte der VL um  $-\zeta_0$  nach Gleichung [\(4-138\)](#page-65-0) in *z*-Richtung verschoben. Der Punkt **s** hat dann in den Koordinatensystemen *O* und *V* nach der Translation die Koordinaten:

$$
{}^{0}\mathbf{s} = \begin{pmatrix} 0 \\ d/2 \\ 0 \end{pmatrix}; {}^{V}\mathbf{s} = \begin{pmatrix} 0 \\ d_{\nu}/2 \\ b/2 \end{pmatrix}
$$
(4-163)

Nachdem nun die VL der Stützpunkte nach [\(4-154\)](#page-69-2) bekannt ist, muss noch die **Indexliste FL** zur Beschreibung der Oberflächendreiecke erzeugt werden. Die Indexlisten FLin für ein Kegelrad mit Bohrung und FLout für die Außenseite der Verzahnung, werden wie beim Stirnrad erzeugt. In der Systematik der Vernetzung nach [\(4-76\),](#page-55-0) [\(4-77\)](#page-55-1) und [\(4-80\)](#page-56-1) müssen dann nur die richtigen Indizes der Stützpunkte in der VL aus [\(4-154\)](#page-69-2) eingesetzt werden. Etwas komplizierter ist die Vernetzung von Oberseite (FLtop) und Unterseite (FLbottom). Anhand der Oberseite wird das Vorgehen beispielhaft für ein Kegelrad mit Bohrung erklärt. Die Oberseite wird durch mehrere einzelne Bereiche in den Abschnitten L, R und T beschrieben, die einen Zahn wie in [Abbildung 4.35](#page-73-0) unterteilen. Die Oberseite des Kegelstumpfs setzt sich zusammen aus den Indexlisten FLtopCenterL (links vom Zahn, Abschnitt L), FLtopCenterT (unterhalb des Zahns, Abschnitt T) und FLtopCenterR (rechts vom Zahn, Abschnitt R). Die Oberfläche des Zahns selbst ist FLtopTooth. Zwischen den Abschnitten L, T und R liegen die beiden grünen Übergangsbereiche, die gesondert betrachten werden müssen.

Um die einzelnen Abschnitte zu bestimmen, werden zunächst folgende Zählvariablen eingeführt, die bei der Berechnung der Stützpunkte bestimmt werden müssen:

- $\bullet$   $n_A$ : Die Anzahl der Punkte auf der Innenkontur (VLtopIn),
- $\bullet$   $n_h$ : Die Anzahl der Punkte auf der Zahnfußkontur unterhalb des Zahns in Sektion T (VLtopRootTooth),
- $\bullet$   $n_B$ : Die Anzahl der Punkte auf der Zahnfußkontur links und rechts vom Zahn in den Sektionen L und R (Teil von VLtopOut),
- $\bullet$   $n_c$ : Die Anzahl der Punkte auf der evolventischen Zahnflanke (Teil von VLtopOut) und
- $\bullet$   $n_D$ : Die Anzahl der Punkte auf dem Kopfkreis (Teil von VLtopOut).

Die Bereiche L, T und R eines Zahns haben damit folgende Anzahl an Punkten auf der Innenkontur VLtopIn:

$$
n_L = \frac{1}{2} \cdot \left(\frac{n_B}{z} + 1\right) \tag{4-164}
$$

$$
n_R = n_L - 1 \tag{4-165}
$$

<span id="page-71-0"></span>
$$
n_T = \frac{n_b}{z} \tag{4-166}
$$

Die einzelnen Bereiche der Oberfläche können jetzt von links nach rechts über die Indexlisten vernetzt werden. Für den Bereich L links vom Zahn ergibt sich die Indexliste zu:

FltopCenterL =

\n
$$
\begin{bmatrix}\nN_{in} & N_{root} + 1 & N_{root} \\
N_{in} & N_{in} + 1 & N_{root} + 1 \\
\vdots & \vdots & \vdots\n\end{bmatrix}
$$
\nfür

\n
$$
i_L \in \{1 \dots n_L - 1\}, i_z \in \{1 \dots z\}
$$
\nmit

\n
$$
N_{min} = i + (i - 1) \cdot \frac{n_A}{n}
$$
\n(4-167)

$$
N_{in} = i_L + (i_Z - 1) \cdot \frac{n_A}{z}
$$
  

$$
N_{root} = n_A + n_B + (i_Z - 1) \cdot \frac{n_B + n_C + n_D}{z} + i_L + 1
$$

Diese Indexliste beschreibt die Oberfläche bis zum Übergangsbereich zwischen den Bereichen L und T. Der Übergangsbereich kann mit der Systematik nach [\(4-167\)](#page-71-0) nicht geschlossen werden, da hier zusätzlich Stützpunkte aus VLtopRootTooth der Zahnfußkontur unterhalb des Zahns verwendet werden. Diese befinden sich entsprechend der Struktur der VL nach [\(4-154\)](#page-69-2) weiter vorne in der Liste. Der Übergangsbereich wird wie folgt geschlossen:

FltopCenterL =

\n
$$
\begin{bmatrix}\n\vdots & \vdots & \vdots \\
N_{in} & N^* & N_{root} \\
N_{in} & N_{in} + 1 & N^*\n\end{bmatrix}
$$
\nfür

\n
$$
i_L = n_L, i_z \in \{1 \dots z\}
$$
\nmit

\n
$$
N_{in} = i_L + (i_z - 1) \cdot \frac{n_A}{z}
$$
\n
$$
N_{root} = n_A + n_B + (i_z - 1) \cdot \frac{n_B + n_C + n_D}{z} + i_L + 1
$$
\n
$$
N^* = n_A + (i_z - 1) \cdot \frac{n_b}{z} + 1
$$
\n(4-168)

Die Vernetzung des Bereichs T unterhalb des Zahns wird rechts neben dem gerade geschlossenen Übergangsbereich begonnen. In diesem Bereich werden die Oberflächen unterhalb des Zahns (FLtopCenterT) und des Zahns selbst (FLtopTooth) beschrieben. Die Indexlisten ergeben sich zu:

Z
FltopCenter =

\n
$$
\begin{bmatrix}\nN_{in} & N_{rootTooth} + 1 & N_{rootTooth} \\
N_{in} & N_{in} + 1 & N_{rootTooth} + 1 \\
\vdots & \vdots & \vdots \\
N_{rootTooth} & N_{tooth} + 1 & N_{tooth} \\
N_{rootTooth} & N_{rootTooth} + 1 & N_{tooth} + 1 \\
\vdots & \vdots & \vdots & \vdots\n\end{bmatrix}
$$
\nfür

\n
$$
i_{T} \in \{1 \dots n_{T} - 1\}, i_{Z} \in \{1 \dots Z\}
$$
\nmit

\n(4-169)

mit

$$
N_{in} = n_L + (i_z - 1) \cdot \frac{n_A}{z} + i_T
$$
  

$$
N_{rootTooth} = n_A + (i_z - 1) \cdot \frac{n_b}{z} + i_T + 1
$$
  

$$
N_{tooth} = n_A + n_b + n_L + (i_z - 1) \cdot \frac{n_A}{z} + i_T
$$

Diese beiden Oberflächen müssen am rechten Rand gesondert geschlossen werden:

FltopCenter =

\n
$$
\begin{bmatrix}\n\vdots & \vdots & \vdots \\
N_{in} & N^* & N_{rootTooth} \\
N_{in} & N_{in} + 1 & N^*\n\end{bmatrix}
$$
\nund

\n
$$
\begin{aligned}\n\text{FltopTooth} &= \begin{bmatrix}\n\vdots & \vdots & \vdots \\
N_{rootTooth} & N_{tooth} + 1 & N_{tooth} \\
N_{rootTooth} & N_{tooth} + 2 & N_{tooth} + 1\n\end{bmatrix} \\
\text{für} \\
\dot{r} &= n_T, i_z \in \{1 \dots z\} \\
\text{mit} \\
N_{in} &= n_L + (i_z - 1) \cdot \frac{n_A}{z} + n_T \\
N_{rootTooth} &= n_A + (i_z - 1) \cdot \frac{n_b}{z} + n_T + 1 \\
N_{tooth} &= n_A + n_b + n_L + (i_z - 1) \cdot \frac{n_A}{z} + n_T \\
N^* &= n_A + n_b + n_L + \frac{n_C + n_D}{z} + (i_z - 1) \cdot \frac{n_B + n_C + n_D}{z} + 1\n\end{aligned}
$$
\n(4-170)

Die Oberfläche des Abschnitts R rechts neben dem Zahn kann abschließend ohne Berücksichtigung spezieller Übergangsbereiche erzeugt werden. Die Indexliste lautet:

 $\frac{i}{z} + (i_z - 1)$ 

Z

+ 1

$$
\begin{aligned}\n\text{FltopCenterR} &= \begin{bmatrix} N_{in} & N_{root} + 1 & N_{root} \\
N_{in} & N_{in} + 1 & N_{root} + 1 \\
\vdots & \vdots & \vdots\n\end{bmatrix} \\
\text{für} \\
i_R \in \{1 \dots n_R\}, i_z \in \{1 \dots z\} \\
\text{mit} \n\end{aligned} \tag{4-171}
$$

$$
N_{in} = n_L + n_T + (i_z - 1) \cdot \frac{n_A}{z} + i_R
$$
  

$$
N_{rootTooth} = n_A + n_b + n_L + \frac{n_C + n_D}{z} + (i_z - 1) \cdot \frac{n_B + n_C + n_D}{z} + i_R + 1
$$

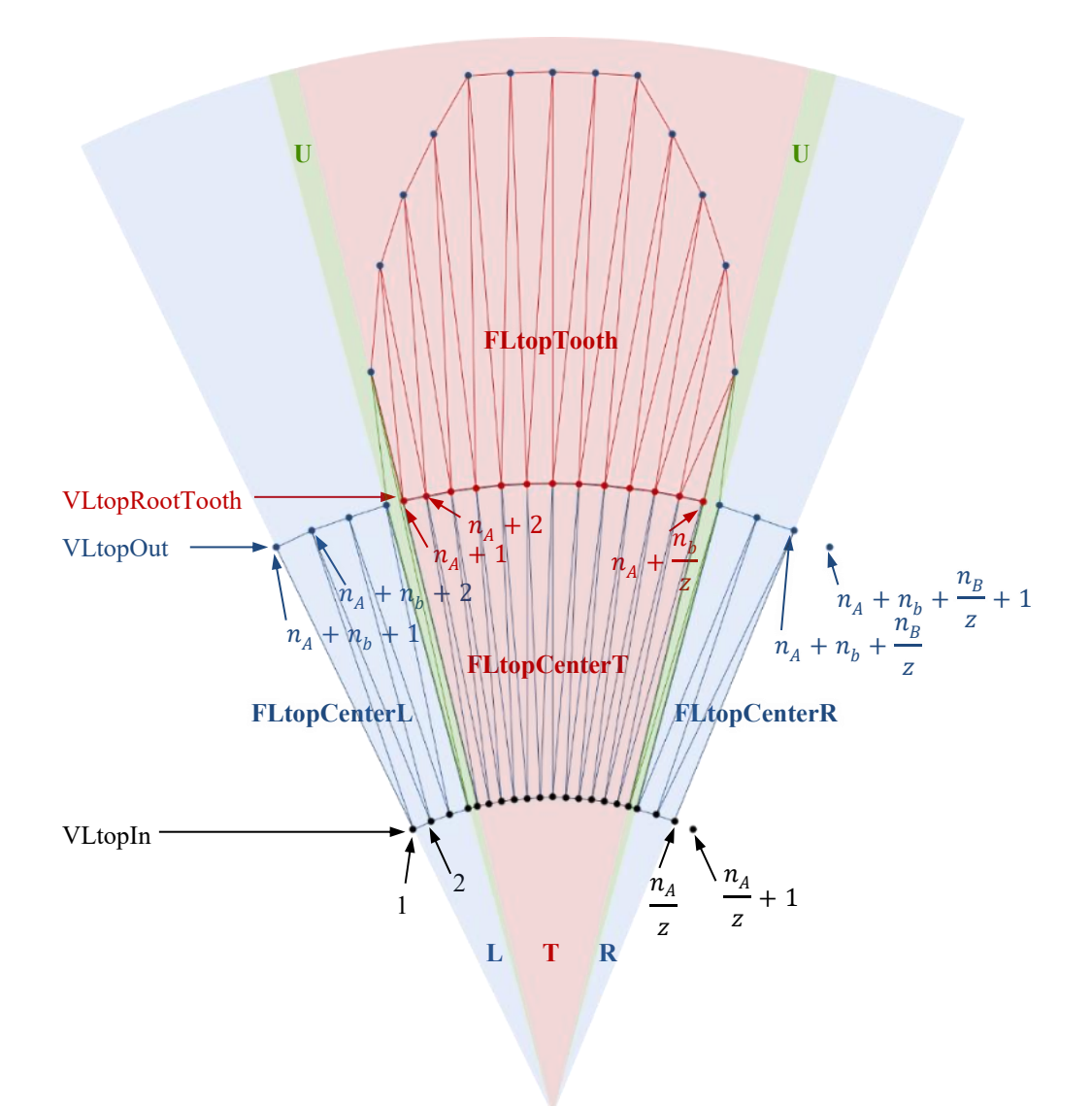

**Abbildung 4.35: Beschreibung der Oberfläche des Kegelrads mit Dreiecksflächen am Beispiel des ersten Zahns der oberen Seite. Der Zahn wird zur Beschreibung unterteilt in die blauen Segmente links (L) und rechts (R) vom Zahn, sowie das rote Segment des Zahnes selbst (T). Die grünen Segmente (U) sind Übergangsbereiche zwischen den Segmenten.**

Das Vorgehen zur Vernetzung der Unterseite FLbottom bestehend aus FLbottomCenterL, FLbottomCenterT, FLbottomTooth und FLbottomCenterR geschieht analog. Für Kegelräder ohne Bohrung ( $n_A = 1$ ) muss das oben beschriebene Vorgehen zur Berechnung der Indexlisten entsprechend angepasst werden. Die einzelnen Indexlisten können abschließend für die gesamte Oberfläche eines Kegelrads wie folgt zusammengefasst werden:

FLtopCenterR = [ FLin FLtopCenterL FLtopCenterT FLtopCenterR FLtopTooth FLout FLbottomTooth FLbottomCenterR FLbottomCenterT FLbottomCenterL] (4-172)

Einige Beispiele der so modellierten Kegelräder sind in [Abbildung 4.36](#page-74-0) zu sehen.

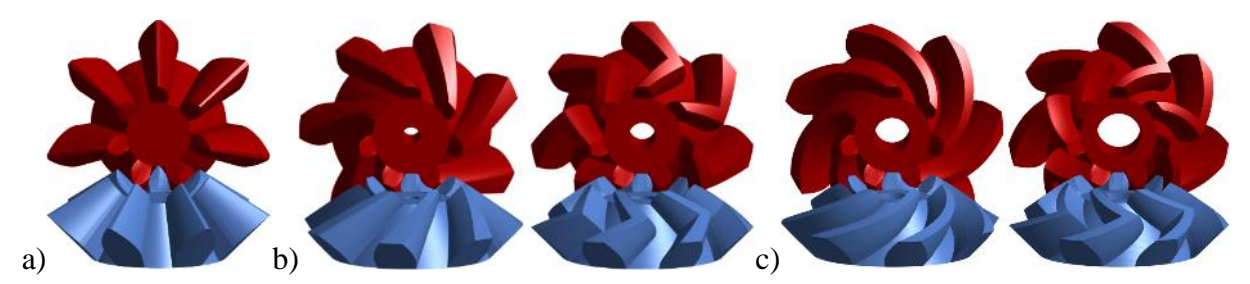

**Abbildung 4.36: Verschiedene Paarungen modellierter Kegelräder: a) geradverzahnt, b) schrägverzahnt und schräg pfeilverzahnt, c) bogenverzahnt und bogenförmig pfeilverzahnt.**

## <span id="page-74-0"></span>**4.8 Welle-Nabe-Verbindungen**

Sofern Zahnräder und Wellen nicht monolithisch und damit fest miteinander verbunden gesintert werden, sollen die Zahnräder alternativ auf Standardwellen montiert werden können. In diesem Abschnitt wird die Modellierung der in [Abbildung 4.37](#page-74-1) gezeigten formschlüssigen Naben vorgestellt. Dazu wird zunächst die Kontur der Nabe berechnet und als CPL gespeichert. Da es sich bei den Zahnnaben um 2½D-Körper handelt, können die dreidimensionale Punktliste VL und die Indexliste FL der Oberflächendreiecke mit Funktionen der SG-Library direkt aus der CPL erzeugt werden (Lueth & Irlinger, 2013). Dabei ist zu beachten, dass die Stützpunkte der Innenkontur (CPLin) im Uhrzeigersinn und die der Außenkontur (CPLout) entgegen dem Uhrzeigersinn verlaufen müssen. Zusätzlich müssen beide Konturen innerhalb der CPL mit einem Eintrag vom Typ NaN voneinander getrennt werden:

$$
CPL = \begin{bmatrix} CPLinX & CPLinY \\ NaN & NaN \\ CPLoutX & CPLoutY \end{bmatrix}
$$
 (4-173)

Um aus dieser CPL ein Oberflächenmodell zu erzeugen, verwendet man folgende Funktionen der SG-Library:

- 1. Erzeugen der Punktliste (PL) und der Kantenliste (EL):  $[PL, EL] = PLELofCPL(CPL)$
- 2. Erzeugen der Vertexliste (VL) und der Indexliste der Oberflächendreiecke (FL). Die Höhe der Nabe ist hier mit L angegeben:  $[VL, FL] = VLFLoffPLELz(PL, EL, L)$
- 3. Damit das Koordinatensystem in der Mitte der Nabe liegt, wird die Punktliste entlang der z-Achse noch um  $L/2$  nach unten verschoben:

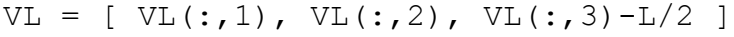

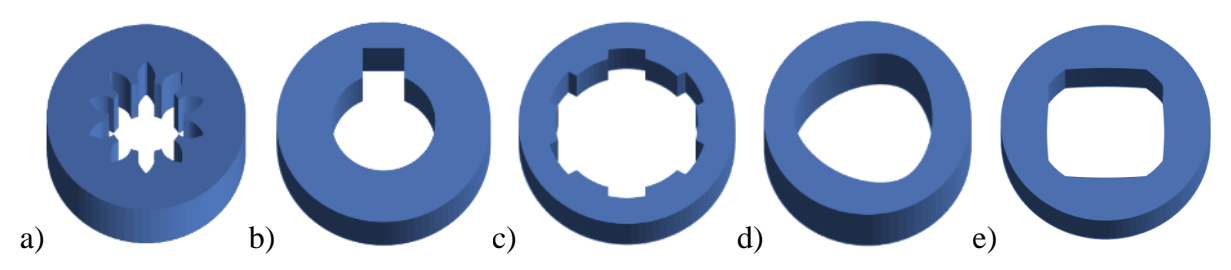

<span id="page-74-1"></span>**Abbildung 4.37: Übersicht modellierter Naben: a) Zahnnabe nach DIN 5480-1, b) Passfedernut nach DIN 6885-1 bzw. DIN 6885-3, c) Keilwelle nach DIN ISO 14, d) P3G Polygonnabe nach DIN 32711-1 und e) P4C Polygonnabe nach DIN 32712-1.**

### **4.8.1 Zahnnabe**

Für das Modellieren der Innenkontur einer Zahnnabe nach DIN 5480-1 kann das Vorgehen für die Erzeugung der Stützpunkte eines Stirnrads mit Evolventenverzahnung nach Abschnitt [4.4.1](#page-49-0) verwendet werden, wobei standardmäßig für den Eingriffswinkel  $\alpha = 30^{\circ}$  gilt. Doppelzähne werden hier nicht modelliert. Zusätzlich muss die kreisförmige Außenkontur ergänzt werden.

#### **4.8.2 Passfedernut**

Die Kontur einer Passfedernut nach DIN 6885-1 bzw. DIN 6885-3 kann anhand der Skizze in [Abbildung 4.38](#page-75-0) erzeugt werden. Dazu wird mit den Winkeln  $\varphi_A$  und  $\varphi_B$  von Punkt A bis Punkt B ein Kreisbogen mit Durchmesser  $d$  in Polarkoordinaten erzeugt:

$$
\varphi_A = \operatorname{asin}\left(\frac{B}{d}\right) \tag{4-174}
$$

$$
\varphi_B = 2\pi - \varphi_A \tag{4-175}
$$

Abschließend werden noch die Punkte C und D gesetzt. Die Koordinaten lauten:

$$
\mathbf{a} = \begin{pmatrix} x_A \\ y_A \end{pmatrix} = \frac{d}{2} \cdot \begin{pmatrix} \sin \varphi_A \\ \cos \varphi_A \end{pmatrix}
$$
 (4-176)

$$
\mathbf{b} = \begin{pmatrix} -x_A \\ y_A \end{pmatrix} = \frac{d}{2} \cdot \begin{pmatrix} -\sin \varphi_A \\ \cos \varphi_A \end{pmatrix}
$$
 (4-177)

$$
\mathbf{c} = \begin{pmatrix} x_C \\ y_C \end{pmatrix} = \begin{pmatrix} -d/2 \cdot \sin \varphi_A \\ d/2 + t \end{pmatrix}
$$
 (4-178)

$$
\mathbf{d} = \begin{pmatrix} -x_C \\ y_C \end{pmatrix} = \begin{pmatrix} d/2 \cdot \sin \varphi_A \\ d/2 + t \end{pmatrix}
$$
 (4-179)

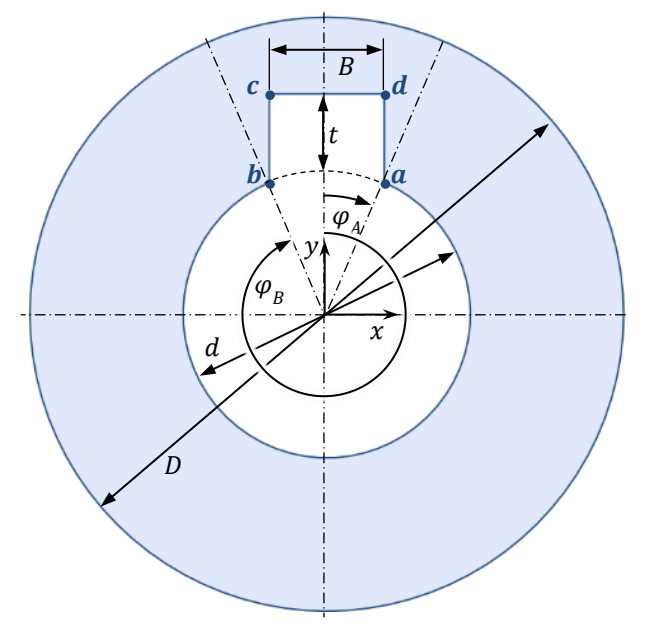

<span id="page-75-0"></span>**Abbildung 4.38: Skizze zur Modellierung der Kontur einer Passfedernut mit Breite , Tiefe** *,* **Innendurch**messer *d* und Außendurchmesser *D*.

#### **4.8.3 Keilnabe**

Die Kontur einer Keilnabe nach DIN ISO 14 kann anhand der Skizze in [Abbildung 4.39](#page-76-0) erzeugt werden. Dazu wird zunächst der Punkt A gesetzt und anschließend die Stützpunkte zweier Kreisbögen von Punkt B bis Punkt C mit Durchmesser  $D$  und von Punkt D bis Punkt A' mit Durchmesser d. Dazu benötigt man die Winkel  $\varphi_A$ ,  $\varphi_B$  und  $\varphi_{end}$ , N beschreibt die Anzahl der Keile:

$$
\varphi_A = \operatorname{asin}\left(\frac{B}{d}\right) \tag{4-180}
$$

$$
\varphi_B = a \sin\left(\frac{B}{D}\right) \tag{4-181}
$$

$$
\varphi_{end} = 2 \cdot \left(\frac{\pi}{N} - \varphi_A\right) \tag{4-182}
$$

Die Punkte des ersten Segments haben die Koordinaten:

$$
\mathbf{a} = \begin{pmatrix} x_A \\ y_A \end{pmatrix} = \frac{d}{2} \cdot \begin{pmatrix} -\sin \varphi_A \\ \cos \varphi_A \end{pmatrix}
$$
 (4-183)

$$
\mathbf{b} = \begin{pmatrix} x_B \\ y_B \end{pmatrix} = \frac{D}{2} \cdot \begin{pmatrix} -\sin \varphi_B \\ \cos \varphi_B \end{pmatrix}
$$
 (4-184)

$$
\mathbf{c} = \begin{pmatrix} -x_B \\ y_B \end{pmatrix} = \frac{D}{2} \cdot \begin{pmatrix} \sin \varphi_B \\ \cos \varphi_B \end{pmatrix}
$$
 (4-185)

$$
\mathbf{d} = \begin{pmatrix} -x_A \\ y_A \end{pmatrix} = \frac{d}{2} \cdot \begin{pmatrix} \sin \varphi_A \\ \cos \varphi_A \end{pmatrix}
$$
 (4-186)

Das so entstandene Segment eines Keils kann nun  $N - 1$  mal kopiert und um je  $\varphi_i = i \cdot 2\pi/N$ ,  $i \in \{1 \dots N-1\}$  rotiert werden.

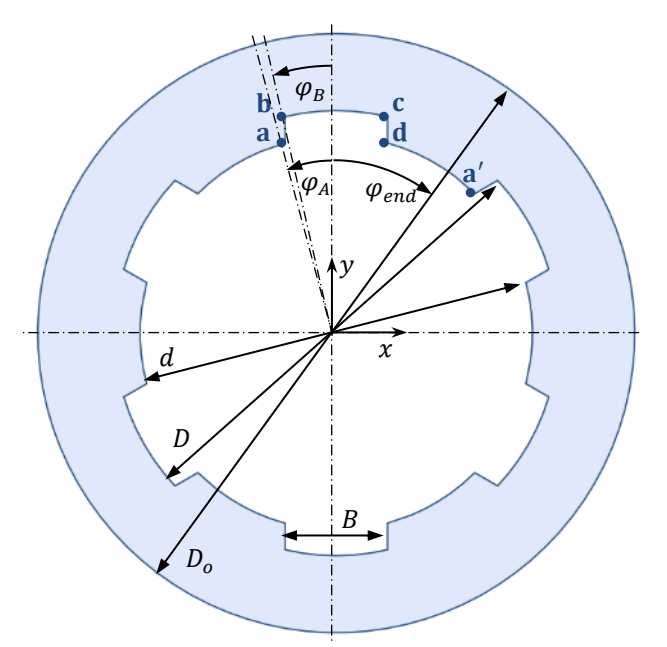

<span id="page-76-0"></span>**Abbildung 4.39: Skizze zur Modellierung der Kontur einer Keilnabe nach DIN ISO 14 mit Keilen der Breite** *B* **und einer Tiefe von**  $(D - d)/2$ **.** 

#### **4.8.4 Polygonprofil P3G**

Die Berechnung der Kontur einer Nabe in Form eines P3G Polygonprofils erfolgt nach den in DIN 32711-1 angegeben Koordinaten in Parameterform:

$$
x(\alpha) = [R_m - e \cdot \cos(3 \cdot \alpha)] \cdot \cos(\alpha) - 3 \cdot e \cdot \sin(3 \cdot \alpha) \cdot \sin(\alpha) \tag{4-187}
$$

$$
y(\alpha) = [R_m - e \cdot \cos(3 \cdot \alpha)] \cdot \sin(\alpha) + 3 \cdot e \cdot \sin(3 \cdot \alpha) \cdot \cos(\alpha) \tag{4-188}
$$

Dabei läuft der Parameter  $\alpha$  von 0° bis 360° und ist nicht mit dem Winkel eines Zeigers in Polarkoordinaten zu verwechseln. Für den mittleren Radius  $R_m$  gilt mit dem Durchmesser d (der in der Norm mit  $d_4$  bezeichnet wird):

$$
R_m = d/2 \tag{4-189}
$$

Die Exzentrizität  $e$  (die in der Norm mit  $e_4$  bezeichnet wird) ist das Maß für die Form des Polygonprofils. Bei größerem Verhältnis  $e/d$  wird das Profil spitzer, bei kleinerem Verhältnis runder. Der Wert e wird entsprechend DIN 32711-1 aus einer Tabelle ausgewählt. Das Vorgehen für die Berechnung und Dimensionierung einer P3G Nabe ist in DIN 32711-2 beschrieben.

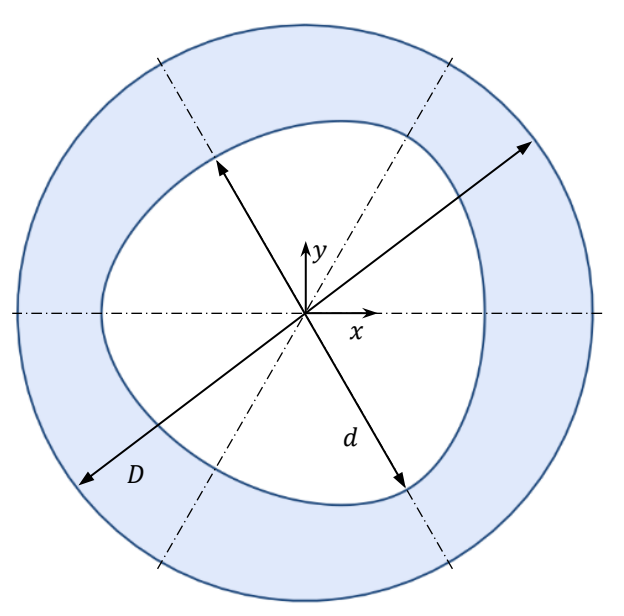

**Abbildung 4.40: Skizze zur Modellierung der Kontur einer P3G Polygonnabe nach DIN 32711-1.**

#### **4.8.5 Polygonprofil P4C**

Um die Innenkontur des P4C Polygons zu erhalten, muss eine Trochoide (Rollkurve) wie in [Abbildung 4.41](#page-78-0) mit einem Kreis vom Durchmesser d geschnitten werden. Eine Trochoide entsteht, wenn man einen Kreis auf einem zweiten, ortsfesten Kreis abrollt und die Bahn eines auf dem abrollenden Kreis fixen Punktes betrachtet. Die Berechnung der Trochoide erfolgt nach den in DIN 32712-1 angegeben Koordinaten in Parameterform, wobei der Parameter  $\alpha$  von 0° bis 360° läuft und nicht mit dem Winkel eines Zeigers in Polarkoordinaten zu verwechseln ist:

<span id="page-77-0"></span>
$$
x(\alpha) = [R_m - e \cdot \cos(4 \cdot \alpha)] \cdot \cos(\alpha) - 4 \cdot e \cdot \sin(4 \cdot \alpha) \cdot \sin(\alpha) \tag{4-190}
$$

$$
y(\alpha) = [R_m - e \cdot \cos(4 \cdot \alpha)] \cdot \sin(\alpha) + 4 \cdot e \cdot \sin(4 \cdot \alpha) \cdot \cos(\alpha) \tag{4-191}
$$

Um den oberen Abschnitt von Punkt A' bis Punkt B' zu erhalten, verwendet man den Bereich  $\alpha = [3/8 \cdot 360^{\circ}; 1/8 \cdot 360^{\circ}]$ . Mit der Bedingung  $\sqrt{x(\alpha)^2 + y(\alpha)^2} < d/2$  ergibt sich daraus die Kontur von Punkt A bis Punkt B, die mit einem Kreisbogen von Punkt B bis Punkt C ergänzt

werden muss. Dieses erste Viertel der Kontur kann nun  $n = 3$  mal kopiert und um jeweils  $i \cdot \pi/2$ ,  $i \in \{1, n\}$  rotiert werden. Für die Winkel in [Abbildung 4.41](#page-78-0) gilt mit dem ersten Punkt A und dem letzten Punkt B des Abschnitts der Trochoide:

$$
\varphi_A = \arccos\left(\frac{\mathbf{a} \cdot \mathbf{e}_y}{|\mathbf{a}| \cdot |\mathbf{e}_y|}\right) = \arccos\left(\frac{y_\mathbf{a}}{|\mathbf{a}|}\right) \tag{4-192}
$$

$$
\varphi_B = \arccos\left(\frac{\mathbf{b} \cdot \mathbf{e}_y}{|\mathbf{b}| \cdot |\mathbf{e}_y|}\right) = \arccos\left(\frac{y_\mathbf{b}}{|\mathbf{b}|}\right) \tag{4-193}
$$

$$
\varphi_C = \frac{\pi}{2} - \varphi_A \tag{4-194}
$$

Für den mittleren Radius  $R_m$  gilt mit dem Durchmesser  $d_t$ :

$$
R_m = \frac{d_t + 2 \cdot e}{2} \tag{4-195}
$$

Exzentrizität e und Durchmesser  $d_t$  werden entsprechend DIN 32711-1 aus einer Tabelle für einen Durchmesser *d* gewählt (Bezeichnungen laut Norm:  $e = e_4$ ,  $d = d_3$  und  $d_t = d_4$ ). Das Vorgehen für Berechnung und Dimensionierung ist in DIN 32712-2 beschrieben.

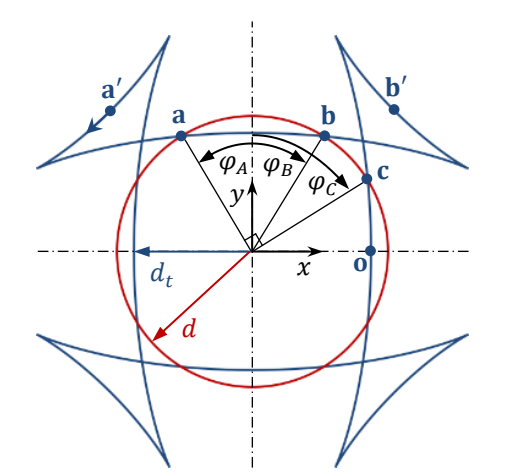

<span id="page-78-0"></span>**Abbildung 4.41: Die Kontur des P4C Profils bestehend aus einer Trochoide (blau)und einem Kreis (rot).**

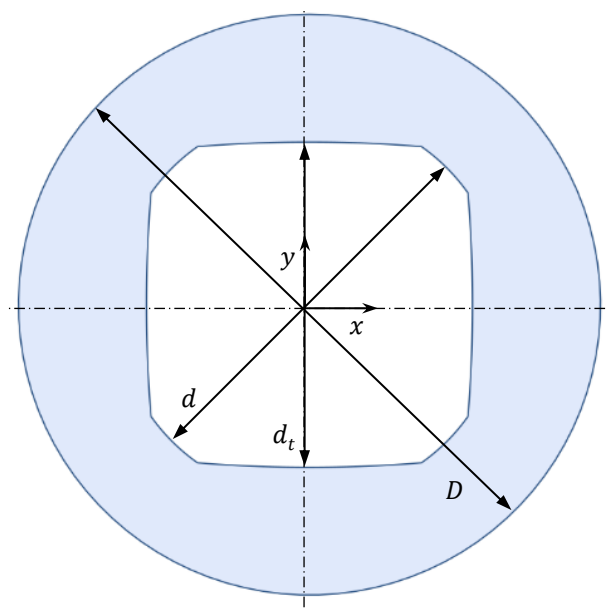

**Abbildung 4.42: Skizze zur Modellierung der Kontur einer P4C Polygonnabe nach DIN 32712-1.**

# **5 Automatischer Entwurf von Stirnradstufen**

In diesem Abschnitt wird ein Ansatz vorgestellt, Stirnradstufen durch Vorgabe weniger Parameter für eine Herstellung mittels SLS automatisch zu entwerfen. Ausgangspunkt ist ein Anwender, der eine Stirnradstufe als umlauffähiges Funktionsmuster aufbauen oder in einen funktionalen Prototypen einbauen möchte. Zur Herstellung der benötigten Zahnräder und Wellen werden die weiter oben in Kapitel [4](#page-35-0) beschriebenen Oberflächenmodelle verwendet, hinsichtlich der Fertigungstoleranzen und Randbedingungen des SLS von Polyamid optimiert und als STL-Datei gespeichert. Dieser Ansatz soll es ermöglichen, eigene konstruktive Ideen mit Stirnradstufen im Sinne des RP schnell und einfach umzusetzen. Der Entwurfsprozess ist dabei zunächst auf die Verwendung von Stirnrädern und Zylinderschnecken mit evolventischer Verzahnung begrenzt. Die vorzugebenden Parameter zur Spezifikation und die daraus zu berechnenden Größen sind in [Tabelle 5.1](#page-80-0) aufgelistet. Der Ablauf des automatischen Entwurfsprozesses nach [Ab](#page-34-0)[bildung 3.1](#page-34-0) lautet:

- 1. Der Anwender spezifiziert das Zahnradgetriebe über
	- a. die Lage der Radachsen im Raum,
	- b. die gewünschte Übersetzung und
	- c. das zu übertragende Drehmoment.
- 2. Über die Wahl eines AM-Verfahrens und das Material werden indirekt
	- a. die Materialeigenschaften und
	- b. die Fertigungstoleranzen bzw. Randbedingungen des AM-Verfahrens, wie minimal herstellbare Wandstärke  $w_{min}$ , minimal einzuhaltendes Spaltmaß  $s_{min}$ , Schichthöhe  $\Delta z$  und die Auflösung in der Ebene  $\Delta xy$  vorgegeben.
- 3. Diese Parameter werden von einem Konstruktionsalgorithmus verarbeitet, die Bestimmungsgrößen der Zahnräder berechnet und damit die STL-Dateien der Zahnräder und Wellen generiert.
	- a. Auslegung der Zähnezahlen  $z_1$  und  $z_2$ .
	- b. Auslegung des Schrägungswinkels  $\beta_1$  über eine Optimierung des Wirkungsgrads  $\eta_Z(\beta_1)$  unter Berücksichtigung der Übersetzung *i*, des Achskreuzungswinkels  $\Sigma$  und der Materialeigenschaften. Dabei werden außerdem das Modul und damit auch die Durchmesser der Zahnräder sowie der Schrägungswinkel  $\beta_2$ in Abhängigkeit von  $\beta_1$  berechnet.
	- c. Betrachtung der Verzahnungskräfte für ein vorgegebenes Antriebsmoment  $T_1$ .
	- d. Berechnung der Tragfähigkeit über Flankenpressung und Zahnfußtragfähigkeit.
	- e. Auslegung der Wellen.
- 4. Die STL-Dateien werden mittels SLS hergestellt und die fertigen Bauteile z. B. durch Druckluftstrahlen nachbearbeitet.

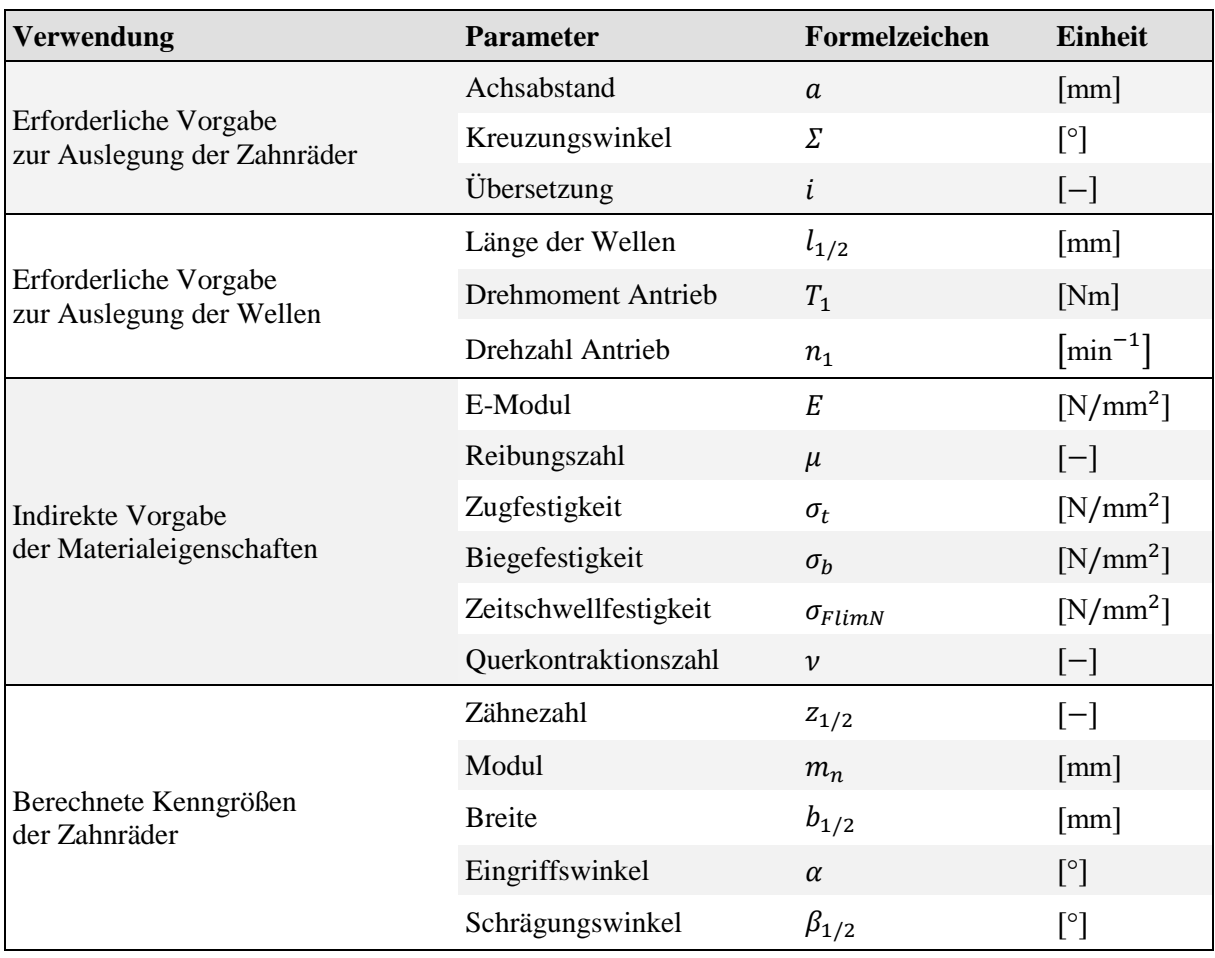

<span id="page-80-0"></span>Tabelle 5.1: Vorzugebende Parameter für die automatisierte Konstruktion eines Zahnradgetriebes (Index 1: Antrieb; Index 2: Abtrieb)

# **5.1 Auslegung der Zähnezahlen**

Der erste Schritt der Auslegungsberechnung besteht darin, über das vorgegebene Übersetzungsverhältnis  $i = z_2/z_1$  die Zähnezahl  $z_1$  des antreibenden Zahnrads zu bestimmen. In der Literatur wird für Übersetzungen im Bereich  $i \in [1, 5]$  bei einem Kreuzungswinkel  $\Sigma > 0^{\circ}$  der Einsatz von Schraubradpaarungen empfohlen (Wittel *et al.*, 2011). In [Tabelle 5.2](#page-80-1) sind für verschiedene Übersetzungen i empfohlene Zähnezahlen  $z_1$  und Größenverhältnisse zwischen Wälzkreisdurchmesser  $d_1$  und Achsabstand  $\alpha$  angegeben.

<span id="page-80-1"></span>Tabelle 5.2: Richtwerte nach Wittel *et al.* (2011) zur Auslegung des antreibenden Zahnrads von Schraubradgetrieben für Übersetzungen im Bereich  $i \in [1, 5]$ 

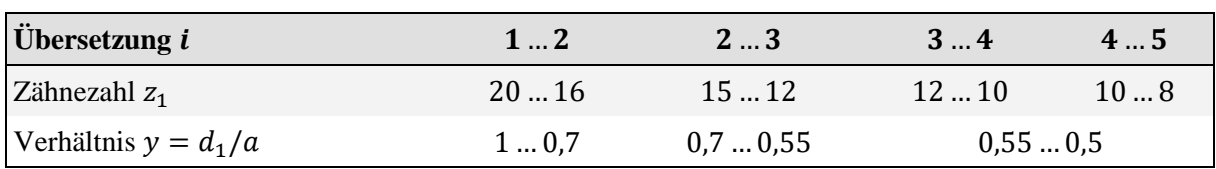

Bei Übersetzungen  $i > 5$  sind nach Niemann & Winter (1983) Paarungen von Schnecke und Stirnrad zu bevorzugen. Für die Zähnezahl  $z_1$  der antreibenden Schnecke gilt näherungsweise:

$$
z_1 \approx \frac{1}{i} \cdot (7 + 2, 4 \cdot \sqrt{a}), z_1 \in \mathbb{N}^+\tag{5-1}
$$

Die Zähnezahl z<sub>2</sub> des angetriebenen Zahnrads ergibt sich damit zu:

$$
z_2 = i \cdot z_1, z_2 \in \mathbb{N}^+ \tag{5-2}
$$

#### **5.2 Auslegung der Schrägungswinkel**

Der aufwändigste Teil der Berechnung der Zahnräder ist die Bestimmung des Schrägungswinkels  $\beta_1$ . Für den hier gewählten Ansatz wird das Maximum des Verzahnungswirkungsgrads  $\eta_z$ in Abhängigkeit von  $\beta_1$  gesucht. Es gilt nach Niemann & Winter (1983):

$$
\eta_Z(\beta_1) = 1 - \frac{v_{gm}}{v_{t1}}(\beta_1) \cdot \frac{\mu_m \cdot \cos \rho^*}{\cos \alpha_n \cdot \cos(\beta_1 - \rho^*)}
$$
(5-3)

 $\alpha_n$  bezeichnet den Eingriffswinkel des Zahnrads im Normalschnitt und  $\mu_m$  die mittlere Zahnreibungszahl. Für Paarungen PA/PA im Trockenlauf wird der in VDI 2736 Blatt 2 vorgeschlagene Reibbeiwert  $\mu_m = 0.4$  verwendet. Damit kann man nach Wassermann (2005) den fiktiven Reibwinkel  $\rho^*$  berechnen:

<span id="page-81-0"></span>
$$
\rho^* = \operatorname{atan} \mu_m \tag{5-4}
$$

Die beiden übrigen Größen  $v_{gm}(\beta_1)$  und  $v_{t1}(\beta_1)$  in Gleichung [\(5-3\)](#page-81-0) werden über Betrachtungen der Zahnradgeometrien und der Gleitgeschwindigkeiten zwischen den Zahnflanken berechnet. Die Gleichungen nach Niemann & Winter (1983) werden im Folgenden aufeinander aufbauend erklärt. Die Abhängigkeit vom Schrägungswinkel wird mit der Schreibweise  $(\beta_1)$  veranschaulicht. Es bestehen folgende Zusammenhänge:

<span id="page-81-4"></span><span id="page-81-1"></span>
$$
\Sigma = \beta_1 + \beta_2 \tag{5-5}
$$

$$
d_{1/2}(\beta_1) = \frac{m_n \cdot z_{1/2}}{\cos \beta_{1/2}}
$$
 (5-6)

<span id="page-81-3"></span>
$$
a(\beta_1) = \frac{d_1 + d_2}{2} \tag{5-7}
$$

Zunächst wird der Normalmodul  $m_n$  der Zahnradpaarung berechnet. Eine Abhängigkeit von  $\beta_2$ lässt sich mit Gleichung [\(5-5\)](#page-81-1) auf  $\beta_1$  zurückführen.

$$
m_n(\beta_1) = \frac{2 \cdot a}{\frac{z_1}{\cos \beta_1} + \frac{z_2}{\cos \beta_2}} = \frac{2 \cdot a}{\frac{z_1}{\cos \beta_1} + \frac{i \cdot z_1}{\cos(\Sigma - \beta_1)}}
$$
(5-8)

Die Eingriffswinkel im Stirnschnitt  $\alpha_{t_{1/2}}$  betragen:

<span id="page-81-2"></span>
$$
\alpha_{t_{1/2}}(\beta_1) = \operatorname{atan}\left(\frac{\tan \alpha_n}{\cos \beta_{1/2}}\right) \tag{5-9}
$$

Mit Gleichung [\(5-9\)](#page-81-2) kann man nun die Schrägungswinkel  $\beta_{b_{1/2}}$  am Grundkreis bestimmen:

<span id="page-81-5"></span>
$$
\beta_{b_{1/2}}(\beta_1) = \arccos\left(\frac{\sin \alpha_n}{\sin \alpha_{t_{1/2}}}\right) \tag{5-10}
$$

Mit den bisher berechneten Größen lassen sich die Durchmesser von Grundkreis  $d_{b_{1/2}}$ , Kopfkreis  $d_{a_{1/2}}$  und Fußkreis  $d_{f_{1/2}}$  der Stirnräder berechnen, wobei nach DIN 867 Standardwerte für Kopfspiel ( $c_p = 0.25 \cdot m$ ), Kopfhöhen-Faktor ( $h_{aP}^* = 1$ ) und Fußhöhen-Faktor ( $h_{fP}^* = 1$ ) verwendet werden:

<span id="page-82-4"></span>
$$
d_{b_{1/2}}(\beta_1) = d_{1/2} \cdot \cos \alpha_{t_{1/2}} \tag{5-11}
$$

$$
d_{a_{1/2}}(\beta_1) = d_{1/2} + 2 \cdot m_n \tag{5-12}
$$

<span id="page-82-5"></span><span id="page-82-0"></span>
$$
d_{f_{1/2}}(\beta_1) = d_{1/2} - 2.5 \cdot m_n \tag{5-13}
$$

Für die später folgenden Berechnungen der Gleitgeschwindigkeiten benötigt man zusätzlich die Kopfeingriffsstrecken  $g_{a n_{1/2}}$  und die Fußeingriffsstrecken  $g_{f n_{1/2}}$ . Das sind die Längen der Strecken, auf denen sich bei der Bewegungsübertragung die Zahnköpfe bzw. Zahnfüße eines Zahnrads mit dem Gegenrad im Eingriff befinden.

$$
g_{an_{1/2}}(\beta_1) = 0.5 \cdot \frac{\sqrt{d_{a_{1/2}}^2 - d_{b_{1/2}}^2} - \sqrt{d_{1/2}^2 - d_{b_{1/2}}^2}}{\cos \beta_{b_{1/2}}}
$$
(5-14)

$$
g_{fn_{1/2}}(\beta_1) = 0.5 \cdot \frac{\sqrt{d_{a_{1/2}}^2 - d_{b_{1/2}}^2} - \sqrt{d_{a_{1/2}}^2 - d_{1/2}^2}}{\cos \beta_{b_{1/2}}}
$$
(5-15)

Die Kopfeingriffsstrecken nach [\(5-14\)](#page-82-0) ergeben gemeinsam die gesamte Eingriffsstrecke  $\overline{AE}$ , wobei zu beachten ist, dass bei der Herstellung mittels SLS der Punkt  $E$  der Eingriffsstrecke tatsächlich nicht an der theoretisch exakten Position liegt, sondern leicht nach unten verschoben ist (vgl. Punkt  $E'$  [Abbildung 6.1-](#page-98-0)a):

<span id="page-82-2"></span>
$$
\overline{AE}(\beta_1) = g_{an_1} + g_{an_2} \tag{5-16}
$$

Mit der Eingriffsstrecke kann betrachtet werden, wie viele Zahnflankenpaare sich zeitglich im Eingriff befinden. Ausgedrückt wird dies mit der Überdeckung  $\varepsilon_{\alpha n}$  im Normalschnitt:

<span id="page-82-3"></span>
$$
\varepsilon_{\alpha n}(\beta_1) = \frac{\overline{AE}(\beta_1)}{m_n \cdot \pi \cdot \cos \alpha_n} \tag{5-17}
$$

Nun werden die Gleitgeschwindigkeiten zwischen den Zahnflanken nach [Abbildung 5.1](#page-84-0) betrachtet. Dazu wird die Bewegung der Zahnräder über eine Drehzahl  $n_1$  [min<sup>-1</sup>] am Antrieb beschrieben, die für die Herleitung notwendig ist, sich allerdings in Gleichung [\(5-3\)](#page-81-0) für  $\eta_Z(\beta_1)$ wieder heraus kürzt. Mit  $d_1$  [mm] gilt für die Umfangsgeschwindigkeit  $v_{t_1}$  [m/s] am antreibenden Zahnrad:

$$
v_{t_1}(\beta_1, n_1) = d_1 \cdot n_1 \cdot \frac{\pi}{6 \cdot 10^4} \tag{5-18}
$$

Damit beträgt die Umfangsgeschwindigkeit  $v_{t_2}$  des angetriebenen Rads:

<span id="page-82-1"></span>
$$
v_{t_2}(\beta_1, n_1) = v_{t_1} \cdot \frac{\cos \beta_1}{\cos \beta_2} \tag{5-19}
$$

Mit Gleichung [\(5-18\)](#page-82-1) kann man außerdem die relative Gleitgeschwindigkeit  $v_{as}$  zwischen beiden Zahnflanken im Schraubpunkt bestimmen:

$$
v_{gs}(\beta_1, n_1) = v_{t_1} \cdot \frac{\sin|\Sigma|}{\cos \beta_2}
$$
 (5-20)

Die Gleitgeschwindigkeiten der Zahnräder betragen:

$$
v_{g_1}(\beta_1, n_1) = \frac{2 \cdot v_{t_1} \cdot g_{an_1} \cdot \cos \beta_{b_1}}{d_1}
$$
 (5-21)

$$
v_{g_2}(\beta_1, n_1) = \frac{2 \cdot v_{t_2} \cdot g_{fn_2} \cdot \cos \beta_{b_2}}{d_2}
$$
 (5-22)

Diese Gleitgeschwindigkeiten kann man, wie i[n Abbildung 5.1](#page-84-0) rechts dargestellt, über den Winkel  $\gamma$  in Anteile in Richtung von Zahnhöhe und Zahnbreite aufteilen:

$$
\gamma_{1/2}(\beta_1) = \operatorname{atan}(\sin \alpha_n \cdot \tan \beta_{1/2}) \tag{5-23}
$$

Die Anteile der Gleitgeschwindigkeit an den Zahnrädern in Richtung der Zahnhöhe ( $v_{q\alpha}$ ) und der Zahnbreite ( $v_{q\beta}$ ) betragen:

$$
v_{g\alpha_{1/2}}(\beta_1, n_1) = v_{g_{1/2}} \cdot \cos \gamma_{1/2} + v_{g_{2/1}} \cdot \cos \gamma_{2/1}
$$
 (5-24)

$$
v_{g\beta_{1/2}}(\beta_1, n_1) = v_{gs} + v_{g_{1/2}} \cdot \sin \gamma_{1/2} - v_{g_{2/1}} \cdot \sin \gamma_{2/1}
$$
 (5-25)

Die Gesamtgeschwindigkeit  $v_{g\gamma_1}$  wird über die Anteile der Gleitgeschwindigkeiten bestimmt:

<span id="page-83-0"></span>
$$
v_{g\gamma_{1/2}}(\beta_1, n_1) = \sqrt{v_{g\alpha_{1/2}}^2 + v_{g\beta_{1/2}}^2}
$$
 (5-26)

Mit den Gleichungen [\(5-18\)](#page-82-1) bis [\(5-26\)](#page-83-0) lässt sich nun die mittlere Gesamtgeschwindigkeit  $v_{am}$  [m/s] näherungsweise berechnen:

$$
v_{gm}(\beta_1, n_1) \approx v_{gs} + \frac{(v_{gy_1} - v_{gs})^2 + (v_{gy_2} - v_{gs})^2}{2 \cdot (v_{gy_1} + v_{gy_2} - 2 \cdot v_{gs})}
$$
(5-27)

Über den Term  $v_{gm}(\beta_1, n_1) / v_{t1}(\beta_1, n_1)$  in Gleichung [\(5-3\)](#page-81-0) kürzt sich die Abhängigkeit von der Drehzahl  $n_1$  heraus, so dass der Wirkungsgrad  $\eta_z$  nur vom Schrägungswinkel  $\beta_1$  abhängt. Für das Maximum der Funktion  $\eta_Z(\beta_1)$  erhält man den Schrägungswinkel  $\beta_1$  des antreibenden Zahnrads und mit Gleichung [\(5-5\)](#page-81-1) den Schrägungswinkel  $\beta_2$  des angetriebenen Zahnrads.

Für Übersetzungen  $i > 5$  wird nach Niemann & Winter (1983) eine Paarung von Zylinderschnecke am Antrieb und Stirnrad am Abtrieb verwendet. Bei kleinen Zähnezahlen und kleinen Schrägungswinkeln  $\beta_1$  erhält man kleine Fußkreisdurchmesser, d. h. einen kleinen Kern der Schnecke. Für eine ausreichende Stabilität der Zylinderschnecken empfiehlt es sich, den Steigungswinkel  $\gamma_m$  nicht zu klein zu wählen. Ein praxistauglicher Maximalwert von 30° für den Steigungswinkel der Zylinderschnecke wurde anhand gesinterter Probekörper ermittelt:

$$
|\gamma_m| \le 30^\circ, \text{für } i > 5 \tag{5-28}
$$

Abschließend kann man mit Gleichung [\(5-8\)](#page-81-3) den Modul  $m_n$  und mit Gleichung [\(5-6\)](#page-81-4) die Wälzkreisdurchmesser  $d_{1/2}$ , berechnen. Die mindestens erforderlichen Zahnradbreiten  $b_{\min_{1/2}}$  werden mit der Eingriffsstrecke  $\overline{AE}$  nach Gleichung [\(5-16\)](#page-82-2) bestimmt, wobei für eine ausreichende Seitenstabilität der Zähne nach Niemann & Winter (1983)  $b_{\min_{1/2}} \geq 6 \cdot m_n$  gelten soll:

$$
b_{\min_{1/2}}(\beta_1) = \overline{AE} \cdot \sin \left| \beta_{b_{1/2}} \right| \ge 6 \cdot m_n \tag{5-29}
$$

Mit diesen Bestimmungsgrößen können die Oberflächenmodelle der Zahnräder berechnet und als STL-Datei für die additive Fertigung gespeichert werden.

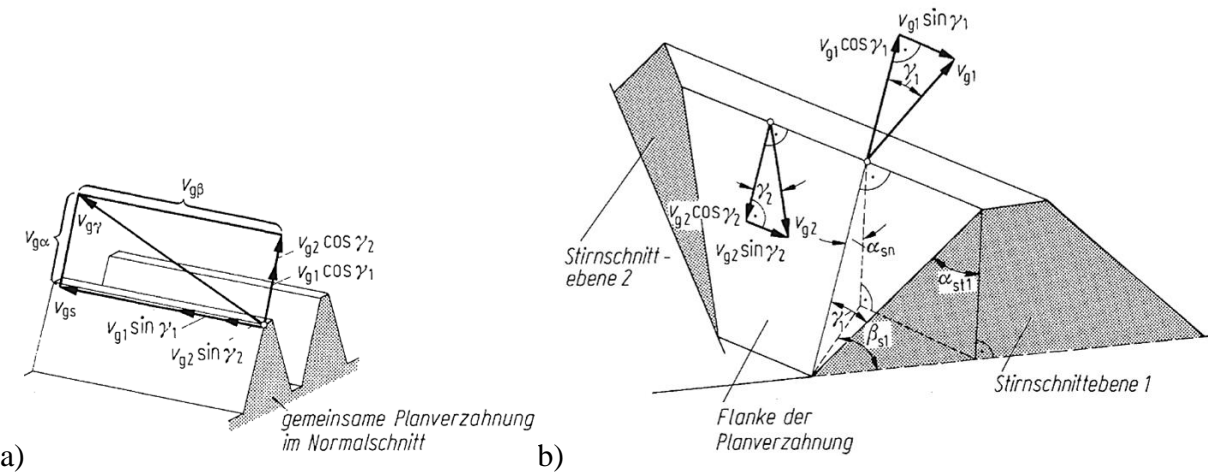

<span id="page-84-0"></span>**Abbildung 5.1: a) Anteile der Gleitgeschwindigkeiten. b) Anteile des Profilgleitens. (Entnommen aus Niemann & Winter 1983, S. 7)**

### **5.3 Betrachtung der Verzahnungskräfte**

Mit einem vorgegebenen Drehmoment  $T_{1}\left[ Nm\right]$  am Antrieb können die auf die Zähne wirkenden Kraftkomponenten nach [Abbildung 5.2](#page-85-0) berechnet werden (Niemann & Winter, 1983). Mit einem Wälzkreisdurchmesser von  $d_1$   $\left[ mm \right]$  ergibt sich die Umfangskraft  $F_{t1}$   $\left[ N \right]$  am antreibenden Zahnrad zu:

<span id="page-84-1"></span>
$$
F_{t1} = 2000 \cdot \frac{T_1}{d_1} \tag{5-30}
$$

Diese setzt sich aus einem radialen Anteil  $F_{r1}$  und einem axialen Anteil  $F_{a1}$  ( $F_{x1}$  in Abbildung [5.2\)](#page-85-0) zusammen, für die mit dem fiktiven Reibwinkel  $\rho^*$  nach Gleichung [\(4-190\)](#page-77-0) gilt:

$$
F_{a1} = \frac{F_{t1}}{\tan(|\beta_1| - \rho^*)} \tag{5-31}
$$

$$
F_{r1} = F_{t1} \cdot \tan \alpha_n \cdot \frac{\cos \rho^*}{\cos(|\beta_1| - \rho^*)}
$$
 (5-32)

Mit dem fiktiven Reibwinkel  $\rho^*$  lässt sich außerdem die Normalkraft  $F_n$  berechnen:

$$
F_n = F_{t1} \cdot \frac{\cos \rho^*}{\cos \alpha_n \cdot \cos(|\beta_1| - \rho^*)}
$$
(5-33)

Wenn Reibungseinflüsse nicht berücksichtigt werden sollen, kann  $\mu = 0$  gesetzt werden.

Die Kraftkomponenten am angetriebenen Zahnrad können mit folgenden Funktionen berechnet werden, wobei bei der Schreibweise mit  $\pm$  das obere Vorzeichen für positive und das untere Vorzeichen für negative Schrägungswinkel  $\beta_2$  am angetriebenen Zahnrad verwendet wird:

$$
F_{t2} = F_n \cdot \frac{\cos \alpha_n \cdot \cos(\pm |\beta_2| + \rho^*)}{\cos \rho^*} = F_{t1} \cdot \frac{\cos(\pm |\beta_2| + \rho^*)}{\cos(|\beta_1| - \rho^*)}
$$
(5-34)

$$
F_{a2} = F_{t2} \cdot \tan(\pm |\beta_2| + \rho^*)
$$
 (5-35)

<span id="page-84-2"></span>
$$
F_{r2} = F_{r1} \tag{5-36}
$$

Diese Kraftkomponenten bilden die Grundlage für die Berechnung der Tragfähigkeit und die Auslegung der Wellen. Mit der Umfangskraft  $F_{t2}$  am angetriebenen Rad lässt sich analog zu Gleichung [\(5-30\)](#page-84-1) das Drehmoment  $T_2$  am Ausgang bestimmen:

 $F_{t2} \cdot d_2$ 

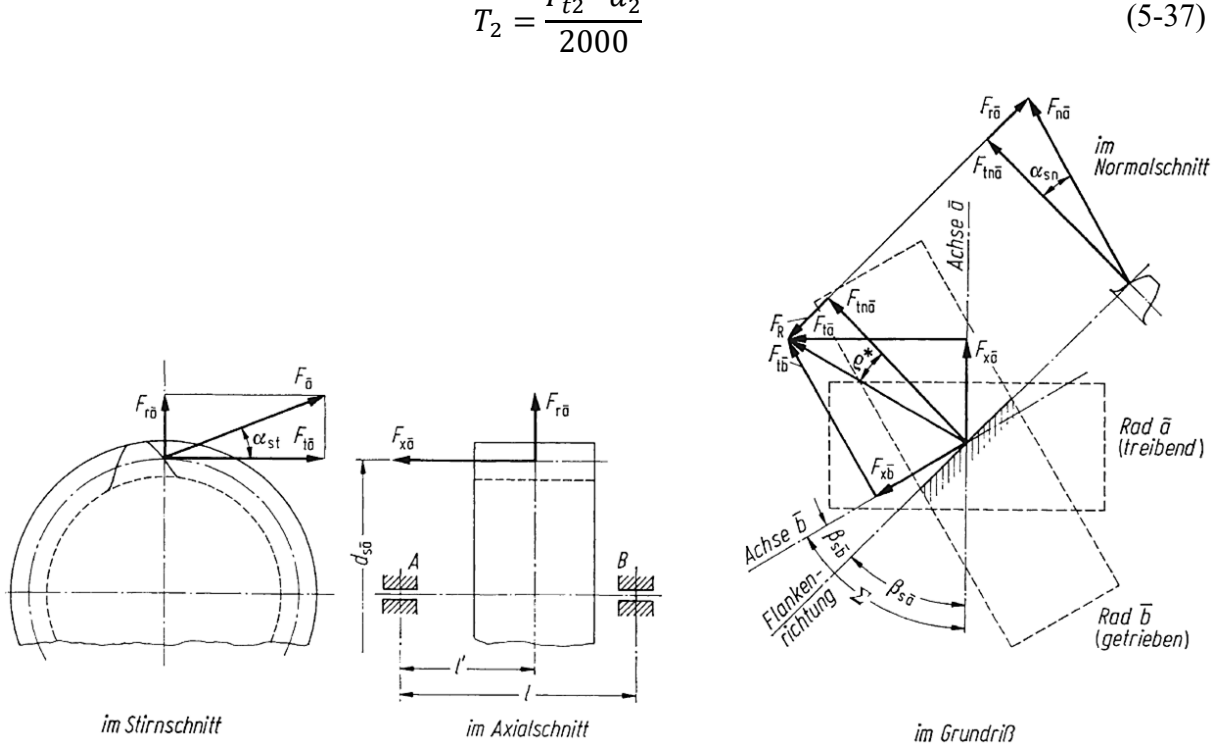

<span id="page-85-1"></span><span id="page-85-0"></span>**Abbildung 5.2: Zahnkraftkomponenten am Schraubrad. (Entnommen aus Niemann & Winter (1983), S. 11)**

## **5.4 Betrachtung der Tragfähigkeit**

Mit den Verzahnungskräften kann die Tragfähigkeit der Zahnräder berechnet werden, die in diesem Abschnitt exemplarisch für Schraubradgetriebe mit Achskreuzungswinkeln 0° < Σ < 90° nach der Richtlinie VDI 2736 Blatt 2 vorgestellt wird. Betrachtet werden werkstoffgleiche Paarungen des thermoplastischen, teilkristallinen Kunststoffs PA2200 (ein Polyamid auf Basis von PA12) für eine Lastwechselzahl  $N_L < 10^5$  und Temperaturen im Bereich  $\vartheta = 50$  ... 60 °C, da hierfür notwendige Materialkennwerte von PA12 teilweise bekannt sind und eine höhere Betriebstemperatur für trockenlaufende Getriebeanwendungen in der Medizintechnik vermieden werden sollten. Die Ermüdungsbeanspruchung wird über Zahnfußtragfähigkeit, Verschleißtragfähigkeit und Verformung betrachtet. Im Trockenlauf ist nicht mit einem Versagen der Kunststoffzahnräder aufgrund von Grübchenbildung zu rechnen, weshalb die Zahnflankentragfähigkeit nicht betrachtet wird (vgl. auch Fürstenberger, 2013). Aufgrund fehlender Materialkennwerte von PA2200 wird die Zahntemperatur ebenso vernachlässigt.

## <span id="page-85-2"></span>**5.4.1 Zahnfußtragfähigkeit**

Die bekannten Vorgehensweisen für die Berechnung der Zahnfußtragfähigkeit sind hauptsächlich für Stahlzahnräder ausgelegt, können aber nach Herrlich & Kunz (2004) auch für Zahnräder aus Kunststoff herangezogen werden. Für Zahnräder aus thermoplastischen Kunststoffen gibt es in der Richtlinie VDI 2736 Blatt 2 eine Vorgehensweise, die für Zahnräder aus thermoplastischen Kunststoffen angepasst ist. Für die Betrachtungen wird von einem Kraftangriff am Zahnkopf unter Annahme reiner Biegebeanspruchung ausgegangen (Methode C nach DIN 3990-3, vgl. [Abbildung 5.3\)](#page-87-0). Die Zahnfußspannung  $\sigma_F$  darf dabei nicht größer sein als die zulässige Zahnfußspannung  $\sigma_{FP}$ :

$$
\sigma_F = K_F \cdot Y_{Fa} \cdot Y_{Sa} \cdot Y_{\varepsilon} \cdot Y_{\beta} \cdot \frac{F_t}{b \cdot m_n} \le \sigma_{FP} \tag{5-38}
$$

In dieser Gleichung sind verschiedene Faktoren enthalten, die im Folgenden erklärt werden.

**:** Faktor für die Zahnfußbeanspruchung. Aufgrund der elastischen Eigenschaften der Thermoplaste kann für sämtliche Moduln bei einem Verhältnis  $b/m_n \leq 12$  vereinfacht  $K_F \approx K_A$ angenommen werden (VDI 2736 Blatt 2). Dabei ist  $K_A$  der Anwendungsfaktor für den Betrieb des Getriebes nach DIN ISO 3990-1. Unter der Annahme einer gleichmäßigen Arbeitsweise an An- und Abtrieb (d. h. ohne Stöße) gilt  $K_A = 1.0$  und damit  $K_F \approx 1.0$ .

**:** Der Formfaktor, der den Einfluss der Zahnform auf die Biegespannung bei Kraftangriff am Zahnkopf berücksichtigt, berechnet sich nach Niemann & Winter (2003) zu:

$$
Y_{Fa} = \frac{6 \cdot \left(\frac{h_{Fa}}{m_n}\right) \cdot \cos \alpha_{Fan}}{\left(\frac{S_{Fn}}{m_n}\right)^2 \cdot \cos \alpha_n}
$$
(5-39)

Die darin enthaltenen Verhältnisse  $h_{Fa}/m_n$  und  $s_{Fn}/m_n$  werden mit der Ersatzzähnezahl  $z_n$ , dem Fußrundungsradius des Bezugsprofils  $\rho_{fp} = 0^{\circ}$  (vgl. vereinfachte Modellierung nach Ab-schnitt [4.2.1\)](#page-40-0),  $h_{fp}$  nach Gleichung [\(4-8\)](#page-42-0) und den Hilfsgrößen  $\gamma_a$ , E, G, H,  $\vartheta$  berechnet. Der Ansatz ist nur für Überdeckungen  $\varepsilon_{\alpha n}$  < 2 nach Gleichung [\(5-17\)](#page-82-3) gültig. Mit  $\beta_b$  nach Gleichung [\(5-10\)](#page-81-5) und  $\alpha_a$  nach Gleichung [\(4-53\)](#page-51-0) gilt (vgl. auch DIN 3990-3):

$$
z_n = \frac{z}{\cos^2 \beta_b \cdot \cos \beta} \approx \frac{z}{\cos^3 \beta} \tag{5-40}
$$

$$
\gamma_a = \frac{0.5 \cdot \pi}{z_n} + \text{inv}(\alpha_n) - \text{inv}(\alpha_{an})
$$
\n(5-41)

$$
\alpha_{Fan} = \alpha_{an} - \gamma_a \tag{5-42}
$$

$$
E = \frac{\pi}{4} \cdot m_n - h_{fp} \cdot \tan \alpha_n \tag{5-43}
$$

<span id="page-86-2"></span><span id="page-86-1"></span><span id="page-86-0"></span>
$$
G = -\frac{h_{fP}}{m_n} \tag{5-44}
$$

$$
H = \frac{2}{z_n} \cdot \left(\frac{\pi}{2} - \frac{E}{m_n}\right) - \frac{\pi}{3}
$$
 (5-45)

<span id="page-86-4"></span><span id="page-86-3"></span>
$$
\vartheta = \frac{2G}{z_n} \cdot \tan \vartheta - H \tag{5-46}
$$

Bei dem Winkel  $\gamma_a$  ist zu beachten, dass er nach Gleichung [\(5-41\)](#page-86-0) in [rad] berechnet und in Gleichung [\(5-42\)](#page-86-1) in  $\lbrack \circ \rbrack$  verwendet wird. Die transzendente Gleichung [\(5-46\)](#page-86-2) für  $\vartheta$  muss numerisch gelöst werden, wobei ein Anfangswert von  $\vartheta = \pi/6$  empfohlen wird. Für  $h_{F_0}/m_n$  und  $s_{Fn}/m_n$ gilt mit den Hilfsgrößen:

$$
\frac{h_{Fa}}{m_n} = \frac{1}{2} \cdot \left( (\cos \gamma_a - \sin \gamma_a \cdot \tan \alpha_{Fan}) \cdot \frac{d_{an}}{m_n} - z_n \cdot \cos \left( \frac{\pi}{3} - \vartheta \right) - \frac{G}{\cos \vartheta} \right) \tag{5-47}
$$

$$
\frac{s_{Fn}}{m_n} = z_n \cdot \sin\left(\frac{\pi}{3} - \vartheta\right) + \sqrt{3} \cdot \left(\frac{G}{\cos \vartheta}\right) \tag{5-48}
$$

**:** Spannungskorrekturfaktor, der die Spannungskonzentration durch die Kerbwirkung am Zahnfuß berücksichtigt. Mit dem Verhältnis  $h_{Fa}/s_{Fn}$  nach den Gleichungen [\(5-47\)](#page-86-3) und [\(5-48\)](#page-86-4) und dem herstellungsbedingten Fußrundungsradius  $\rho_F$  nach Gleichung [\(6-3\)](#page-99-0) an der Kerbe im Zahnfuß gilt gemäß DIN 3990-3:

$$
Y_{Sa} = \left(1,2+0,13\cdot\frac{S_{Fn}}{h_{Fa}}\right) \cdot \frac{S_{Fn}}{2\cdot\rho_F}^{1/2} \left(1,21+2,3\cdot\frac{h_{Fa}}{S_{Fn}}\right) \tag{5-49}
$$

 $Y_{\varepsilon}$ : Überdeckungsfaktor mit  $\varepsilon_{\alpha n}$  nach Gleichung [\(5-17\),](#page-82-3) nur gültig für  $\varepsilon_{\alpha n}$  < 2:

$$
Y_{\varepsilon} = 0.25 + \frac{0.75}{\varepsilon_{\alpha n}} \tag{5-50}
$$

**:** Schrägenfaktor, berücksichtigt günstigere Eingriffsverhältnisse mit der Sprungüberdeckung  $\varepsilon_{\beta}$  nach Niemann & Winter (2003):

$$
Y_{\beta} = 1 - \varepsilon_{\beta} \cdot \frac{|\beta|}{120^{\circ}}
$$
 (5-51)

mit  $\varepsilon_{\beta} = 1$  falls  $\varepsilon_{\beta} > 1$  und  $\beta = 30^{\circ}$  falls  $|\beta| > 30^{\circ}$ 

$$
\varepsilon_{\beta} = \frac{b \cdot \sin|\beta|}{m_n \cdot \pi} \tag{5-52}
$$

**:** Zulässige Zahnfußspannung. Zur Berechnung werden der Spannungskorrekturfaktor  $Y_{St}$  ≈ 2,0 und eine Mindestsicherheit für zeitweisen Betrieb  $S_{Fmin}$  = 1,6 nach VDI 2736 Blatt 2 verwendet. Aufgrund fehlender Materialkennwerte von PA2200 wird für die Zeitschwellfestigkeit der Wert  $\sigma_{FlimN} = 50 \ N/mm^2$  für PA66 bei einer Zahnfußtemperatur  $\vartheta_{Fu\beta} = 60 \ ^{\circ}C$  für  $N_L = 10^5$  Lastspiele gemäß VDI 2736 Blatt 2, Tabelle 5 verwendet.

$$
\sigma_{FP} = \frac{\sigma_{FG}}{S_{Fmin}} = \frac{Y_{St} \cdot \sigma_{FlimN}}{S_{Fmin}} = 62.5 \frac{N}{mm^2}
$$
 (5-53)

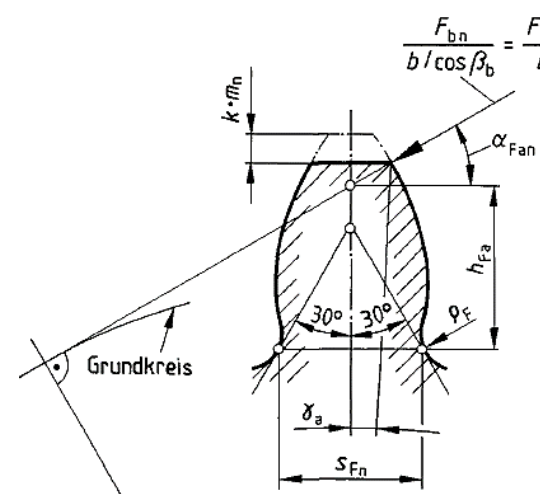

<span id="page-87-0"></span>**Abbildung 5.3: Skizze zur Berechnung der Zahnfußtragfähigkeit mit Kraftangriff am Zahnkopf. (Entnommen aus DIN 3990-3, S. 9)**

#### **5.4.2 Verschleißtragfähigkeit**

Die Verschleißtragfähigkeit ist insbesondere bei Trockenlauf zu berücksichtigen und wird laut Richtlinie VDI 2736 Blatt 2 über den gemittelten linearen Verschleiß  $W_m$  berechnet, der unterhalb eines zulässigen linearen Verschleißes  $W_{zul}$  liegen soll.

$$
W_m = \frac{T_d \cdot 2\pi \cdot N_L \cdot H_V \cdot k_W}{b_W \cdot z \cdot l_{Fl}} \le W_{zul} = (0, 1 \dots 0, 2) \cdot m_n \tag{5-54}
$$

Die darin enthaltenen Größen sind das Drehmoment am Teilkreis  $T_d$ , die Lastspielzahl  $N_L$ , der Zahnverlustgrad  $H_V$ , der Verschleißkoeffizient  $k_W$ , die gemeinsame Zahnbreite  $b_W$ , die Zähnezahl z und die Profillinienlänge der aktiven Zahnflanke  $l_{Fl}$ .

Die gemeinsame Zahnbreite ist bei Zahnradpaarungen ohne Versatz die kleinere beider Breiten:  $b_w = \min[b_1, b_2]$  $(5-55)$ 

Der Zahnverlustgrad wird mit den Teilüberdeckungen  $\varepsilon_1, \varepsilon_2$ , dem Zähnezahlverhältnis  $u = z_2/z_1 \ge 1$  und dem Schrägungswinkel am Grundkreis  $\beta_b$  nach Gleichung [\(5-10\)](#page-81-5) berechnet. Je nach Gesamtüberdeckung  $\varepsilon_{\alpha} = \varepsilon_1 + \varepsilon_2$  nach Gleichung [\(5-17\)](#page-82-3) gilt:

$$
H_V = \begin{cases} \frac{\pi \cdot (u+1)}{z_2 \cdot \cos \beta_b} \cdot (1 - \varepsilon_\alpha + \varepsilon_1^2 + \varepsilon_2^2) & , \text{für } 1 \le \varepsilon_\alpha \le 2\\ \frac{\pi \cdot (u+1)}{z_1 \cdot u \cdot \cos \beta_b} \cdot \left(\frac{\varepsilon_1^2 + \varepsilon_2^2}{\varepsilon_\alpha}\right) & , \text{für } \varepsilon_\alpha < 1 \end{cases}
$$
(5-56)

Wobei der Zahnverlustgrad für eine Überdeckung  $\varepsilon_{\alpha}$  < 1 eine Erweiterung nach Wimmer (2006) darstellt. Für die Teilüberdeckungen  $\varepsilon_1$ ,  $\varepsilon_2$  gilt mit dem Betriebseingriffswinkel im Stirnschnitt  $\alpha_{wt}$ :

$$
\varepsilon_{i} = \frac{z_{i}}{2\pi} \cdot \left( \sqrt{\left(\frac{d_{ai}}{d_{bi}}\right)^{2} - 1} - \tan \alpha_{wt} \right)
$$
 (5-57)

$$
\alpha_{wt} = \arccos\left(\frac{d_{bi}}{d_{wi}}\right) \tag{5-58}
$$

$$
d_{wi} = 2 \cdot a \cdot \frac{z_i}{z_1 + z_2} \tag{5-59}
$$

Die Profillinienlänge  $l_{Fl}$  der aktiven Zahnflanke wird mit dem Grundkreisdurchmesser  $d_h$  nach Gleichung [\(5-11\),](#page-82-4) dem Kopfnutzkreisdurchmesser  $d_{Nai}$  und dem Fußnutzkreisdurchmesser  $d_{Nf}$  bestimmt, wobei  $d_{Nai} = d_{ai}$  gewählt wird (VDI 2736 Blatt 2).

$$
l_{Fl} = \frac{1}{d_b} \cdot \left( \left( \frac{d_{Na}}{2} \right)^2 - \left( \frac{d_{Nf}}{2} \right)^2 \right) \tag{5-60}
$$

$$
d_{Nf1} = \sqrt{\left(2 \cdot a \cdot \sin \alpha_{wt} - \sqrt{d_{a2}^2 - d_{b2}^2}\right)^2 + d_{b1}^2}
$$
 (5-61)

$$
d_{Nf2} = \sqrt{\left(2 \cdot a \cdot \sin \alpha_{wt} - \sqrt{d_{a1}^2 - d_{b1}^2}\right)^2 + d_{b2}^2}
$$
 (5-62)

Der Verschleißkoeffizient  $k_W$  ist für Paarungen PA2200/PA2200 im Trockenlauf nicht bekannt. Als Ersatz wird für die Berechnungen daher übergangsweise der Verschleißkoeffizient für PA66/PA66 im Trockenlauf nach VDI 2736 Blatt 1, Bild 7 verwendet:

$$
k_W \approx 1300 \cdot 10^{-6} \frac{mm^3}{Nm} \tag{5-63}
$$

#### **5.4.3 Verformung**

Bei Kunststoffzahnrädern kommt es aufgrund des im Vergleich zu Metallen wesentlich geringeren E-Moduls zu deutlichen Verformungen, die in Umfangsrichtung eine zulässige Verformung von  $\lambda_{zul}$  nicht überschreiten sollten, da ansonsten mit erhöhter Geräuschentwicklung und reduzierter Lebensdauer zu rechnen ist (VDI 2736 Blatt 2):

$$
\lambda = \frac{7.5 \cdot F_t}{b \cdot \cos \beta} \cdot \left(\frac{1}{E_1} + \frac{1}{E_2}\right) \le \lambda_{zul} = 0.07 \cdot m_n \tag{5-64}
$$

Darin sind  $F_t$  die Umfangskraft nach Gleichung [\(5-30\)](#page-84-1) bzw. [\(5-34\)](#page-84-2) und  $E_1, E_2$  die E-Module bei einer im Betrieb zu erwartenden Zahnfußtemperatur  $\vartheta_{FuR}$ . Für gesintertes PA2200 wird nach Untersuchungen von Josupeit *et al.* (2015) für eine Zahnfußtemperatur  $\vartheta_{Fuß} = 50 °C$  ein E-Modul von  $E_1 = E_2 \approx 600 N/mm^2$  verwendet.

## <span id="page-89-0"></span>**5.5 Auslegung der Wellen**

Die Auslegung der Wellen erfolgt über die Berechnung des maximalen Biegemoments. Dazu muss die gewünschte Länge der Welle und die Position des Zahnrads auf der Welle vorgegeben werden. Unter der Annahme, dass die Welle wie in [Abbildung 5.4](#page-90-0) links fest und rechts lose gelagert ist, berechnen wir über die Verzahnungskräfte in Punkt C zunächst die Lagerkräfte in Punkt A. Mit einem Kräftegleichgewicht in z-Richtung erhält man:

$$
F_{Az} = -F_a \tag{5-65}
$$

Mit einem Momentengleichgewicht in Punkt B um die y-Achse erhält man die Lagerkraft in x-Richtung:

$$
F_{Ax} = -F_t \cdot \frac{l_2}{l_A + l_B} \tag{5-66}
$$

Über ein weiteres Momentengleichgewicht in Punkt B um die x-Achse erhält man die Lagerkraft in y-Richtung:

$$
F_{Ay} = \frac{1}{l_A + l_B} \cdot \left( F_r \cdot l_2 - F_a \cdot \frac{d}{2} \right) \tag{5-67}
$$

Mit diesen Lagerkräften kann jetzt der Momentenverlauf über die Welle entlang der z-Richtung bestimmt werden. Für die Dimensionierung der Welle benötigt man die Stelle mit dem größten Moment. Je nachdem wo das Zahnrad auf der Welle sitzt, ist dies Punkt  $Q_1$  ( $l_A \geq l_B$ ) oder Punkt  $Q_2$  ( $l_A < l_B$ ). Für die maximalen Momente um die x- und y-Achse gilt dann:

$$
M_x^Q = \begin{cases} -F_{Ay} \cdot \left(l_A - \frac{b}{2}\right) & \text{, für } l_A \ge l_B\\ -F_{Ay} \cdot \left(l_A + \frac{b}{2}\right) - F_a \cdot \frac{d}{2} + F_r \cdot \frac{b}{2} & \text{, für } l_A < l_B \end{cases} \tag{5-68}
$$

$$
M_y^Q = \begin{cases} F_{Ax} \cdot \left(l_A - \frac{b}{2}\right) & , \text{für } l_A \ge l_B \\ F_{Ax} \cdot \left(l_A + \frac{b}{2}\right) + F_t \cdot \frac{b}{2} & , \text{für } l_A < l_B \end{cases} \tag{5-69}
$$

Das gesamte maximale Biegemoment über den Querschnitt der Welle in Q beträgt:

$$
M_b = M_b^Q = \sqrt{M_x^{Q^2} + M_y^{Q^2}}
$$
 (5-70)

Da die Welle angetrieben wird, muss zusätzlich noch die Beanspruchung auf Torsion berücksichtigt werden. Anstelle des tatsächlich auftretenden Biegemoments  $M_h$  verwendet man dazu ein Vergleichsmoment  $M_{\nu}$ , das zusätzlich das Antriebsmoment  $T_1$  berücksichtigt. Dieses wird zum Auslegen der Welle nach dem Vorgehen für reine Biegebeanspruchung verwendet, weshalb man es auch ideelles Biegemoment nennt. Nach Wittel *et al.* (2011) kann das Vergleichsmoment  $M_v$  mit einem Anwendungsfaktor von  $\alpha_0 \approx 0.7$  wie folgt berechnet werden:

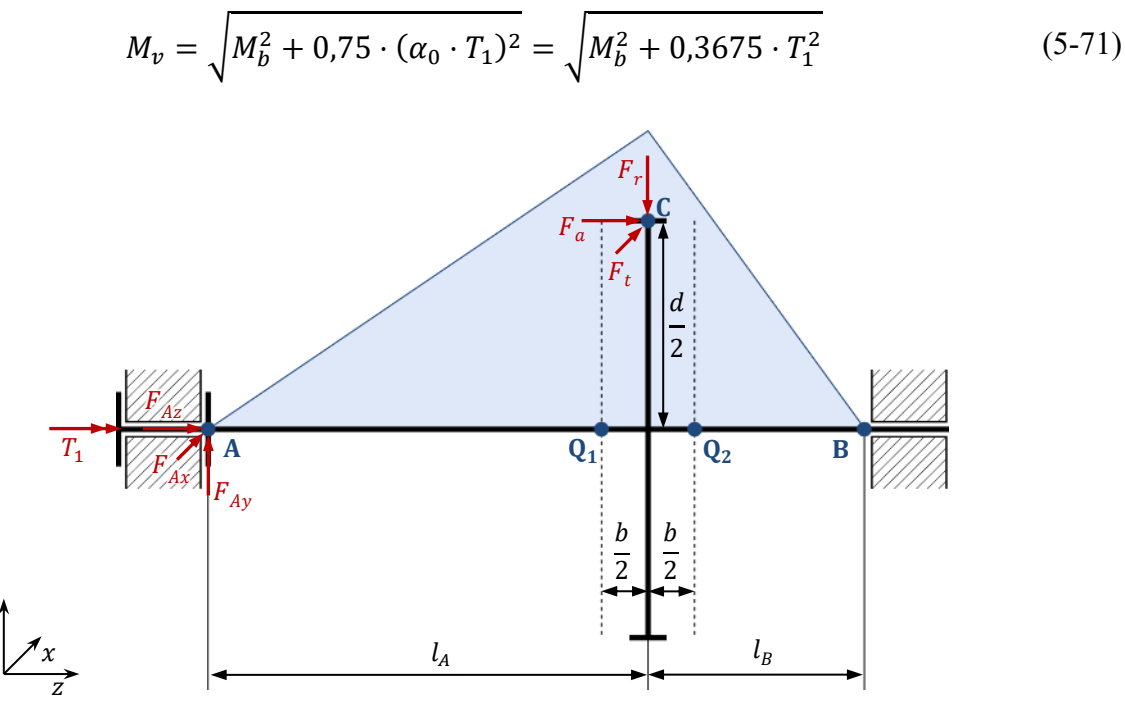

<span id="page-90-0"></span>**Abbildung 5.4: Skizze zur Berechnung der Lagerkräfte und des maximalen Biegemoments einer Welle mit einem Festlager (links) und einem Loslager (rechts).**

 $\mathcal{Y}$ 

Mit dem maximal auf die Welle wirkenden Moment kann der Querschnitt der Welle ausgelegt werden. Dazu betrachtet man die maximal zulässige Biegespannung  $\sigma_{b, zul}$ , die vom Biegemoment  $M_b$  bzw. dem Vergleichsmoment  $M_v$  und dem Widerstandsmoment  $W_b$  des Wellenquerschnitts abhängt:

<span id="page-90-1"></span>
$$
\sigma_{b, zul} = \frac{M_v}{W_b} \le \sigma_b \tag{5-72}
$$

Diese darf nicht größer sein als die Biegefestigkeit  $\sigma_b$  des Materials der Welle. Für das vergleichbare Material PA 2201 beträgt die Biegefestigkeit  $\sigma_b = 58 MPa$  (EOS GmbH, 2012b). Die Widerstandsmomente einer Vollwelle (Index s, solid) und einer Hohlwelle (Index h, hollow) berechnen sich nach Gross (2005) wie folgt:

<span id="page-91-5"></span><span id="page-91-3"></span>
$$
W_{bs} = \frac{\pi}{32} \cdot d_o^3 \tag{5-73}
$$

$$
W_{bh} = \frac{\pi}{32} \cdot \frac{d_o^4 - d_i^4}{d_o} \tag{5-74}
$$

Dabei ist  $d_0$  der Außendurchmesser und  $d_i$  der Innendurchmesser. Für das Auslegen der Wellen können die Durchmesser vorgegeben oder automatisch bestimmt werden. Das Vorgehen für die vier möglichen Fälle in [Tabelle 5.3](#page-91-0) wird im Folgenden beschrieben. Bei allen Fällen ist zu berücksichtigen, dass bestimmte Randbedingungen eingehalten werden müssen. Der Außendurchmesser darf nie größer sein als der Fußkreis des Zahnrads:

<span id="page-91-1"></span>
$$
d_o \le d_f \tag{5-75}
$$

Damit bei einer gesinterten Hohlwelle loses Restpulver gut entfernt werden kann, wird ein Bohrungsdurchmesser von mindestens 2,0 mm empfohlen (EOS GmbH, 2012a):

<span id="page-91-4"></span><span id="page-91-2"></span>
$$
d_i \ge 2.0 \, \text{mm} \tag{5-76}
$$

Der Querschnitt der Welle wird über die Betrachtung der mechanischen Belastbarkeit ausgelegt. Für reproduzierbare mechanische Eigenschaften von gesintertem PA2200 werden Wandstärken von mindestens 1,5 mm (Hohlwelle) und Stäbe mit einem minimalen Durchmesser von 1,8 mm (Vollwelle) empfohlen (EOS GmbH, 2012a):

$$
d_i \neq 0 \, mm \rightarrow \frac{d_o - d_i}{2} \geq 1.5 \, mm \tag{5-77}
$$

$$
d_i = 0 \, mm \to d_o \ge 1.8 \, mm \tag{5-78}
$$

| Fall           |                           |                                   |                                   |                                           |
|----------------|---------------------------|-----------------------------------|-----------------------------------|-------------------------------------------|
| Gegeben        | $M_{\nu}$ , $d_o$ , $d_i$ | $M_{\nu}$ , $d_{\rho}$            | $M_{\nu}$ , $d_i$                 | $M_{\nu}$                                 |
| <b>Gesucht</b> | $W_b, \sigma_{b, zul}$    | $W_b$ , $\sigma_{b, zul}$ , $d_i$ | $W_b$ , $\sigma_{b, zul}$ , $d_o$ | $W_b$ , $\sigma_{b, zul}$ , $d_o$ , $d_i$ |

<span id="page-91-0"></span>Tabelle 5.3: Übersicht der Auslegungsfälle einer Welle

<span id="page-91-6"></span>Tabelle 5.4: Vergleich verschiedener Kreisringquerschnitte bei konstanter Tragfähigkeit (angelehnt an Haberhauer & Bodenstein, 2014, S. 285)

| $k = d_i/d_o$ | Vergrößerungsfaktor des<br>Außendurchmessers $d_o$ | Querschnitte<br>(maßstäblich) | Verkleinerungsfaktor der<br>Querschnittsfläche A |  |
|---------------|----------------------------------------------------|-------------------------------|--------------------------------------------------|--|
| $\theta$      |                                                    |                               |                                                  |  |
| 0,5           | 1,02                                               |                               | 0,78                                             |  |
| 0,6           | 1,05                                               |                               | 0,70                                             |  |
| 0,7           | 1,10                                               |                               | 0,61                                             |  |
| 0,8           | 1,19                                               |                               | 0,51                                             |  |

**Fall 1:** Sind Innen- und Außendurchmesser der Welle vorgegeben, müssen nur die Randbedingungen nach den Gleichungen [\(5-75\)](#page-91-1) bis [\(5-78\)](#page-91-2) und die mechanische Belastbarkeit nach Gleichung [\(5-72\)](#page-90-1) überprüft werden.

**Fall 2:** Ist nur der Außendurchmesser der Welle vorgegeben, dann kann der Innendurchmesser über die Gleichungen [\(5-72\)](#page-90-1) und [\(5-74\)](#page-91-3) bestimmt werden:

$$
d_i = \sqrt[4]{d_o^4 - d_o \cdot \frac{32}{\pi} \cdot \frac{M_v}{\sigma_b}}
$$
 (5-79)

Werden die Randbedingungen nicht erfüllt, müssen die Durchmesser gegebenenfalls angepasst oder eine Vollwelle gewählt werden.

**Fall 3:** Ist nur der Innendurchmesser der Welle vorgegeben, dann wird zunächst geprüft, ob er nach Gleichung [\(5-77\)](#page-91-4) ausreichend groß ist und wird bei Bedarf angepasst. In einem ersten Schritt wird dann eine Vollwelle mit Durchmesser  $d_{o,min}$  berechnet, die der Belastung mit dem Vergleichsmoment  $M_{\nu}$  standhält. Mit den Gleichungen [\(5-72\)](#page-90-1) und [\(5-73\)](#page-91-5) erhält man:

<span id="page-92-0"></span>
$$
d_{o,min} = \sqrt[3]{\frac{32}{\pi} \cdot \frac{M_v}{\sigma_b}}
$$
 (5-80)

Im zweiten Schritt wird jetzt ausgehend vom vorgegebenen Innendurchmesser eine Hohlwelle bestimmt, die das gleiche Widerstandsmoment hat wie die Vollwelle mit  $d_{o,min}$ . Mit der Bedingung  $W_{bh} = W_{bs}$  nach den Gleichungen [\(5-73\)](#page-91-5) und [\(5-74\)](#page-91-3) ergibt sich für den Außendurchmesser:

<span id="page-92-1"></span>
$$
d_o^4 - d_{o,min}^3 \cdot d_o - d_i^4 = 0 \tag{5-81}
$$

Der gesuchte Außendurchmesser  $d_0$  ist diejenige Lösung der Gleichung, die real und größer als der Innendurchmesser ist  $(d_o > d_i)$ . Werden die Randbedingungen nicht erfüllt, müssen die Durchmesser gegebenenfalls angepasst oder eine Vollwelle gewählt werden.

**Fall 4:** Wenn weder Innen- noch Außendurchmesser der Welle vorgegeben sind, berechnet man wie bei Fall 3 zunächst den Durchmesser  $d_{o,min}$  einer Vollwelle nach Gleichung [\(5-80\)](#page-92-0) und bestimmt anschließend eine Hohlwelle, die das gleiche Widerstandmoment wie diese Vollwelle hat. Dazu wird in Gleichung [\(5-81\)](#page-92-1) das Verhältnis von Innen- und Außendurchmesser über den Faktor  $k = d_i/d_o$  berücksichtigt:

$$
d_o(k) = \frac{d_{o,min}}{\sqrt[3]{1 - k^4}}\tag{5-82}
$$

$$
d_i(k) = k \cdot d_o(k) = k \cdot \frac{d_{o,min}}{\sqrt[3]{1 - k^4}}
$$
 (5-83)

Damit erhält man in Abhängigkeit von  $k$  alle in Frage kommenden Querschnitte einer passenden Welle. Für die Auswahl eines geeigneten Querschnitts werden neben den Randbedingungen in den Gleichungen [\(5-75\)](#page-91-1) bis [\(5-78\)](#page-91-2) außerdem zwei weitere Bedingungen eingeführt:

1. Der Parameter  $k$  soll in dem Intervall  $k \in [0, 0.8]$  liegen. Damit erhält man nach Tabelle [5.4](#page-91-6) eine Hohlwelle, deren Außendurchmesser höchstens 19 % größer ist als der einer vergleichbaren Vollwelle.

2. Um möglichst wenig Material zu verbrauchen, soll die Hohlwelle eine kleinere Querschnittsfläche als die Vollwelle haben. Mit den beiden Flächen erhält man über  $(\pi/4) \cdot d_{o,min}^2 = A_s \ge A_h(k) = (\pi/4) \cdot (d_o^2(k) - d_i^2(k))$  folgende Ungleichung für die Querschnittsfläche der Hohlwelle, die für alle Werte von  $k$  immer erfüllt ist:

$$
1 - (1 - k^2) \cdot (1 - k^4)^{-\frac{3}{2}} \ge 0 \tag{5-84}
$$

### **5.6 Definition der Achslagen**

Die Achsen können nach [Abbildung 5.5](#page-93-0) auf zwei verschiedene Arten definiert werden, wobei die Durchmesser  $d_{i,in}$ ,  $d_{o,in}$  der antreibenden Welle und  $d_{i,out}$ ,  $d_{o,out}$  der angetriebenen Welle nach Abschnitt [5.5](#page-89-0) ausgelegt oder direkt vorgegeben und überprüft werden.

- 1. Definition von Mittelpunkt  $a_{in}$  und Orientierung  $e_{z,in}$  des antreibenden Zahnrads, Achskreuzungswinkel  $\Sigma$  und Achsabstand  $a$ . Sollen Wellen berücksichtigt werden, sind außerdem deren Längen  $l_{in}$ ,  $l_{out}$  vorzugeben.
- 2. Definition der Anfangspunkte  $p_{in,A}$ ,  $p_{out,A}$  und Endpunkte  $p_{in,B}$ ,  $p_{out,B}$  der Achsen.

Über die Orientierung der Radachsen  $e_{z,in}$ ,  $e_{z,out}$  werden die Vektoren  $e_{x,in}$ ,  $e_{y,in}$  des orthonormalen Rechtssystems in Punkt  $a_{in}$  berechnet:

$$
\mathbf{e}_{y,in} = \frac{\mathbf{e}_{z,in} \times (1 \quad 0 \quad 0)^{\mathrm{T}}}{|\mathbf{e}_{z,in} \times (1 \quad 0 \quad 0)^{\mathrm{T}}|}
$$
(5-85)

$$
\mathbf{e}_{x,in} = \frac{\mathbf{e}_{y,in} \times (1 \quad 0 \quad 0)^{\mathrm{T}}}{|\mathbf{e}_{y,in} \times (1 \quad 0 \quad 0)^{\mathrm{T}}|}
$$
(5-86)

Zeigt die Orientierung der Abtriebsachse  $e_{z,out}$  in Richtung von  $e_{x,in}$ , dann ist der Achskreuzungswinkel  $\Sigma$  positiv, andernfalls negativ:

$$
\Sigma = \begin{cases}\n+|\Sigma|, \text{ falls } \varphi = \text{acos}(\mathbf{e}_{x,in} \cdot \mathbf{e}_{z,out}) \le \pi/2 \\
-|\Sigma|, \text{ falls } \varphi = \text{acos}(\mathbf{e}_{x,in} \cdot \mathbf{e}_{z,out}) > \pi/2\n\end{cases}
$$
\n(5-87)

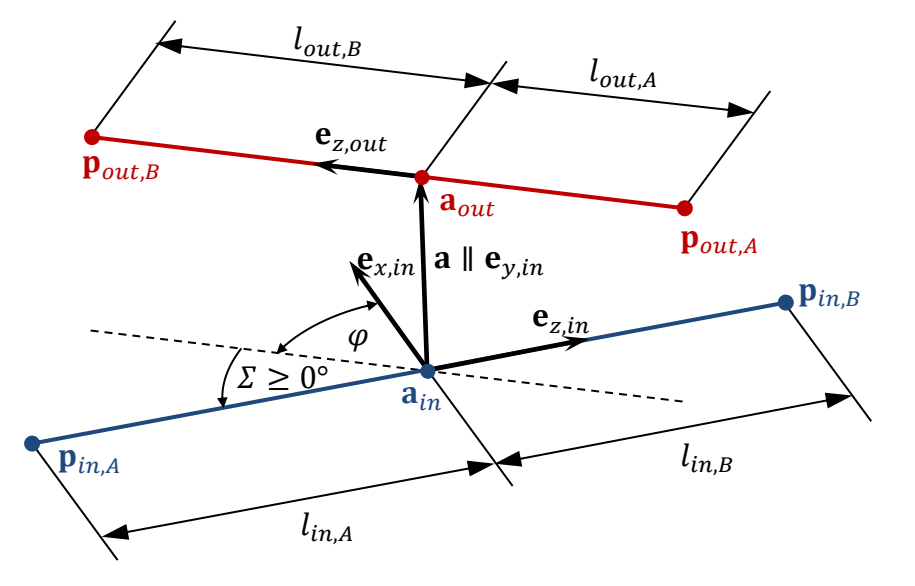

<span id="page-93-0"></span>**Abbildung 5.5: Skizze zur Beschreibung der Achslagen von Antrieb (blau) und Abtrieb (rot).**

## **5.7 Ausrichten der Zahnräder und Darstellung des Entwurfsergebnisses**

Zur Überprüfung des automatischen Entwurfsergebnisses werden die Zahnräder entsprechend der vorgegebenen Achslagen in [Abbildung 5.5](#page-93-0) ausgerichtet. Die Stirnräder und Zylinderschnecken werden nach den Abschnitten [4.4](#page-49-1) und [4.6](#page-61-0) so modelliert, dass der Ursprung des Koordinatensystems im Zentrum liegt, die z-Achse die Radachse ist und die y-Achse mittig im ersten Zahn, bezogen auf die obere Stirnfläche, an  $z = b/2$  liegt. Das Ausrichten findet für jedes Zahnrad über eine HT-Matrix  $T$  statt:

- 1. Das Zahnrad wird an die Stelle  $a_{in}$  bzw.  $a_{out}$  verschoben und
- 2. um die Winkel  $\varphi_x$ ,  $\varphi_y$  so gekippt, dass die z-Achse in Richtung der entsprechenden Radachse  $e_z$  zeigt.
- 3. Das Zahnrad kann jetzt um seine Radachse  $e_z$  den Winkel  $\varphi_z$  rotiert werden, sodass
	- a. die y-Achse des antreibenden Rades entlang des Vektors a zeigt und
	- b. die y-Achse des angetriebenen Rades entgegen dem Vektor a zeigt. Zusätzlich ist das angetriebene Rad einen halben Zahn weiter gedreht, sodass der erste Zahn des antreibenden Rades in eine Zahnlücke des angetriebenen Rades greift.

Für das **Kippen** des Zahnrads werden die Winkel  $\varphi_x$ ,  $\varphi_y$  über die x- und y-Komponente des  $e_z$ -Vektors für das antreibende Rad und das angetriebene Rad bestimmt. Dazu verwendet man die Rotationsmatrix  $\mathbf{R}_{\varrho xy} = \mathbf{R}_{\varrho x} \cdot \mathbf{R}_{\varrho y}$ , die die Orientierung des Zahnrads unabhängig von der Rotation um die z-Achse beschreibt:

$$
\mathbf{R}_{\varphi xy} = \mathbf{R}_{\varphi x} \cdot \mathbf{R}_{\varphi y} = \begin{pmatrix} 1 & 0 & 0 \\ 0 & \cos \varphi_x & -\sin \varphi_x \\ 0 & \sin \varphi_x & \cos \varphi_x \end{pmatrix} \cdot \begin{pmatrix} \cos \varphi_y & 0 & \sin \varphi_y \\ 0 & 1 & 0 \\ -\sin \varphi_y & 0 & \cos \varphi_y \end{pmatrix}
$$
  
= 
$$
\begin{pmatrix} \cos \varphi_y & 0 & \sin \varphi_y \\ \sin \varphi_x \cdot \sin \varphi_y & \cos \varphi_x & -\sin \varphi_x \cdot \cos \varphi_y \\ -\cos \varphi_x \cdot \sin \varphi_y & \sin \varphi_x & \cos \varphi_x \cdot \cos \varphi_y \end{pmatrix} = \begin{pmatrix} x_{\mathbf{e}_z} \\ \vdots \\ z_{\mathbf{e}_z} \end{pmatrix}
$$
(5-88)

Die dritte Spalte dieser Matrix entspricht dem  $e_z$ -Vektor der gewünschten Orientierung. Die Winkel  $\varphi_x$ ,  $\varphi_y$  berechnen sich zu:

$$
\varphi_{y,in} = \operatorname{asin}(x_{\mathbf{e}_{z,in}}) \text{ bzw. } \varphi_{y,out} = \operatorname{asin}(x_{\mathbf{e}_{z,out}})
$$
 (5-89)

$$
\varphi_{x,in} = \operatorname{asin}\left(-\frac{y_{\mathbf{e}_{z,in}}}{\cos \varphi_{y,in}}\right) \text{ bzw. } \varphi_{x,out} = \operatorname{asin}\left(-\frac{y_{\mathbf{e}_{z,out}}}{\cos \varphi_{y,out}}\right) \tag{5-90}
$$

Die **Rotation** um die z-Achse wird in zwei Schritten ausgeführt. Zunächst wird das Zahnrad um  $\varphi_{\Delta z}$  so rotiert, dass beim antreibenden Rad die Zahnmitte und beim angetriebenen Rad die Mitte der Zahnlücke auf dem Vektor a liegt. Dazu benötigt man die Breite b, den Wälzkreisdurchmesser im Stirnschnitt  $d_t$  und den Schrägungswinkel  $\beta$  des jeweiligen Zahnrads. Das obere Vorzeichen wird bei positivem, das untere bei negativem Schrägungswinkel  $\beta$  verwendet:

<span id="page-94-0"></span>
$$
\varphi_{in,\Delta z} = \pm \frac{b_{in}}{d_{in,t}} \cdot \tan \beta_{in} \tag{5-91}
$$

$$
\varphi_{out,\Delta z} = \pm \frac{b_{out}}{d_{out,t}} \cdot \tan \beta_{out} + \frac{\pi}{z_{out}}
$$
\n(5-92)

Jetzt fehlt noch der Anteil  $\varphi_{\Delta a}$  der Rotation, mit dem der Zahn bzw. die Zahnlücke auf den Vektor a ausgerichtet wird. Es ist der Winkel zwischen der neuen y-Achse des gekippten Zahnrads und dem Vektor **a**. Mit dem Winkel  $\varphi_x$  nach Gleichung [\(5-90\)](#page-94-0) gilt:

$$
\varphi_{in,\Delta a} = a \cos \left( \frac{\mathbf{e}_{y,in} \cdot \mathbf{a}}{|\mathbf{a}|} \right), \text{ mit } \mathbf{e}_{y,in} = \begin{pmatrix} 0 \\ \cos \varphi_{x,in} \\ \sin \varphi_{x,in} \end{pmatrix}
$$
 (5-93)

$$
\varphi_{out,\Delta a} = \text{acos}\left(\frac{\mathbf{e}_{y,out} \cdot \mathbf{a}}{|\mathbf{a}|}\right), \text{ mit } \mathbf{e}_{y,out} = \begin{pmatrix} 0 \\ -\cos \varphi_{x,out} \\ \sin \varphi_{x,out} \end{pmatrix}
$$
(5-94)

Aus diesen beiden Anteilen setzt sich die Rotation der Zahnräder um die z-Achse zusammen. Dabei müssen je nach Lage der Zahnräder zueinander anhand des Vektors a vier Fälle unterschieden werden [\(Abbildung 5.6\)](#page-96-0):

Fall 1: 
$$
y_{a} \geq 0, x_{a} \leq 0: \frac{\varphi_{in,z} = \varphi_{in,\Delta z} + \varphi_{in,\Delta a}}{\varphi_{out,z} = \varphi_{out,\Delta z} - \varphi_{out,\Delta a}}
$$
(5-95)

Fall 2: 
$$
y_a \ge 0, x_a > 0: \frac{\varphi_{in,z} = \varphi_{in,\Delta z} - \varphi_{in,\Delta a}}{\varphi_{out,z} = \varphi_{out,\Delta z} + \varphi_{out,\Delta a}}
$$
(5-96)

Fall 3:  
\n
$$
y_{\mathbf{a}} < 0, x_{\mathbf{a}} \le 0: \frac{\varphi_{in, z} = \varphi_{in, \Delta z} + (\pi - \varphi_{in, \Delta a})}{\varphi_{out, z} = \varphi_{out, \Delta z} - (\pi - \varphi_{out, \Delta a})} \tag{5-97}
$$

Fall 4: 
$$
y_{a} < 0, x_{a} > 0: \frac{\varphi_{in,z} = \varphi_{in,\Delta z} - (\pi - \varphi_{in,\Delta a})}{\varphi_{out,z} = \varphi_{out,\Delta z} + (\pi - \varphi_{out,\Delta a})}
$$
(5-98)

Mit den Drehwinkeln  $\varphi_x$ ,  $\varphi_y$ ,  $\varphi_z$  und den Mittelpunkten der Zahnräder kann für jedes der Zahnräder die HT-Matrix aufgestellt werden:

$$
\mathbf{T}_{in} = \begin{pmatrix} (\mathbf{R}_{\varphi xy,in} \cdot \mathbf{R}_{\varphi z,in}) & \mathbf{a}_{in} \\ 0 & 0 & 0 & 1 \end{pmatrix}
$$
  

$$
\mathbf{T}_{out} = \begin{pmatrix} (\mathbf{R}_{\varphi xy,out} \cdot \mathbf{R}_{\varphi z,out}) & \mathbf{a}_{out} \\ 0 & 0 & 0 & 1 \end{pmatrix}
$$
 (5-99)

Die Rotation um einen beliebigen Vektor  $\mathbf{e}_z = (x \quad y \quad z)^T$  um den Winkel  $\Sigma$  lässt sich auch allgemein schreiben als:

$$
\mathbf{R}_{\mathbf{e}_z}(\Sigma) = \begin{pmatrix} x^2 \cdot (1 - \cos \Sigma) + \cos \Sigma & xy \cdot (1 - \cos \Sigma) - z \cdot \sin \Sigma & xz \cdot (1 - \cos \Sigma) + y \cdot \sin \Sigma \\ yx \cdot (1 - \cos \Sigma) + z \cdot \sin \Sigma & y^2 \cdot (1 - \cos \Sigma) + \cos \Sigma & yz \cdot (1 - \cos \Sigma) - x \cdot \sin \Sigma \\ zx \cdot (1 - \cos \Sigma) - y \cdot \sin \Sigma & zy \cdot (1 - \cos \Sigma) + x \cdot \sin \Sigma & z^2 \cdot (1 - \cos \Sigma) + \cos \Sigma \end{pmatrix}
$$
(5-100)

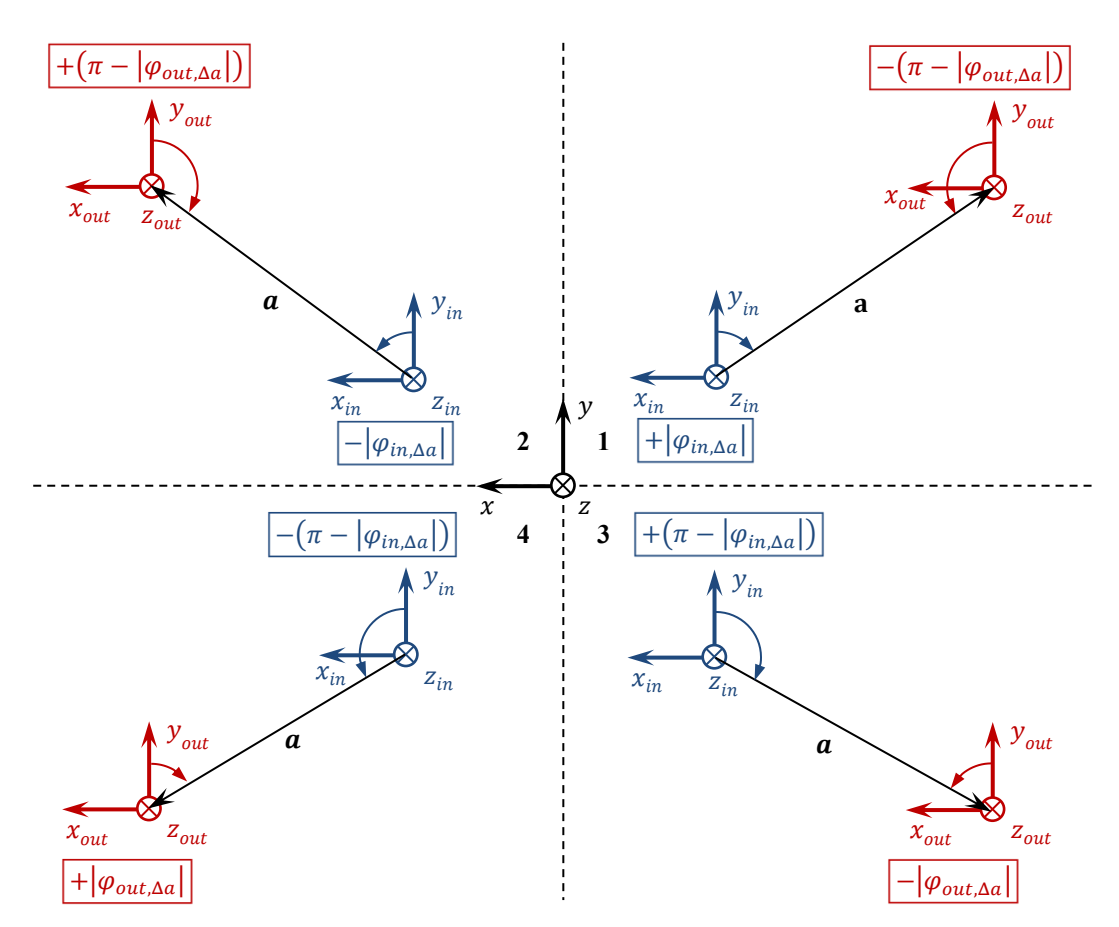

<span id="page-96-0"></span>**Abbildung 5.6: Ausrichtung der Zahnräder um die z-Achse, in Abhängigkeit der relativen Lage.**

## **5.8 Anwendungsbeispiel in Matlab**

Anhand eines einfachen Beispiels wird im Folgenden die Vorgehensweise zur Auslegung eines Zahnradgetriebes und zum Erzeugen der STL-Dateien beschrieben. Für den Demonstrationsstand in [Abbildung 5.7-](#page-97-0)a soll eine Übersetzungsstufe mit folgenden Vorgaben ausgelegt und gesintert werden:

• 
$$
i = 6, \Sigma = -30^{\circ}, a = 15 \text{ mm}, l_1 = l_2 = 46 \text{ mm}, d_{o1} = d_{o2} = 6 \text{ mm}
$$

Die Parameter zur Definition der Stirnradstufe werden direkt der Funktion SGdesignGear-Set übergeben. Als Ausgabe erhält man die in [Abbildung 5.7-](#page-97-0)b dargestellten Oberflächenmodelle der Zahnräder mit Wellen für Antrieb (SG1) und Abtrieb (SG2):

```
[SG1, SG2] = SGdesignGearSet('transmission', 6, 'Sigma', 30, ...
'distance',15, 'lengthIn',46, 'lengthOut',46, 'doIn',6, 'doOut',6)
```
Die Oberflächenmodelle können jetzt in eine STL-Datei geschrieben und mittels AM-Verfahren hergestellt werden [\(Abbildung 5.7-](#page-97-0)c):

SGwriteSTL(SG1,'Antrieb') SGwriteSTL(SG2,'Abtrieb')

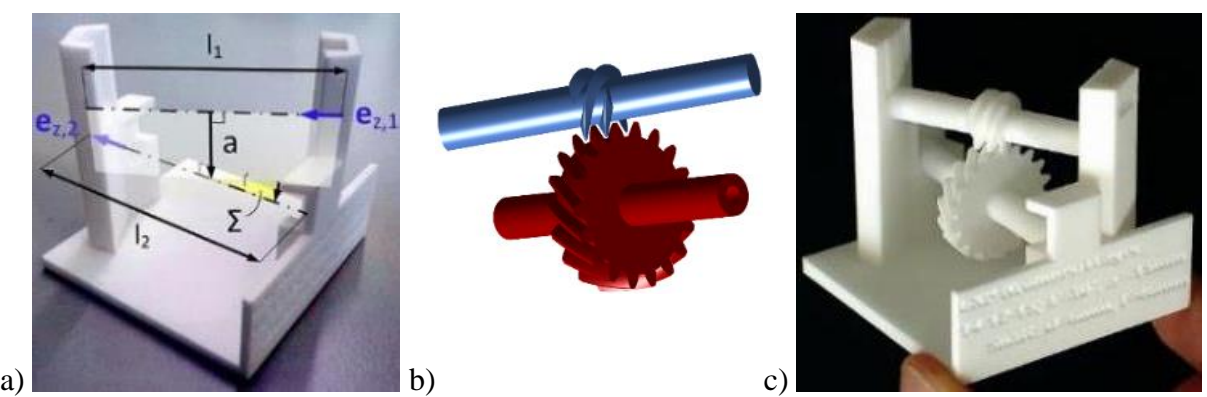

**Abbildung 5.7: Anwendungsbeispiel der automatisierten Konstruktion: a) Demonstrationsstand , b) berechnete Oberflächenmodelle, c) gesintertes Funktionsmuster. (Entnommen aus a),c) Träger** *et al.***, 2015)**

# <span id="page-97-0"></span>**6 Messungen und Experimente**

# **6.1 Herstellungsgrenzen**

Bei der automatisierten Konstruktion von Stirnradstufen für die additive Fertigung soll überprüft werden, welche Zahnradgeometrien mit einem AM-Verfahren herstellbar sind. Durch die begrenzte Auflösung (Durchmesser des Laserfokus, Schichthöhe) kann es passieren, dass zu kleine Abmessungen nicht wie gewünscht hergestellt werden können.

Für gerad- und schrägverzahnte Stirnräder wird im Folgenden die Herstellbarkeit auf einer SLS-Anlage vom Typ Formiga P100 (EOS GmbH, Krailling, Deutschland) mit PA2200 überprüft.

## **6.1.1 Einfluss der Zahnkopfdicke**

Bei im Bauraum liegenden Stirnrädern hängt die Herstellbarkeit mit SLS unter anderem von der Zahnkopfdicke im Stirnschnitt  $s_{ta}$  nach Gleichung [\(4-54\)](#page-51-1) ab. Diese darf im Stirnschnitt minimal so klein sein, dass der Laserstrahl mit Fokusdurchmesser  $d_{laser}$  noch in den Zahnkopf passt, ohne dessen Grenzen zu überschreiten [\(Abbildung 6.1-](#page-98-0)a).

Für die in dieser Arbeit verwendete Formiga P100 gilt  $d_{laser} \approx 0.45$  mm. Für verschiedene Zahnkopfdicken  $s_{ta}$  im Stirnschnitt wurde überprüft, ob:

- 1. Die Zähne deutlich erkennbar hergestellt werden können und
- 2. zwei Zahnräder mit gleicher Zahnkopfdicke im Eingriff eine von Hand aufgebrachte Drehbewegung bei festem Achsabstand ohne Durchrutschen übertragen können.

In [Abbildung 6.1-](#page-98-0)b sind Ausschnitte gesinterter Zahnräder mit Zahnkopfdicken von 0,3 mm, 0,4 mm und 0,5 mm im Vergleich dargestellt. Bei Zahnkopfdicken kleiner 0,4 mm lässt sich eine von Hand aufgebrachte Drehbewegung nicht mehr übertragen, ohne dass die Zähne durchrutschen. Bei allen Zahnrädern ist deutlich erkennbar, dass der Zahnkopf stark abgerundet ist, wodurch sich eine veränderte Eingriffsstrecke ergibt (vgl. Punkte  $E, E'$ ).

Ein praktikabler Wert für die minimale Zahnkopfdicke wurde zu  $s_{ta,min} \approx 0.4$  mm ermittelt.

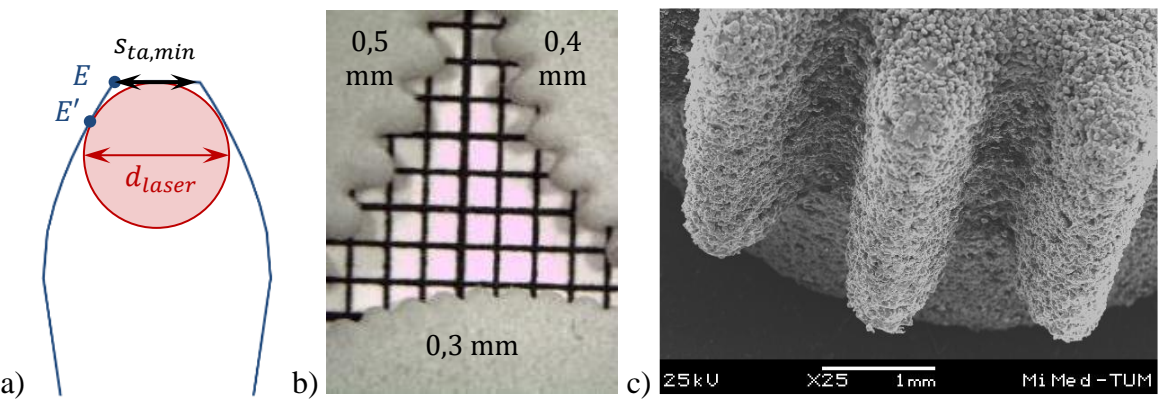

<span id="page-98-0"></span>Abbildung 6.1: a) Zusammenhang von  $d_{laser}$  und  $s_{tamin}$ , b) gesinterte Zahnradproben mit verschiedenen **Zahnkopfdicken**  $s_{ta}$ **, c) REM-Aufnahme (** $z = 25$ ,  $\alpha = 20^{\circ}$ ,  $m = 0$ , 56 mm,  $s_{ta} = 0$ , 4 mm).

#### **6.1.2 Einfluss der Zahnlückenweite**

Bei schrägverzahnten Stirnrädern ist die Herstellbarkeit mit AM-Verfahren insbesondere durch den Schrägungswinkel  $\beta$  begrenzt, da sich bei zunehmender Schrägung der Abstand zwischen den Zahnflanken im Normalschnitt verkleinert [\(Abbildung 6.2-](#page-98-1)a). Gängige Konstruktionsrichtlinien für gesinterte Bauteile empfehlen einen Mindestabstand von 0,3 mm zwischen getrennten Flächen (Breuninger *et al.*, 2013). Wird dieser Abstand unterschritten, können die Flächen miteinander verschmelzen. Der Abstand zwischen den Zahnflanken einer Schrägverzahnung wird an dieser Stelle mit der Lückenweite  $e_{tb}$  am Grundkreis  $d_b$ im Stirnschnitt über die Teilung  $p_{tb}$ und die Zahndicke  $s_{tb}$  berechnet. Dabei gilt es zu vermeiden, dass der Fußkreis  $d_b$  nach Glei-chung [\(5-11\)](#page-82-4) größer als der Fußkreis  $d_f$  nach Gleichung [\(5-13\)](#page-82-5) wird:

$$
1 - \frac{2.5}{z} \cdot \cos \beta - \cos \left(\arctan \left(\frac{\tan \alpha_n}{\cos \beta}\right)\right) > 0\tag{6-1}
$$

Wie in Abschnitt [4.4.1](#page-49-0) erläutert, gilt für die Lückenweite analog zu Gleichung [\(4-57\)](#page-51-2) mit den Winkeln  $\alpha_t$  nach Gleichung [\(4-56\)](#page-51-3) und  $\beta_b$  nach Gleichung [\(5-10\):](#page-81-5)

$$
e_{nb} = \left(\frac{m_n \cdot z}{\cos \beta} \cdot \left(\frac{\pi}{2 \cdot z} - \text{inv}(\alpha_t)\right)\right) \cdot \cos \beta_b \tag{6-2}
$$

Ein Verlauf der Lückenweite  $e_{nb}(\beta)$  ist in [Abbildung 6.3](#page-99-1) dargestellt. Mit einer Vergrößerung des Schrägungswinkels  $\beta$  wachsen die Durchmesser, bis bei  $\beta_{\text{arenz}}$  der Fußkreis  $d_f$  größer als der Grundkreis  $d_b$  wird. Zur Ermittlung der kleinstmöglichen herstellbaren Lückenweite  $e_{nb,min}$  wurden Zahnradpaarungen mit verschiedenen Moduln, Eingriffs- und Schrägungswinkeln sowie Zähnezahlen gesintert und überprüft, ob bei Einhaltung des Achsabstands eine von Hand aufgebrachte Drehbewegung zuverlässig übertragen werden kann. Ein praktikabler Minimalwert wurde zu  $e_{nb,min} \approx 0.35$  mm bestimmt.

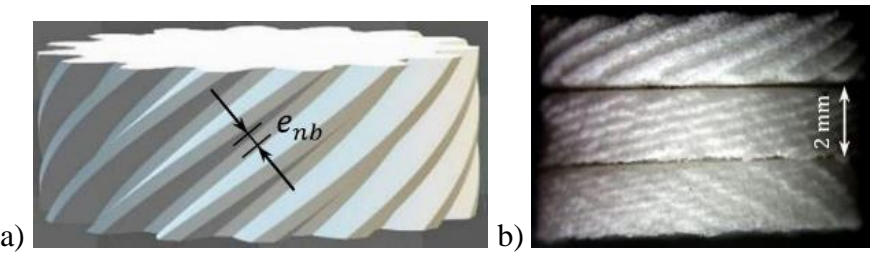

<span id="page-98-1"></span>**Abbildung 6.2: a) Lückenweite im Normalschnitt am Grundkreis, b) gesinterte Zahnräder mit Lückenweiten 0,4 mm (oben), 0,3 mm (Mitte) und 0,2 mm (unten).**

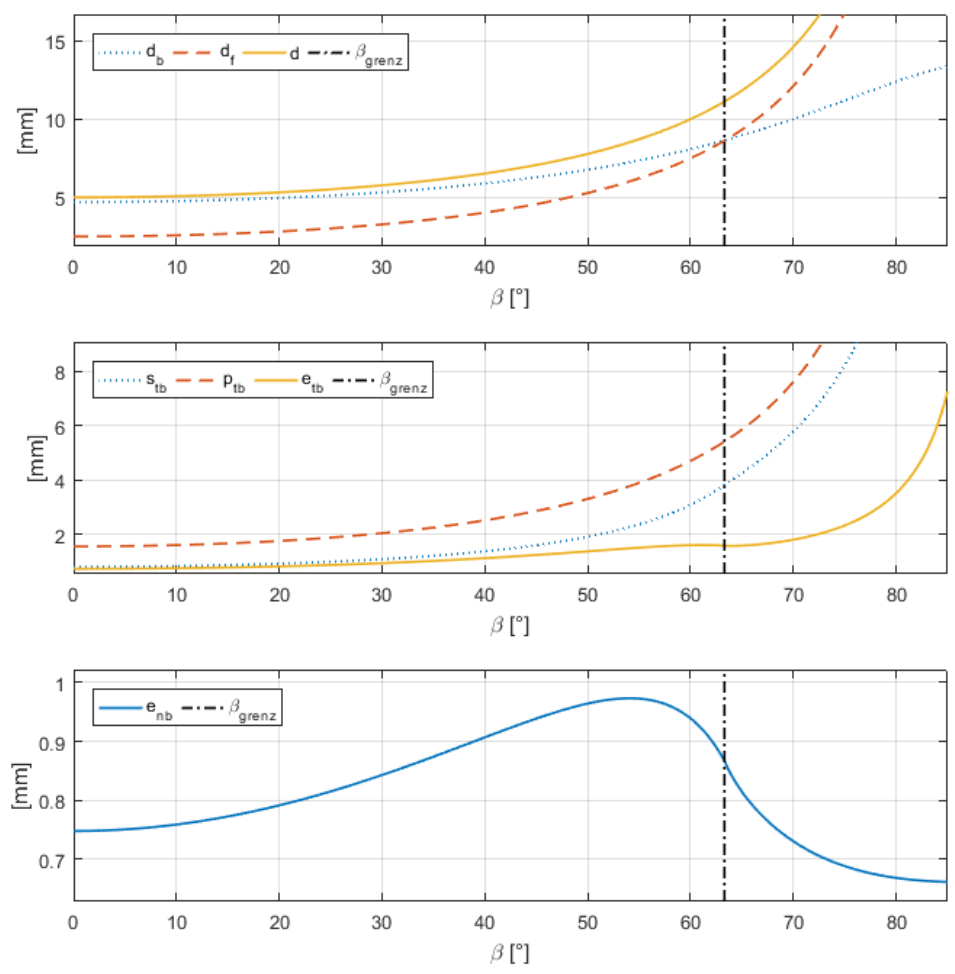

<span id="page-99-1"></span>**Abbildung 6.3: Beispielhafter Verlauf einiger Kenngrößen im Stirnschnitt in Abhängigkeit vom Schrä**gungswinkel 0°  $\leq$   $\beta$   $\leq$  85° für  $z = 5$ ,  $m_n = 1$   $mm$ ,  $\alpha_n = 20$ °. Oben: Grundkreis  $d_b$ , Fußkreis  $d_f$ , Teilkreis d. Mitte: Zahndicke  $s_{tb}$ , Teilung  $p_{tb}$ , Lückenweite  $e_{tb}$  (Stirnschnitt am Grundkreis). Unten: Zahnlü**ckenweite (Normalschnitt am Grundkreis).**

#### **6.1.3 Herstellungsbedingte Radien an Kerben durch das selektive Lasersintern**

Für die Berechnung der Tragfähigkeit wird unter anderem die Zahnfußausrundung benötigt, die bei der Modellierung der Evolventenverzahnung in dieser Arbeit nicht berücksichtigt wird. Da sich mit AM-Verfahren wie dem SLS allerdings keine scharfen Kerben herstellen lassen, entstehen durch die Anordnung der Pulverkörner nach [Abbildung 6.4](#page-100-0) herstellungsbedingte Radien, die von der Pulverkorngröße abhängen.

Für die Berechnung der Tragfähigkeit und der auftretenden Spannungen in den Abschnitten [5.4](#page-85-1) und [6.2](#page-100-1) muss daher der herstellungsbedingte Radius  $\rho_{90^{\circ}}$  für eine 90°-Kerbe in Abhängigkeit von der mittleren Korngröße  $d_{Korn}$  abgeschätzt werden. Bei der Betrachtung von dichtest gepackten Kreisen in einer Ebene (anstelle von dichtest gepackten Kugeln im Raum) ergibt sich folgende Abschätzung für den Radius  $\rho_{90^{\circ}}$ :

<span id="page-99-0"></span>
$$
\cos 60^\circ = \frac{d_{Korn}/2}{\rho_{90^\circ}} \Leftrightarrow \rho_{90^\circ} = d_{Korn} \tag{6-3}
$$

Die Korngröße des verwendeten PA2200-Pulvers liegt vorwiegend in einem Bereich zwischen  $d_{10\%} = 40$  µm und  $d_{90\%} = 90$  µm mit einer mittleren Korngröße  $d_{Korn} = d_{50\%} = 58$  µm (EOS GmbH, 2003). Die tatsächlich auftretenden Radien wurden im Rahmen dieser Arbeit nicht näher untersucht.

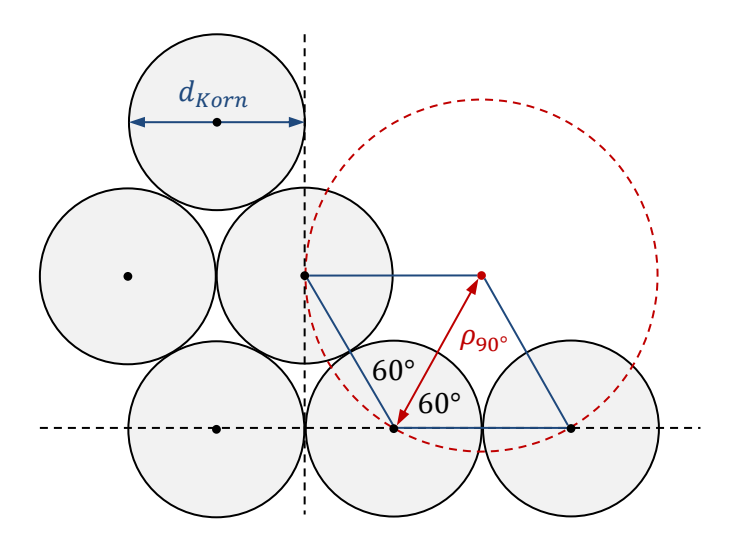

<span id="page-100-0"></span>Abbildung 6.4: Abschätzung des herstellungsbedingten Radius  $\rho_{90}$  an einer 90°-Kerbe in Abhängigkeit der mittleren Korngröße  $d_{Korn}$  beim SLS.

## **6.1.4 Erreichbare Verzahnungsqualitäten**

Neben den Betrachtungen der Herstellungsgrenzen wurden gemäß DIN 3961 erreichbare Toleranzen von Zahnrädern bestimmt, die auf der Formiga P100 lasergesintert wurden. Zur Vermessung wurde eine 3D-Koordinatenmessmaschine vom Typ LH54 (WENZEL Präzision GmbH, Wiesthal, Deutschland) verwendet, mit der drei geradverzahnte Stirnräder mit folgenden Verzahnungsparametern vermessen wurden:

•  $m_n = 1$  mm,  $z = 20$ ,  $\alpha = 20^{\circ}$ ,  $b = 6$  mm

In DIN 3961 werden 12 Verzahnungsqualitäten unterschieden. Die erreichbaren Verzahnungsqualitäten der gesinterten Zahnräder liegen für einige Parameter im günstigsten Fall bei Stufe 10, im Allgemeinen aber bei Stufe 12 oder schlechter (vgl. Messprotokolle in Anhang [10.3\)](#page-132-0).

# <span id="page-100-1"></span>**6.2 Zahnfußtragfähigkeit**

Die Zahnfußtragfähigkeit wird in einem Pulsator-Versuch ermittelt. Ziel ist, zu überprüfen, wie vielen Lastwechseln ein aus PA2200 gesintertes Zahnrad standhält, bevor die Zähne versagen, und welchen Einfluss die in der Modellierung nicht berücksichtigte Zahnfußrundung auf die Zahnfußtragfähigkeit hat.

Da die Berechnungen der Zahnfußtragfähigkeit und die entsprechenden Versuche für Stahlzahnräder ausgelegt und kunststoffspezifische Eigenschaften nicht berücksichtigt sind, gibt es keine Vergleichswerte. In erster Linie soll an dieser Stelle die Größenordnung der Zahnfußtragfähigkeit aus PA2200 gesinterter Zahnräder bestimmt werden. Dazu werden Zahnradgeometrien mit und ohne Zahnfußausrundung im Pulsator-Versuch getestet [\(Abbildung 6.5\)](#page-101-0):

•  $m_n = 4.5$  mm,  $z = 24$ ,  $\alpha = 20^{\circ}$ ,  $b = 20$  mm,  $d_i = 60$  mm

Für die Durchführung der Pulsator-Versuche wurde ein Prüfstand der Forschungsstelle für Zahnräder und Getriebebau (FZG) der TU München verwendet [\(Abbildung 6.5-](#page-101-0)c). Darin wird das Zahnrad zwischen zwei parallelen Backen eingespannt, sodass sich die rechte Zahnflanke des ersten Zahns und die linke Zahnflanke des vierten Zahns mit den Backen in Linienkontakt befinden. Mit einer bestimmten Frequenz bringt der Pulsator eine sinusförmige Normalkraft auf die Zähne auf, bis die Verzahnung versagt oder eine vorgegebene Lastwechselzahl erreicht wird. Zusätzlich wird über die Backen die Temperatur der Zahnflanken gemessen, über die die Temperatur des Zahns abgeschätzt werden kann. Unter folgenden Bedingungen wurden die Pulsator-Versuche durchgeführt:

- Konstante Parameter: Umgebungstemperatur  $22 \pm 3$  °C, max. Lastwechsel  $2 \cdot 10^6$
- Variierte Parameter:  $\Delta F_{Pn} = 1.5 ... 3.0 kN$ ,  $f = 10 ... 20 Hz$
- Gemessener Parameter:  $N_L$

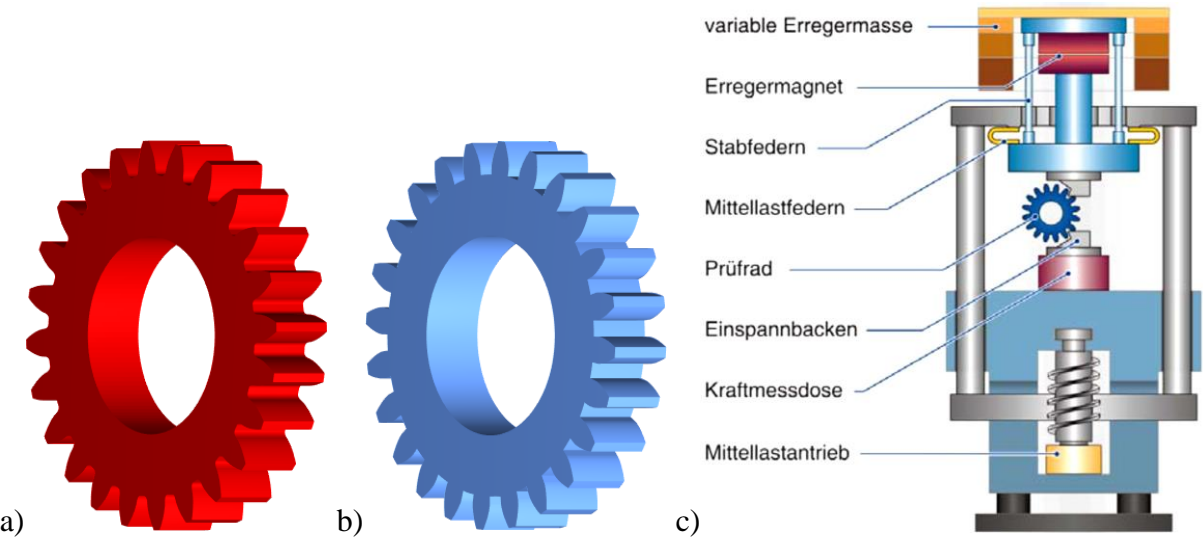

<span id="page-101-0"></span>**Abbildung 6.5: Darstellung der C20 Geometrien, die a) mit einem CAD-System und b) mit der Modellierung aus Abschnitt [4.4.1](#page-49-0) erzeugt wurden. c) Schema eines Pulsators (Quelle: FZG, TU München, 2010)**

Im Pulsator-Versuch wird überprüft, wie vielen Lastwechseln ein Zahnrad bei einer bestimmten Zahnfuß-Nennspannung  $\sigma_{F0\infty,50\%}$  mit einer Ausfallwahrscheinlichkeit von 50 % standhält. Die durch die Normalspannung  $\Delta F_{p n}[kN]$  auftretende Zahnfuß-Nennspannung berechnet sich nach Stenico (2007) zu:

<span id="page-101-2"></span>
$$
\sigma_{F0\infty,50\%} \left[ \frac{N}{mm^2} \right] = \frac{\cos \alpha_n}{b \cdot m_n} \cdot Y_{Fa} \cdot Y_{Sa} \cdot Y_{\beta} \cdot \Delta F_{Pn}[kN] \tag{6-4}
$$

Die Faktoren  $Y_{Fa}$ ,  $Y_{Sa}$ ,  $Y_{\beta}$  werden nach den Gleichungen in Abschnitt [5.4.1](#page-85-2) berechnet. Bei geradverzahnten Stirnrädern gilt für den Schrägenfaktor  $Y_\beta = 1$ . Die übrigen Faktoren der beiden Zahnradgeometrien mit den auftretenden Spannungen sind in [Tabelle 6.1](#page-101-1) aufgelistet. Der Einfluss des Radius der Zahnfußausrundung  $\rho_F$  auf den Spannungskorrekturfaktor  $Y_{Sa}$  ist in [Ab](#page-102-0)[bildung 6.6](#page-102-0) dargestellt.

| Stirnradtyp                         | Formfaktor<br>$Y_{Fa}$ $[-]$ | Spannungskorrekturfaktor<br>$Y_{\text{S}a}$ [-] | Zahnfuß-Nennspannung<br>$\sigma_{F0, \infty, 50\,\%}\ [N/mm^2]$ |
|-------------------------------------|------------------------------|-------------------------------------------------|-----------------------------------------------------------------|
| $\mathsf{CAD}$ (mit $\mathsf{ZR}$ ) | 1.869                        | 1,93                                            | $37.7 \cdot \Delta F_{Pn}$ [kN]                                 |
| Matlab (ohne ZR)                    | 3.27                         | 4.34                                            | $148.0 \cdot \Delta F_{Pn}$ [kN]                                |

<span id="page-101-1"></span>Tabelle 6.1: Berechnung der Zahnfuß-Nennspannung nach Gleichung [\(6-4\)](#page-101-2) (ZR = Zahnfußausrundung)

Mit den vier gesinterten Stirnrädern wurden insgesamt  $n = 11$  Messungen durchgeführt, davon sieben mit den Stirnrädern S1, S2 mit Zahnfußausrundung und vier mit den Stirnrädern S3, S4 ohne Zahnfußausrundung. Die Stirnräder wurden zwischen den Backen eingespannt, die Parameter eingestellt und der Versuch gestartet. Nach Versagen eines Zahnfußes oder nach 2 ⋅ 10<sup>6</sup> Lastwechseln wurde der Versuch automatisch beendet und die erreichten Lastwechsel notiert [\(Tabelle 6.2\)](#page-102-1). Aufnahmen der Zähne nach Versuchsende sind in [Abbildung 6.8](#page-103-0) zu sehen.

Aufgrund der begrenzten Zeit, die der Pulsator zur Verfügung stand, konnten keine weiteren Messungen durchgeführt werden. Wegen der geringen Stichprobengröße wurde auf eine statistische Auswertung verzichtet. Es lässt sich jedoch die Größenordnung der mit aus PA2200 gesinterten Stirnrädern erreichbaren Lastwechsel erkennen: Mit Zahnfußausrundungen sind bei 20 Hz nur bei Kräften  $\leq 2.0 \; kN$  nennenswerte Lastwechsel  $> 1 \cdot 10^6$  erreichbar. Ohne Zahnfußausrundung sind die erreichbaren Lastwechsel aufgrund der Kerbwirkung im Zahnfuß wie erwartet deutlich geringer: Bei einer Frequenz von 20  $Hz$  und einer Normalkraft von 2,0  $kN$ ist die Zahnfußtragfähigkeit bei fehlender Zahnfußausrundung (Versuche Nr. 10 und 11) mehr als 300-mal geringer als mit Zahnfußausrundung (Versuche Nr. 2 und 3).

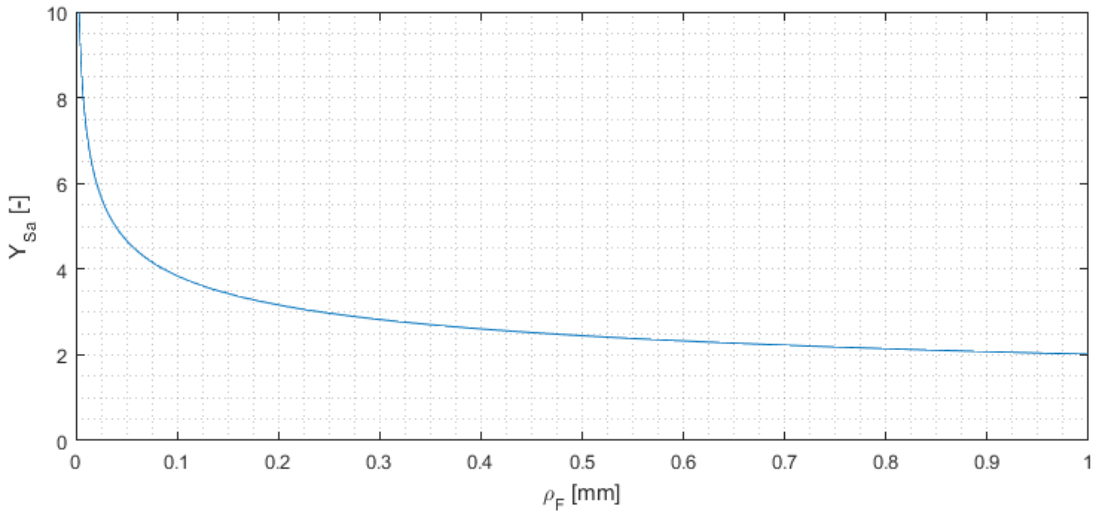

<span id="page-102-1"></span><span id="page-102-0"></span>Abbildung 6.6: Einfluss der Zahnfußausrundung  $\rho_F$  auf den Spannungskorrekturfaktor  $Y_{S_a}$ .

Tabelle 6.2: Zusammenfassung der Ergebnisse des Pulsator-Versuchs (vgl. Protokolle in Anhan[g 10.4\)](#page-138-0): Versuchsende bei Bruch (+) oder  $2 \cdot 10^6$  Lastwechseln (o) (ZR Zahnfußausrundung)

| Geometrie                | Nr.            | <b>Stirnrad</b><br>(Belastete Zähne) | [Hz] | $\Delta F_{Pn}$<br>$\left\lceil kN\right\rceil$ | $\sigma_{F0, \infty, 50\%}$<br>$\left\lceil N/mm^2 \right\rceil$ | N<br>$[-]$       | <b>Bruch</b><br>$0/+$ |
|--------------------------|----------------|--------------------------------------|------|-------------------------------------------------|------------------------------------------------------------------|------------------|-----------------------|
| <b>CAD</b><br>mit ZR     |                | $S1(1-4)$                            | 20   | 2,0                                             | 75,33                                                            | $1.272.684 +$    |                       |
|                          | $\overline{2}$ | $\vert$ S2 (1-4)                     | 20   | 2,0                                             | 75,33                                                            | $2 \cdot 10^6$   | $+$ (Anriss)          |
|                          | 3              | $SI(7-10)$                           | 20   | 2,0                                             | 75,33                                                            | $2 \cdot 10^6$ o |                       |
|                          | 4              | $S1(19-22)$                          | 10   | 2,5                                             | 94,16                                                            | $391.502 +$      |                       |
|                          | 5              | $S2(13-16)$                          | 10   | 2,5                                             | 94,16                                                            | $380.477$ +      |                       |
|                          | 6              | $S1(13-16)$                          | 10   | 3,0                                             | 112,99                                                           | $18.496 +$       |                       |
|                          | 7              | $S2(7-10)$                           | 20   | 3,0                                             | 112,99                                                           | $2.266 +$        |                       |
| <b>Matlab</b><br>ohne ZR | 8              | $S4(7-10)$                           | 20   | 1,5                                             | 72,59                                                            | $37.425 +$       |                       |
|                          | 9              | $S3(7-10)$                           | 20   | 1,5                                             | 72,59                                                            | $42.397 +$       |                       |
|                          | 10             | $\vert$ S3 (1-4)                     | 20   | 2,0                                             | 96,79                                                            | $5.041$ +        |                       |
|                          |                | $11 S4(1-4)$                         | 20   | 2,0                                             | 96,79                                                            | $5.702$ +        |                       |

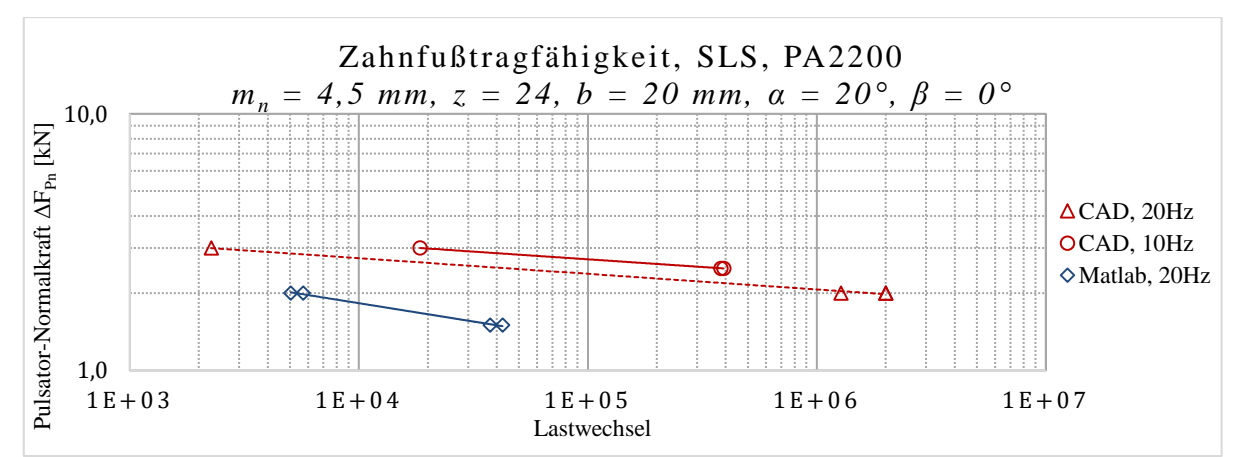

**Abbildung 6.7: Doppellogarithmische Darstellung der Ergebnisse des Pulsator-Versuchs der Zahnräder mit Zahnfußausrundung (CAD, rot) und ohne (Matlab, blau).**

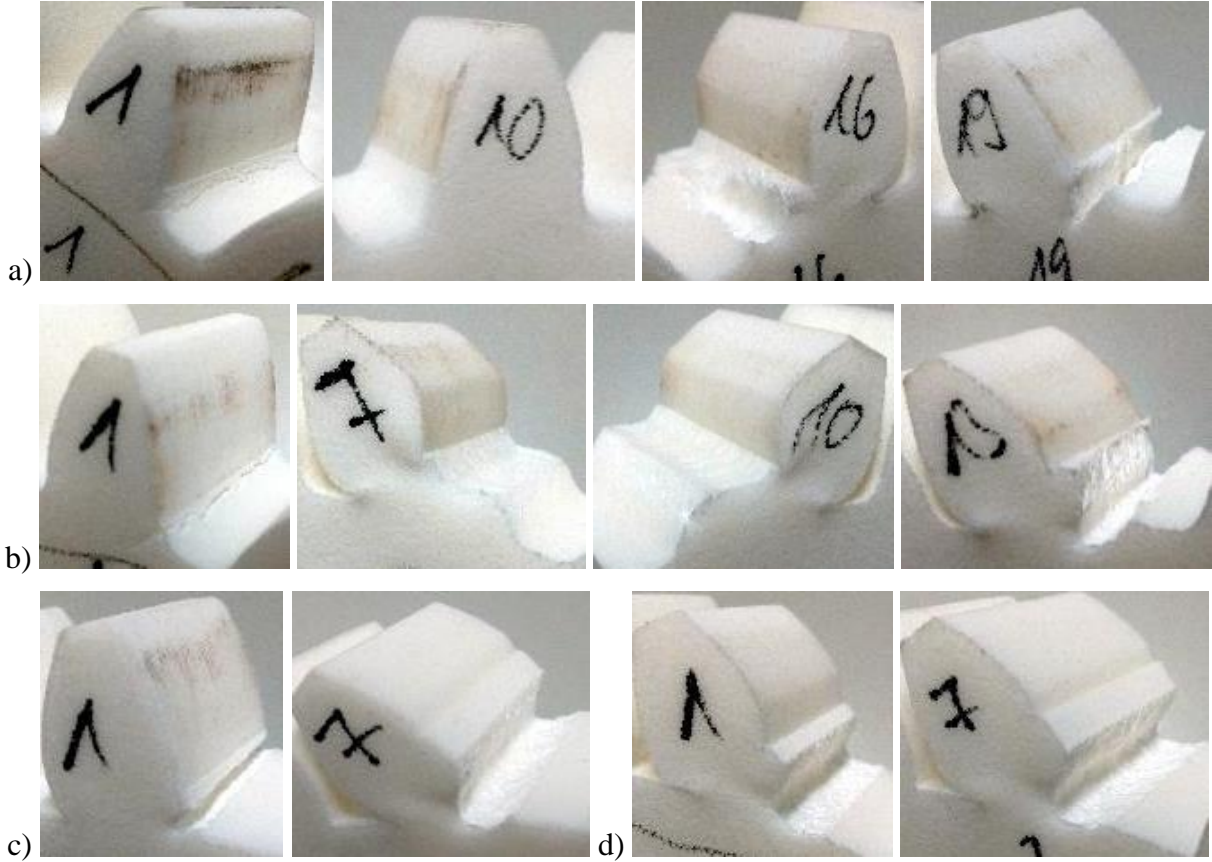

<span id="page-103-0"></span>**Abbildung 6.8: Zahnfüße nach Pulsator-Versuch an den Stirnrädern a) S1, b) S2, c) S3 und d) S4. a) Zahn 10 ist nach rechts verformt. b) Zahn 1 mit Anriss, Zähne 7 und 10 waren gemeinsam eingespannt.**

# **6.3 Verschleißtragfähigkeit**

Ziel der Untersuchungen ist zu ermitteln, wie vielen Lastspielen kleine, aus PA2200 gesinterte Zahnräder bei bestimmten Linienlasten standhalten und welche Schadensarten nach [Tabelle 6.4](#page-110-0) zum Versagen führen. Dabei liegt der Fokus vor allem auf dem Bereich der Zeitfestigkeit, mit Lastspielen im Bereich  $N_L > 10^4$  (DIN 50100).

Für die Versuche in dieser Arbeit wurden Paarungen aus identischen Stirnrädern auf Prüfständen der Firma Podkrižnik d.o.o. (Ljubno ob Savinji, Slowenien, [Abbildung 6.9\)](#page-105-0) getestet, die speziell für Getriebeversuche mit kleinen Kunststoffzahnrädern im Trockenlauf entwickelt wurden:

- Achsabstand  $a = 19.8 \dots 75$  mm
- Kleinster Teilkreisdurchmesser  $d_{min} = 19.8$  mm
- Größter Kopfkreisdurchmesser  $d_{a,max} = 80$  mm
- Maximale Zahnradbreite  $b_{max} = 12$  mm
- Bohrung  $d_i = 6.13 ... 6.14$  mm

Jeder Motor wird über einen eigenen Frequenzumrichter angesteuert. Anhand von Tabellenwerten werden über das Verhältnis der Frequenzen an An- und Abtriebsmotor die Drehzahl und das auf die Zahnradpaarung wirkende Drehmoment eingestellt.

Kunststoffzahnräder aus faserverstärkten Thermoplasten erreichen bei Paarungen mit Stahlzahnrädern bei Linienlasten < 25  $N/mm$  gute Zeitfestigkeiten und versagen bei größeren Linienlasten innerhalb weniger Minuten durch Anschmelzungen der Zähne (Heym, 1997; Rösler, 2001). Im Folgenden werden Zahnräder aus gesintertem PA2200 verwendet, das im Vergleich zu spritzgegossenem Polyamid Festigkeiten von bis zu 90 % erreicht (Gebhardt, 2013). Daher wurden Linienlasten in einem Bereich  $< 20 N/mm$  unter folgenden Bedingungen getestet:

- Konstante Parameter: Umgebungstemperatur  $22 \pm 3$  °C, max. Lastspiele  $2 \cdot 10^6$
- Variierte Parameter:  $T = 0.3 ... 1.7 Nm$ ,  $n = 800 ... 1700 min^{-1}$ ,  $a = 20 ... 60 mm$
- Gemessener Parameter: Zeit bis Versagen  $t$  [s]

Aus den Messergebnissen werden die Lastspielzahl  $N_L$ , die Umfangsgeschwindigkeit  $v_d$  am Teilkreis und die Linienlast  $F_L$  mit der Umfangskraft  $F_t$  aus Gleichung [\(5-30\)](#page-84-1) berechnet:

$$
N_L = \frac{n \left[ min^{-1} \right]}{60} \cdot t \tag{6-5}
$$

$$
F_L = \frac{F_t}{b} = \frac{2000 \cdot T}{z \cdot m_n \cdot b} \tag{6-6}
$$

$$
v_d = \frac{m_n \cdot z}{2000} \cdot \frac{n \cdot 2\pi}{60} \tag{6-7}
$$

Vor jedem Versuch wurde der Prüfstand zur Temperierung fünf Minuten im Leerlauf betrieben, anschließend eine Zahnradpaarung eingespannt und der Achsabstand eingestellt. In den Versuchsprotokollen in Anhang [10.5](#page-140-0) ist die Abweichung vom idealen Achsabstand in Mikrometern angegeben, der hauptsächlich durch das Anschmelzen einer Randschicht losen Pulvers beim SLS und einer damit einhergehenden Vergrößerung der Zähne entsteht. Nach Einstellen von Drehmoment und Drehzahl wurden der Getriebeversuch und die Zeitmessung gestartet und bei Versagen oder Erreichen der maximalen Lastspielzahl gestoppt.

Typischerweise werden auf den verwendeten Prüfständen Dauerlaufversuche mit Lastspielzahlen oberhalb 2 ⋅ 10<sup>6</sup> durchgeführt. Aufgrund der begrenzten Zeit, die der Prüfstand zur Verfü-

gung stand, konnten nur wenige Versuche mit Lastspielzahlen in diesem Bereich gefahren werden. Für eine erste Abschätzung wurden vorwiegend Versuche mit Lastspielzahlen im Bereich 10<sup>5</sup> durchgeführt. Eine Übersicht der getesteten Zahnradgeometrien und Messergebnisse ist in [Tabelle 6.3](#page-105-1) aufgelistet. Die mit den Versuchsergebnissen erstellten Diagramme der Zeitfestigkeiten sind auf den Seiten [101](#page-106-0) bis [103](#page-108-0) abgebildet.

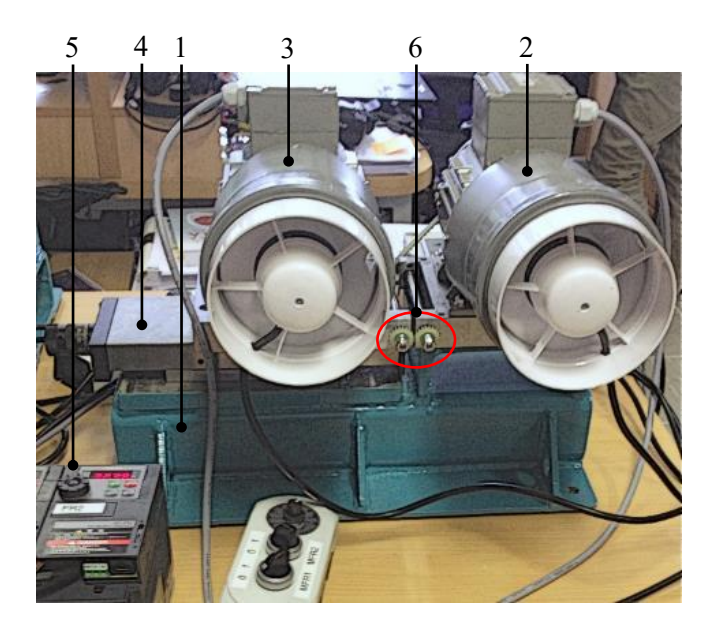

**Abbildung 6.9: Prüfstand für Getriebeversuche der Firma Podkrižnik d.o.o. (Ljubno ob Savinji, Slowenien), bestehend aus Gestell (1), Antriebsmotor (2), Abtriebsmotor (3), Positioniertisch (4), Frequenzumrichter (5) und Wellen zum Einspannen der Zahnradpaarung (6).** 

<span id="page-105-1"></span><span id="page-105-0"></span>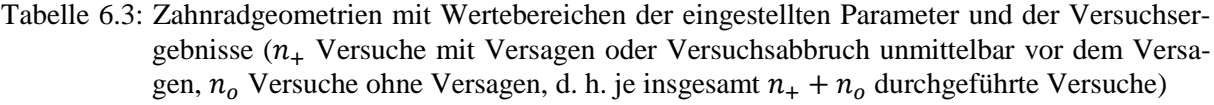

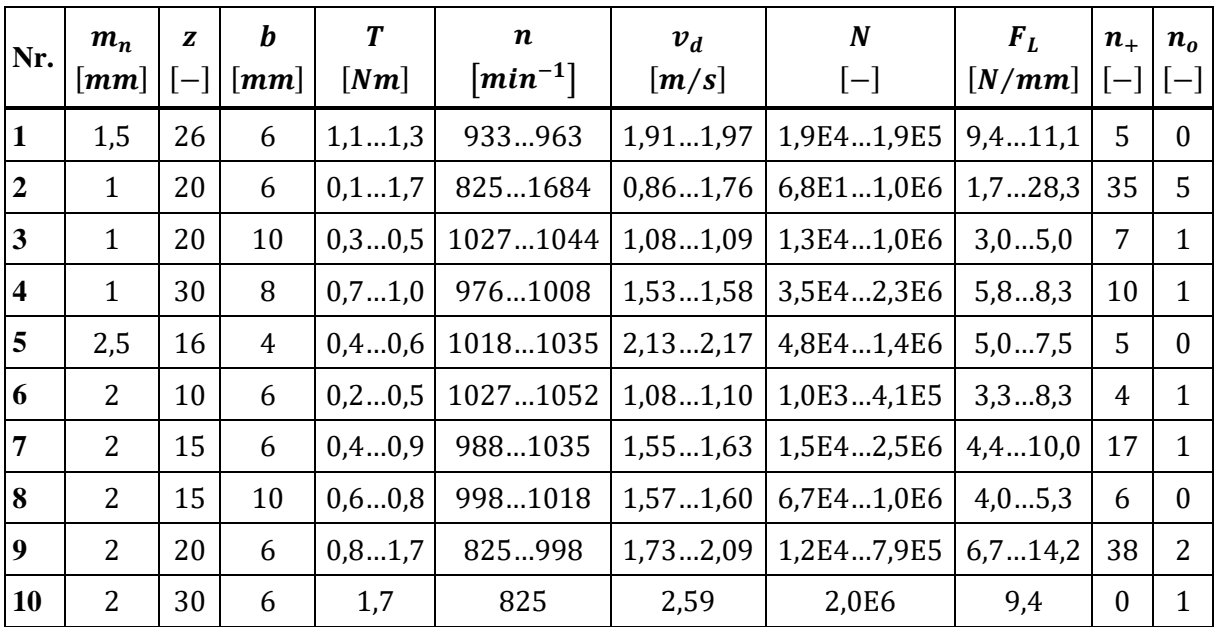

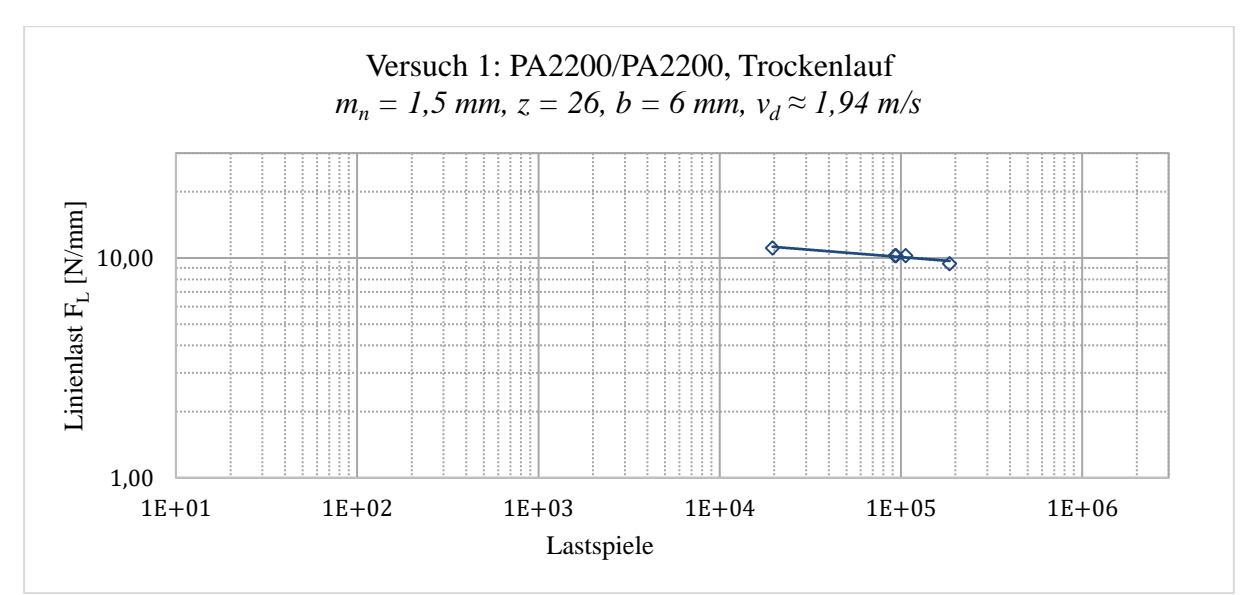

**Abbildung 6.10: Ermittelte Zeitfestigkeiten von Versuchsreihe 1 mit**  $n = 5$  **Messungen.** 

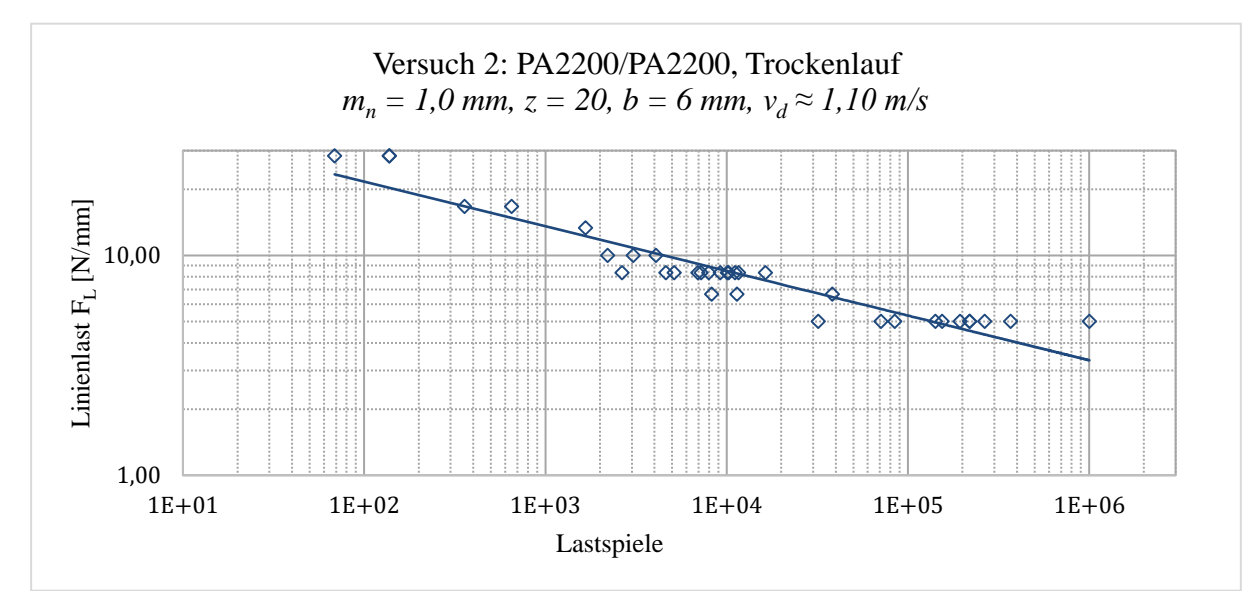

<span id="page-106-0"></span>Abbildung 6.11: Ermittelte Zeitfestigkeiten von Versuchsreihe 2 mit  $n = 35$  Messungen.

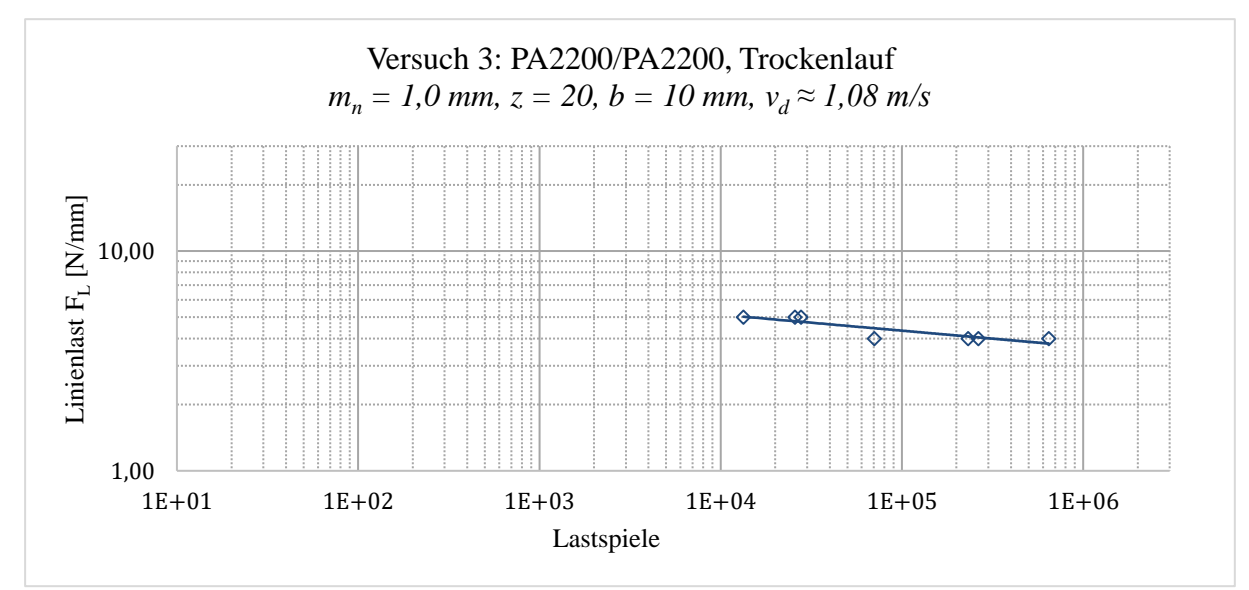

Abbildung 6.12: Ermittelte Zeitfestigkeiten von Versuchsreihe 3 mit  $n = 7$  Messungen.

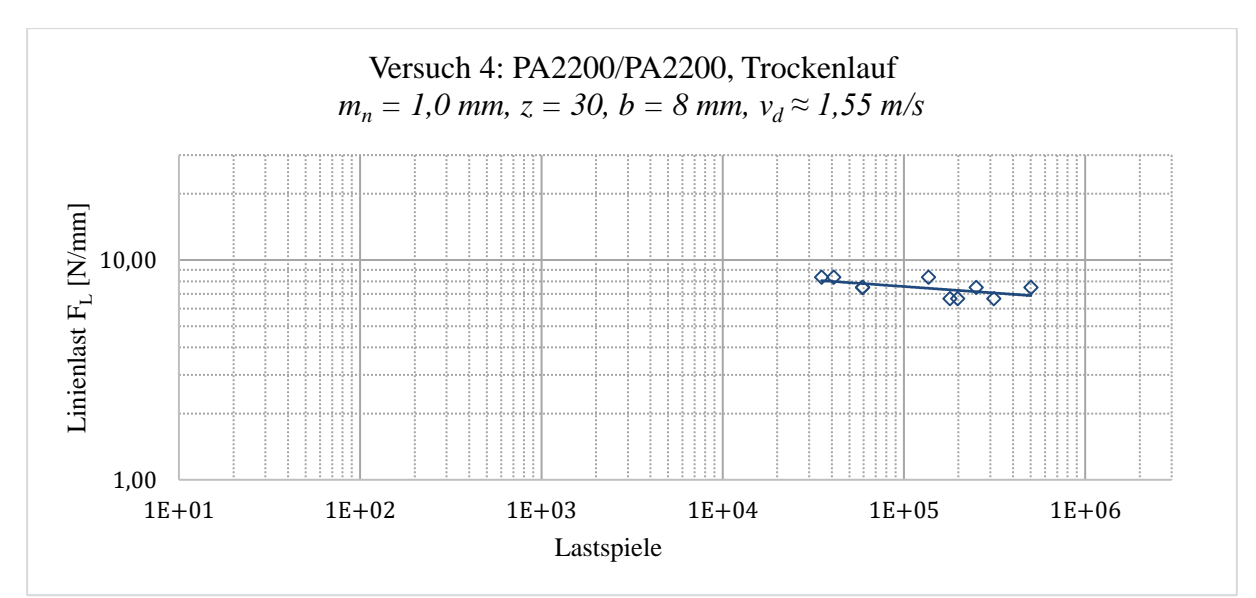

**Abbildung 6.13: Ermittelte Zeitfestigkeiten von Versuchsreihe 4 mit**  $n = 10$  **Messungen.** 

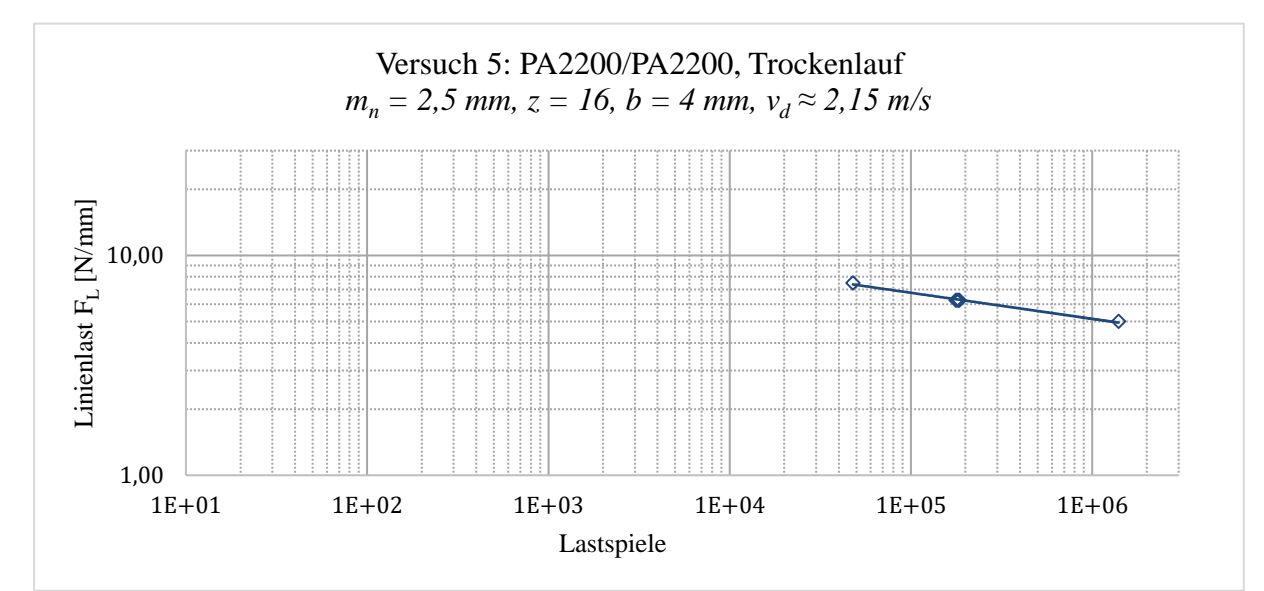

Abbildung 6.14: Ermittelte Zeitfestigkeiten von Versuchsreihe 5 mit  $n = 5$  Messungen.

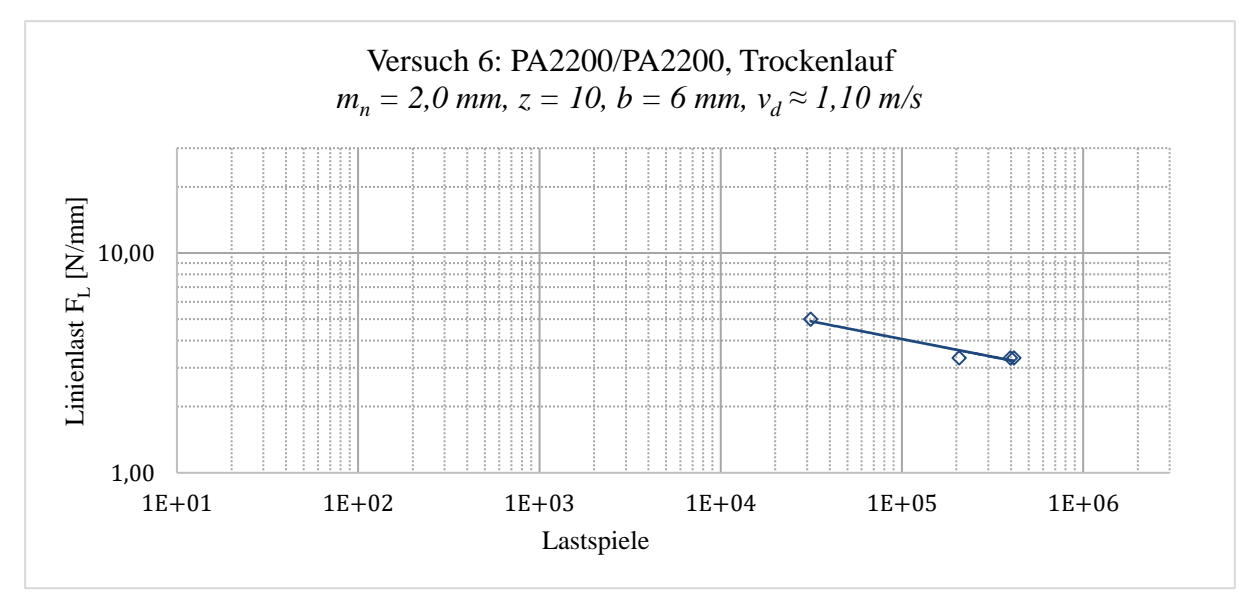

Abbildung 6.15: Ermittelte Zeitfestigkeiten von Versuchsreihe 6 mit  $n = 4$  Messungen.
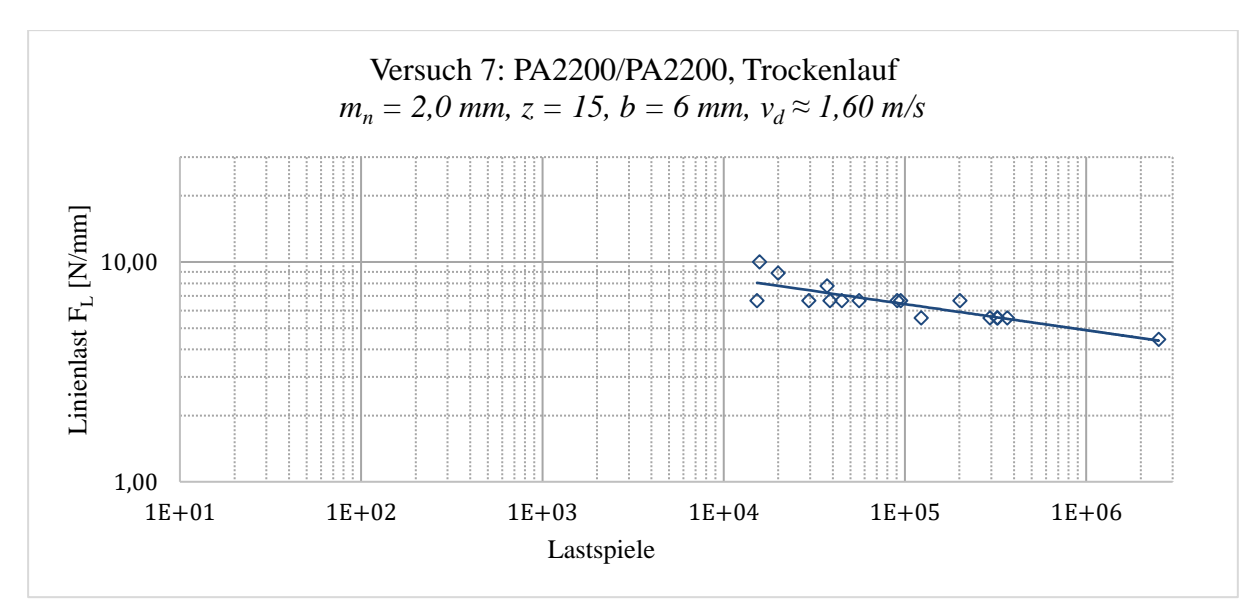

**Abbildung 6.16: Ermittelte Zeitfestigkeiten von Versuchsreihe 7 mit**  $n = 17$  **Messungen.** 

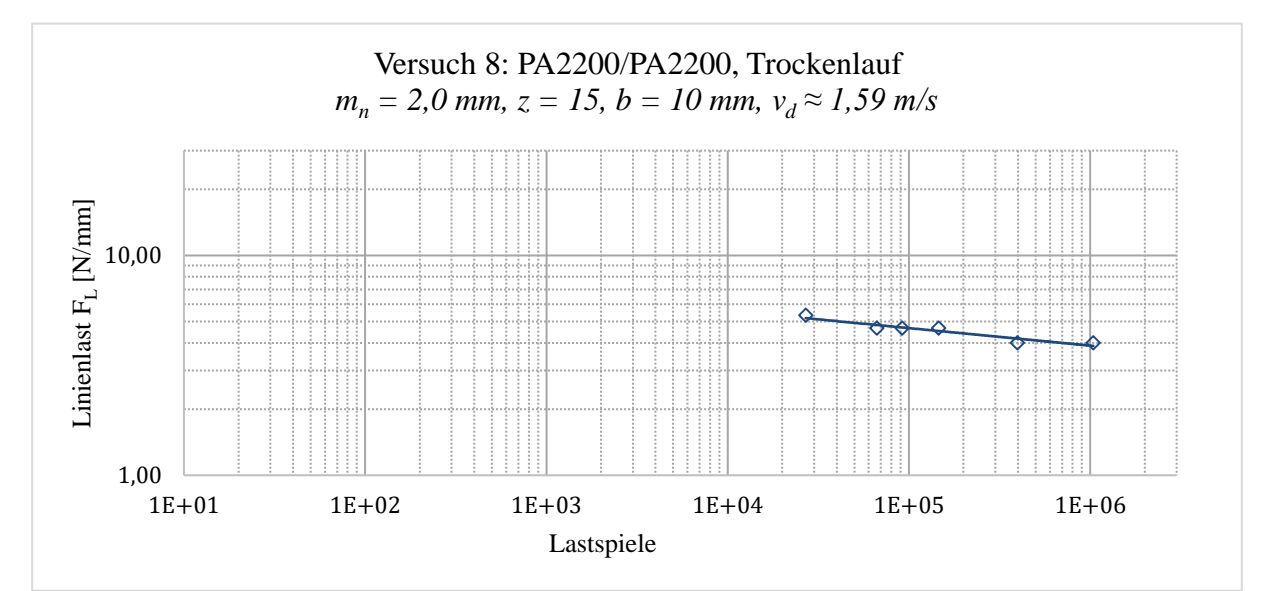

Abbildung 6.17: Ermittelte Zeitfestigkeiten von Versuchsreihe 8 mit  $n = 6$  Messungen.

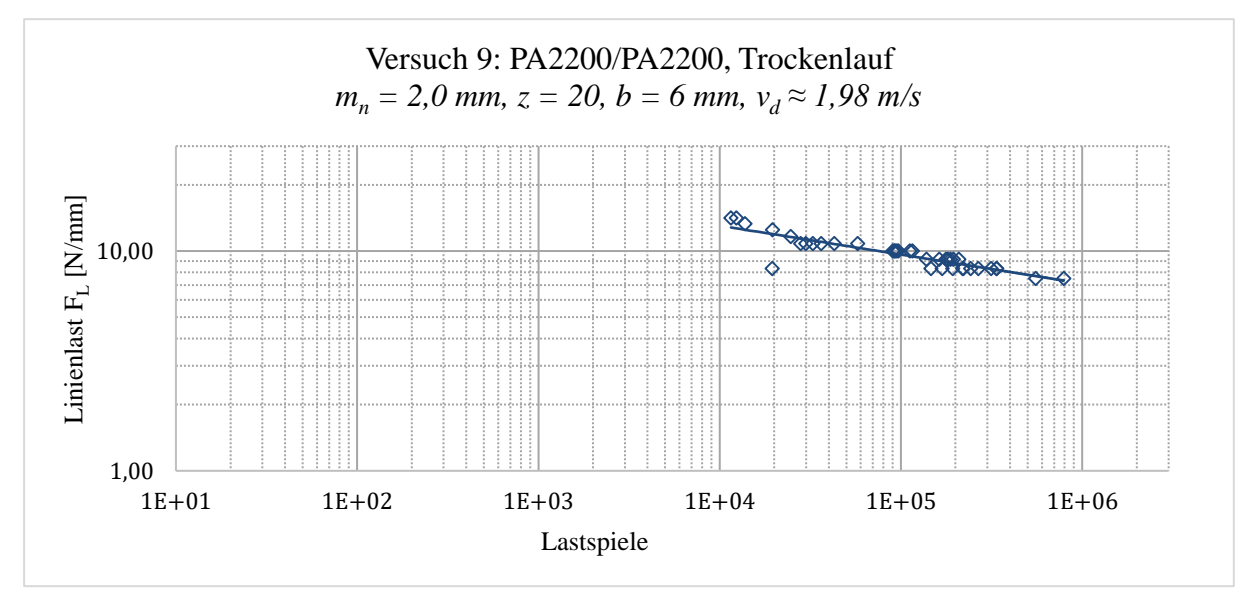

Abbildung 6.18: Ermittelte Zeitfestigkeiten von Versuchsreihe 9 mit  $n = 38$  Messungen.

### **6.3.1 Auftretende Schadensarten**

Bei den gesinterten Stirnrädern mit Moduln im Bereich  $m_n = 1$  ... 2,5 mm zeigt sich, dass bei Linienlasten  $F_t < 4 N/mm$  vorwiegend Verschleiß und bei Linienlasten  $F_t > 5 N/mm$  vorwiegend Anschmelzungen zum Versagen der Verzahnung führen, teilweise in Kombination mit Deformationen. Die festgestellten Schadensarten entsprechen den in VDI 2736 Blatt 1 beschriebenen Erwartungen. Einige Beispiele sind in [Abbildung 6.19](#page-109-0) und [Abbildung 6.20](#page-109-1) zu sehen.

An den verschlissenen Zahnrädern in [Abbildung 6.19-](#page-109-0)c und [Abbildung 6.20-](#page-109-1)b erkennt man deutlich den Schichteffekt lasergesinterter Bauteile: Die Zähne wurden durch die Belastung von der untersten Schicht des Zahnrads abgeschert.

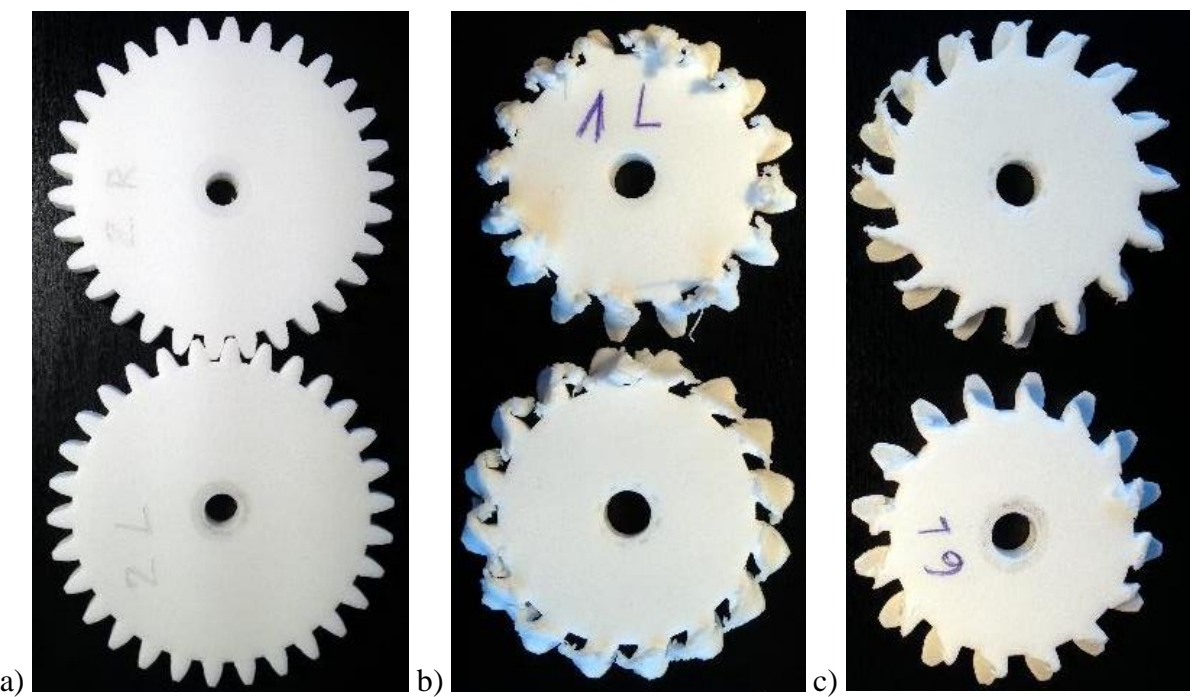

Abbildung 6.19: Zahnradpaarungen nach Versuchsende. a) Versuch 10:  $N = 2 \cdot 10^6$ ,  $m_n = 2$  mm,  $z = 30, b = 6$  mm,  $T = 1, 7$  Nm,  $F_L = 9, 4$  N/mm,  $v_d = 2, 59$  m/s. Schadensarten in Versuch 5  $(m_n = 2, 5 \text{ mm}, z = 16, b = 4 \text{ mm})$ : b) Anschmelzungen im ersten Vorversuch bei  $F_L = 7, 5 \text{ N/mm}$  und **c**) Verschleiß in Kombination mit Deformation bei  $F_L = 5.0 N/mm$ .

<span id="page-109-0"></span>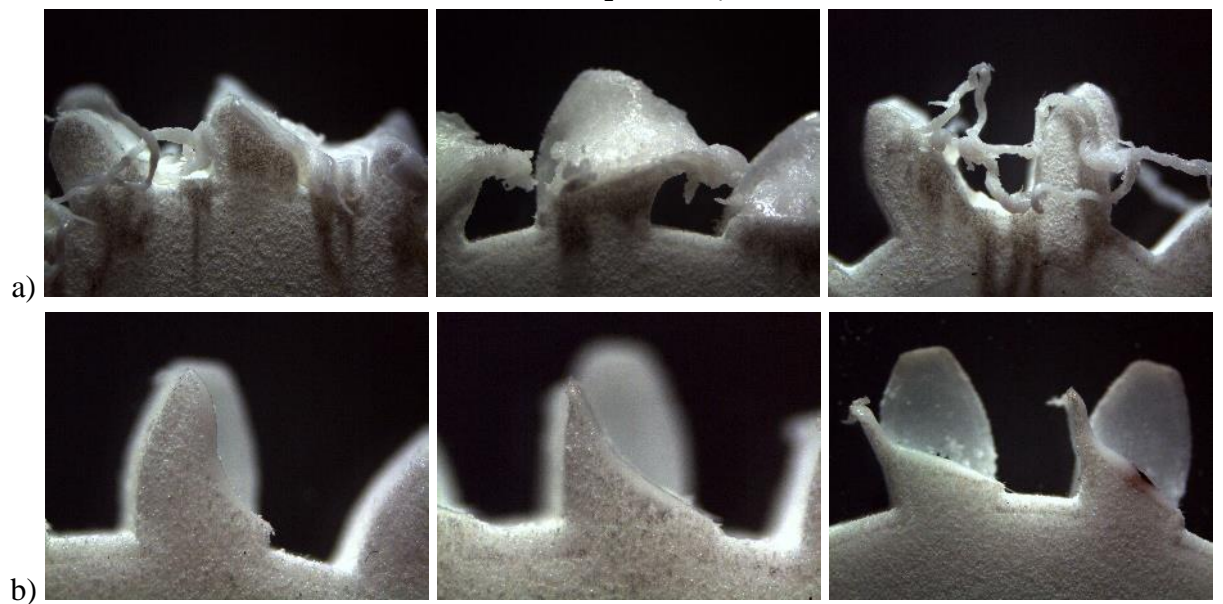

<span id="page-109-1"></span>**Abbildung 6.20: Schadensbild gesinterter Zahnräder bei a) Anschmelzungen und b) Verschleiß.**

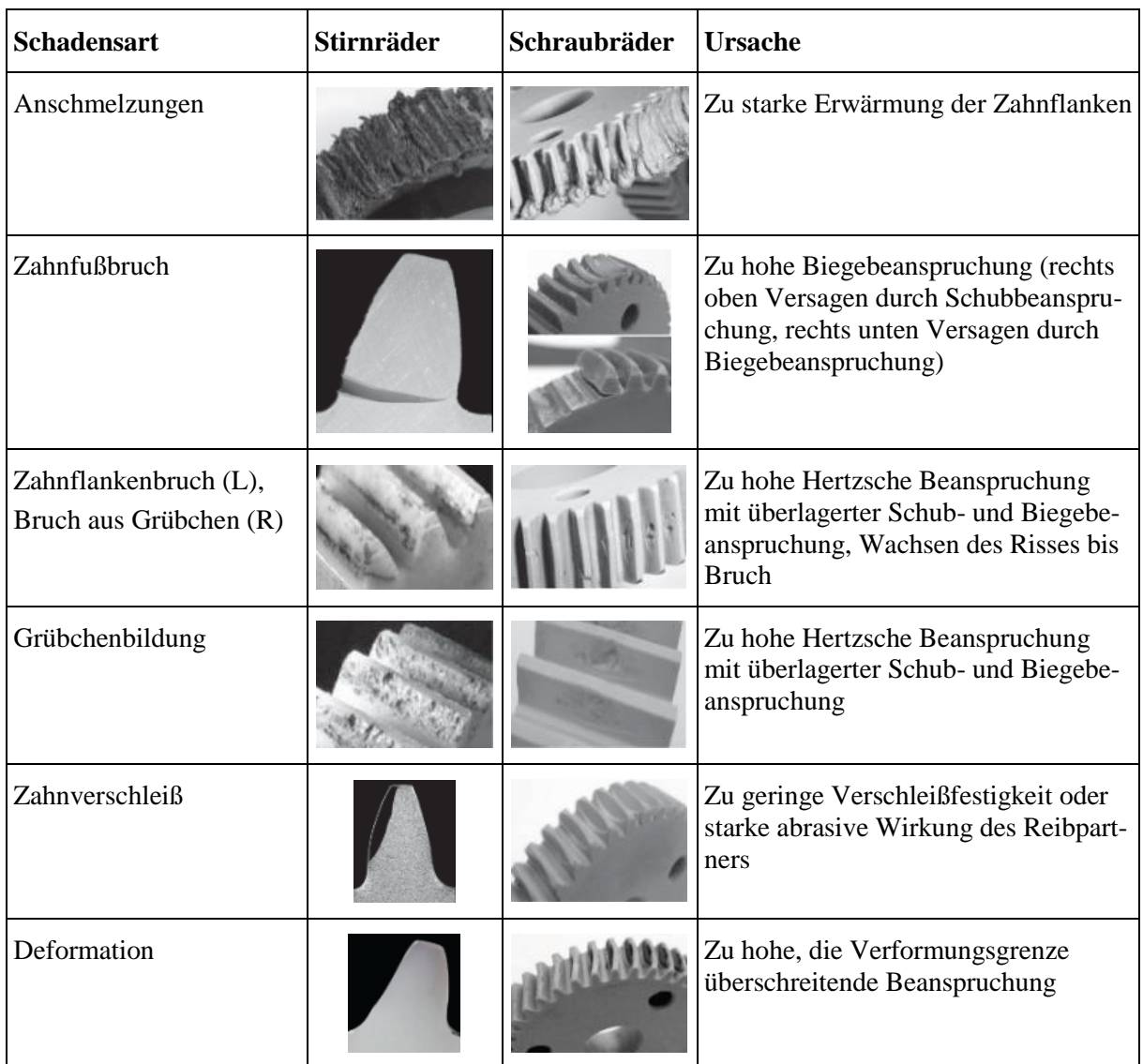

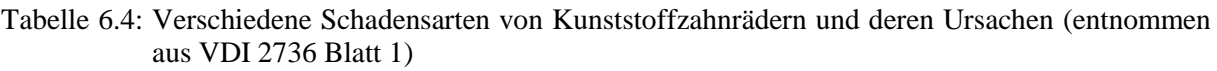

## **6.3.2 Rauheit der Zahnflanken**

Um die Glättung der Zahnflanken zu untersuchen, wurde die gemittelte Rautiefe  $R<sub>z</sub>$  an einem Zahnrad gemessen. Dazu wurde ein Rauheitsmessgerät vom Typ MarSurf PS1 (Mahr GmbH, Göttingen, Deutschland) verwendet. Die Messstrecken und Richtungen sind mit den Pfeilen auf dem Zahnrad in [Abbildung 6.21-](#page-111-0)a markiert. Die Rauheit vor dem Versuch wurde auf der Oberfläche der Stirnfläche gemessen (schwarzer Pfeil), die Rauheit nach dem Versuch an einer Zahnflanke entlang der Höhe (grüner Pfeil) und Breite (schwarzer Pfeil).

Entsprechend der Richtlinie VDI 2736 Blatt 1 muss der Einfluss der Rauheit auf die Tragfähigkeit von Kunststoffzahnrädern allerdings nicht berücksichtigt werden, da sich aufgrund des geringen Härteunterschieds die Gleitflächen der beiden Gegenkörper nach sehr kurzer Beanspruchung gegenseitig anpassen. Die Glättung der Oberfläche der Zahnflanken bei einer Paarung PA2200/PA2200 ist in [Abbildung 6.21](#page-111-0) zu sehen.

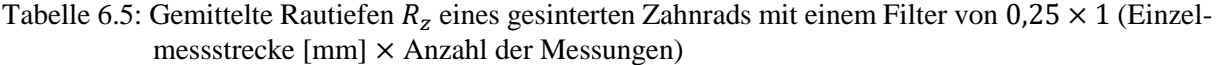

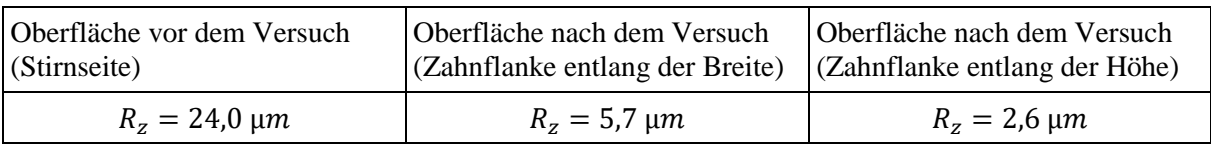

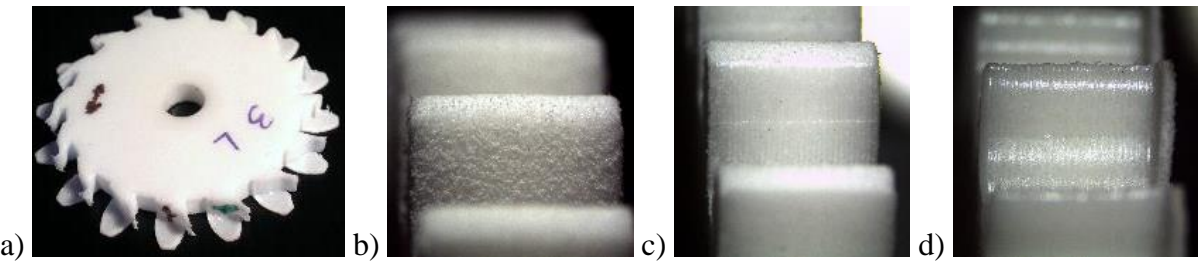

<span id="page-111-0"></span>**Abbildung 6.21: a) Für die Rauhigkeitsmessung verwendetes Stirnrad. b) Zahnflanke zu Beginn und c)**  nach Ende von Versuch 10 ( $N = 2 \cdot 10^6$ ,  $m_n = 2$ ,  $z = 30$ ,  $b = 6$  mm,  $T = 1$ , 7 Nm,  $F_L = 9$ , 4 N/mm,  $v_d = 2.59$  m/s). d) Durch Verschleiß geglättete Zahnflanke. Die Rillen in Zahnhöhenrichtung sind die herstellungsbedingten Schichten des SLS mit einer Schichthöhe  $\Delta z = 0$ , 1 mm (Zahnradbreite  $b = 6$  mm).

### **6.4 Diskussion der Ergebnisse**

Für die additive Herstellung von Zahnrädern mit dem SLS wurden mit der Zahnkopfdicke im Stirnschnitt und der Lückenweite am Grundkreis im Normalschnitt zwei Größen identifiziert, mit denen sich in Abhängigkeit der Fertigungstoleranzen bzw. Randbedingungen des jeweiligen Verfahrens überprüfen lässt, ob eine gewünschte Zahnradgeometrie im Bauraum liegend hergestellt werden kann, sodass mit der Verzahnung eine Drehbewegung zuverlässig übertragen werden kann. Die ermittelten Grenzwerte für die SLS-Anlage Formiga P100 betragen  $s_{ta,min} \approx 0.4$  mm für die Zahnkopfdicke und  $e_{nb,min} \approx 0.35$  mm.

Verfahrensbedingt wird die erreichbare Verzahnungsqualität beim SLS von verschiedenen Faktoren beeinflusst, wie z. B. dem Mischungsverhältnis von Alt- und Neupulver, die thermische Vorbelastung des Altpulvers oder Lage und Orientierung des Zahnrads im Bauraum. Hervorzuheben sind in diesem Zusammenhang der Einfluss der Korngröße auf die Rauigkeit der Oberfläche und das Anschmelzen einer Randschicht aus umliegendem Pulver, was zu einer Veränderung der Abmessungen führt. Ohne spezielle Nachbearbeitung – außer dem Abstrahlen der Zahnräder – können auf der Formiga P100 mit PA2200 Zahnräder mit Verzahnungsqualitäten im Bereich 12 oder schlechter hergestellt werden, die laut DIN 3961 allenfalls in Getrieben mit geringen Anforderungen eingesetzt werden können. Es ist anzunehmen, dass die Abweichungen, die insbesondere von der Pulverkorngröße abhängen, bei kleineren Zahnrädern stärker ins Gewicht fallen als bei größeren. Daher erscheint es sinnvoll, in Zukunft gezielt Zahnräder verschiedener Größen hinsichtlich erreichbarer Verzahnungsqualitäten zu untersuchen. Bei Bedarf sollte außerdem der Einfluss verschiedener Nachbearbeitungsverfahren auf die Verzahnungsqualität untersucht werden.

Neben der Oberflächenbeschaffenheit ist eine weitere verfahrensbedingte Eigenschaft des SLS und anderer AM-Verfahren, dass keine scharfen Kanten oder Kerben erzeugt werden können. Für die Betrachtung der auftretenden Spannungen am Zahnfuß der in dieser Arbeit vorgestellten Modellierung ohne Zahnfußausrundung wurde eine Abschätzung vorgestellt, die einen Zusammenhang zwischen der herstellungsbedingt entstehenden Ausrundung an einer Kerbe in Abhängigkeit von der Korngröße des pulverförmigen Ausgangsmaterials herstellt. Für genauere Vorhersagen auftretender Kerbspannungen sollten in Zukunft Radien an Kerben mit verschiedenen Winkeln mit geeigneten Verfahren vermessen werden.

Um die Größenordnung der Zahnfußtragfähigkeit gesinterter Zahnräder aus PA2200 und den Einfluss der nicht berücksichtigten Zahnfußausrundung zu ermitteln, wurden Pulsator-Versuche durchgeführt. Dazu wurden C20-Geometrien mit einem CAD-System und die entsprechende Geometrie ohne Zahnfußausrundung mit Matlab erzeugt und gesintert. In den Pulsator-Versuchen hat sich gezeigt, dass eine C20-Geomtrie bei einer Normalkraft von 2,0 kN mit 20 Hz Lastspielen im Bereich 2 · 10<sup>6</sup> standhält. Ohne Zahnfußausrundung sind bei gleicher Belastung nur etwa 5 ⋅ 10<sup>3</sup> Lastspiele möglich. Neben dem herstellungsbedingt entstehenden Radius an der Kerbe am Zahnfuß ist sicherlich auch der Einfluss der rauen Oberfläche von Bedeutung, die im Rahmen dieser Arbeit nicht näher untersucht wurde.

Da der Fokus insbesondere auf der Realisierung von Bewegungsübertragungen mit gesinterten Zahnrädern liegt, wurden in Getriebeversuchen Zeitfestigkeit und Versagensarten bei Linienlasten  $F_L < 10 N/mm$  im Trockenlauf untersucht. Die verwendeten Zahnradgeometrien haben in aller Regel mehr als 10<sup>4</sup> Lastwechseln standgehalten. In Versuchsreihe 2 waren 10<sup>4</sup> Lastspiele bei Linienlasten bis 8  $N/mm$  erreichbar. In Versuchsreihe 9 wurde der Modul gegenüber Versuchsreihe 2 verdoppelt, wodurch  $10^4$  Lastspiele auch bei Linienlasten > 10 N/mm möglich waren. Bei Linienlasten  $\lt$  5 *N*/*mm* konnten mit den meisten getesteten Zahnradgeometrien Lastwechsel  $> 10^5$  erreicht werden. In Versuch 10 wurden mit der größten getesteten Geometrie ( $m_n = 2$ ,  $z = 30$ ,  $b = 6$  mm) bei einer Linienlast von 9,4 N/mm ohne Versagen der Verzahnung 2 ⋅ 10 <sup>6</sup> Lastwechsel erreicht [\(Abbildung 6.19](#page-109-0) und Anhang [10.5\)](#page-140-0).

Die Idee zu der vorliegenden Arbeit ist im Rahmen eines medizintechnischen Projekts entstanden, in denen das SLS von PA2200 für die Herstellung patientenindividuell anpassbarer Telemanipulatoren und Roboter eingesetzt wird (Traeger *et al.*, 2012; Traeger *et al.*, 2014; Roppenecker *et al.*, 2014; Krieger *et al.*, 2016). Die Vision ist, derartige Systeme in Zukunft als Einwegprodukte im Operationssaal zu verwenden. Möchte man darin enthaltene Antriebskomponenten wie Zahnräder direkt mit den übrigen Bauteilen mittels SLS herstellen, ist folgendes festzustellen:

- 1. Im Verlauf eines Eingriffs von einigen Stunden und bei einmaliger Verwendung des gesinterten Geräts und der darin enthaltenen Zahnräder sind deutlich geringere Lastspielzahl zu erwarten als bei Produkten mit einer Lebensdauer von typischerweise mehreren Jahren. Es ist anzunehmen, dass die in den Getriebeversuchen erreichten Lastspielzahlen für diese Getriebeanwendung ausreichend hoch sind.
- 2. Um während eines Eingriffs beispielsweise Gewebe zu manipulieren oder Instrumente zu führen, die ein Operateur oder Assistent normalerweise in der Hand hält, ist mit geringen Kräften im Bereich 10  $N = 0.01$  kN zu rechnen. Wird für die Bewegungsübertragung ein Getriebe verwendet, werden die Umfangskräfte, die auf die Verzahnung wirken, vermutlich nicht darüber liegen. Die im Pulsator-Versuch getesteten Zahnradgeometrien sind für die gewünschte Anwendung in einem handlichen Einwegmanipulator sicherlich zu groß, jedoch konnten (mit Zahnfußausrundung), bei Kräften drei Größenordnungen über den zu erwartenden 0,01 kN, Lastspielzahlen >  $2 \cdot 10^6$  erreicht werden.

Auch wenn aufgrund der geringen Anzahl an durchgeführten Versuchen keine statistische Auswertung vorgenommen wurde, ist anzunehmen, dass gesinterte Zahnräder aus PA2200 für Getriebeanwendungen bei geringen Linienlasten im Trockenlauf geeignet sind. Insbesondere bei der Verwendung in Einwegprodukten für die Medizintechnik, wenn geringe Kräfte und Lastspielzahlen zu erwarten sind und vor allem die Bewegungsübertragung bei geringen Kräften von Interesse ist.

Um die Anwendungsmöglichkeiten einzugrenzen, sollten folgende Fragestellungen weiter untersucht werden:

- Welcher Bauraum kommt für medizinische Einwegmanipulatoren in Frage?
- Welche Drehmomente und Drehzahlen sollen mit welchen Übersetzungen übertragen werden?
- In welchem Bereich liegen die zu erwartenden Linienlasten?

Für diese Eingrenzung müssen weitere Versuche mit ausgewählten Zahnradgeometrien geplant, durchgeführt und ausgewertet werden. So können die Tragfähigkeiten trockenlaufender Zahnradpaarungen aus gesintertem PA2200 zuverlässig angewendet und in die automatisierte Konstruktion von Stirnradstufen integriert werden.

# **7 Zusammenfassung und Ausblick**

In dieser Arbeit wird ein Ansatz vorgestellt, mit dem der Entwurfsprozess einer Stirnradstufe für die Herstellung mittels additiver Fertigungsverfahren automatisiert wird.

Der erste Teil der Arbeit beschäftigt sich mit der mathematischen Beschreibung von Oberflächenmodellen verschiedener Zahnradarten und Welle-Nabe-Verbindungen. Für diese Modellierung werden zunächst die Stützpunkte zweidimensionaler Konturen (Closed-Polygon-List, CPL) berechnet, die anschließend zu dreidimensionalen Stützpunkten (Vertex-List, VL) erweitert und abschließend mit Indexlisten (Facet-List, FL) zu Oberflächendreiecken vernetzt werden. Gemeinsam beschreiben VL und FL ein Oberflächenmodell und werden als Solid-Geometry (SG) zusammengefasst. Aus der SG wird eine STL-Datei erzeugt, die direkt für die Herstellung mittels additiver Fertigungsverfahren verwendet werden kann. Darüber hinaus kann mit der CPL der Kontur auch eine SVG-Datei erzeugt und beispielsweise mittels Laserschneiden hergestellt werden. Die Algorithmen zur Berechnung der Oberflächenmodelle wurden in Matlab implementiert und bilden die Grundlage für den zweiten Teil der Arbeit.

Im zweiten Teil der Arbeit werden die Stirnräder des Baukastens dazu verwendet, eine Stirnradstufe automatisiert zu entwerfen. Im Sinne eines KE (Knowledge Engineering) werden neben Lehrbuch- und Expertenwissen auch Materialkennwerte sowie Fertigungstoleranzen und Randbedingungen eines gewünschten additiven Fertigungsverfahrens berücksichtigt. Als Vorgaben werden neben dem gewünschten additiven Fertigungsverfahren samt Material die Achslagen im Raum, das Drehmoment am Eingang und die Übersetzung benötigt. Über eine Optimierung des Wirkungsgrades werden die Bestimmungsgrößen der Zahnräder an An- und Abtrieb über den Schrägungswinkel ermittelt und die Oberflächenmodelle der Zahnräder berechnet. Für ein vorgegebenes Drehmoment werden die Verzahnungskräfte und die Tragfähigkeit der Zahnräder berechnet. Sind außerdem die Längen der Wellen vorgegeben, werden diese über eine Betrachtung der Lagerkräfte ausgelegt und deren Oberflächenmodelle erstellt. Am Beispiel einer Stirnradstufe wird die Verwendung der in Matlab implementierten Funktionen demonstriert.

Im dritten Teil der Arbeit werden die Herstellungsgrenzen, die Zahnfußtragfähigkeit und die Verschleißtragfähigkeit gesinterter Zahnräder aus PA2200 untersucht.

Um zu überprüfen, ob die berechneten Oberflächenmodelle der Zahnräder additiv herstellbar sind, werden die Zahnkopfdicke im Stirnschnitt und die Lückenweite im Normalschnitt betrachtet. In einfachen Testreihen wurden dazu Minimalwerte ermittelt, die nicht unterschritten werden sollten.

Die Zahnfußtragfähigkeit wurde für Zahnräder mit und ohne Zahnfußausrundung in einem Pulsator-Versuch ermittelt. Bei Normalkräften von 2,0 kN und 20 Hz werden mit Zahnfußausrundung Lastspiele im Bereich 2 · 10<sup>6</sup> und ohne Zahnfußausrundung im Bereich 5 · 10<sup>3</sup> erreicht. Bei der Zahnradmodellierung ohne Ausrundung entsteht an der Kerbe beim SLS herstellungsbedingt ein Radius. Zur Berechnung der auftretenden Zahnfußspannung wird ein Ansatz vorgestellt, diesen Radius in Abhängigkeit von der Korngröße des beim SLS verwendeten Pulvers abzuschätzen.

Die Verschleißtragfähigkeit wurde in Getriebeversuchen mit kleinen gesinterten Zahnrädern in der Paarung PA2200/PA2200 im Trockenlauf hauptsächlich bei Linienlasten < 10  $N/mm$  untersucht. Bei den verwendeten Zahnradgeometrien wurden größtenteils Lastspielzahlen im Bereich 10<sup>4</sup> ... 10<sup>5</sup> erreicht. Bei Linienlasten unterhalb 4 N/mm führten Verschleiß, bei Linienlasten oberhalb 5 *N/mm* vorwiegend Anschmelzungen zum Versagen.

Auf Grundlage der durchgeführten Messungen kann vermutet werden, dass aus PA2200 gesinterte Zahnräder für den Einsatz in Getrieben mit geringen Anforderungen, geringen Kräften und kurzer Lebensdauer – wie beispielsweise in medizinischen Einwegprodukten – eingesetzt werden können. In Zukunft sollten die Messungen mit größeren Stichprobenumfängen für relevante Zahnradgeometrien durchgeführt werden, um gesicherte Aussagen bezüglich der Tragfähigkeit treffen zu können. Für eine Berechnung der Zahnfußtragfähigkeit sollte zusätzlich die Zahnfußausrundung bei der Modellierung der Zahnräder berücksichtigt werden.

Bezüglich der additiven Herstellung von Zahnrädern und deren Tragfähigkeitsberechnung sollten die Einflüsse des AM-Verfahrens näher untersucht werden. Zwei Beispiele sind die in Abschnitt [6.1.1](#page-97-0) erwähnte Verkürzung der Eingriffsstrecke und die in Abschnitt [6.1.3](#page-99-0) erwähnte Verrundung von Kerben. Ein Problem bei der Anwendung der Tragfähigkeitsberechnung von Kunststoffzahnrädern sind nach der Richtlinie VDI 2736 – oder deren Erweiterung nach Fürstenberger (2013) – fehlende Materialkennwerte von lasergesintertem PA2200, insbesondere die Zeitschwellfestigkeit  $\sigma_{FlimN}$  und der Verschleißkoeffizient  $k_W$ .

Aufbauend auf diese Arbeit bietet es sich an, die Bibliothek der Zahnradmodelle weiter auszubauen. Für Schneckengetriebe mit höherer Tragfähigkeit bei gleichem Bauraum kommen Globoid-Schneckengetriebe oder Globoid-Getriebe in Frage (vgl. Abschnitt [2.2.3\)](#page-18-0). Anstelle der Evolventen-Verzahnung kann außerdem eine S-Verzahnung verwendet werden, um die Tragfähigkeit zu erhöhen und dabei Verschleiß und Betriebstemperatur zu reduzieren (Hlebanja & Hlebanja, 2013). Weitere evolventische Sonderverzahnungen werden von Roth (1998) beschrieben. Neben einer direkten Beschreibung der Verzahnungskontur sind außerdem Abwälzsimulationen beliebiger Bezugsprofile wie in den Arbeiten von Zimmer *et al.* (2014, 2015a, 2015b, 2016a, 2016b) denkbar.

Um das Potential der additiven Fertigung weiter auszuschöpfen, kann der in dieser Arbeit vorgestellte Ansatz um die Möglichkeit erweitert werden, beliebige Übersetzungsverläufe für Getriebe vorzugeben und die dafür benötigten Komponenten automatisiert zu entwerfen. Im Zuge dessen könnten neben unrunden Zahnrädern wie in [Abbildung 7.1-](#page-115-0)a-c auch ungleichmäßig übersetzende Getriebe oder Rastgetriebe wie in [Abbildung 7.1-](#page-115-0)d-e untersucht und implementiert werden. Darüber hinaus ist es auch denkbar, ebene oder räumliche Bahnkurven oder

Trajektorien vorzugeben, die sich mit einer Kombination von Stirnradstufen und Koppelgetrieben realisieren lassen [\(Abbildung 7.2\)](#page-115-1).

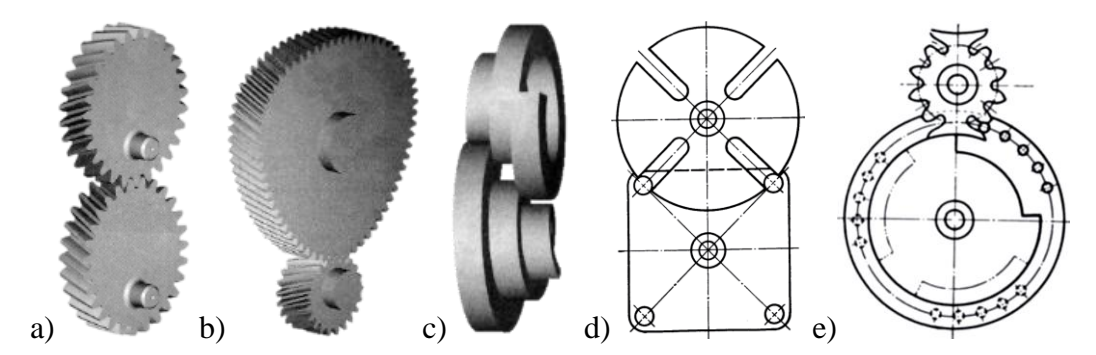

<span id="page-115-0"></span>**Abbildung 7.1: Beispiele ungleichmäßig übersetzender Getriebe. a) elliptische Zahnräder, b) unrundes**  Zahnrad mit exzentrisch gelagertem Stirnrad, c) Paarung "aufgewickelter" unrunder Zahnräder (engl. *twisted gear***), d) Malteserkreuzgetriebe, e) Sternradgetriebe. (Entnommen aus a)-c) Litvin, 2009, S. 6 ff.; d),e) Lichtwitz, 1953, S. 9, S. 18)**

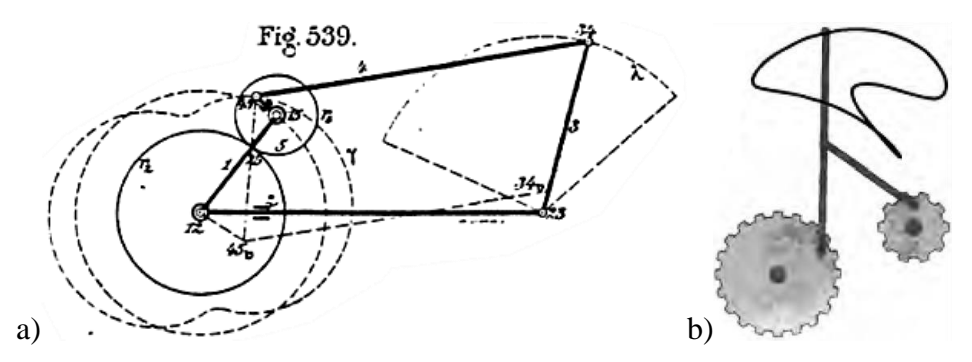

<span id="page-115-1"></span>Abbildung 7.2: a) "Umlaufräderiges Kurbelgetriebe". b) Ebener Mechanismus mit Bahnkurve. (Entnom**men aus a) Burmester, 1888, S. 521; b) Coros** *et al.***, 2013, S. 3)**

Ein Großteil der Forschungsarbeiten am MIMED, in deren Rahmen die vorliegende Arbeit entstanden ist, beschäftigt sich mit individualisierten Therapien in verschiedenen Bereichen der minimalinvasiven Chirurgie, die im klinischen Alltag zunehmend an Bedeutung gewinnen. Gerade bei minimalinvasiven Eingriffen haben patientenindividuelle Instrumente, aufgrund des eingeschränkten Bewegungsfreiraums im Operationsgebiet und der damit verbundenen Komplexität, großes Potential. Um Instrumente patientenspezifisch zu vertretbaren Kosten entwerfen und herstellen zu können, werden Konzepte untersucht, mit denen diese, z. B. anhand von Bilddaten, automatisiert an die Anatomie des Patienten angepasst und aus biokompatiblen Materialien additiv gefertigt werden. Mit diesem Ansatz können individualisierte Instrumente in einem Zeitraum von 24 Stunden konstruiert, additiv gefertigt, autoklaviert und als Einwegprodukt am Patienten eingesetzt werden.

Im Rahmen dieses Prozesses können auch Elemente des Antriebs angepasst und in das Instrument integriert werden. Ein Ansatz hierfür wurde in der vorliegenden Arbeit am Beispiel von Zahnrädern und dem automatisierten Entwurf einer Stirnradstufe vorgestellt. In weiteren Arbeiten sollten die Tragfähigkeiten und Herstellungsgrenzen additiv gefertigter Kunststoffzahnräder weiter untersucht werden, um zuverlässige Antriebslösungen für medizinische Roboter oder Telemanipulatoren mit gesinterten Kunststoffzahnrädern zu realisieren.

Mit dem Ansatz der automatisierten Konstruktion patientenspezifischer Einwegprodukte in der Medizintechnik, die additiv gefertigt werden, sollen in Zukunft neue, wirtschaftlich einsetzbare Therapiemöglichkeiten entstehen, die zum Wohle des Patienten den Weg in den klinischen Alltag finden.

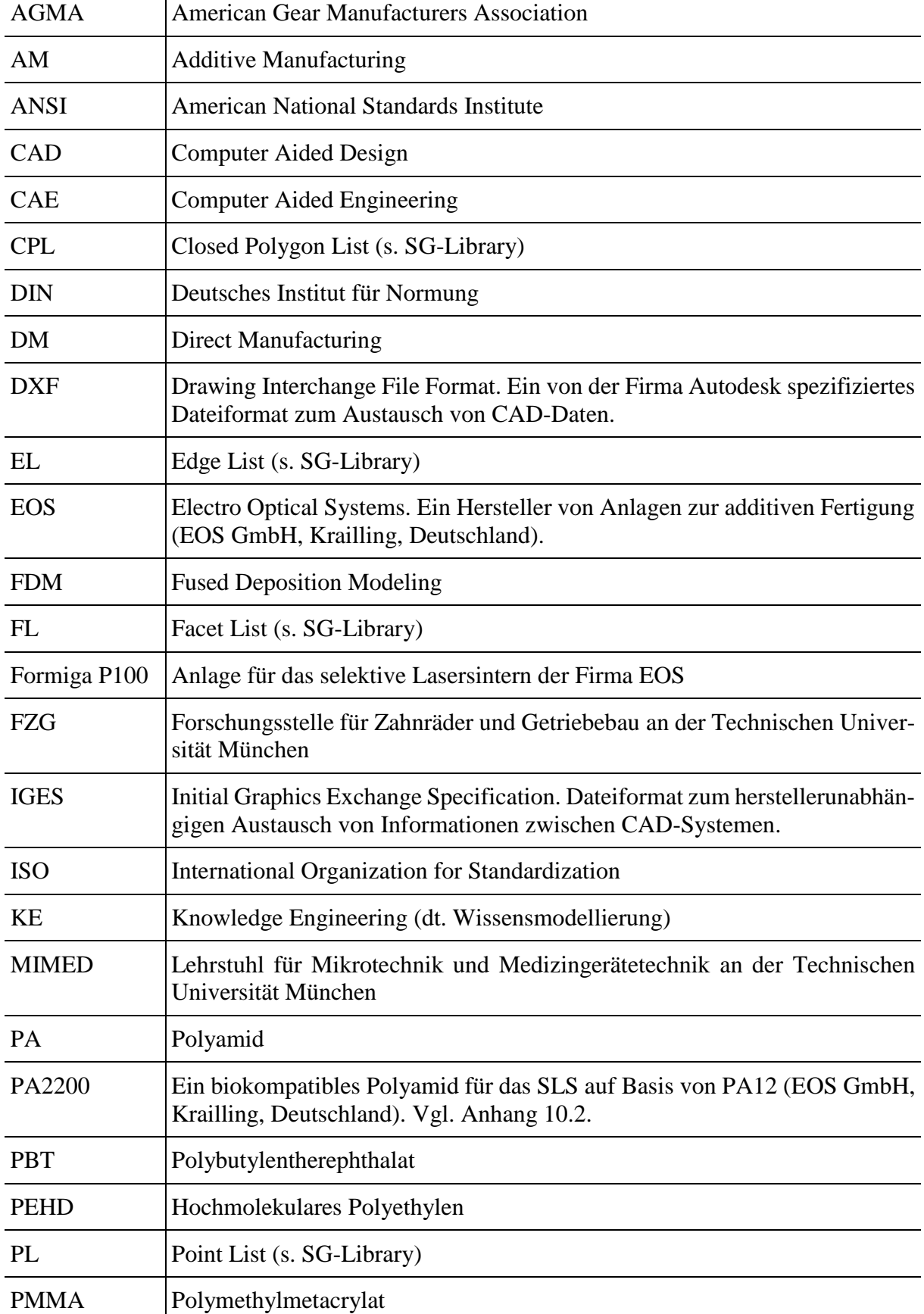

# **8 Glossar und Abkürzungsverzeichnis**

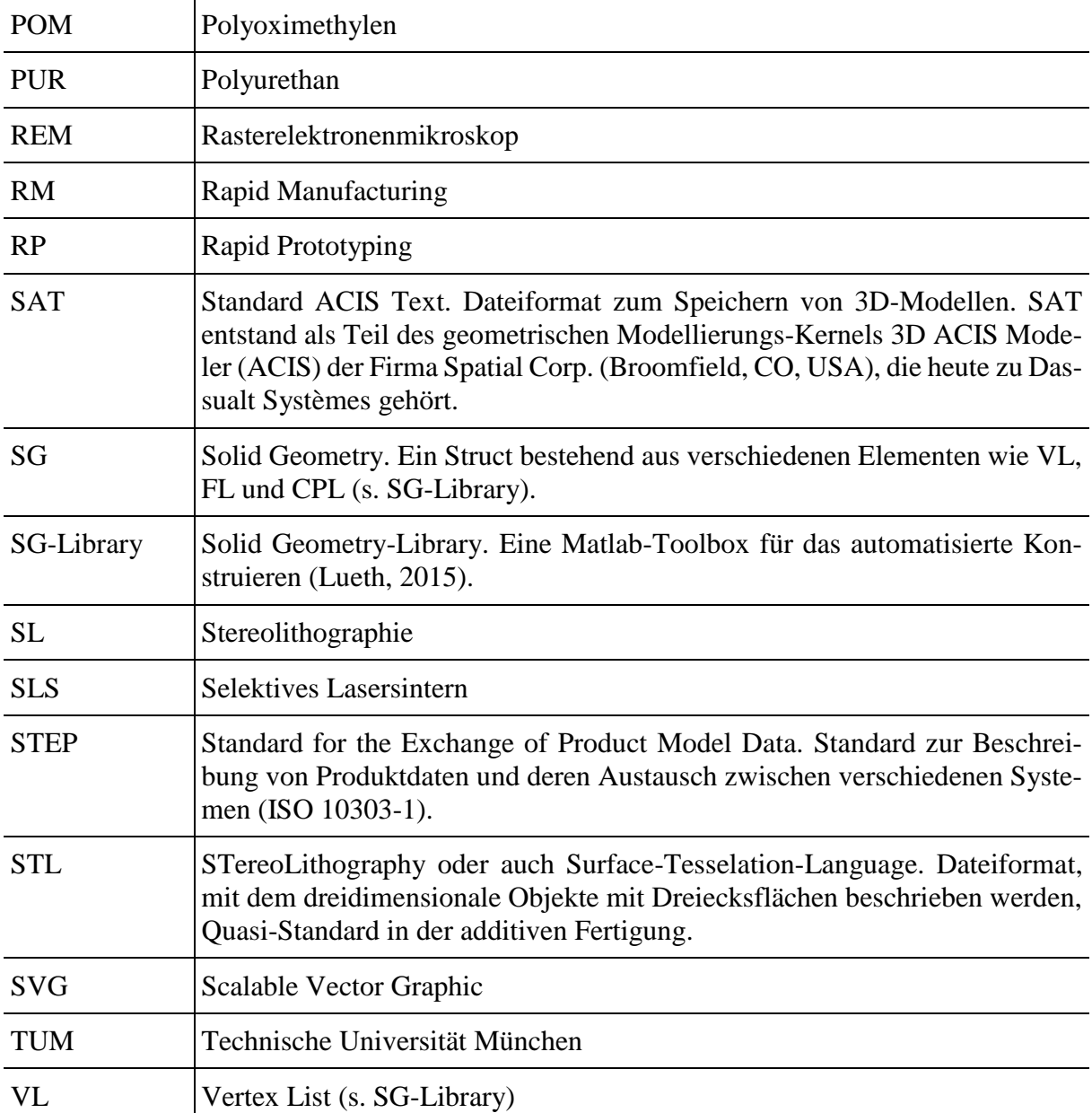

# **9 Literaturverzeichnis**

- Adams, C. (1986), *Plastics gearing: Selection and application, Mechanical engineering*, ICS 49, M. Dekker, New York.
- Allan, T. (1964), "Some aspects of the design and performance of wildhaber novikov gearing", *ARCHIVE: Proceedings of the Institution of Mechanical Engineers 1847-1982 (vols 1-196)*, Vol. 179 No. 1964, pp. 931–954.
- Bartsch, H.-J. & Sachs, M. (2011), *Taschenbuch mathematischer Formeln für Ingenieurinnen und Naturwissenschaftlerinnen: Mit zahlreichen Beispielen und umfassenden Integraltabellen,* 22., neu bearbeitete Auflage, Hanser Verlag, München.
- Berger, U. (2012), "Rapid manufacturing of mechatronic components Applications of stereolithography", in *2012 9th France-Japan & 7th Europe-Asia Congress on Mechatronics (MECATRONICS) / 13th Int'l Workshop on Research and Education in Mechatronics (REM),* Paris, France, pp. 128–134.
- Bichler, M. & V, D. (2012), *Prozessgrößen beim Spritzgießen: Analyse und Optimierung*, Beuth Verlag GmbH.
- Böge, A. (Ed.) (2011), *Handbuch Maschinenbau: Grundlagen und Anwendungen der Maschinenbau-Technik ; mit 412 Tabellen,* 20., überarb. und aktualisierte Aufl., Vieweg + Teubner, Wiesbaden.
- Bonori, G., Barbieri, M. & Pellicano, F. (2008), "Optimum profile modifications of spur gears by means of genetic algorithms", *Journal of Sound and Vibration*, Vol. 313 No. 3-5, pp. 603–616.
- Bonten, C. (2014), *Kunststofftechnik: Einführung und Grundlagen*, Hanser, Carl, München.
- Bopp, F. (2010), *Rapid manufacturing: Zukünftige Wertschöpfungsmodelle durch generative Fertigungsverfahren*, Diplomica-Verl, Hamburg.
- Breuninger, J. *et al. (*2013), *Generative Fertigung mit Kunststoffen: Konzeption und Konstruktion für Selektives Lasersintern, SpringerLink Bücher*, Springer, Berlin, Heidelberg.
- Budzik, G. (2011), "The Use of the Rapid Prototyping Method for the Manufacture and Examination of Gear Wheels", in Hoque, M.E. (Ed.), *Advanced Applications of Rapid Prototyping Technology in Modern Engineering*, InTech.
- Burmester, L.E.H. (1888), *Atlas zu Lehrbuch der Kinematik: Für Studierende der Maschinentechnik, Mathematik und Physik geometrisch dargestellt. Erster Band, die ebene Bewegung*, Arthur Felix Verlag, Leipzig.
- Conner, B.P., Manogharan, G.P., Martof, A.N., Rodomsky, L.M., Rodomsky, C.M., Jordan, D.C. & Limperos, J.W. (2014), "Making sense of 3-D printing: Creating a map of additive manufacturing products and services", *Additive Manufacturing*, 1-4, pp. 64–76.
- Coros, S., Thomaszewski, B., Noris, G., Sueda, S., Forberg, M., Sumner, R.W., Matusik, W. & Bickel, B. (2013), "Computational design of mechanical characters", *ACM Transactions on Graphics*, Vol. 32 No. 4, p. 1.
- Davis, J.R. (2005), *Gear materials, properties, and manufacture*, ASM International, Materials Park, Ohio.
- Detzel, S. (2014), "MiMed Internal Report Nr. 4944. Bachelorarbeit: Automatische Auslegung von Zahnradgetrieben in Matlab zur Herstellung mit Selektivem Lasersintern. Betreuer: Mattias F. Träger", File: 13-11-15\_MIMED\_TRAEG-004944.PDF, Institute of Micro Technology and Medical Device Engineering, Technische Universität München, 2014.
- DIN 6885-3:1956, *Mitnehmerverbindungen ohne Anzug - Paßfedern - niedrige Form - Abmessungen und Anwendung*. Deutsches Institut für Normung e.V., Beuth Verlag GmbH, Berlin.
- DIN 6885-1:1968, *Mitnehmerverbindungen ohne Anzug - Paßfedern, Nuten - hohe Form*. Deutsches Institut für Normung e.V., Beuth Verlag GmbH, Berlin.
- DIN 3998-1:1976, *Benennungen an Zahnrädern und Zahnradpaaren; Allgemeine Begriffe*. Deutsches Institut für Normung e.V., Beuth Verlag GmbH, Berlin.
- DIN 3998-3:1976, *Benennungen an Zahnrädern und Zahnradpaaren; Kegelräder und Kegelradpaare, Hypoidräder und Hypoidradpaare*. Deutsches Institut für Normung e.V., Beuth Verlag GmbH, Berlin.
- DIN 868:1976, *Allgemeine Begriffe und Bestimmungsgrößen für Zahnräder, Zahnradpaare und Zahnradgetriebe*. Deutsches Institut für Normung e.V., Beuth Verlag GmbH, Berlin.
- DIN 780-1:1977, *Modulreihe für Zahnräder - Moduln für Stirnräder*. Deutsches Institut für Normung e.V., Beuth Verlag GmbH, Berlin.
- DIN 780-2:1977, *Modulreihe für Zahnräder - Moduln für Zylinderschneckengetriebe*. Deutsches Institut für Normung e.V., Beuth Verlag GmbH, Berlin.
- DIN 3962-1:1978, *Toleranzen für Stirnradverzahnungen - Toleranzen für Abweichungen einzelner Bestimmungsgrößen*. Deutsches Institut für Normung e.V., Beuth Verlag GmbH, Berlin.
- DIN 3961:1978, *Toleranzen für Stirnradverzahnungen; Grundlagen*. Deutsches Institut für Normung e.V., Beuth Verlag GmbH, Berlin.
- DIN 3971:1980, *Begriffe und Bestimmungsgrößen für Kegelräder und Kegelradpaare*. Deutsches Institut für Normung e.V., Beuth Verlag GmbH, Berlin.
- DIN 3960 Beiblatt 1:1980, *Begriffe und Bestimmungsgrößen für Stirnräder (Zylinderräder) und Stirnradpaare (Zylinderradpaare) mit Evolventenverzahnung*. Deutsches Institut für Normung e.V., Beuth Verlag GmbH, Berlin.
- DIN 58425-2:1980, *Kreisbogenverzahnungen für die Feinwerktechnik; Zahnprofil*. Deutsches Institut für Normung e.V., Beuth Verlag GmbH, Berlin.
- DIN 867:1986, *Bezugsprofile für Evolventenverzahnungen an Stirnrädern (Zylinderrädern) für den allgemeinen Maschinenbau und den Schwermaschinenbau*. Deutsches Institut für Normung e.V., Beuth Verlag GmbH, Berlin.
- DIN ISO 14:1986, *Keilwellen-Verbindungen mit geraden Flanken und Innenzentrierung; Maße, Toleranzen, Prüfung*. Deutsches Institut für Normung e.V., Beuth Verlag GmbH, Berlin.
- DIN 3960:1987, *Begriffe und Bestimmungsgrößen für Stirnräder (Zylinderräder) und Stirnradpaare (Zylinderradpaare) mit Evolventenverzahnung*. Deutsches Institut für Normung e.V., Beuth Verlag GmbH, Berlin.
- DIN 3990-3:1987, *Tragfähigkeitsberechnung von Stirnrädern; Berechnung der Zahnfußtragfähigkeit*. Deutsches Institut für Normung e.V., Beuth Verlag GmbH, Berlin.
- DIN ISO 3990-1:1987, *Tragfähigkeitsberechnung von Stirnrädern; Einführung und allgemeine Einflußfaktoren*. Deutsches Institut für Normung e.V., Beuth Verlag GmbH, Berlin.
- DIN 8580:2003, *Fertigungsverfahren - Begriffe, Einteilung*. Deutsches Institut für Normung e.V., Beuth Verlag GmbH, Berlin.
- DIN 8590:2003, *Fertigungsverfahren Abtragen - Einordnung, Unterteilung, Begriffe*. Deutsches Institut für Normung e.V., Beuth Verlag GmbH, Berlin.
- DIN 5480-1:2006, Passverzahnungen mit Evolventenflanken und Bezugsdurchmesser Teil *1: Grundlagen*, ICS 21.120.10. Deutsches Institut für Normung e.V., Beuth Verlag GmbH, Berlin.
- DIN 32711-1:2009, *Welle-Nabe-Verbindung – Polygonprofil P3G – Teil 1: Allgemeines und Geometrie*, ICS 21.120.10. Deutsches Institut für Normung e.V., Beuth Verlag GmbH, Berlin.
- DIN 32711-2:2009, *Welle-Nabe-Verbindung – Polygonprofil P3G – Teil 2: Berechnung und Dimensionierung*, ICS 21.120.10. Deutsches Institut für Normung e.V., Beuth Verlag GmbH, Berlin.
- DIN 32712-1:2009, *Welle-Nabe-Verbindung - Polygonprofil P4C - Teil 1: Allgemeines und Geometrie*, ICS 21.120.10. Deutsches Institut für Normung e.V., Beuth Verlag GmbH, Berlin.
- DIN 32712-2:2012, *Welle-Nabe-Verbindung - Polygonprofil P4C - Teil 2 Berechnung und Dimensionierung*, ICS 21.120.10. Deutsches Institut für Normung e.V., Beuth Verlag GmbH, Berlin.
- DIN 3975-1:2012, *Begriffe und Bestimmungsgrößen für Zylinder-Schneckengetriebe mit sich rechtwinklig kreuzenden Achsen – Teil 1: Schnecke und Schneckenrad*, 01.040.21; 21.200. Deutsches Institut für Normung e.V., Beuth Verlag GmbH, Berlin.
- DIN ISO 21771:2014, *Zahnräder – Zylinderräder und Zylinderradpaare mit Evolventenverzahnung – Begriffe und Geometrie*, ICS 21.200. Deutsches Institut für Normung e.V., Beuth Verlag GmbH, Berlin.
- DIN 50100:2015, *Schwingfestigkeitsversuch – Durchführung und Auswertung von zyklischen Versuchen mit konstanter Lastamplitude für metallische Werkstoffproben und Bauteile*, 19.060; 77.040.10. Deutsches Institut für Normung e.V., Beuth Verlag GmbH, Berlin.
- Dickens, P.M. *et al. (*2006), *Rapid manufacturing: An industrial revolution for the digital age*, Wiley, Chichester [u.a.].
- Drago, R.J. (1988), *Fundamentals of gear design*, Butterworths, Boston.
- Dudás, I. (2000), *The theory and practice of worm gear drives*, Penton Press, London.
- Dudley, D.W. & Radzevich, S.P. (2012), *Dudley's handbook of practical gear design and manufacture,* 2nd ed, CRC Press, Boca Raton, FL.
- Dyson, A., Evans, H.P. & Snidle, R.W. (1986), "Wildhaber-Novikov Circular Arc Gears: Geometry and Kinematics", *Proceedings of the Royal Society A: Mathematical, Physical and Engineering Sciences*, Vol. 403 No. 1825, pp. 313–340.
- Ebert-Uphoff, I., Gosselin, C.M., Rosen, D.W. & Laliberte, T. (2005), "Rapid Prototyping for Robotics", in Kordic, V., Lazinica, A. and Mer, M. (Eds.), *Cutting Edge Robotics*, Pro Literatur Verlag, Germany, Mammendorf, pp. 17–46.
- Ehrenstein, G.W. (2007), *Mit Kunststoffen konstruieren,* 3., Aufl., Hanser, München.
- EOS GmbH (2003), "Produktinformation EOSINT P/PA2200-Pulver".
- EOS GmbH (2012a), "Konstruktionsgrundlagen für das Laser-Sinter-Verfahren".
- EOS GmbH (2012b), "Materialdatenblatt Polyamid-Pulver PA2201 (PA12)", available at: http://eos.materialdatacenter.com/eo/de.
- Erhard, G. (2008), *Konstruieren mit Kunststoffen: [CD inside],* 4. Aufl., Hanser, München.
- Faggioni, M., Samani, F.S., Bertacchi, G. & Pellicano, F. (2011), "Dynamic optimization of spur gears", *Mechanism and Machine Theory*, Vol. 46 No. 4, pp. 544–557.
- Fastermann, P. (2014), *3D-Drucken: Wie die generative Fertigungstechnik funktioniert*, Springer Berlin Heidelberg.
- Fischer, M. (2011), *Anwendungsspezifische Kinematikentwicklung unter Einsatz modularer Prototypen, Fortschritt-Berichte VDI Reihe 20, Rechnerunterstützte Verfahren*, ICS 432, VDI-Verl., Düsseldorf.
- Flaschberger, J. (2014), "MiMed Internal Report Nr. 5176. Bachelorarbeit: Automatisierte Konstruktion von Zahnradgetriebe-Elementen zu Herstellung mit einem Lasercutter. Betreuer: Mattias F. Träger", File: 14-09-25\_MIMED\_TRAEG-005176.PDF, Institute of Micro Technology and Medical Device Engineering, Technische Universität München, 2014.
- Freund, H. (1992), *Konstruktionselemente: Band 2: Lager, Kupplungen, Getriebe*, Band 2, Bibliographisches Institut & F. A. Brockhaus, Wissenschaftsverlag, Mannheim, Zürich.
- Fürstenberger, M.D. (2013), *Betriebsverhalten verlustoptimierter Kunststoffzahnräder: Verzahnungsverluste, Temperaturen, Tragfähigkeit und dynamisches Betriebsverhalten*, Techn. Univ., Diss.--München, 2013, 1. Aufl., Dr. Hut, München.
- Gawthrop, P.J. & McGookin, E. (2004), "A LEGO-based control experiment", *IEEE Control Systems Magazine*, Vol. 24 No. 5, pp. 43–56.
- Gebhardt, A. (2013), *Generative Fertigungsverfahren: Additive Manufacturing und 3D Drucken für Prototyping - Tooling - Produktion,* 4. Auflage, Carl Hanser Verlag GmbH & Co. KG, München.
- Gologlu, C. & Zeyveli, M. (2009), "A genetic approach to automate preliminary design of gear drives", *Computers & Industrial Engineering*, Vol. 57 No. 3, pp. 1043–1051.
- Gross, D. (2005), *Elastostatik: Mit 8 Tabellen, Springer-Lehrbuch,* 8., erw. Aufl., Springer, Berlin.
- Haberhauer, H. & Bodenstein, F. (2014), *Maschinenelemente: Gestaltung, Berechnung, Anwendung, Springer-Lehrbuch,* 17., bearb. Aufl., Springer Vieweg, Berlin, Heidelberg.
- Herrlich, N. & Kunz, J. (2004), *Kunststoffpraxis: Konstruktion, WEKA-Praxis-Handbuch Plus*, WEKA-Fachverl. für technische Führungskräfte; TDS Herrlich, Kissing.
- Heym, B. (1997), *Tragfähigkeitsoptimierung trockenlaufender Kunststoff-Stahl-Zahnradpaarungen durch Einsatz von Verbundwerkstoffen und geometrischer Zahnkorrektur*, Techn. Univ., Diss.--Berlin, 1997, *Schriftenreihe Konstruktionstechnik*, ICS 38, Inst. für Maschinenkonstruktion, Berlin.
- Hiller, J. & Lipson, H. (2012), "Automatic Design and Manufacture of Soft Robots", *IEEE Transactions on Robotics*, Vol. 28 No. 2, pp. 457–466.
- Hlebanja, G. & Hlebanja, J. (2013), "Recent Development of Non-Involute Cylindrical Gears", in Dobre, G. (Ed.), *Power Transmissions*, *Mechanisms and Machine Science*, ICS 13, Springer Netherlands, Dordrecht, pp. 83–97.
- Hopkinson, N. & Dickens, P. (2001), "Rapid prototyping for direct manufacture", *Rapid Prototyping Journal*, Vol. 7 No. 4, pp. 197–202.
- Hopkinson, N. & Dickens, P. (2003), "Analysis of rapid manufacturing—using layer manufacturing processes for production", *Proceedings of the Institution of Mechanical Engineers, Part C: Journal of Mechanical Engineering Science*, Vol. 217 No. 1, pp. 31–39.
- Hull, C.W. (1984), *Apparatus for production of three-dimensional objects by stereolithography* No. US 4575330 A.
- IEEE 754:2008, *IEEE Standard for Floating-Point Arithmetic*. IEEE Computer Society, Piscataway, NJ, USA.
- ISO 10303-1:1994, *Industrial automation systems and integration -- Product data representation and exchange -- Part 1: Overview and fundamental principles*, ICS 25.040.40. International Organization for Standardization.
- Jacobs, P.F. (1992), "Fundamentals of stereolithography", in *Proceedings of the Solid Freeform Fabrication Symposium*, pp. 196–211.

Jaroschek, C. (2013), *Spritzgießen für Praktiker*, Carl Hanser Verlag GmbH & Company KG.

- Johannaber, F. & Michaeli, W. (2014), *Handbuch Spritzgießen*, Carl Hanser Verlag GmbH & Company KG.
- Jolley, W.O., Rencis, J.J., Cobb, E.C. & Hagglund, R.R. (2002), "Incorporating a LEGO fourbar mechanism project in undergraduate dynamics", in *Conference on Frontiers in Education,* Boston, MA, USA, 6-9 Nov. 2002, p. 16.
- Josupeit, S., Schmid, H.-J., Tutzschky, S. & Gessler, M. (2015), "Powder ageing and material properties of laser sintered polyamide 12 using low refresh rates", in Witt, G., Wegner, A. and Sehrt, J.T. (Eds.), *Neue Entwicklungen in der Additiven Fertigung: Beiträge aus der wissenschaftlichen Tagung der Rapid.Tech 2015*, *SpringerLink*, Springer Berlin Heidelberg, Berlin, Heidelberg, pp. 63–78.
- Klingelnberg, J. (2008), *Kegelräder: Grundlagen, Anwendungen*, Springer, Berlin.
- Kodama, H. (1981), "Automatic method for fabricating a three-dimensional plastic model with photo-hardening polymer", *Review of Scientific Instruments*, Vol. 52 No. 11, p. 1770.
- Kössler, C. (2013), "MiMed Internal Report Nr. 4869. Diplomarbeit: Rapid Manufacturing eines medizinischen Telemanipulators durch Selektives Lasersintern am Beispiel des ActiveEndos. Betreuer: Mattias F. Träger", File: 13-08-02\_MIMED\_TRAEG-004869.PDF, Institute of Micro Technology and Medical Device Engineering, Technische Universität München, 2013.
- Krause, W. (2004), *Konstruktionselemente der Feinmechanik,* 3., stark bearb. Aufl., Hanser, München.
- Krieger, Y.S. (2013), "MiMed Internal Report Nr. 4943. Semesterarbeit: Automatisierte Konstruktion von Zahnrädern in Matlab zur Herstellung mittels Selektivem Lasersintern. Betreuer: Mattias F. Träger", File: 13-11-15\_MIMED\_TRAEG-004943.PDF, Institute of Micro Technology and Medical Device Engineering, Technische Universität München, 2013.
- Krieger, Y.S., Roppenecker, D.B., Stolzenburg, J.-U. & Lueth, T.C. (2016), "First step towards an automated designed Multi-Arm Snake-Like Robot for minimally invasive surgery", in *2016 6th IEEE International Conference on Biomedical Robotics and Biomechatronics (BioRob),* Singapore, Singapore, pp. 407–412.
- Krohmer, E. (2015), "MiMed Internal Report Nr. 5235. Semesterarbeit: Automatisierte Auslegung von Schraubradgetrieben in MATLAB zur Herstellung mit Selektivem Lasersintern. Betreuer: Mattias F. Träger", File: 15-04-17\_MIMED\_TRAEG-005235.PDF, Institute of Micro Technology and Medical Device Engineering, Technische Universität München, 2015.
- Künne, B. (2001), *Einführung in die Maschinenelemente: Gestaltung, Berechnung, Konstruktion,* 2., überarb. Aufl, Teubner, Stuttgart [u.a.].
- Künne, B. (2008), *Köhler/Rögnitz Maschinenteile 2, Vieweg Studium,* 10., neu bearbeitete Aufl., Vieweg+Teubner Verlag / GWV Fachverlage, Wiesbaden, Wiesbaden.
- Kurz, U. *et al. (*2008), *Konstruieren, Gestalten, Entwerfen: Ein Lehr- und Arbeitsbuch für das Studium der Konstruktionstechnik, Viewegs Fachbücher der Technik,* 4., erw. Aufl., Vieweg, F, Wiesbaden.
- Lehmann, M. (1981), "Die Beschreibung der Zykloiden, ihrer Äquidistanten und Hüllkurven. unter besonderer Berücksichtigung der Planeten-Getriebe mit Zykloiden-Kurvenscheiben", Habilitationsschrift, Lehrstuhl für Feingerätebau und Getriebelehre, Technische Universität München, 1981.
- Lichtwitz, O. (1953), *Getriebe für aussetzende Bewegung*, Springer-Verlag, Berlin, Heidelberg.
- Lin, Y.-s., Shea, K., Johnson, A., Coultate, J. & Pears, J. (2009), "A Method and Software Tool for Automated Gearbox Synthesis", in *ASME 2009 International Design Engineering Technical Conferences and Computers and Information in Engineering Conference,* San Diego, California, USA, August 30–September 2, 2009, pp. 111–121.
- Linke, H. (1996), *Stirnradverzahnung: Berechnung, Werkstoffe, Fertigung*, Hanser, München, Wien.
- Litvin, F.L. (2009), *Noncircular gears: Design and generation*, Cambridge University Press, New York.
- Litvin, F.L. & Fuentes, A. (2004), *Gear geometry and applied theory,* 2nd ed, Cambridge University Press, New York.
- Litvin, F.L., Fuentes, A. & Howkins, M. (2001), "Design, generation and TCA of new type of asymmetric face-gear drive with modified geometry", *Computer Methods in Applied Mechanics and Engineering*, Vol. 190 No. 43-44, pp. 5837–5865.
- Litvin, F.L., Fuentes, A., Zanzi, C., Pontiggia, M. & Handschuh, R.F. (2002), "Face-gear drive with spur involute pinion: geometry, generation by a worm, stress analysis", *Computer Methods in Applied Mechanics and Engineering*, Vol. 191 No. 25-26, pp. 2785– 2813.
- Litvin, F.L., Gonzalez-Perez, I., Fuentes, A., Vecchiato, D., Hansen, B.D. & Binney, D. (2005), "Design, generation and stress analysis of face-gear drive with helical pinion", *Computer Methods in Applied Mechanics and Engineering*, Vol. 194 No. 36-38, pp. 3870–3901.
- Litvin, F.L., Gonzalez-Perez, I., Yukishima, K., Fuentes, A. & Hayasaka, K. (2007), "Design, simulation of meshing, and contact stresses for an improved worm gear drive", *Mechanism and Machine Theory*, Vol. 42 No. 8, pp. 940–959.
- Lueth, T.C. (2015), "SG-Library: Entwicklung einer grundlegenden MATLAB-Toolbox zu räumlichen Modellierung von Körper, Gelenken und Getrieben", in Lüth, T.C., Irlinger, F. and Abdul-Sater, K. (Eds.), *11. Kolloquium Getriebetechnik,* Garching b. München, Deutschland, 28.-30. September 2015.
- Lueth, T.C. & Irlinger, F. (2013), "Berechnete Erzeugung von dreidimensionalen Oberflächenmodellen im STL-Format aus der Beschreibung planarer Mechanismen für die generative Fertigung durch selektives Lasersintern", in *Kolloquium Getriebetechnik: 10. Kolloquium Getriebetechnik*, Ilmenau, pp. 267–284.
- Martin, F.G. (2001), *Robotic explorations: A hands-on introduction to engineering*, Prentice Hall, Upper Saddle River, N.J.

McComb, G. (2003), *The robot builder's bonanza,* 3rd ed., McGraw-Hill, New York, London.

- Mendi, F., Başkal, T., Boran, K. & Boran, F.E. (2010), "Optimization of module, shaft diameter and rolling bearing for spur gear through genetic algorithm", *Expert Systems with Applications*, Vol. 37 No. 12, pp. 8058–8064.
- Michaeli, W. & Aengenheyster, G. (1995), *Kunststoff-Bauteile werkstoffgerecht konstruieren*, Hanser, München, Wien.
- Niemann, G. & Winter, H. (1983), *Maschinenelemente: Band 3: Schraubrad-, Kegelrad-, Schnecken-, Ketten-, Riemen-, Reibradgetriebe, Kupplungen, Bremsen, Freiläufe*, ICS 3, 2. Aufl., Springer Berlin Heidelberg, Berlin, Heidelberg.
- Niemann, G. & Winter, H. (2003), *Maschinenelemente: Band 2: Getriebe allgemein, Zahnradgetriebe - Grundlagen, Stirnradgetriebe*, ICS 2, 2. völlig neubearb. Aufl., Springer Berlin Heidelberg, Berlin, Heidelberg.
- Novakova-Marcincinova, L., Barna, J., Fecova, V., Janak, M. & Novak-Marcincin, J. (2011), "Intelligent design of experimental gearbox with Rapid Prototyping technology support", in *2011 15th IEEE International Conference on Intelligent Engineering Systems (INES),*  Poprad, Slovakia, pp. 77–80.
- Olds, K. (2013), "MiMed Internal Report Nr. 4861. Gaststudent Johns Hopkins University: Endoscopic Instrument Manipulation for Single Port Surgery. Betreuer: Mattias F. Träger", File: 13-07-24\_MIMED\_TRAEG-004861.PDF, Institute of Micro Technology and Medical Device Engineering, Technische Universität München, 2013.
- Padmanabhan, S., Ganesan, S., Chandrasekaran, M. & Srinivasa Raman, V. (2010), "Gear pair design optimization by Genetic Algorithm and FEA", in *International Conference on Frontiers in Automobile and Mechanical Engineering (FAME 2010),* Chennai, pp. 301– 307.
- Padmanabhan, S., Raman, V.S., Asokan, P., Arunachalam, S. & Page, T. (2011), "Design optimisation of bevel gear pair", *International Journal of Design Engineering*, Vol. 4 No. 4, p. 364.
- Perović, B. (2000), *Spanende und abtragende Fertigungsverfahren: Grundlagen und Berechnung*, expert-Verlag.
- Pettersson, M. & Olvander, J. (2009), "Drive Train Optimization for Industrial Robots", *IEEE Transactions on Robotics*, Vol. 25 No. 6, pp. 1419–1424.
- Podkrižnik, J. (2015), "MiMed Internal Report Nr. 5375. Semesterarbeit: Dauerlaufversuche mit gesinterten Zahnrädern aus Polyamid", File: 15-11-27\_MIMED\_TRAEG-005375.PDF, Institute of Micro Technology and Medical Device Engineering, Technische Universität München, 2015.
- Poprawe, R. (2005), *Lasertechnik für die Fertigung: Grundlagen, Perspektiven und Beispiele für den innovativen Ingenieur, VDI-Buch*, Springer, Berlin.
- Reuleaux, F. (1875), *Theoretische Kinematik: Grundzüge einer Theorie des Maschinenwesens*, Friedrich Vieweg und Sohn, Braunschweig.
- Rollins, M. (2013), *Practical LEGO technics: Bring your LEGO creations to life, Technology in action*, Apress; Distributed to the book trade worldwide by Springer Science+Business Media, [New York].
- Roppenecker, D.B., Schuster, L., Coy, J.A., Traeger, M.F., Entsfellner, K. & Lueth, T.C. (2014), "Modular body of the multi arm snake-like robot", in *2014 IEEE International Conference on Robotics and Biomimetics (ROBIO),* Bali, Indonesia, pp. 374–379.
- Rösler, J. (2001), "Faserverstärkte Thermoplaste als Zahnradwerkstoff", *Kunststoffe*, Vol. 91 No. 6, pp. 82–83.
- Roth, K. (1989), *Zahnradtechnik: Stirnradverzahnungen - Profilverschiebung, Toleranzen, Festigkeit*, II, Springer Berlin Heidelberg, Berlin, Heidelberg.
- Roth, K. (1998), *Zahnradtechnik Evolventen-Sonderverzahnungen zur Getriebeverbesserung: Evoloid-, Komplement-, Keilschräg-, Konische-, Konus-, Kronenrad-, Torus-, Wälzkolbenverzahnungen, Zahnrad-Erzeugungsverfahren,* 1st ed., Springer, Berlin [u.a.].
- Roth, K. (2013), *Zahnradtechnik Stirnrad-Evolventenverzahnungen: Geometrische Grundlagen, Profilverschiebungen, Toleranzen, Festigkeit*, Springer Berlin Heidelberg.
- Saechtling, H. & Baur, E. (2013), *Saechtling Kunststoff Taschenbuch,* 31., Auflage, Hanser, Carl, München.
- Savsani, V., Rao, R.V. & Vakharia, D.P. (2010), "Optimal weight design of a gear train using particle swarm optimization and simulated annealing algorithms", *Mechanism and Machine Theory*, Vol. 45 No. 3, pp. 531–541.
- Schlecht, B. (2009), *Maschinenelemente: Maschinenelemente 2: Getriebe, Verzahnungen und Lagerungen, Pearson Studium - Maschinenbau*, Pearson Studium, München.
- Schotborgh, W., Kokkeler, F., Tragter, H. & van Houten, F. (2009), "Why is Design Automation Software not Everywhere?", in Norell Bergendahl, M., et al. (Eds.), *Proceedings of ICED 09, the 17th International Conference on Engineering Design: Design Information and Knowledge,* Palo Alto, CA, USA, 24.-27.08.2009, pp. 1–10.
- Shigley, J.E. & Mischke, C.R. (1990), *Power transmission elements: A mechanical designers' workbook, McGraw-Hill mechanical designers's workbook series*, McGraw-Hill, New York.
- Sobolak, M. & Budzik, G. (2008), "Experimental method of tooth contact analysis (TCA) with rapid prototyping (RP) use", *Rapid Prototyping Journal*, Vol. 14 No. 4, pp. 197–201.
- Stahl, K. (2001), "Grübchentragfähigkeit einsatzgehärteter Gerad- und Schrägverzahnungen unter besonderer Berücksichtigung der Pressungsverteilung", Dissertation, Lehrstuhl für Maschinenelemente, Forschungsstelle für Zahnräder und Getriebebau, Technische Universität München, 2001.
- Steinhilper, W. & Sauer, B. (2012), *Konstruktionselemente des Maschinenbaus 2: Grundlagen von Maschinenelementen für Antriebsaufgaben, Springer-Lehrbuch,* 7. Aufl. 2012, Springer Berlin Heidelberg, Berlin, Heidelberg.
- Stenico, A. (2007), "Werkstoffmechanische Untersuchungen zur Zahnfußtragfähigkeit einsatzgehärteter Zahnräder", Dissertation, Institut für Maschinen- und Fahrzeugtechnik - Lehrstuhl für Maschinenelemente, Technische Universität München, München, 2007.
- Swantner, A. & Campbell, M.I. (2012), "Topological and parametric optimization of gear trains", *Engineering Optimization*, Vol. 44 No. 11, pp. 1351–1368.
- Traeger, M.F., Krieger, Y.S. & Lueth, T.C. (2013), "Automated construction of gear racks, spur gears and helical gears using Matlab & STL files for rapid manufacturing", in *2013 IEEE/ASME International Conference on Advanced Intelligent Mechatronics (AIM),* Wollongong, NSW, pp. 1603–1608.
- Traeger, M.F., Roppenecker, D.B., Leininger, M.R., Schnoes, F. & Lueth, T.C. (2014), "Design of a spine-inspired kinematic for the guidance of flexible instruments in minimally invasive surgery", in *2014 IEEE/RSJ International Conference on Intelligent Robots and Systems (IROS 2014),* Chicago, IL, USA, pp. 1322–1327.
- Traeger, M.F., Roppenecker, D.B. & Lueth, T.C. (2012), "A laser sintered miniature gear hub for a surgical robot and the maximum torque it can transmit", in *2012 IEEE International Conference on Robotics and Biomimetics (ROBIO),* Guangzhou, China, pp. 1062–1067.
- Träger, M.F., Krohmer, E., Krieger, Y.S. & Lüth, T.C. (2015), "Automatisierte Konstruktion von Zahnradgetrieben für die Herstellung mittels Rapid-Prototyping-Verfahren", in Lüth, T.C., Irlinger, F. and Abdul-Sater, K. (Eds.), *11. Kolloquium Getriebetechnik,* Garching b. München, Deutschland, 28.-30. September 2015, pp. 235–254.
- VDI 2127:1993, *Getriebetechnische Grundlagen; Begriffsbestimmungen der Getriebe*. Verein Deutscher Ingenieure e.V., Beuth Verlag GmbH, Berlin.
- VDI 2736 Blatt 2:2014, *Thermoplastische Zahnräder - Stirnradgetriebe - Tragfähigkeitsberechnung*, 21.200, 83.080.20. Verein Deutscher Ingenieure e.V., Beuth Verlag GmbH, Berlin.
- VDI 2736 Blatt 1:2014, *Thermoplastische Zahnräder - Werkstoffe, Werkstoffauswahl, Herstellverfahren, Herstellgenauigkeit, Gestalten*, 21.200, 83.080.20. Verein Deutscher Ingenieure e.V., Beuth Verlag GmbH, Berlin.
- VDI 3405:2014, *Additive Fertigungsverfahren; Grundlagen, Begriffe, Verfahrensbeschreibungen*, ICS 25.020. Verein Deutscher Ingenieure e.V., Beuth Verlag GmbH, Berlin.
- Wassermann, J. (2005), *Einflussgrößen auf die Tragfähigkeit von Schraubradgetrieben der Werkstoffpaarung Stahl/Kunststoff, Schriftenreihe / Institut für Konstruktionstechnik, Ruhr-Universität Bochum*, ICS 2005,3, Ruhr.-Univ., LMGK, Lehrstuhl für Maschinenelemente, Getriebe und Kraftfahrzeuge, Bochum.
- Wimmer, A.J. (2006), *Lastverluste von Stirnradverzahnungen: Konstruktive Einflüsse, Wirkungsgradmaximierung, Tribologie*, Techn. Univ., Diss.--München, 2006, *FZG / FZG, Lehrstuhl für Maschinenelemente, Forschungsstelle für Zahnräder und Getriebebau*, ICS 152, Shaker, Aachen.
- Wittel, H. *et al. (*2011), *Roloff/Matek Maschinenelemente: Normung, Berechnung, Gestaltung, SpringerLink Bücher,* 20., überarbeitete und erweiterte Auflage, Vieweg+Teubner Verlag / Springer Fachmedien Wiesbaden GmbH, Wiesbaden, Wiesbaden.
- Wohlers, T. & Gornet, T. (2014), "History of Additive Manufacturing (Wohlers Report 2014)", available at: http://wohlersassociates.com/history2014.pdf.
- Wohlers, T.T. (2014), *Wohlers report 2014: 3D printing and additive manufacturing state of the industry annual worldwide progress report*, Wohlers Associates, Fort Collins, Col.
- Wong, K.V. & Hernandez, A. (2012), "A Review of Additive Manufacturing", *ISRN Mechanical Engineering*, Vol. 2012 No. 4, pp. 1–10.
- World Wide Web Consortium (W3C) (2011), "Scalable Vector Graphics (SVG) 1.1 (Second Edition). W3C Recommendation 16 August 2011", available at: http://www.w3.org/TR/SVG11/.
- Yoshihito, I. (2013), *The lego technic idea book: Simple Machines*.
- Zäh, M.F. (2006), *Wirtschaftliche Fertigung mit Rapid-Technologien: Anwender-Leitfaden zur Auswahl geeigneter Verfahren, Kostengünstig produzieren*, Carl Hanser Verlag GmbH & Co. KG, München.
- Zhang, J. & Zhang, H.P. (2012), "Optimization Design of the Two-Stage Helical Cylindrical Gear Reducer Based on MATLAB", *Advanced Materials Research*, 452-453, pp. 1174– 1178.
- Zhang, X., Rong, Y., Yu, J., Zhang, L. & Cui, L. (2011), "Development of Optimization Design Software for Bevel Gear Based on Integer Serial Number Encoding Genetic Algorithm", *Journal of Software*, Vol. 6 No. 5.
- Zimmer, M., Otto, M. & Stahl, K. (2014), "Erzeugung allgemeiner Flankengeometrien ein ganzheitlicher Ansatz zur Berechnung beliebiger Zahnformen", in *Tagungsband zum Schweizer Maschinenelemente-Kolloquium (SMK),* Rapperswil, 25. und 26. November 2014, pp. 45–59.
- Zimmer, M., Otto, M. & Stahl, K. (2015a), "Calculation of arbitrary tooth shapes to support gear design", *Proceedings of the Institution of Mechanical Engineers, Part C: Journal of Mechanical Engineering Science*.
- Zimmer, M., Otto, M. & Stahl, K. (2015b), "Uniform geometry calculation of arbitrary gear types for automotive gearings", in *Proceedings of the 15th International VDI-Congress on Drivetrain for Vehicles*, VDI-Berichte 2256, Friedrichshafen, June 15-16, pp. 509–524.
- Zimmer, M., Otto, M. & Stahl, K. (2016a), "Berechnung und Optimierung von Geometrie und Eingriffsverhalten von Zahnformen beliebiger Achslage", *Forschung im Ingenieurwesen*, Vol. 80 No. 1-2, pp. 1–16.
- Zimmer, M., Otto, M. & Stahl, K. (2016b), "Homogeneous Geometry Calculation of Arbitrary Tooth Shapes: Mathematical Approach and Practical Applications", *Power Transmission Engineering*, No. February, pp. 36–45.

# **10 Anhang**

## **10.1 Liste der in Matlab implementierten Funktionen**

Die in Kapitel [4](#page-35-0) vorgestellten Algorithmen zur Modellierung der Zahnräder und Naben und der Algorithmus zum automatisierten Entwurf einer Stirnradstufe aus Kapitel [5](#page-79-0) wurden in Matlab implementiert und können mit den in [Tabelle](#page-129-0) 10.1 aufgelisteten Befehlen aufgerufen werden.

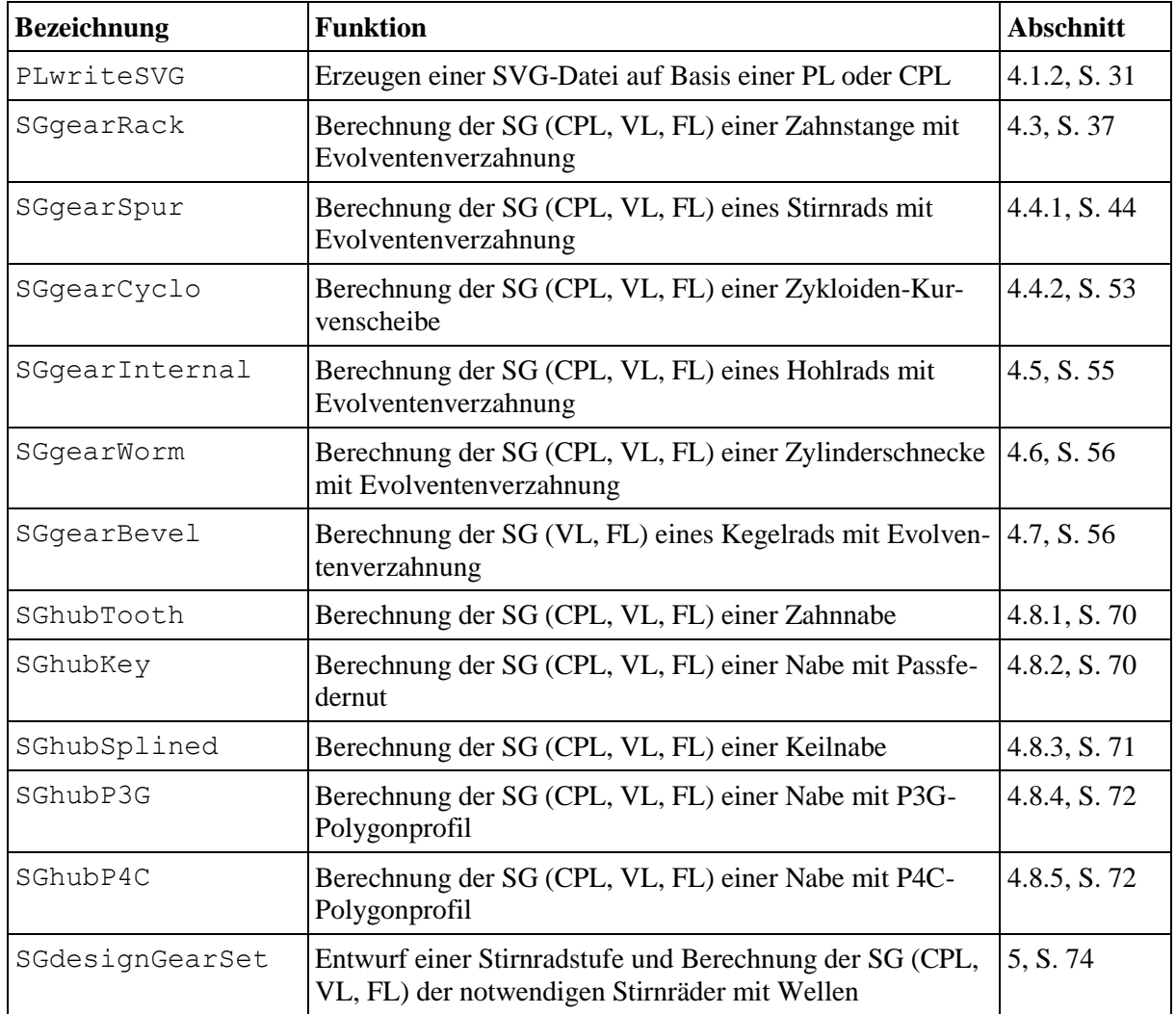

<span id="page-129-0"></span>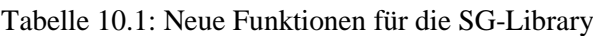

e-Manufacturing Solutions

### <span id="page-130-0"></span>**10.2 Datenblatt PA2200**

#### PA 2200 Performance 1.0 **PA12**

EOS GmbH - Electro Optical Systems

#### **Produkttext**

#### **Produkttext**

Das weißliche Feinpulver PA 2200 auf der Basis von Polyamid 12 bietet mit seinem sehr ausgewogenen Eigenschaftsprofil breitgefächerte Anwendungsmöglichkeiten. Laser-gesinterte Bauteile aus PA 2200 besitzen ausgezeichnete Materialeigenschaften:

· hohe Festigkeit und Steifigkeit

- · gute Chemikalienbeständigkeit
- · hohe Langzeitstabilität

· gute Trennschärfenauflösung und Detailtreue

· vielfältige Nachbehandlungsmöglichkeiten (z. B. Metallisierung, Einbrennlackierung, Gleitschleifen, Tauchfärben, Beklebung, Pulverbeschichtung, Beflockung)

. biokompatibel nach EN ISO 10993-1 und USP/level VI/121 °C

· zertifiziert für Lebensmittelkontakt gemäß der EU-Kunststoff-Direktive 2002/72/EC (Ausn.: hochalkoholische Genussmittel)

Typische Anwendungen des Werkstoffes sind voll funktionsfähige Bauteile höchster Qualität. Auf Grund der ausgezeichneten mechanischen Eigenschaften des Materials findet es häufig Einsatz als Substitutionswerkstoff für übliche Spritzgusswerkstoffe. Desweiteren erlauben die Biokompatibilität des Materials die Anwendung z. B. in der Prothetik, sowie die hohe Verschleißfestigkeit die Realisierung beweglicher Bauteilverbindungen.

#### 100 um Schichtdicke

"Performance" ist der Parametersatz der Wahl für Bauteile mit hohen Anforderungen an Mechanik und Bruchverhalten, insbesondere wenn Belastungen mehrachsig in allen drei Raumrichtungen aufzunehmen sind. Performance-Bauteile zeichnen sich durch isotrope Festigkeit und Steifigkeit auf höchstem Niveau aus. Die feine Auflösung, die die gewählte Schichtdicke von 100 um mit sich bringt, liefert zudem eine sehr hohe Oberflächengüte und Detailauflösung.

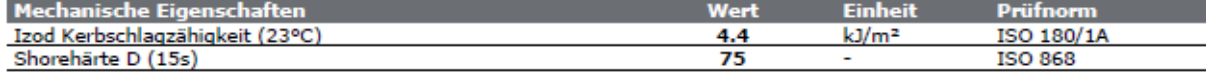

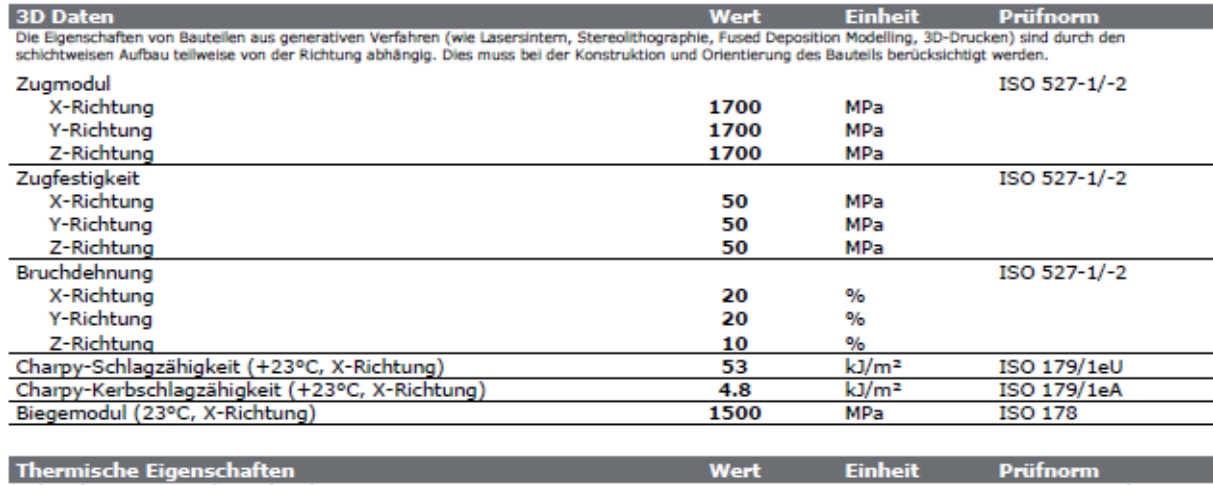

| Thermische Eigenschaften                 | Wert | <b>Finheit</b> | <b>Prüfnorm</b> |
|------------------------------------------|------|----------------|-----------------|
| Schmelztemperatur (20°C/min)             |      |                | ISO 11357-1/-3  |
| Vicat-Erweichungstemperatur (50°C/h 50N) |      |                | 1SO 306         |

Stand: 2010-03-21 Quelle: www.materialdatacenter.com

Seite: 1/2

Die Angaben entsprechen unserem Kenntnis- und Erfahrungsstand zum Zeitpunkt der Veröffentlichung. Sie bilden allein keine ausreichende Grundlage für eine Bauteilausiegung. Bestimmte Eigenschaften des Produktes oder eines B Ronkrete Anwendung verantwortlich. Dies gilt auch hinsichtlich der Wahrung von möglichen Schutzrechten sowie bestehender Gesetze und Bestimmungen. Im Rahmen<br>der kontinuierlich von EOS betriebenen Entwicklungs- und Verbesse

#### PA 2200 Performance 1.0 **PA12**

#### EOS GmbH - Electro Optical Systems

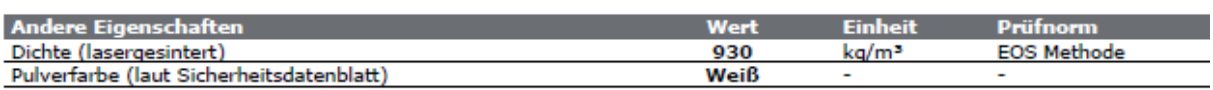

Merkmale

Verarbeitungsmethoden Lasersintern, Rapid Prototyping

Chemikalienbeständigkeit Allgemeine Chemikalienbeständigkeit

#### Ökologische Bewertung FDA-Zulassung nach USP Biological test (classification VI/121°C)

Stand: 2010-03-21 Quelle: www.materialdatacenter.com

Stand: Zurück: www.materialiaistacemer.com<br>Die Angaben entsprechen unserem Kenntnis- und Erfahrungsstand zum Zeitpunkt der Veröffentlichung. Sie bilden allein keine ausreichende Grundlage für eine<br>Bautellauslegung. Bestimm

## **10.3 Toleranzmessungen**

### **Probe 1**

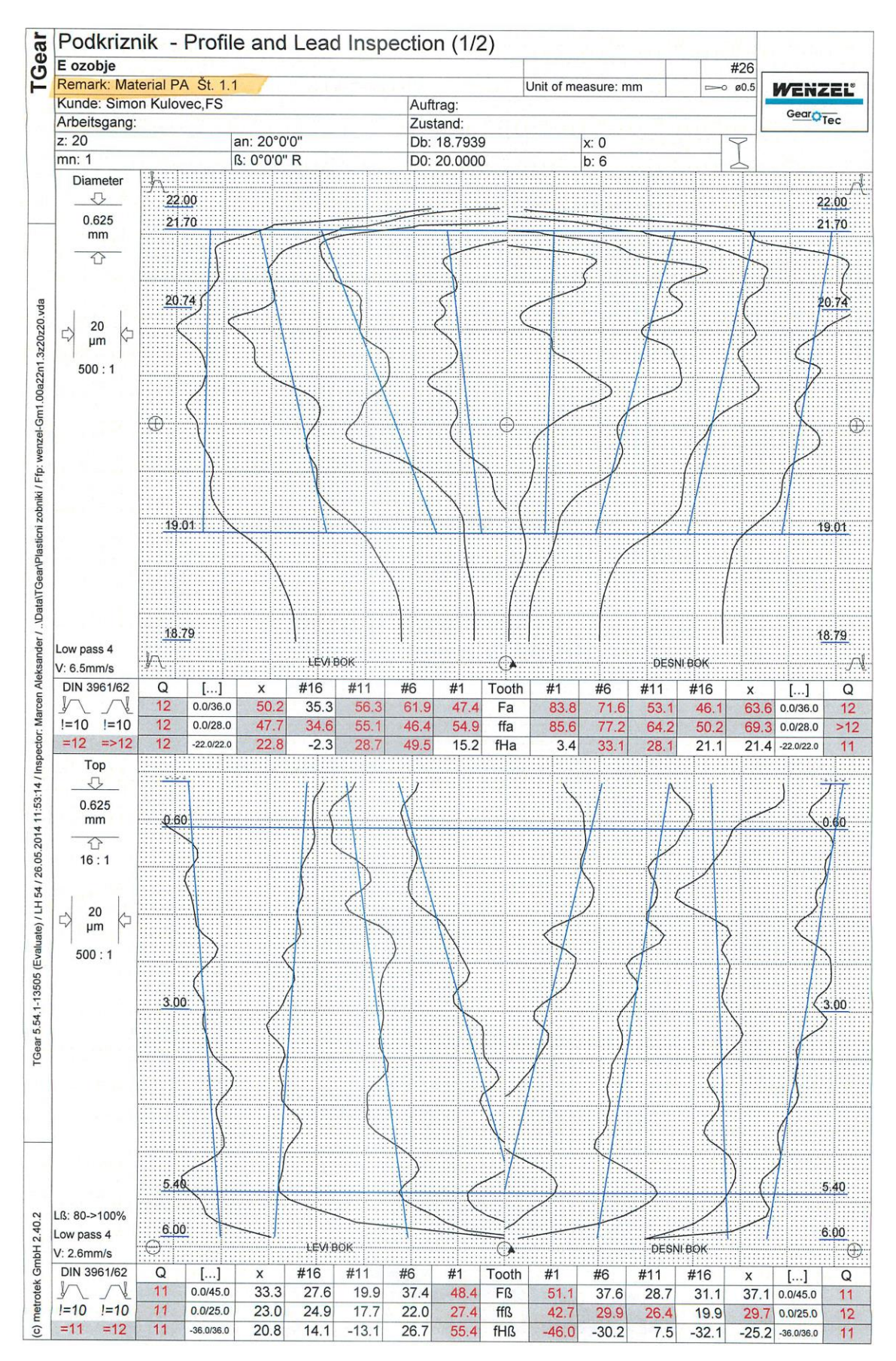

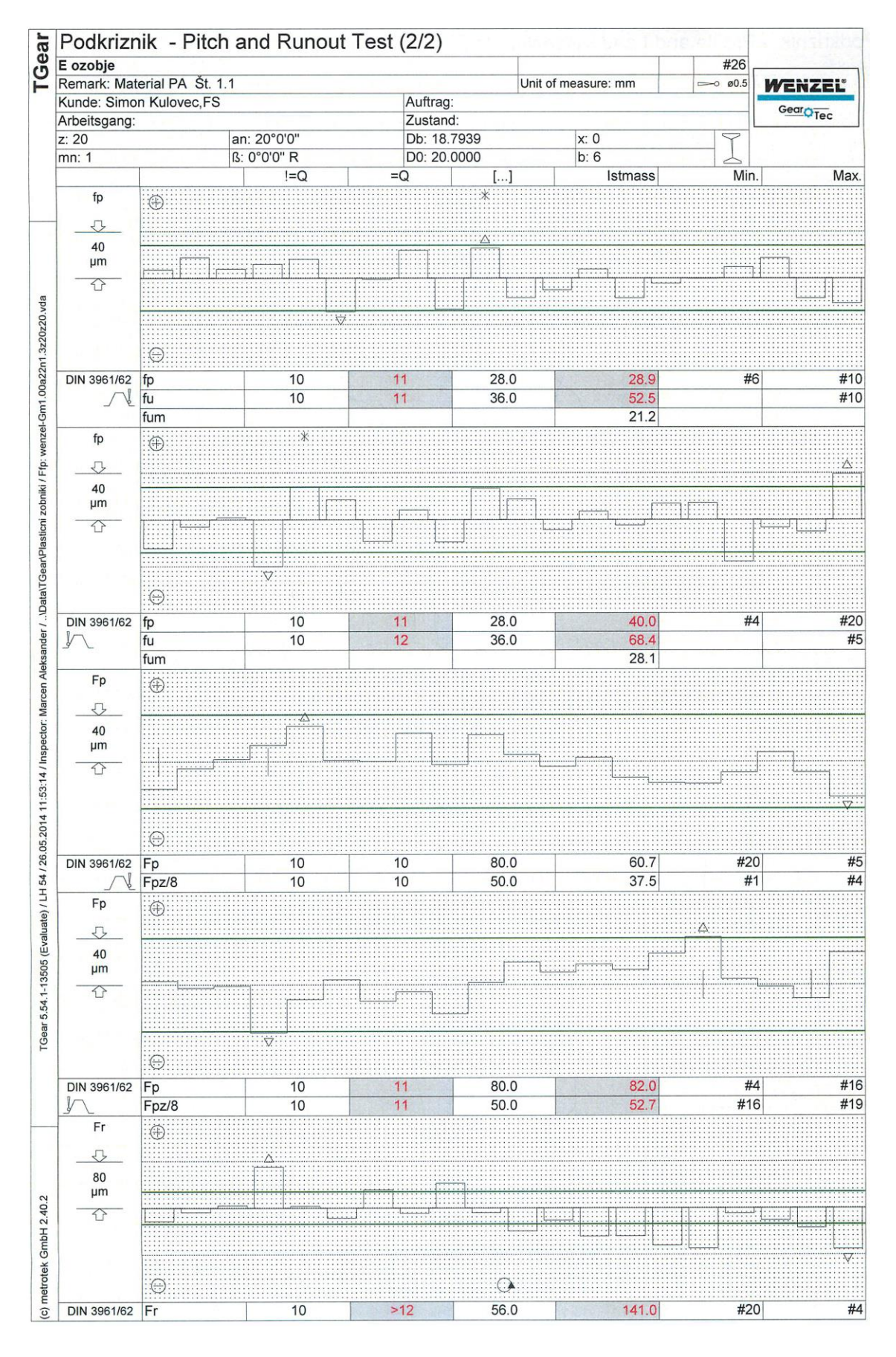

### **Probe 2**

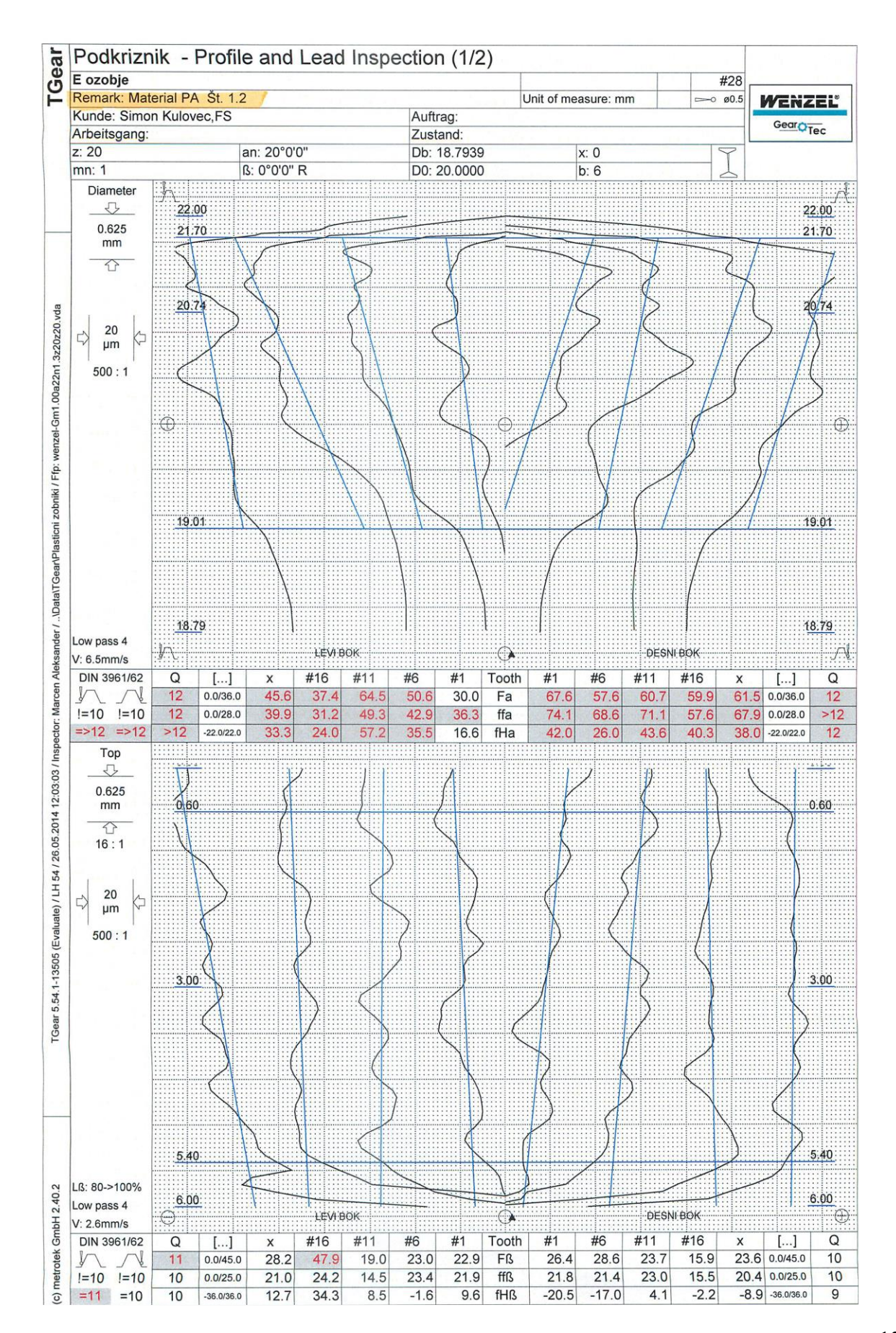

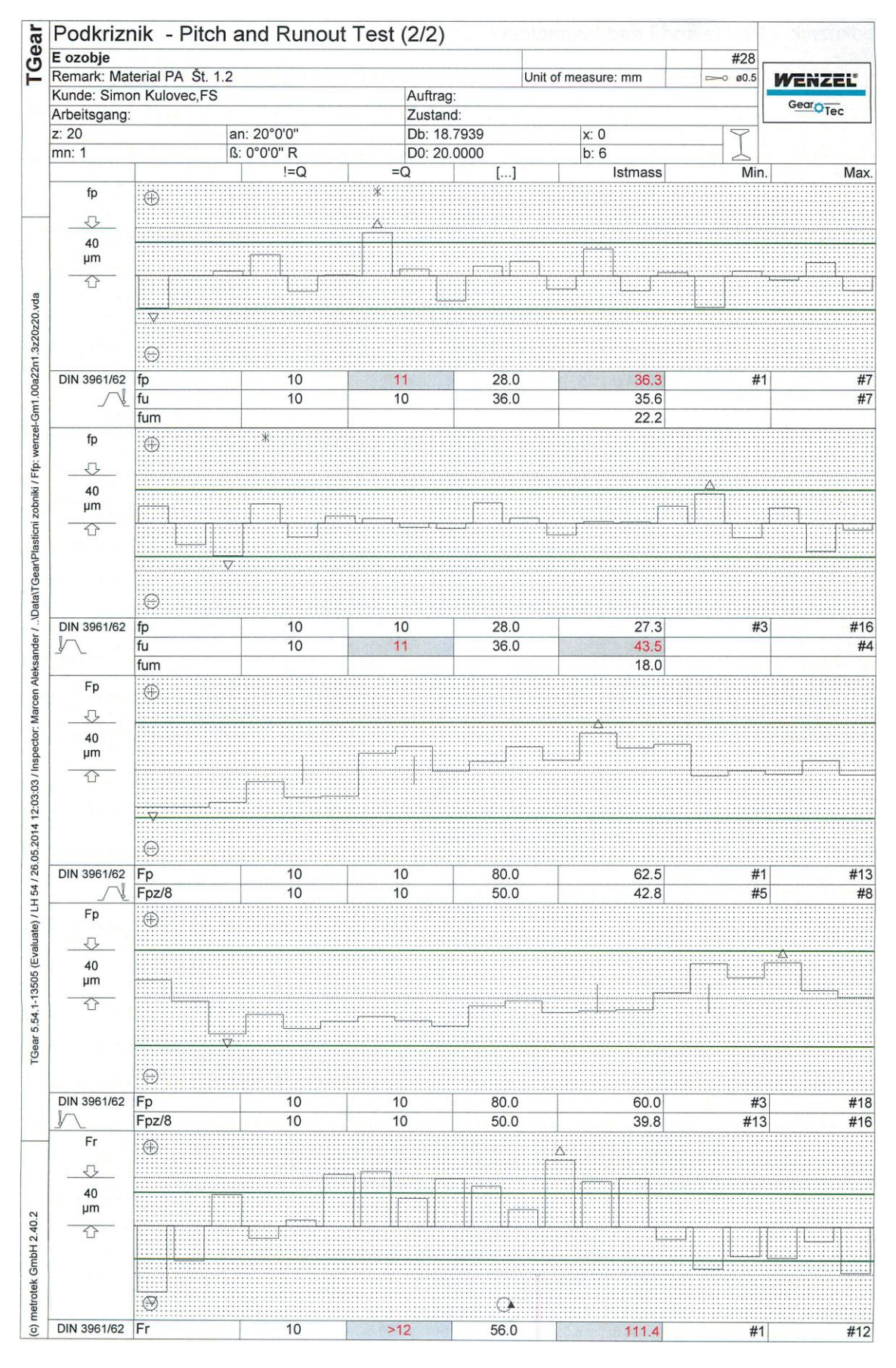

### **Probe 3**

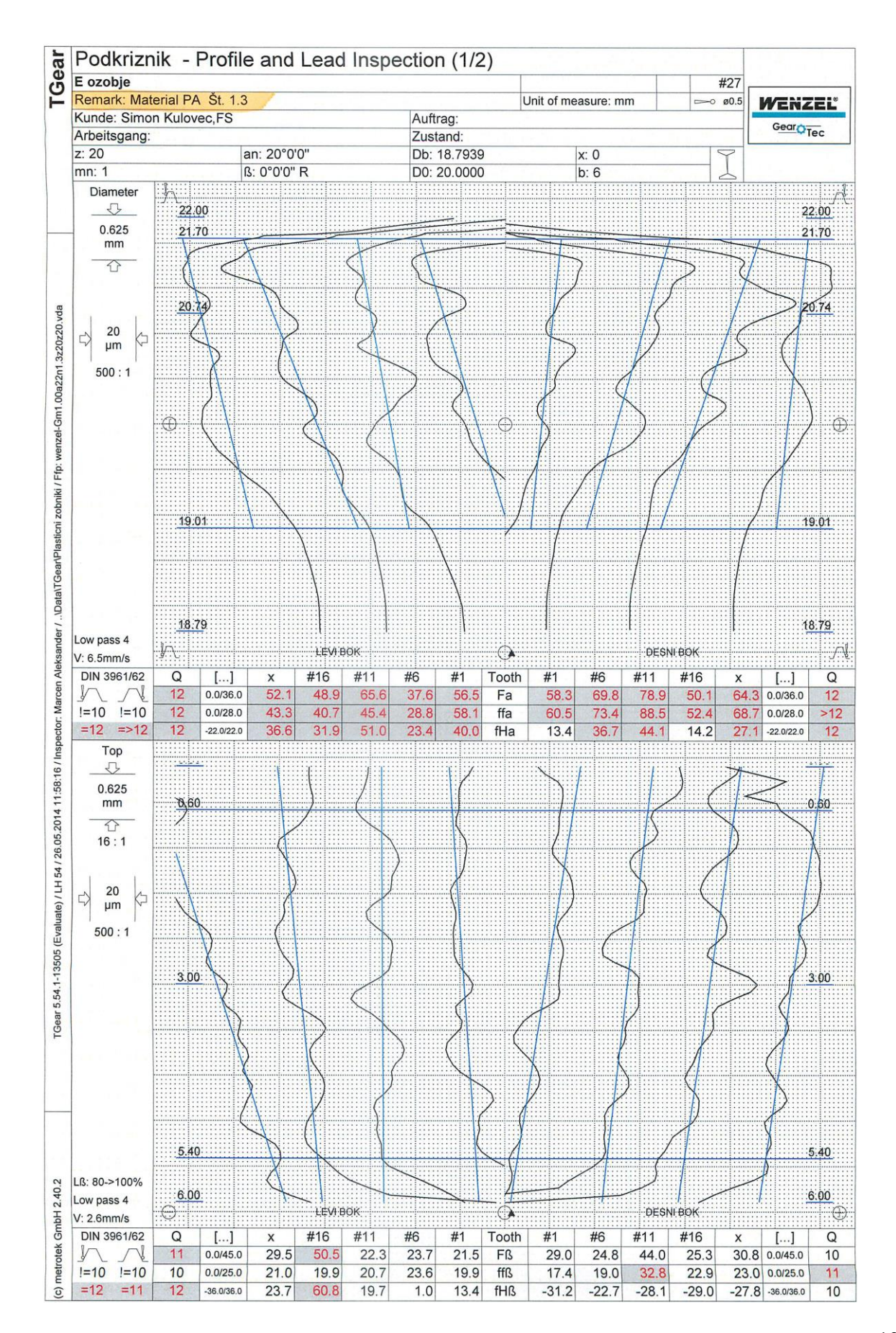

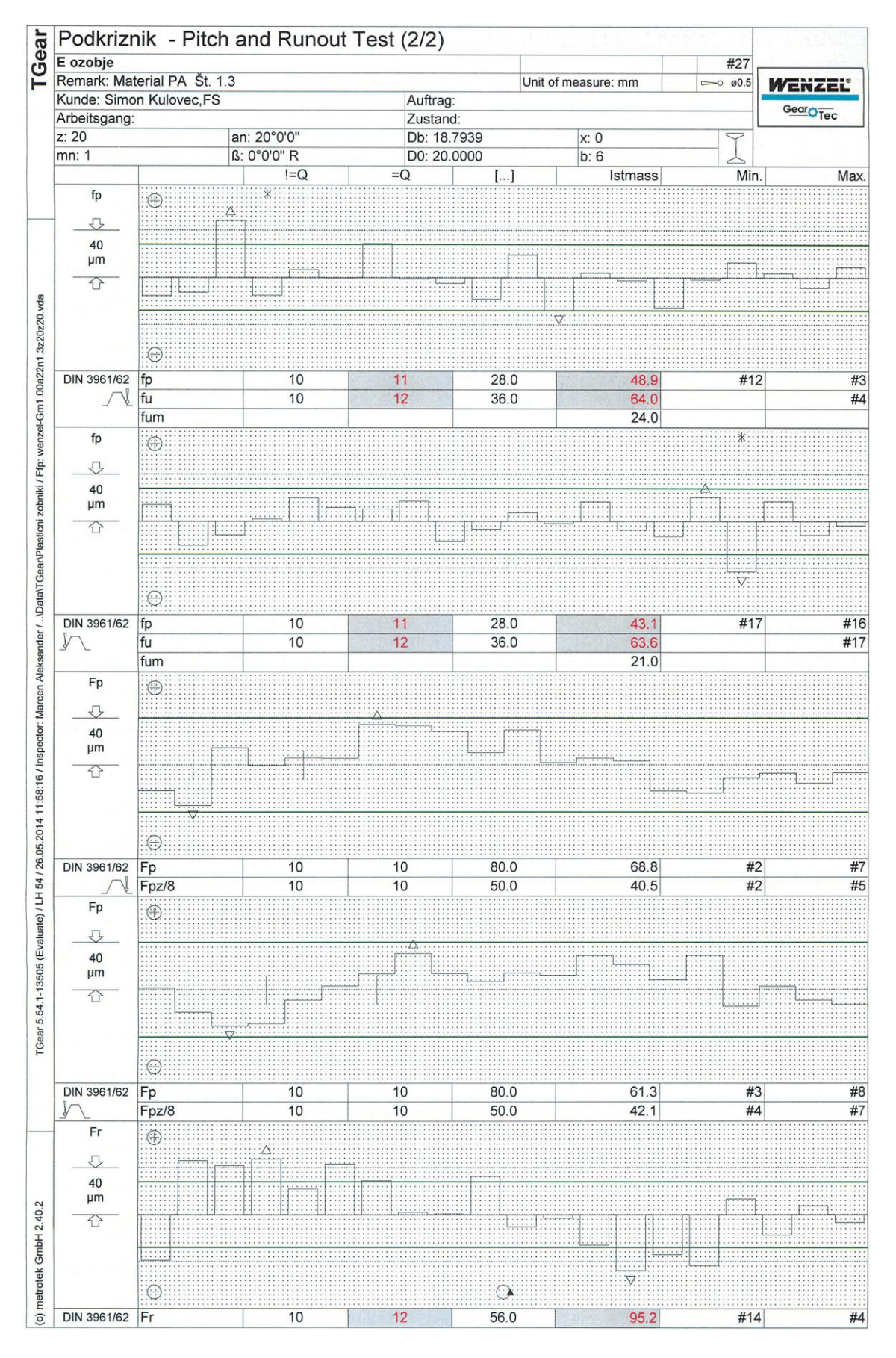

FZF

# **10.4 Versuchsprotokolle Zeitfestigkeit Pulsator-Versuche**

## VERSUCHSPROTOKOLL ZEITFESTIGKEIT PULSATORVERSUCHE

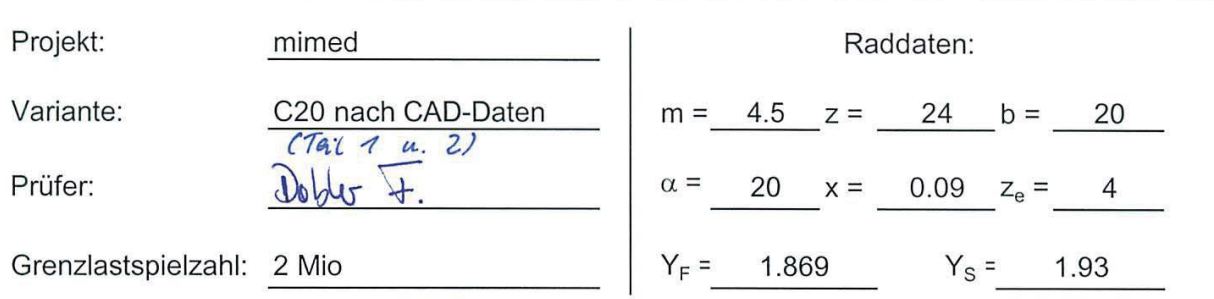

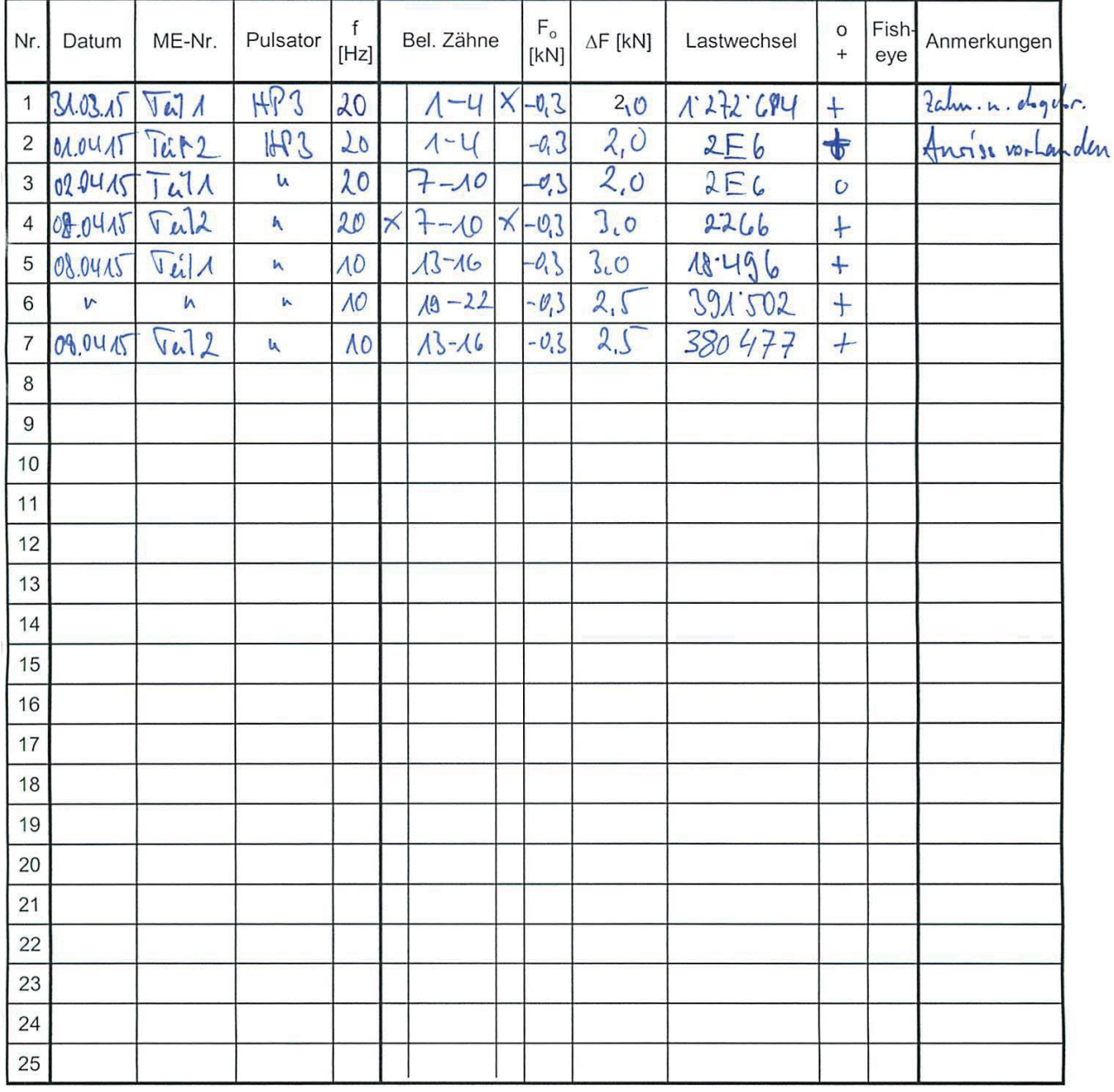

 $EZ$ 

Ġ

# **VERSUCHSPROTOKOLL ZEITFESTIGKEIT PULSATORVERSUCHE**

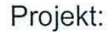

Variante:

Prüfer:

 $\frac{(Tai 3.4.4)}{206 \text{Jy} + 7.}$ Grenzlastspielzahl: 2 Mio

C20 scharfer Zahnfuß

mimed

 $\bar{a}$ 

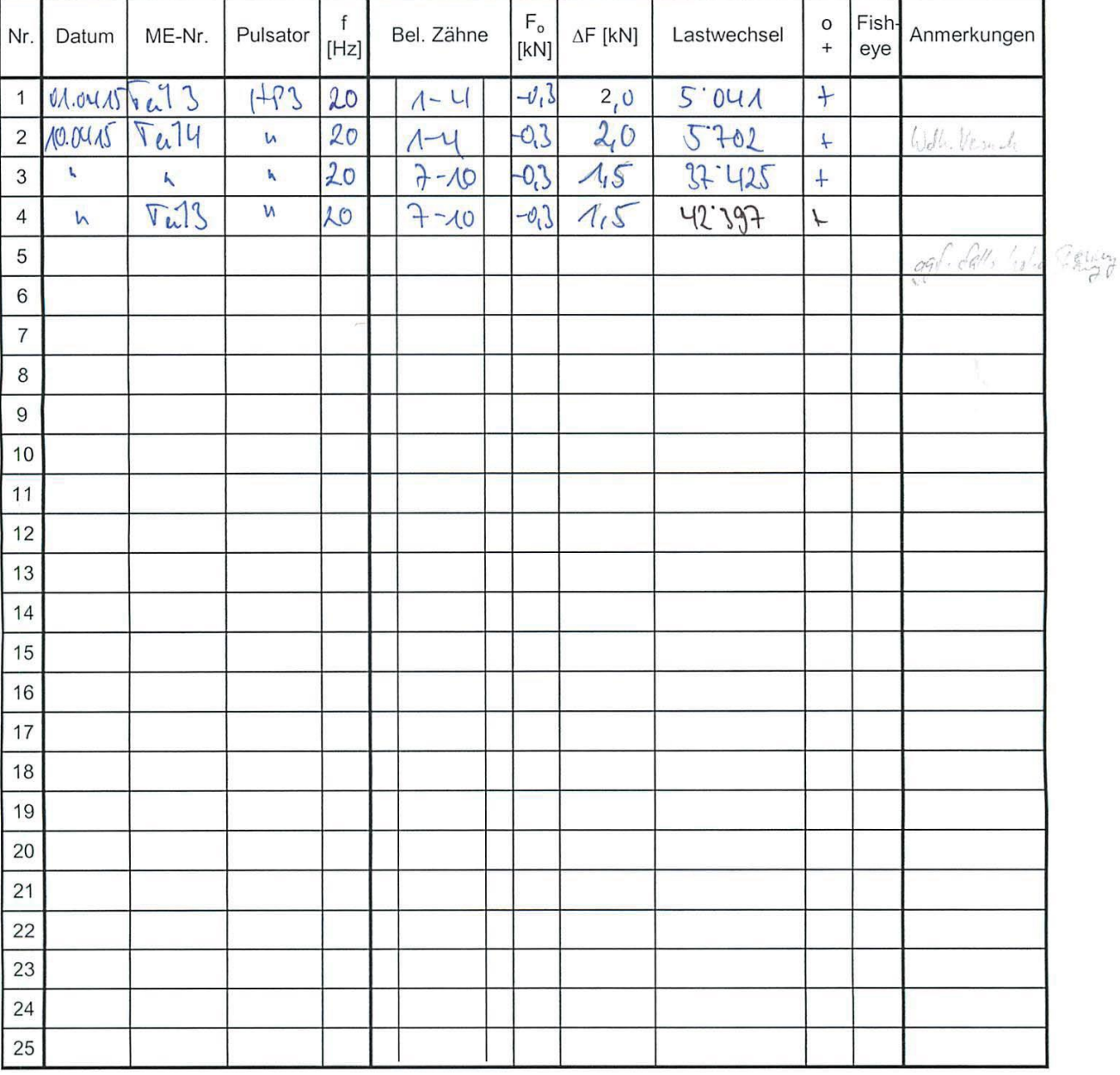

Raddaten:  $m = 4.5$   $z = 24$   $b = 20$  $\alpha =$ 20  $x = 0.09$   $z_e = 4$  $Y_{\rm S} =$  $Y_F =$ 

# <span id="page-140-0"></span>**10.5 Versuchsprotokolle Zeitfestigkeit Getriebeversuche**

## **Versuchsreihe 1**

# Versuchsprotokoll Zeitfestigkeit Getriebeversuche

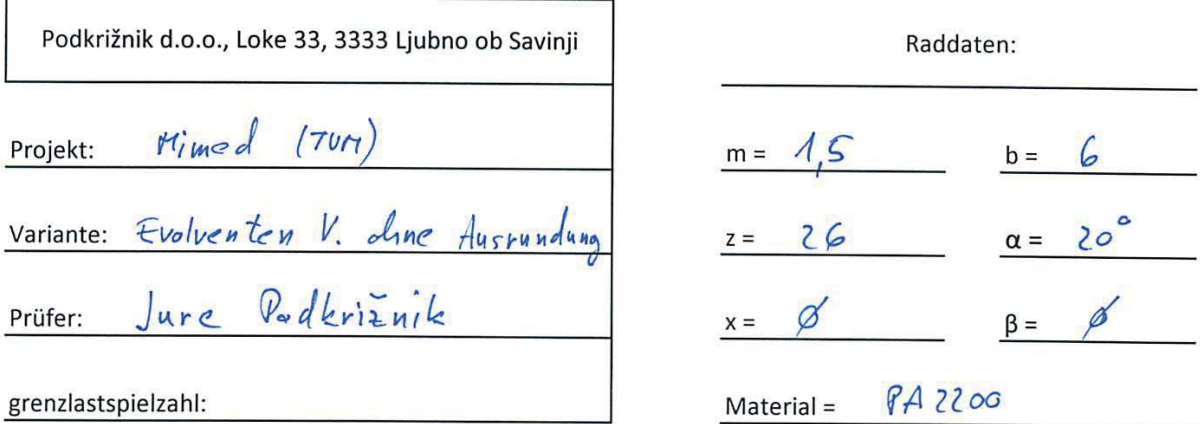

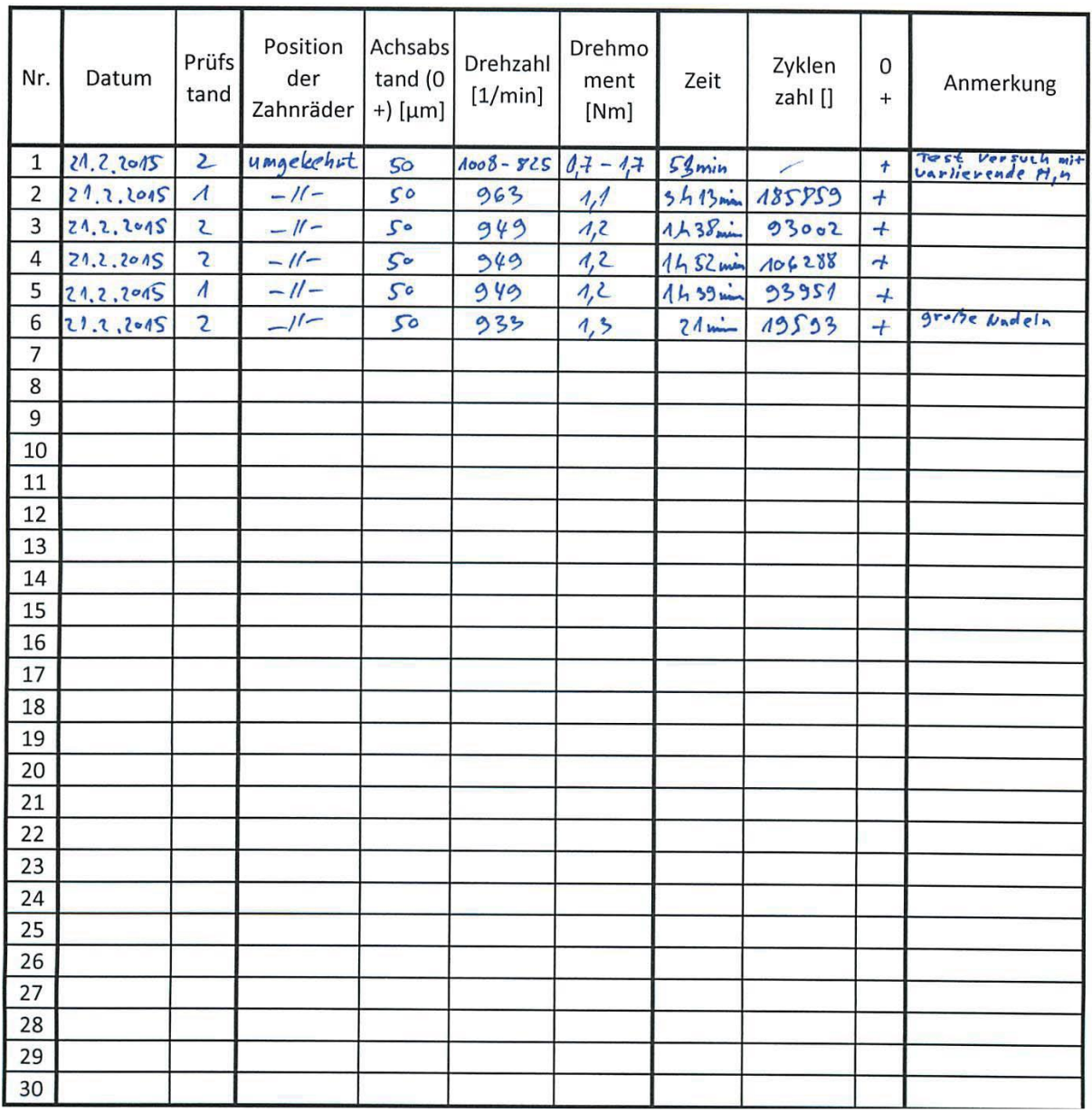

# **Versuchsreihe 2 (1/2)**

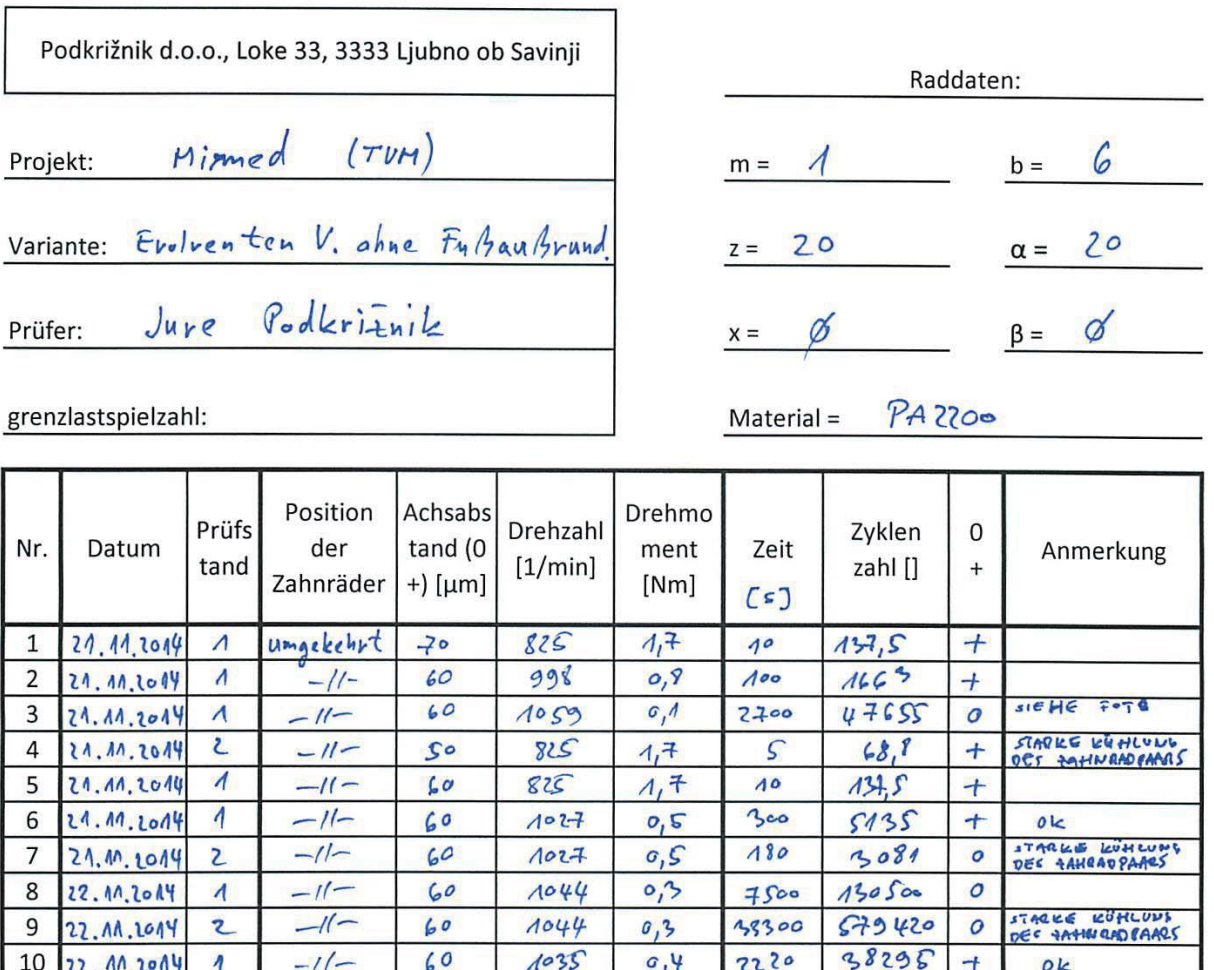

# Versuchsprotokoll Zeitfestigkeit Getriebeversuche

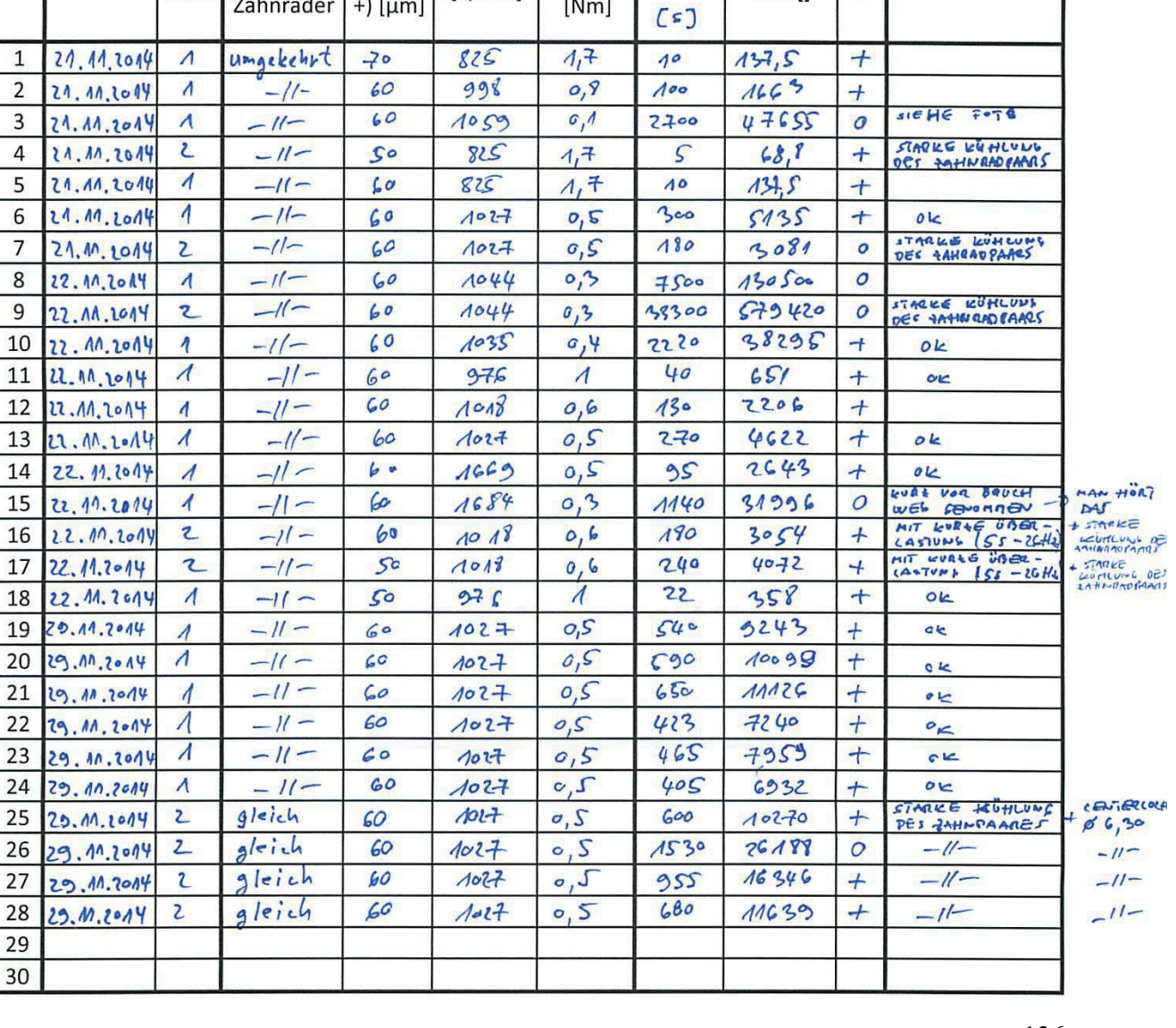

## **Versuchsreihe 2 (2/2)**

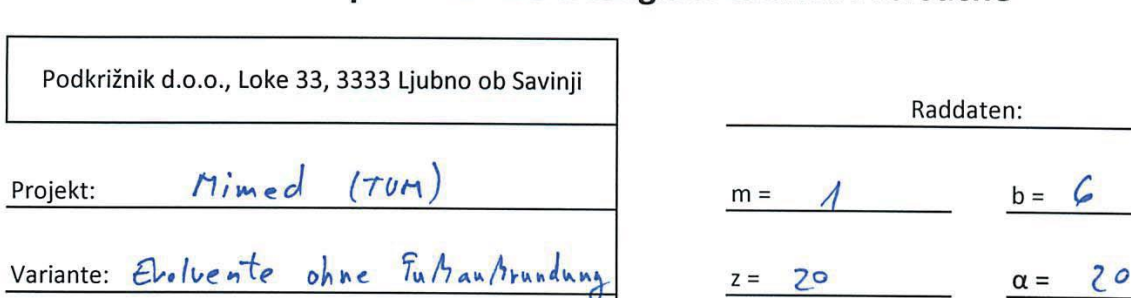

# Versuchsprotokoll Zeitfestigkeit Getriebeversuche

Prüfer: Jure Bodkriznik

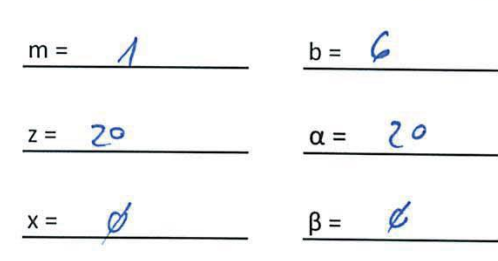

**PA 2200** 

Material =

grenzlastspielzahl:

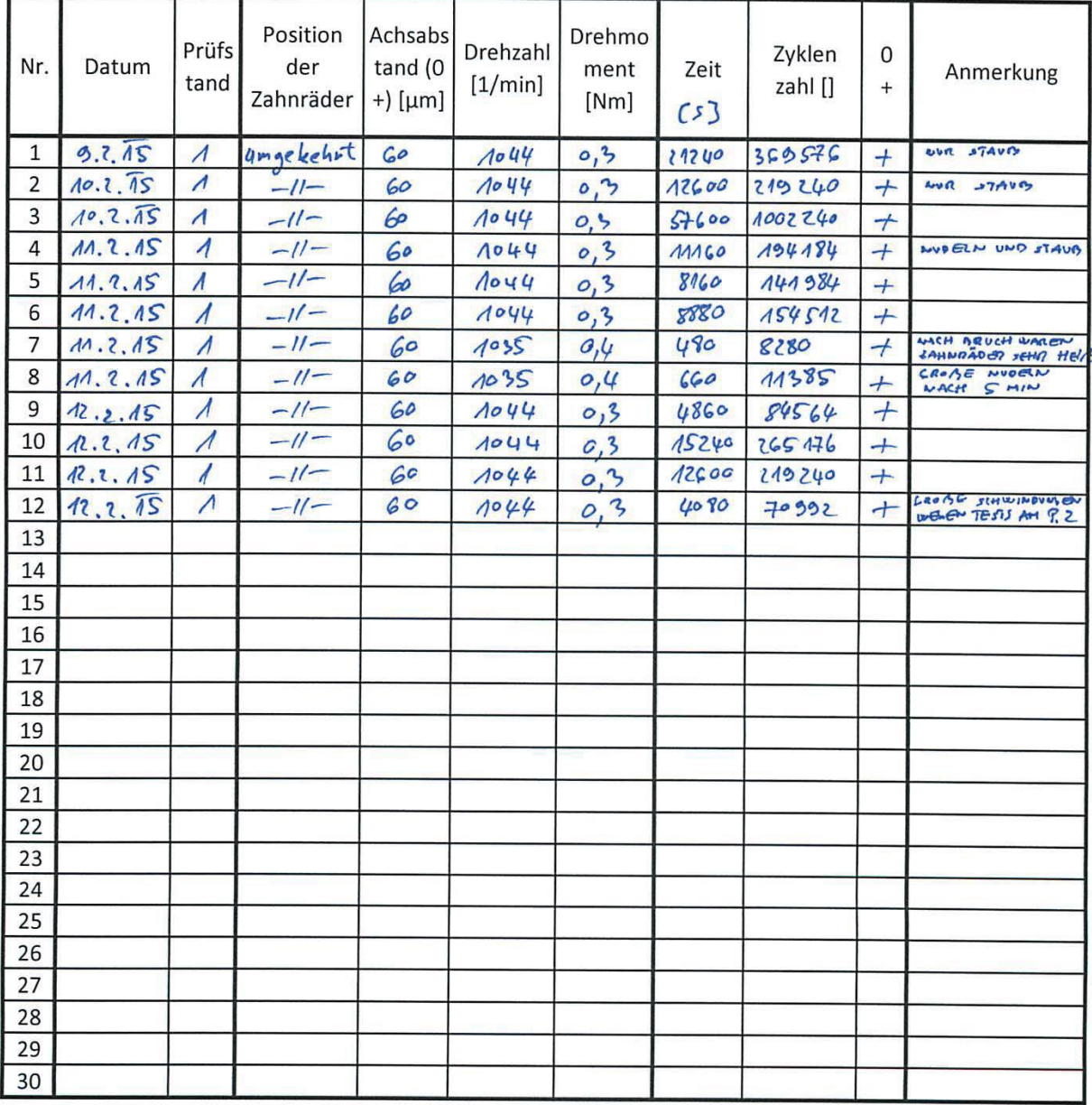

## **Versuchsreihe 3**

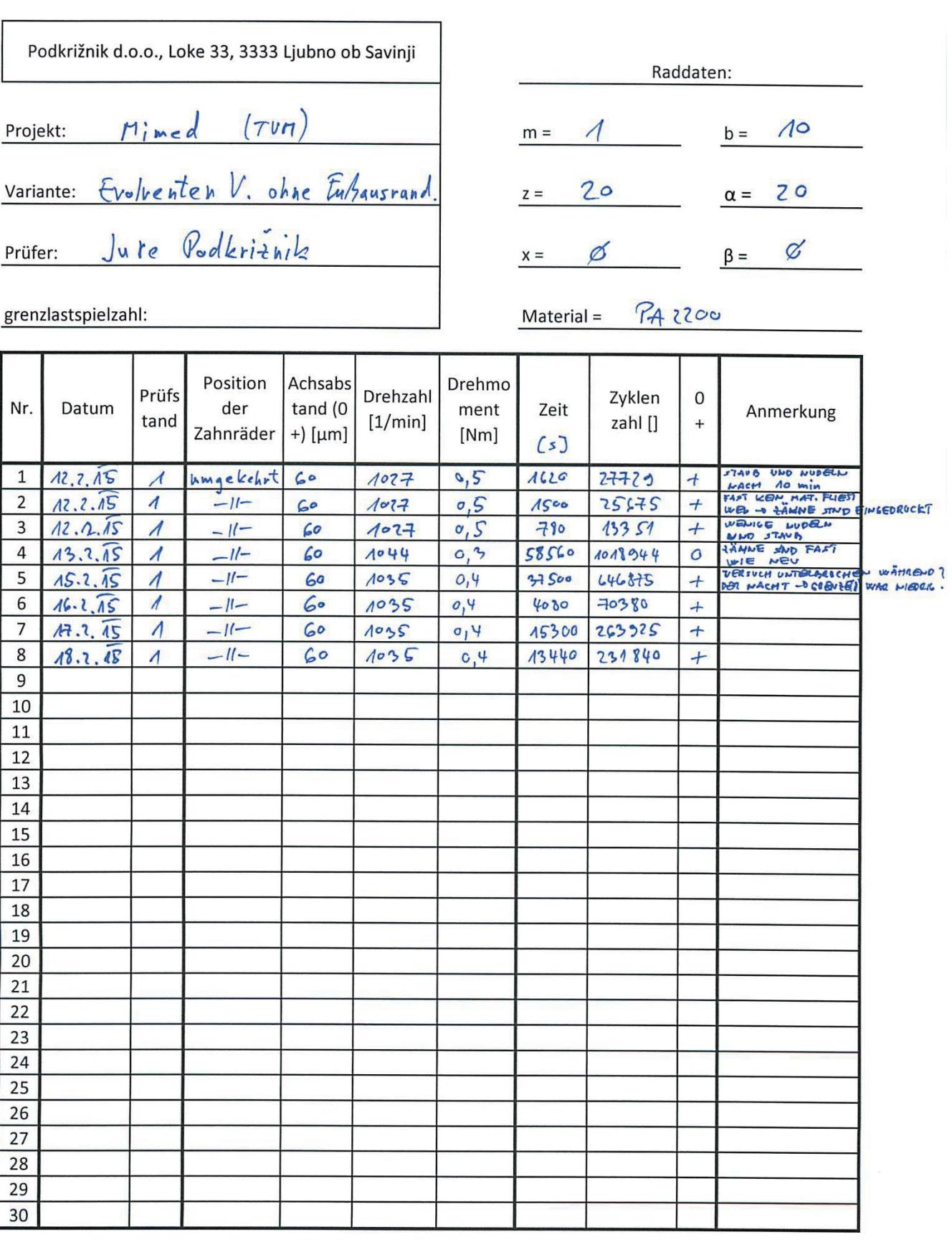

# Versuchsprotokoll Zeitfestigkeit Getriebeversuche
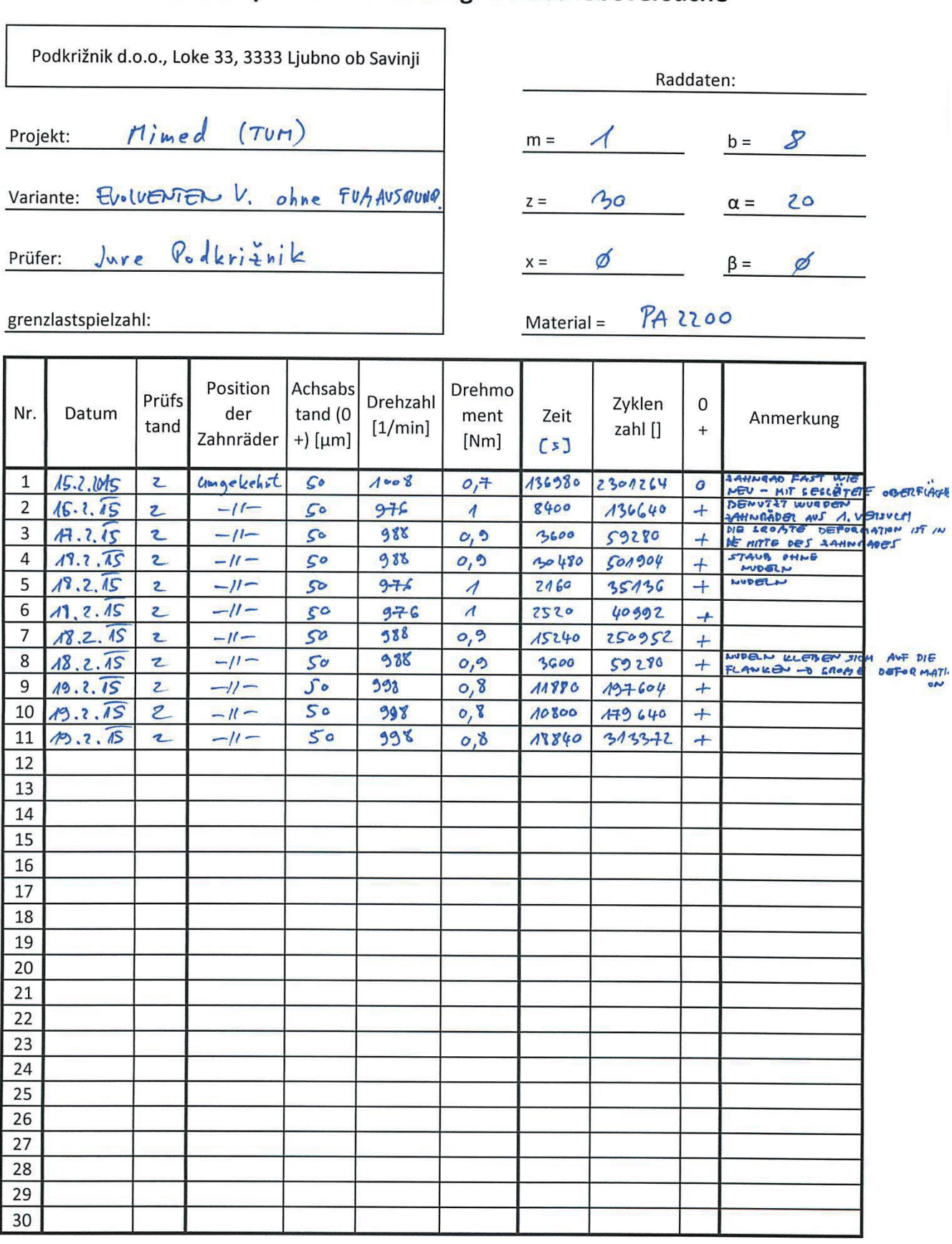

F

# Versuchsprotokoll Zeitfestigkeit Getriebeversuche

 $\overline{ }$ 

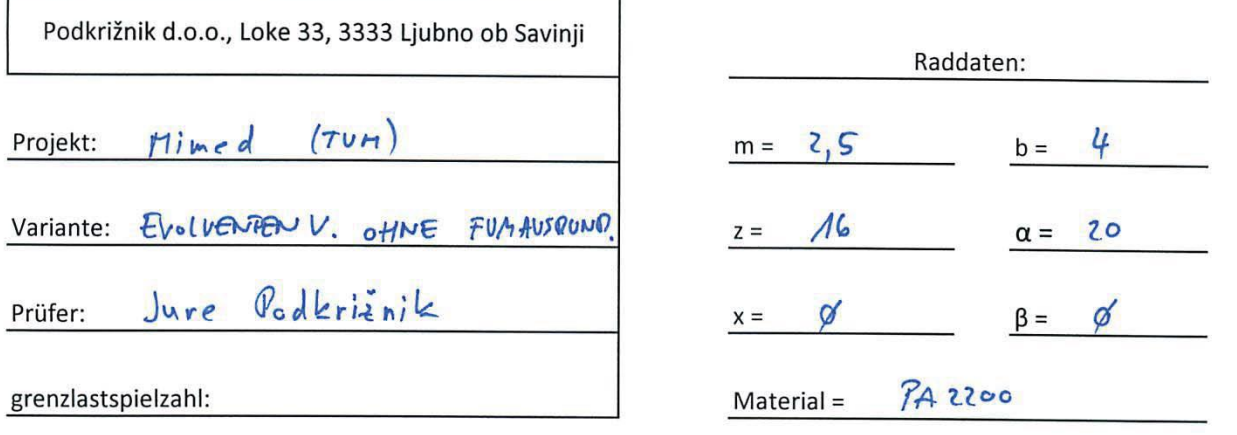

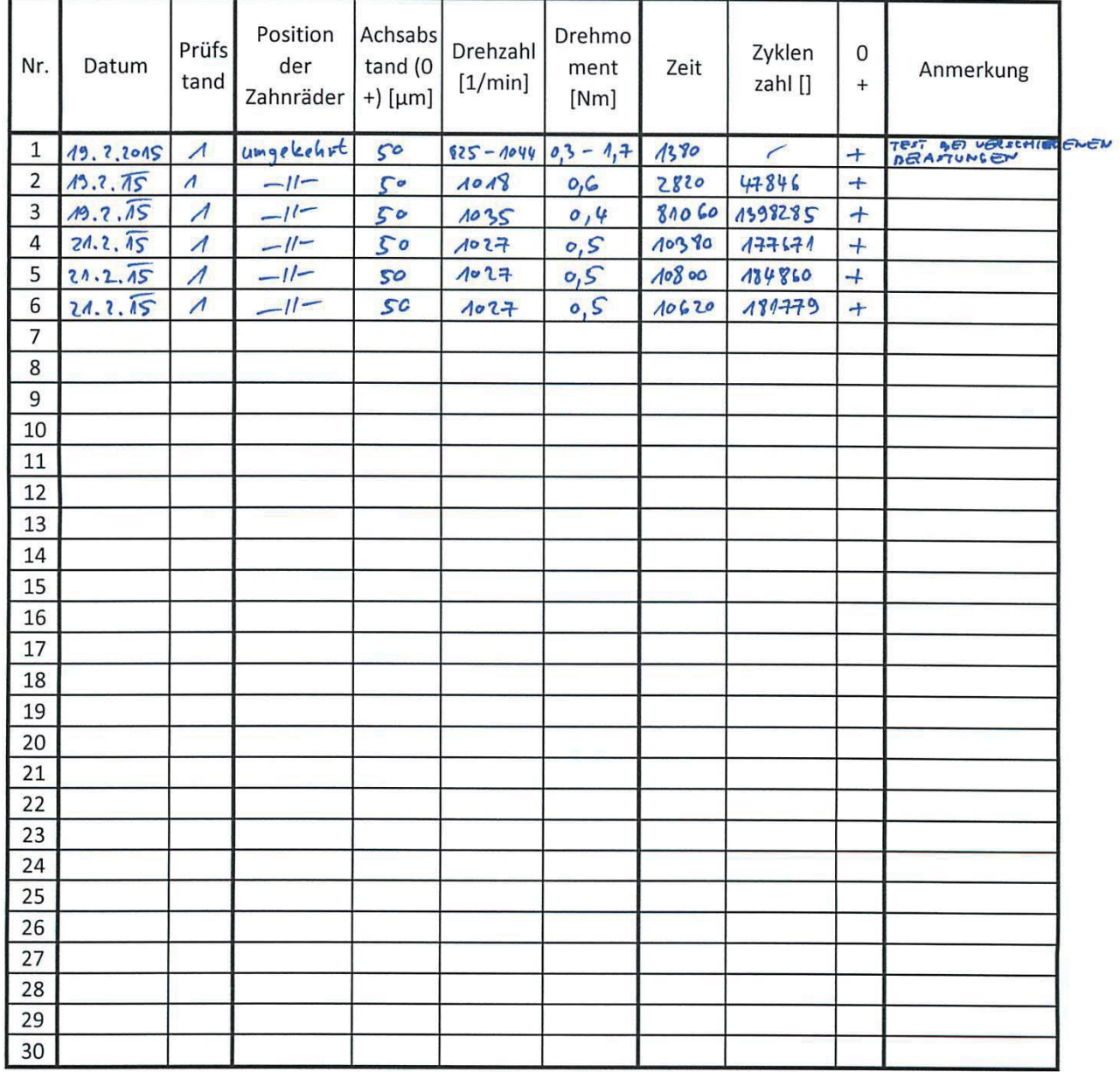

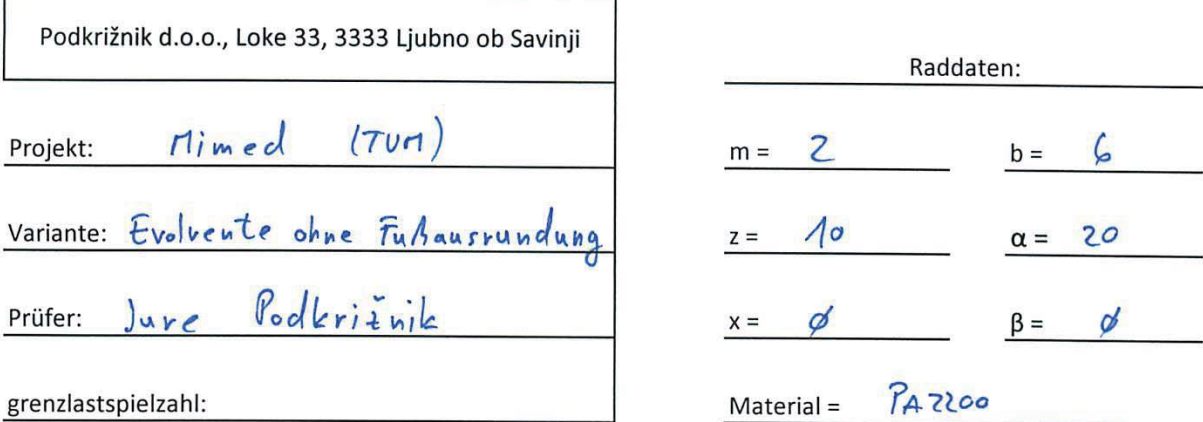

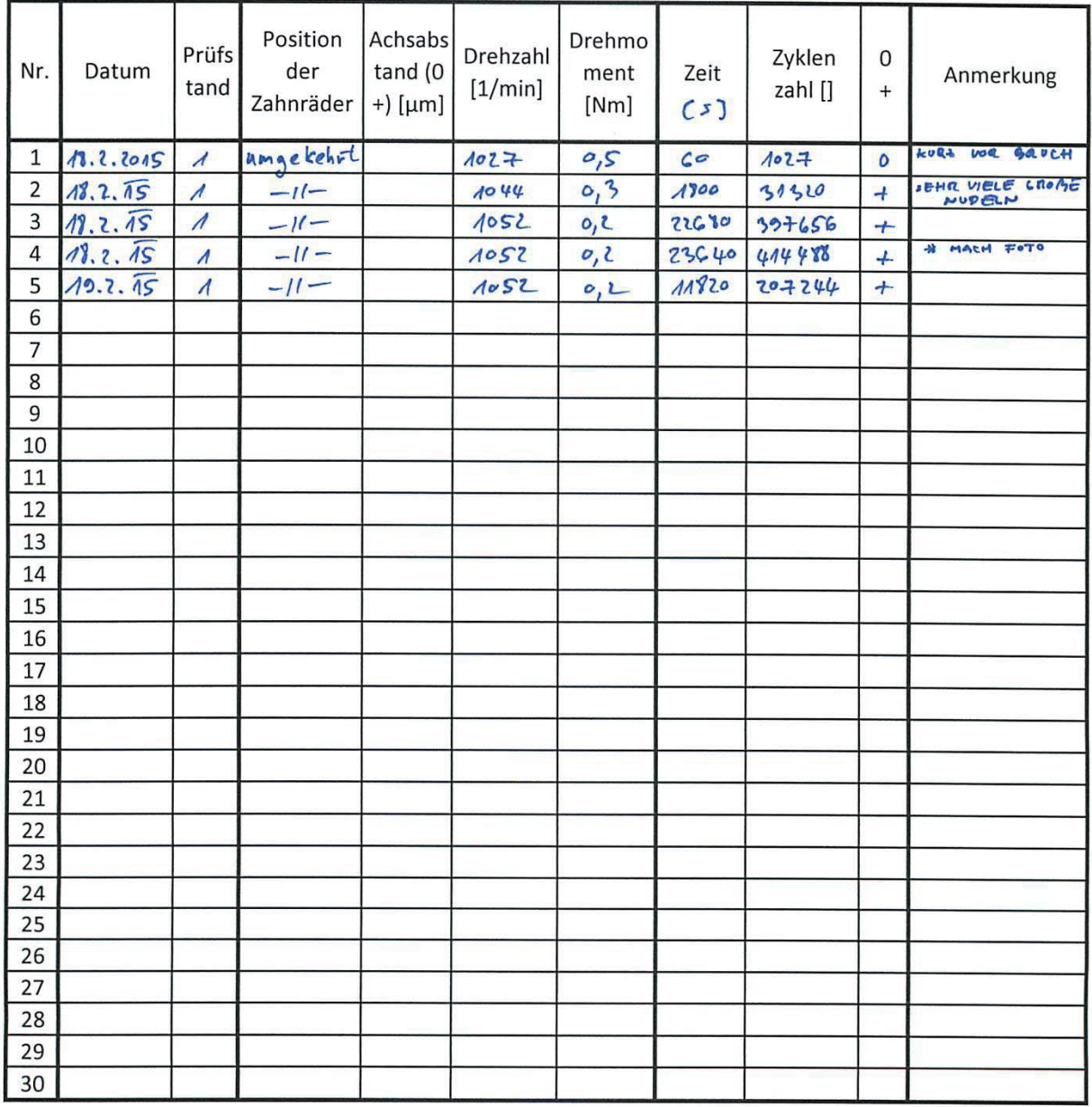

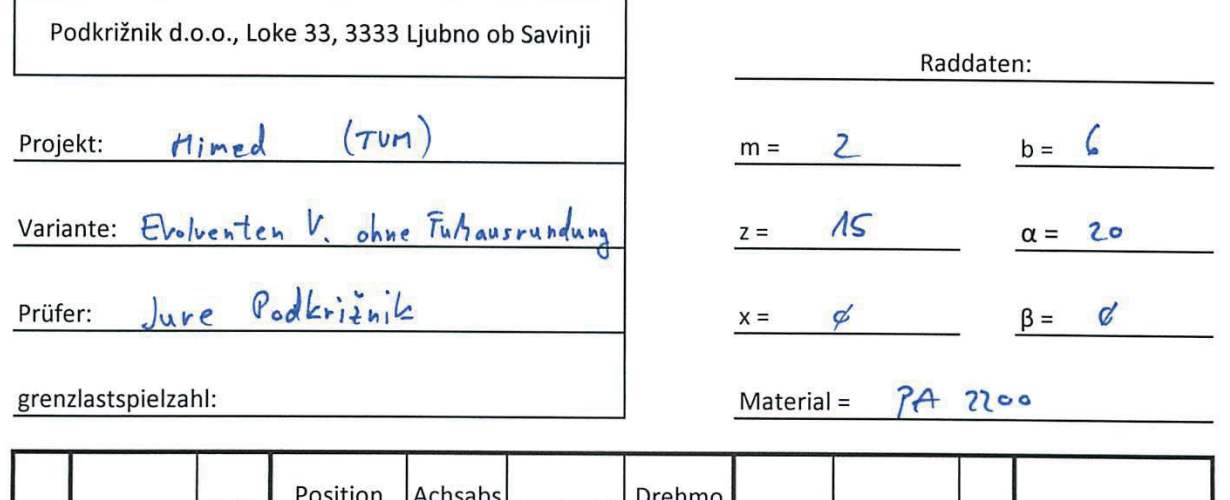

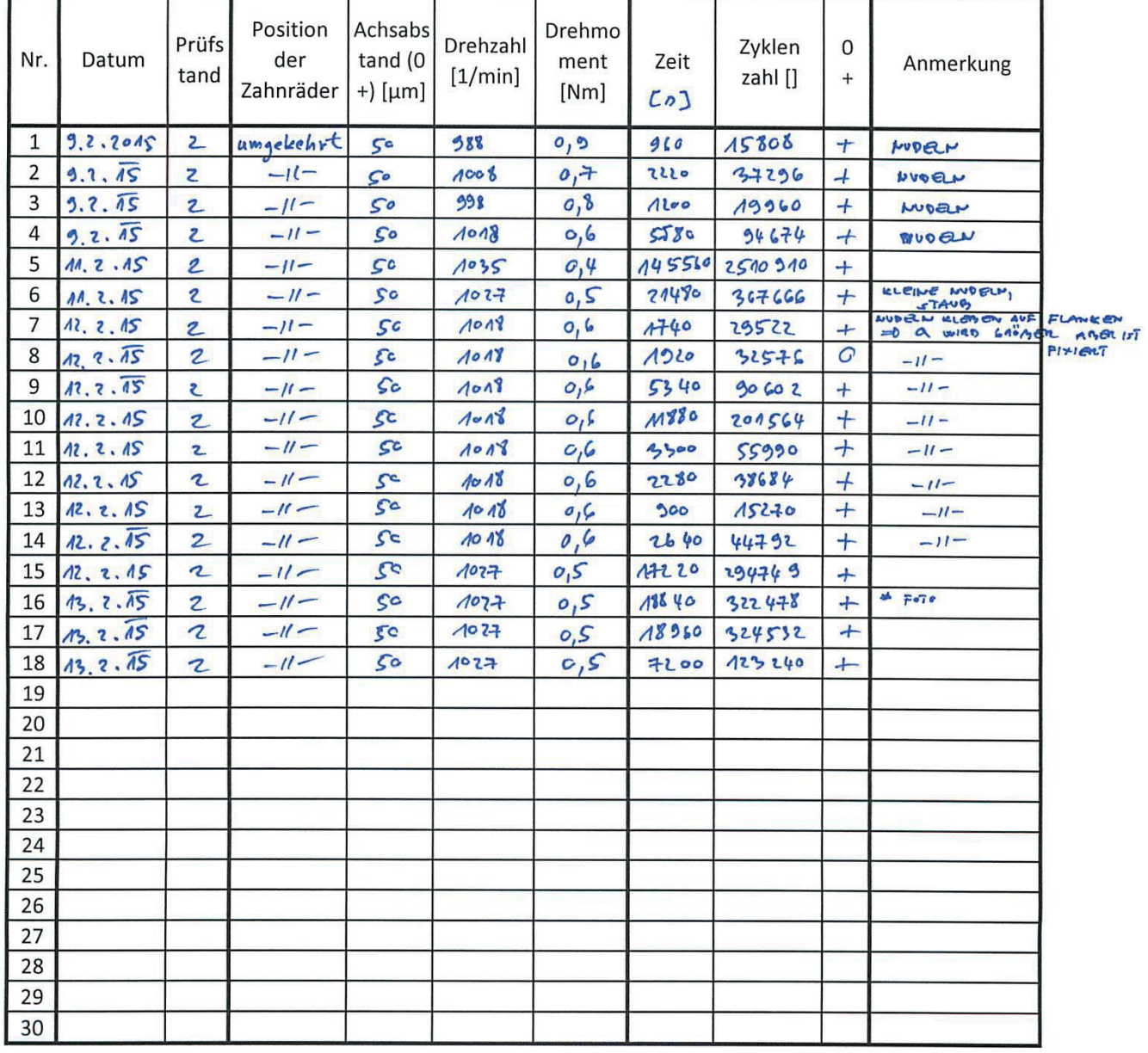

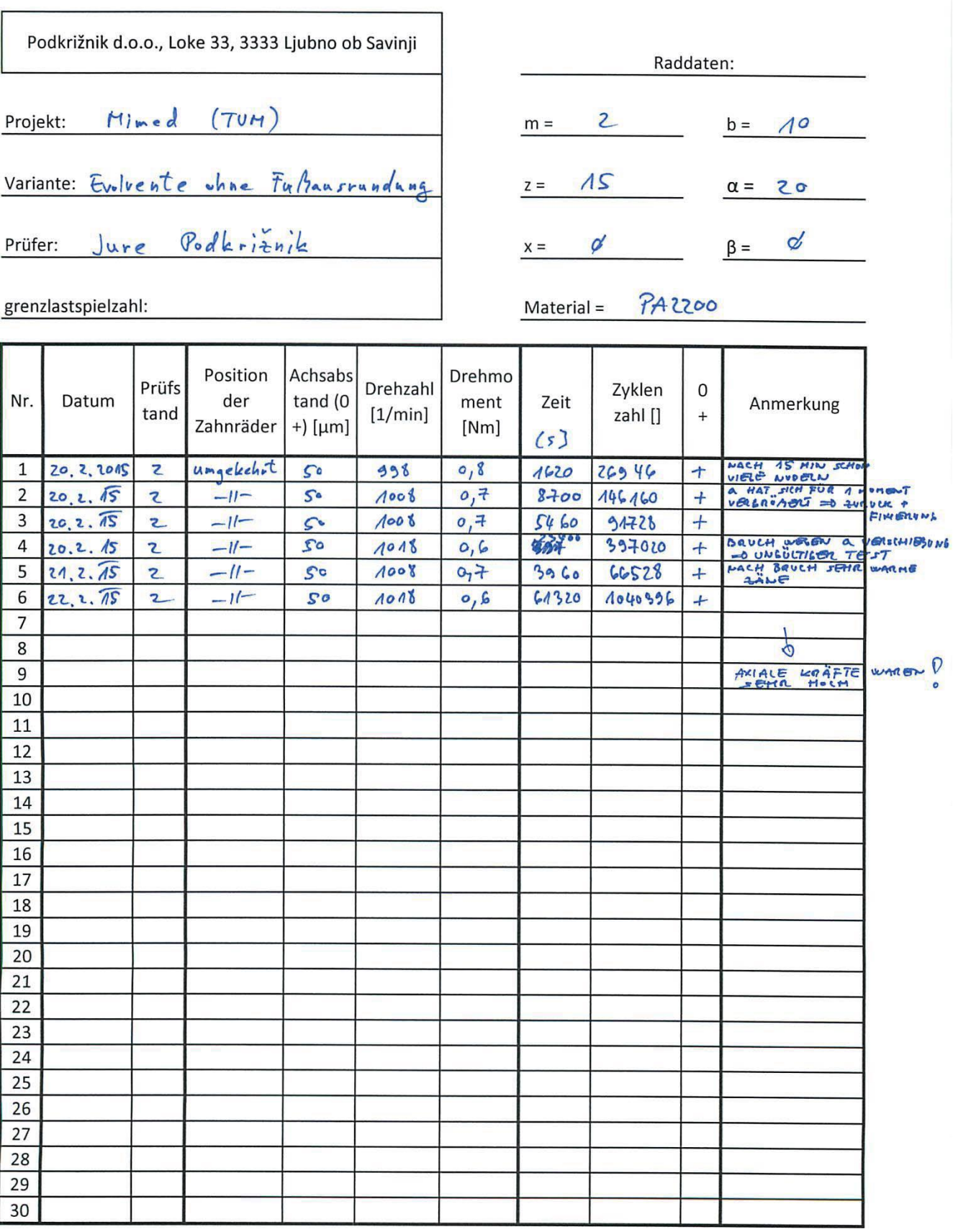

### **Versuchsreihe 9 (1/2)**

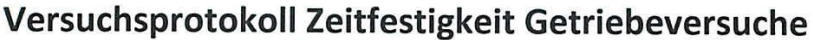

<u> 1980 - Johann John Harry Harry Harry Harry Harry Harry Harry Harry Harry Harry Harry Harry Harry Harry Harry Harry Harry Harry Harry Harry Harry Harry Harry Harry Harry Harry Harry Harry Harry Harry Harry Harry Harry Har</u>

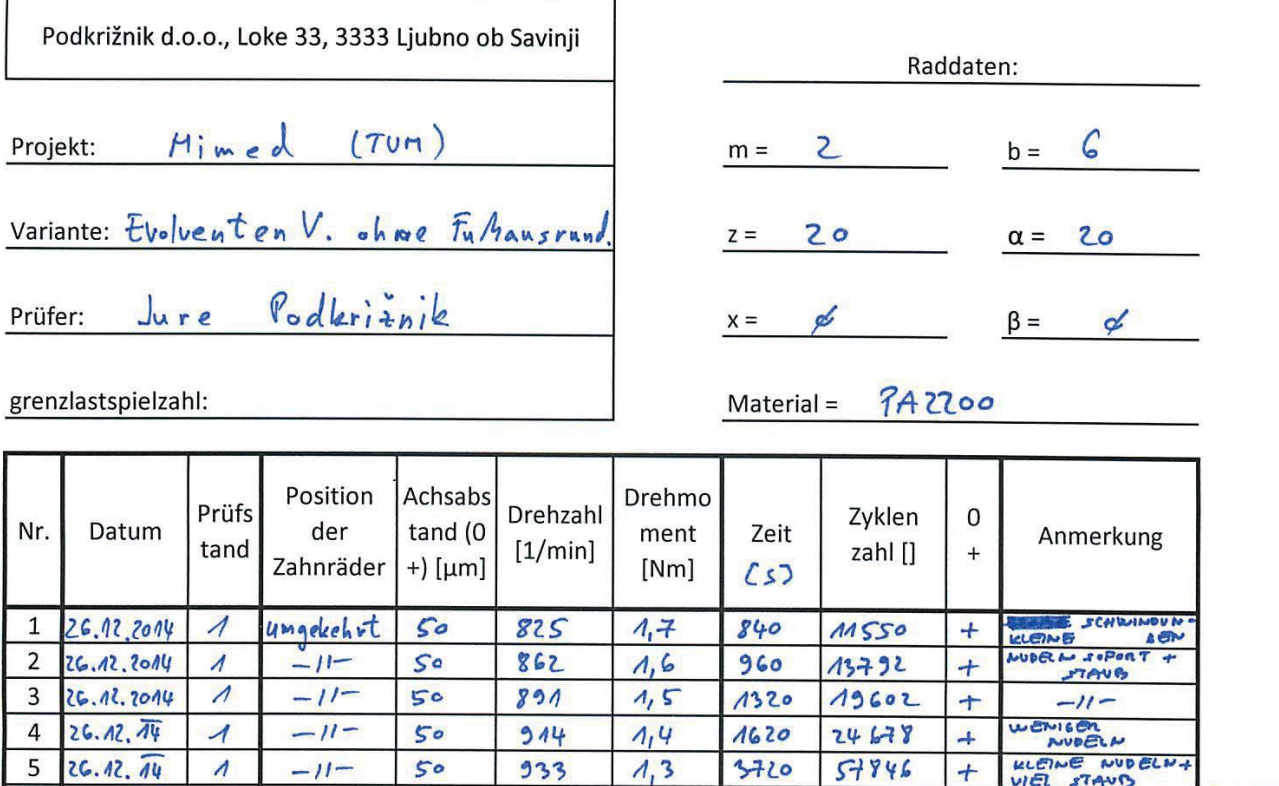

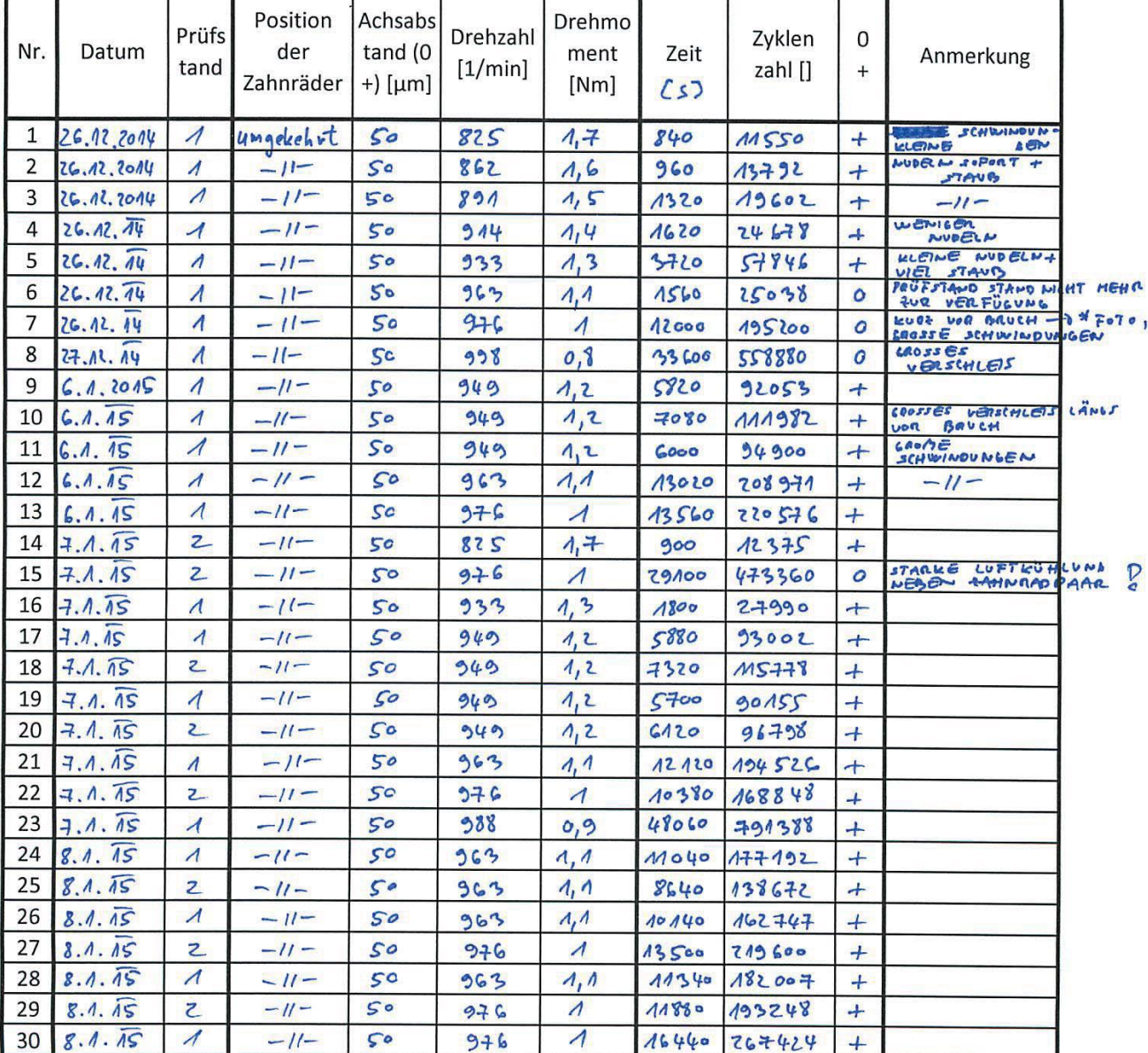

#### **Versuchsreihe 9 (2/2)**

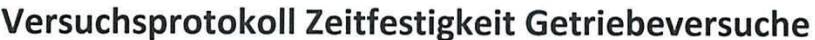

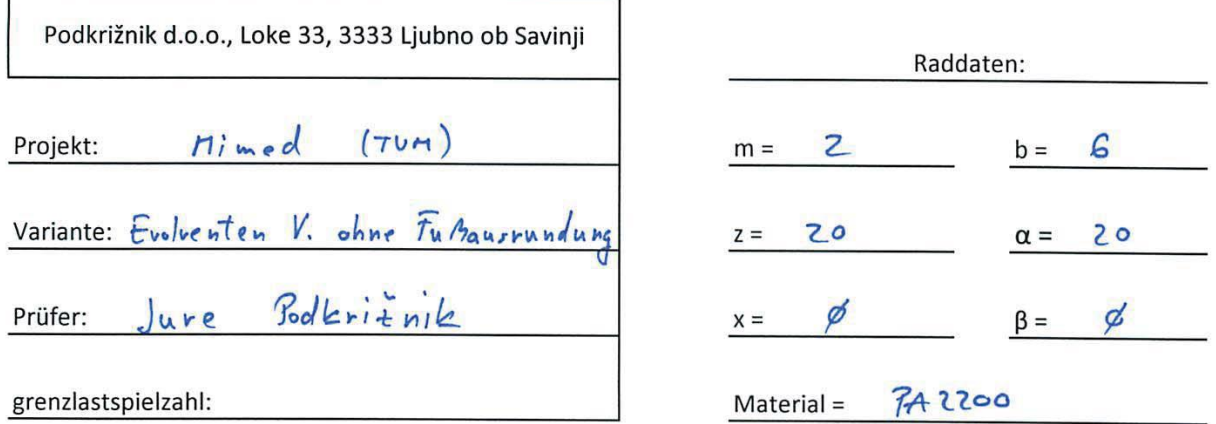

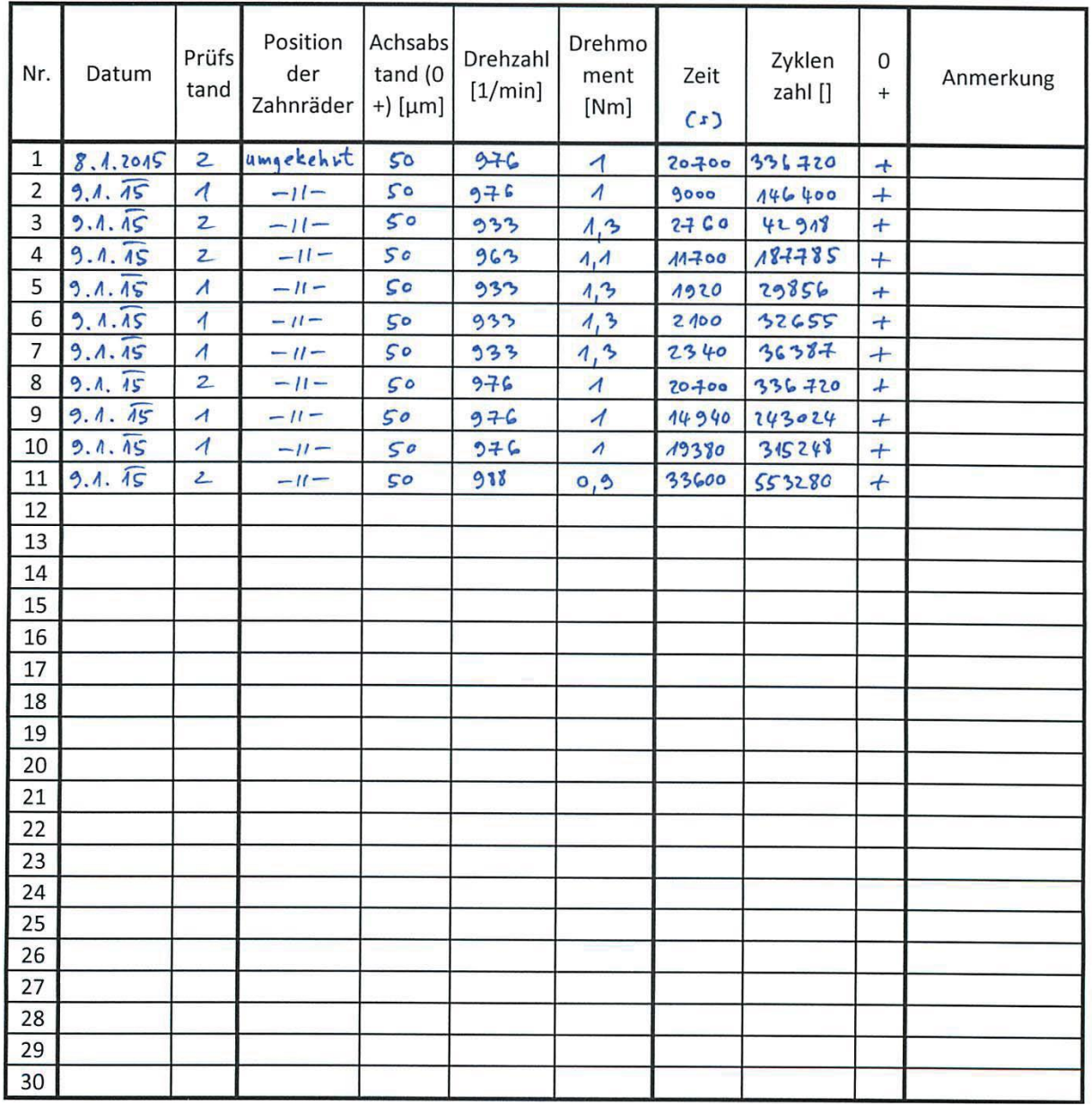

# Versuchsprotokoll Zeitfestigkeit Getriebeversuche

 $\overline{1}$ 

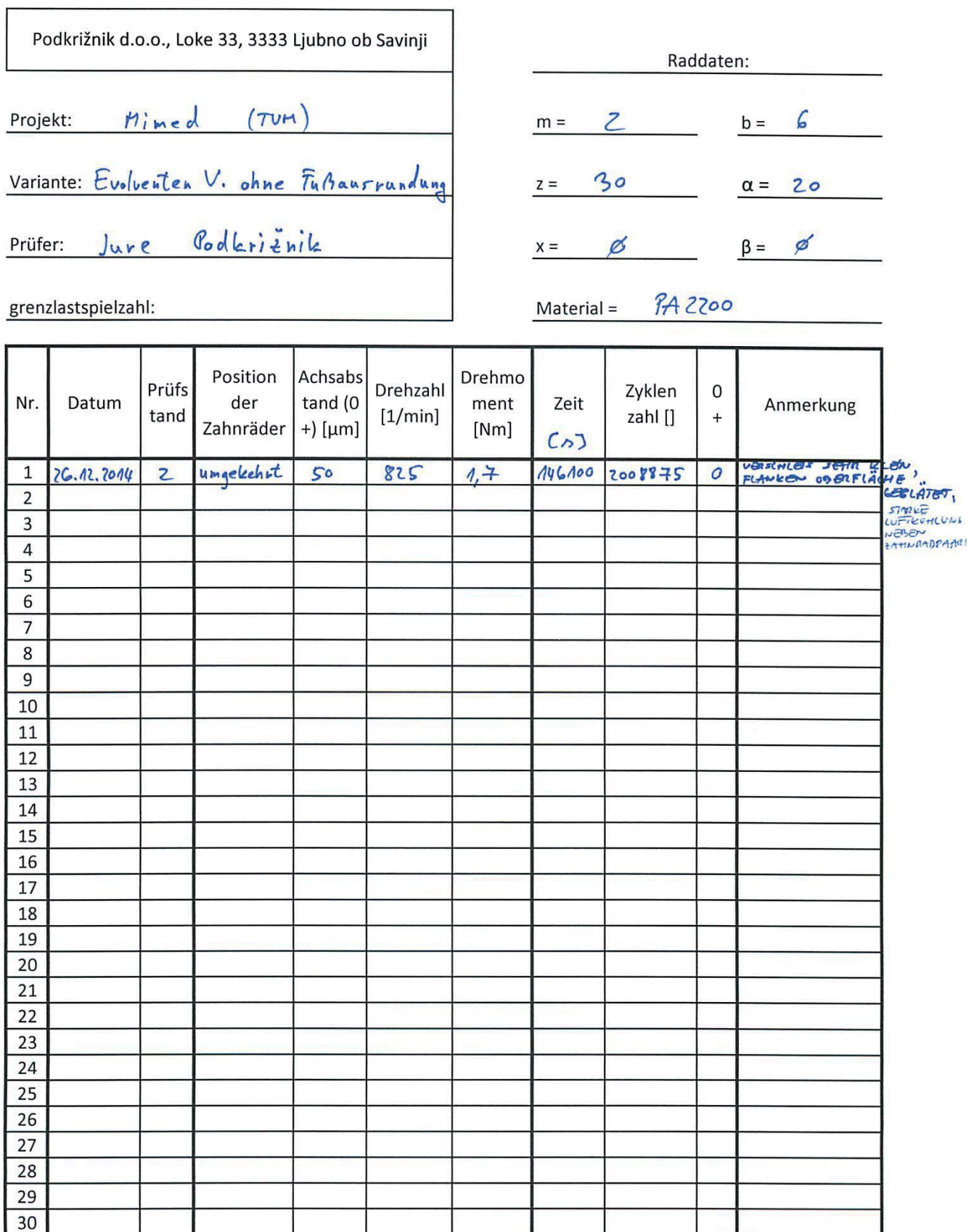